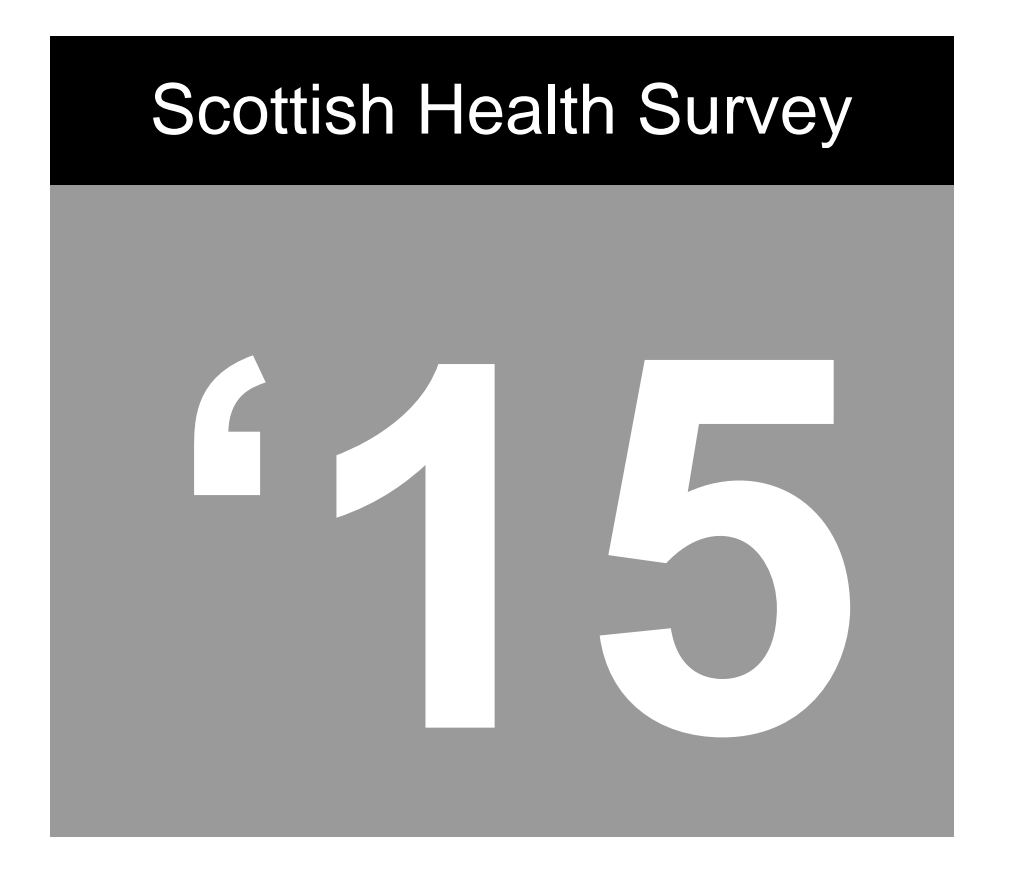

# Project Instructions

# Interviewer instructions Coder instructions and code **lists**

A survey carried out on behalf of The Scottish Government Health Directorates

A survey carried out on behalf of The Scottish Government Health Directorates

ScotCen Social Research

# **ScotCen Social Research that works for society**

# **Scottish Health Survey 2015**

**Project Instructions for Core Version A, Child Boost, and Health Board Boost / Sample Boost assignments**

# **P97192.01**

# **CONTENTS**

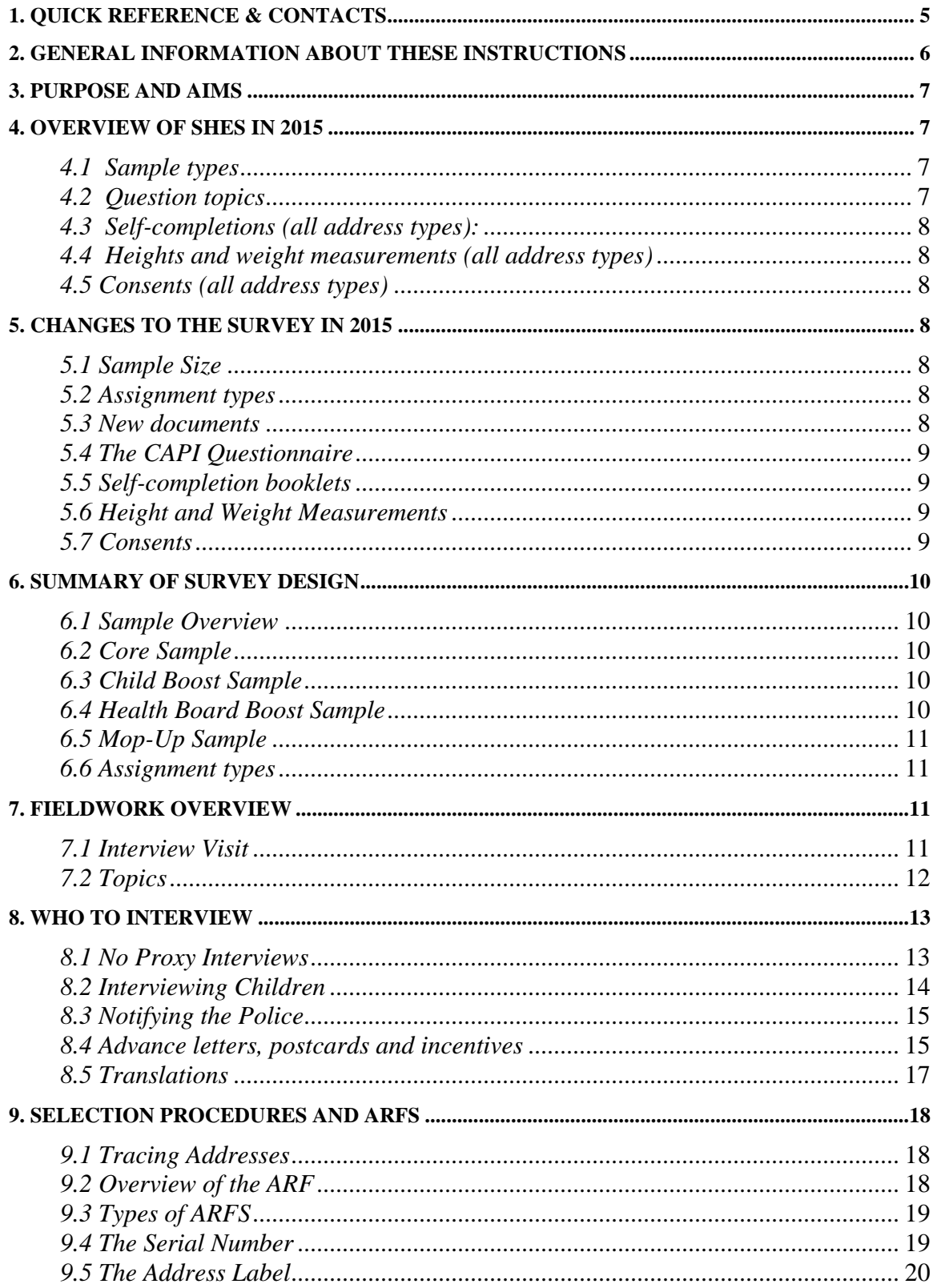

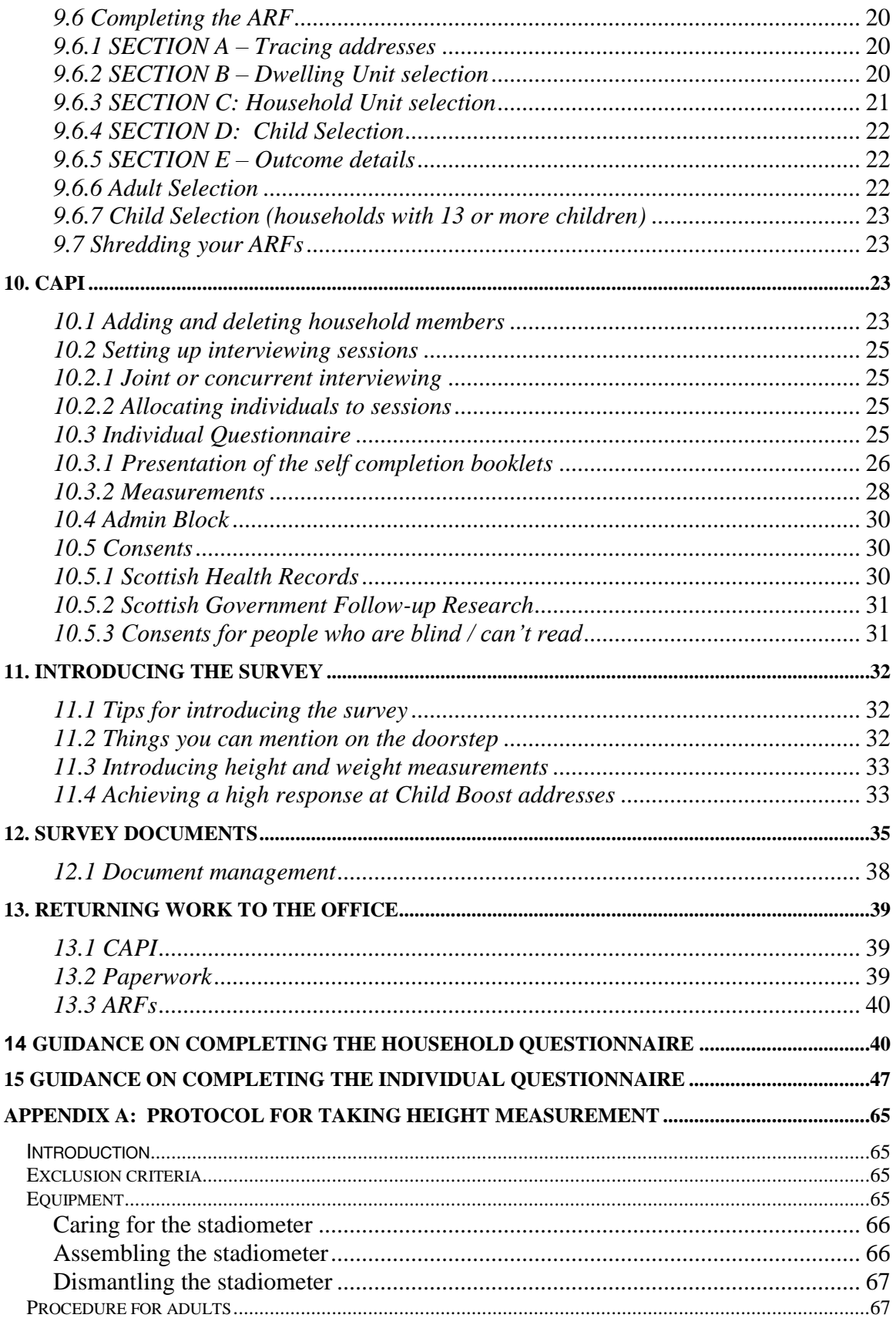

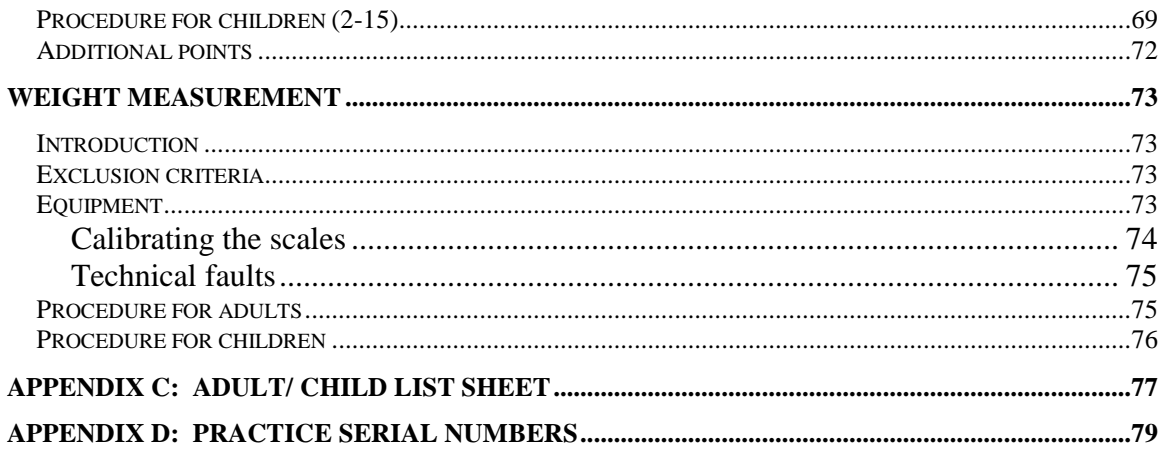

# **1. Quick Reference & Contacts**

#### **Project title: Scottish Health Survey (SHeS) 2015 Project number: P97192.01**

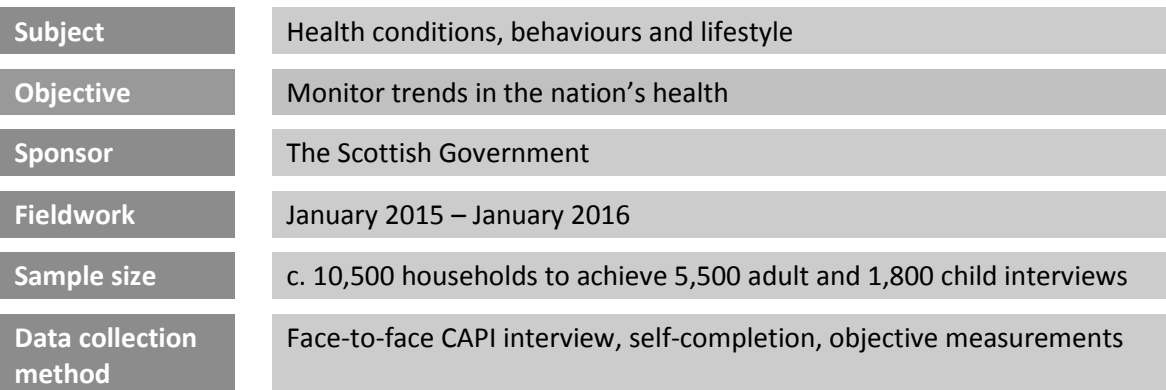

If you have a project specific query, your first port of call should be your Field Performance Manager or area manager. They will then pass you on to the appropriate colleague if they cannot answer your question.

#### **Service Division**

The Equipment team, Logistics, IT support, Data Unit and the Freephone team are all based in Brentwood.

- The Equipment team issue advance letters to households. You will need to contact them to request documents and supplies.
- Logistics organise briefings, issue assignments, deal with incentives and help with translations.
- IT support will help you with any IT issues.
- The Data Unit should be contacted if you have any queries with the CAPI program
- The Freephone team operate the participant helpline, so they will contact you if someone calls to cancel or reschedule their visit.

#### **The Research Team**

The Project Manager for the study is **Lisa Rutherford**, supported by Stephen Hinchliffe and Shanna Christie. They are based in ScotCen's office in Edinburgh.

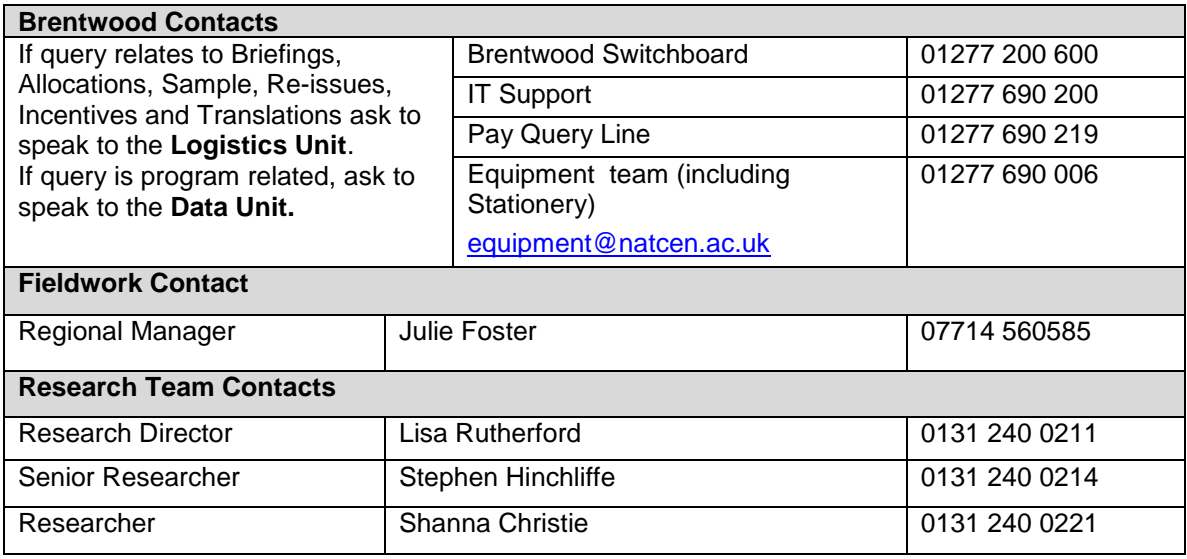

# **2. General Information about these instructions**

These instructions are designed to give you all the key information you need to work on the Scottish Health Survey (SHeS). They are a reference for both experienced interviewers and for those who have never worked on SHeS before. They contain everything you need to know about why the study is being done; what it involves at each stage; the purpose of measuring height and weight and the protocols for conducting them; the documents supporting the study; how to approach and reassure participants; and who to contact if you encounter any problems with the study.

# **Website**

SHeS has its own website. It is designed to give participants more information about the survey but you might also find it interesting. The website address will also be on advance letters and information leaflets.

**[www.scottishhealthsurvey.org](http://www.scottishhealthsurvey.org/)**

**Please note that interviewers working on assignments collecting additional measurements and biological samples have a separate set of Project Instructions.** 

# **3. Purpose and Aims**

**The Scottish Health Survey** is the title of a series of annual surveys commissioned by the Scottish Government. ScotCen has been awarded the contract to conduct the survey annually from 2012 to 2015. We will work alongside our collaborators:

- The MRC/CSO Social and Public Health Sciences Unit in Glasgow
- The Centre for Population Health Sciences at Edinburgh University
- The Public Health Nutrition Research Group at Aberdeen University

The 2015 Scottish Health Survey (SHeS) will collect information about the health and lifestyles of people in Scotland and factors that can affect health. The content is similar each year. It is used by the Scottish Government and the NHS in Scotland to: help plan health services, find ways of improving people's health and look at changes in the nation's health over time.

In summary, the survey aims are to:

- provide data about the nation's health
- estimate the prevalence of particular health conditions, e.g. high blood pressure
- estimate the prevalence of risk factors associated with these conditions
- examine difference between population subgroups
- contribute towards monitoring progress towards selected health targets
- monitor trends in the population's health over time

# **4. Overview of SHeS in 2015**

This section provides a brief overview of what is involved in SHeS 2015.

# *4.1 Sample types*

In 2015, there are **five** different sample or address types: The main 'core' sample is split into 2 and comprises of Version A addresses and Version B addresses. There is also a Child Boost Screening Sample. In 4 (of the 14) Health Boards there is also an additional Health Board Boost Sample to boost the number of adults interviewed in these areas. In 8 Health Boards there is a further Mop-Up Sample Boost, to make up for the shortfall of adult interviews between 2012 and 2014. Interviewers do not need to distinguish between Health Board Boosts and Mop-Up Samples, as the interviews will be identical. See **Sections 6 and 8** for more information about the sample and who is eligible for interview at each of the address types in your assignment.

# *4.2 Question topics*

# **Core questions (all address types):**

There are a core set of questions asked at every household irrespective of sample type. These are: demographic information, general health (including caring), cardiovascular disease, smoking, drinking, fruit and vegetable consumption and consents.

The **rotating modules** for the **Core Version A** sample (and Child Boost where applicable) will revert back to those which were last included in 2013. These are: accidents (age 0+), dental services (age 16+), social capital (age 16+), discrimination and harassment (age 16+), and stress at work (age 16+).

# *4.3 Self-completions (all address types):*

- Children 4-12 (completed by parent/guardian),
- $\bullet$  13-15 years,
- Young adult 16-17 (can be given to18-20 year olds at interviewer's discretion)
- Adults 18+

# *4.4 Heights and weight measurements (all address types)*

# *4.5 Consents (all address types)*

- Scottish Government follow-up research
- Scottish Health Records linkage

# **5. Changes to the survey in 2015**

This section outlines the key changes for SHeS in 2015 and it is particularly important that those of you who have worked on the survey previously familiarise yourself with these changes.

# *5.1 Sample Size*

The sample size for 2015 is slightly larger than in 2014. The annual target for the core and child boost samples remains at 4000 adults and 1788 children. In addition there is a boost to the sample to make up for the shortfall of around 500 adult interviews in previous years, and boosts in four Health Boards, adding another 1000 adult interviews.

# *5.2 Assignment types*

With the introduction of the mop-up sample, **two new assignment types have been created**. One consists of core version A, child boost and mop-up sample addresses. This will exist in 8 of the 14 Health Boards. The other consists of Health Board boost and mop-up sample addresses, and exists only in Ayrshire & Arran and Fife. Assignment type 4 (Health Board boost only). Child boost only assignments have become much more rare. More details are provided in **section 6.5**.

# *5.3 New documents*

We have taken on board suggestions from interviewers which were made at the mega briefings last year which was to re-introduce the SHeS calling card and also introduce a leaflet which could be left behind for participants in households (a door hanger) where someone was not available at the time of interview. The purpose of the door hanger is to inform the individual about what the survey involves and how important it is for them to take part. There are separate versions for bio and non-bio interviews.

# *5.4 The CAPI Questionnaire*

The CAPI questionnaire has changed very little from 2014. There are still two versions of the questionnaire for households in the Core sample although these **instructions are only for those working on Version A.** Interviewers trained in collecting biological samples and measurements will be working on Core Version B assignments. A new question has been added on vitamin D use, with some other minor changes. See Sections 7 and 15 for information on the topics to be covered in 2015.

# *5.5 Self-completion booklets*

The self-completion booklets are broadly the same as in 2014. The exceptions are that there are a number of new questions on cosmetic procedures in the adult selfcompletion booklet, and one additional question on gambling in both the adult and young-adult self-completions. See **Section 12** for guidance on the new questions.

# *5.6 Height and Weight Measurements*

The height and weight measurement block is the same as in 2014, with the exception of the maximum weight which can be recorded. This is to accommodate new scales which will be coming into circulation early in 2015 and which will have a maximum weight limit of 200 kg (31 ½ stone). Note that we don't collect any measurements from pregnant women or those under 2 years of age.

# *5.7 Consents*

The Scottish Government follow-up research consent form has been revised for 2015. This is to make it clearer that some information (including contact details and the participant's answers to questions relevant to the follow-up research) will be passed to those conducting follow-up research to enable them to carry out the research. This information could be passed to the Scottish Government who could then pass it on to other research organisations conducting health related research.The Scottish Health Records consent form is the same as in 2014. See **Section 10.5** for more information on Consent Forms.

# **6. Summary of Survey Design**

# *6.1 Sample Overview*

The 2015 Scottish Health Survey involves a random sample of people living in private residential accommodation in Scotland. The sample of addresses was drawn from the publicly available Postcode Address File. This file includes all the addresses in Scotland to which the post office delivers mail and which receive 50 or fewer letters per day. The sample is comprised of five parts:

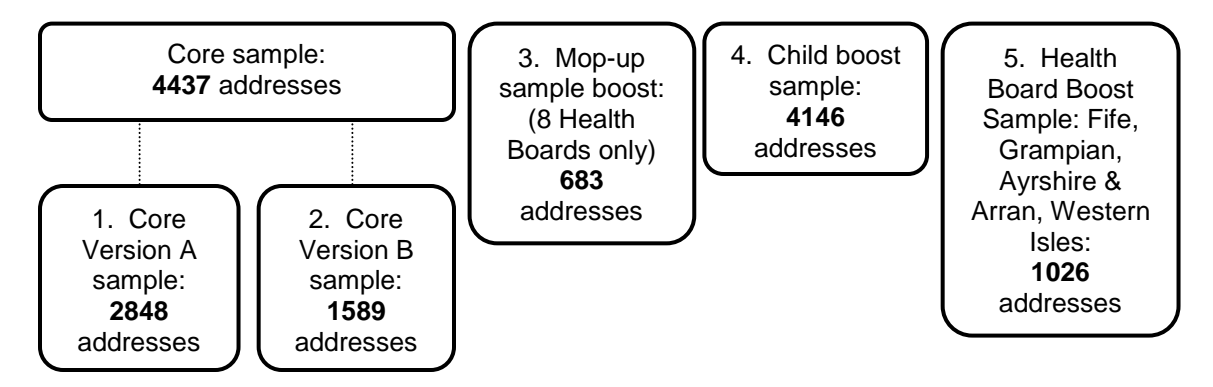

# *6.2 Core Sample*

The core sample is split into two different sample types called; **Core Version A** and **Core Version B**.

- **Core Version A** About 65% of core sample addresses are 'Version A'. This version includes the household questionnaire, individual questionnaire, selfcompletions, heights and weights, and consents. The individual questionnaire contains an additional 10-12 minutes of questions not included in Core Version B.
- **Core Version B** The remaining core sample addresses (about 35%) are 'Version B' addresses. This version is the same as Core Version A **except** the individual questionnaire is slightly shorter and instead all adults 16+ interviewed at addresses in the assignment are eligible for the **biological samples and measurements module**.

# *6.3 Child Boost Sample*

There is also a Child Boost sample in order to boost the number of children interviewed in the survey. At Child Boost addresses, up to two children (aged 0-15) are interviewed, in person (if they are aged 13–15) or their parents answer on their behalf (if they are aged 0-12). Addresses in this sample type that do not contain children will be screened out.

# *6.4 Health Board Boost Sample*

For SHeS 2015 four Health Boards, Ayrshire & Arran, Fife, Grampian and Western Isles, have opted to boost their samples to enable them to analyse the data in their health board area. Only adults aged 16 and over are interviewed at these addresses. Children are not eligible to take part at these addresses.

# *6.5 Mop-Up Sample*

Mop-up sample has been issued in eight Health Boards to make up for a shortfall of adult interviews in these areas in 2012, 2013 and 2014. The only difference that interviewers will notice between Health Board Boost and Mop-Up sample types is in the serial number (see section 9). Only adults aged 16 and over are interviewed at these addresses.

#### *6.6 Assignment types*

In 2015 there are five possible assignment types that you could be working on: Core Version A and Child Boost; Child Boost only; Health Board Boost only; Core Version A, Child Boost and Mop-Up; and Health Board Boost and Mop-Up. The number of addresses in an assignment varies but the average number to expect is listed below:

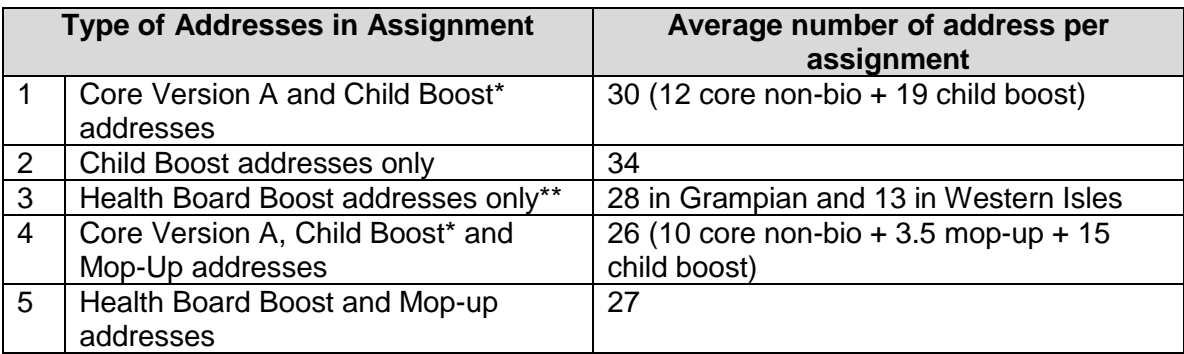

\* Please note that in some Core Version A and Child Boost Assignments (Types 1 and 4) there are no Child Boost addresses in an assignment.

# **7. Fieldwork Overview**

# *7.1 Interview Visit*

- For each household there is a short **Household Questionnaire**. The household reference person or their spouse/partner should answer this questionnaire where possible.
- For each selected individual participant there is an **Individual Questionnaire.**  Participants aged 13 years and over are interviewed in person. Information about children aged 0 to 12 years is obtained by proxy from the child's parent or legal guardian.
- The individual interview also includes a short paper **self-completion** section for those aged 13 years and over and for parents of children aged 4 - 12.
- Towards the end of the interview (or earlier if necessary), each person aged 2 years and over has their **height measured and weight measured**.

# *7.2 Topics*

The table below lists the different topics that will be covered.

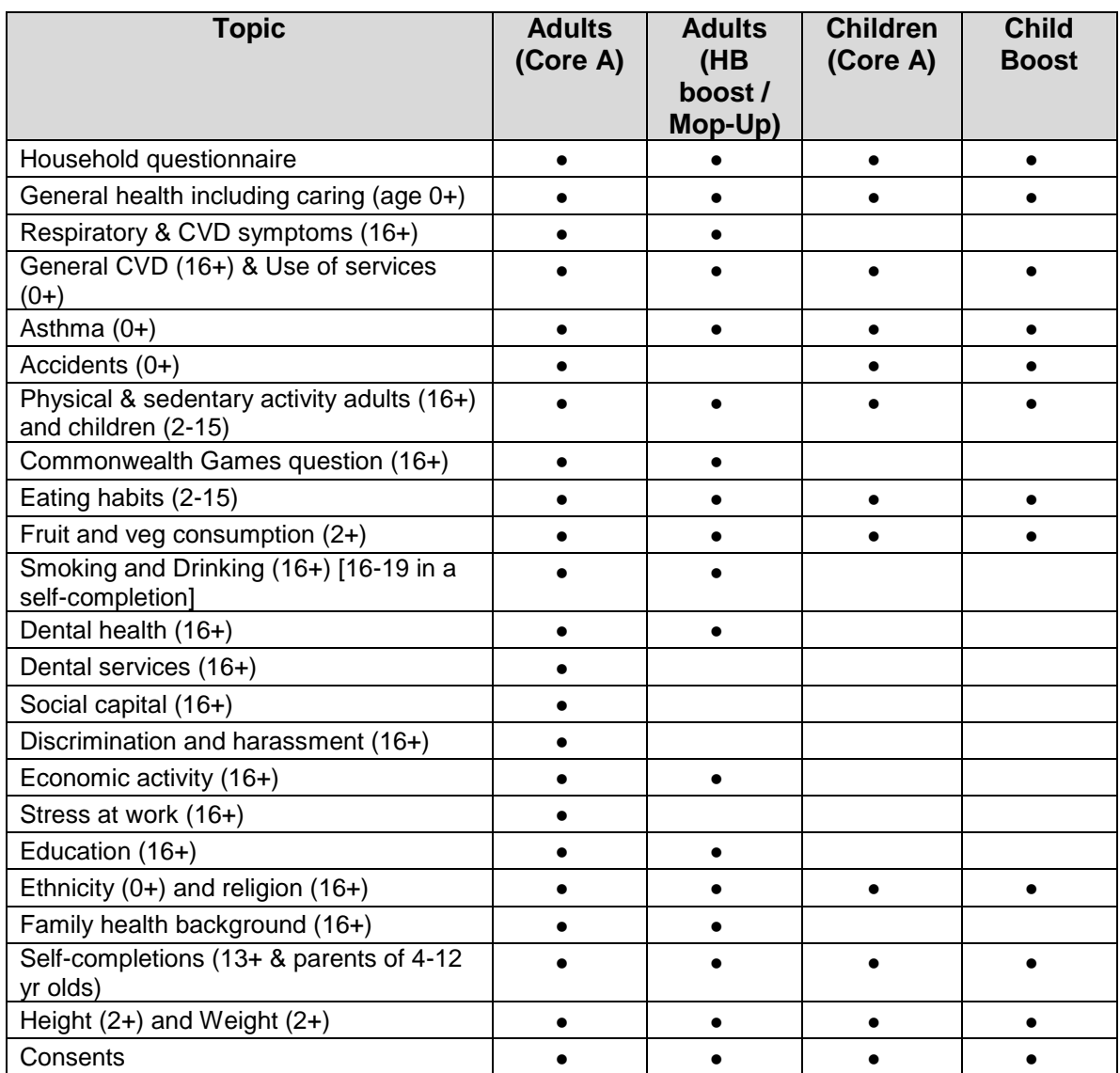

# **8. Who to interview**

This section has information about who to interview depending on what the sample type is of the address you are working on:

# **Core Version A addresses**

At each address you should:

**Identify who is in the household and attempt to interview everyone aged 0 and over (A maximum of 10 adults and up to a maximum of 2 children).**

**Child boost addresses** 

At each child boost address you should:

# **Identify if anyone in the household is aged 0-15.**

Then, in households where children have been identified:

# **Carry out a Household interview with the Household Reference Person or spouse/partner**

**Interview up to a maximum of 2 children (aged 0-15)** 

**Health Board Boost / Mop-Up Sample addresses**

At each Health Board boost or Mop-Up sample address you should:

# **Identify who is in the household and attempt to interview all adults (16+).**

# *8.1 No Proxy Interviews*

On SHeS we do not allow any proxy interviews for anyone aged 13+. The questions are about personal health and should not be answered on behalf of somebody else. If a person is unable to complete the interview in person then use the appropriate code (e.g. language difficulties, physically or mentally incapable). For children aged 0-12, parents answer on behalf of the child but where possible the child should be present to help with the interview.

# *8.2 Interviewing Children*

Please read the NatCen guidelines on 'Interviewing Children and Young People' alongside the information that follows:

#### **When interviewing children:**

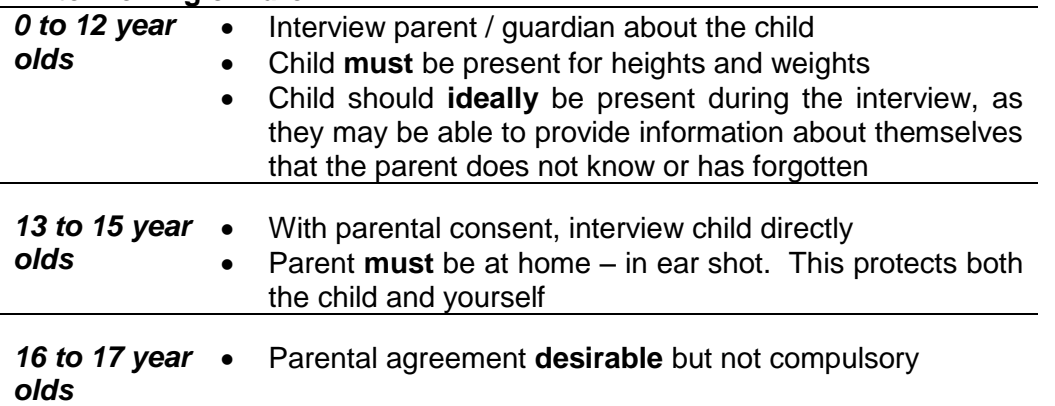

# **For all children under 16 you must get permission from the child's parent(s) before you interview the child.**

# *Who do I need to obtain consent from?*

In the first instance you should get permission from the natural/adoptive parent. If a child is not living with his/her natural or adoptive parent, permission should be obtained from the person(s) in the household who is *in loco parentis* for that child on a permanent/long-term basis. For example, a foster parent or a grandparent who is bringing the child up instead of the parents. Such a person should **never** be used as a substitute if the natural or adopted parent is a member of the child's household.

If the parent(s) are temporarily away from home and will be throughout your fieldwork period (for example, abroad on business or on an extended holiday without the children) and have left them in the care of a close relative, then if that relative feels they can give permission for a child of 13-15 to be interviewed, this is acceptable. This is not practicable in the case of younger children, as the person concerned needs to know a lot about the health history of the child. A non-relative must never be taken as the person *in loco parentis* in this type of situation.

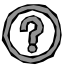

# *What should I do if there is disagreement about a child's participation in the survey?*

You should respect the wishes of the non-cooperating person whether this is the parent(s) or child. Obviously, you may not always know if both parents agree or disagree as you may not see them together. But if the disagreement is brought to your attention, then the above rule applies.

Should a parent wish to know the content of the survey, explain briefly the survey coverage – See Section 7.2

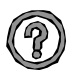

# *What should I do if there is a child in the household who is away from home for the whole of the fieldwork period?*

This may apply to children away at boarding school (who do not come home at weekends), on an extended visit / holiday away from home, or ill in hospital. In this situation you should do the following:

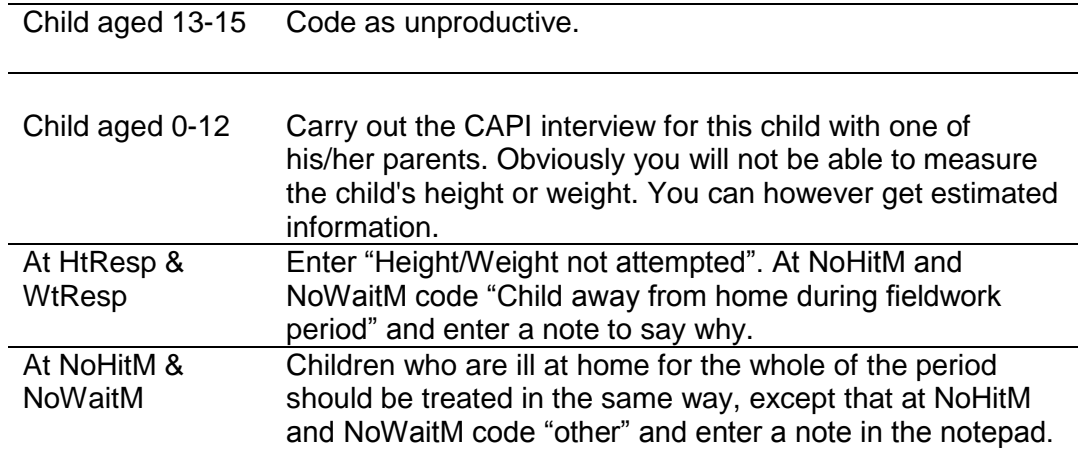

# **'Thank You' presents for children and young people**

Given the large demand we are making on the household, particularly in households with children, we offer a 'present' to each of the children and young people helping with the survey. You will be given a selection of **sticker books** for younger children (3–8 year olds. NB these are **not suitable** for children under 3) and **pens** for older children (9–15 year olds). It is up to you to decide at which point to give the 'present'; make sure it is clear that all children will be given a present, whether or not they agree to all the measurements. In some cases you may also feel you should give a present to a sibling not selected for the survey. This is fine but we have a limited number of pens and sticker books so please don't be too generous.

# *8.3 Notifying the Police*

If you are working on Child Boost addresses you **must** register with the Police. The procedure is the same as in 2014, with a single number to cover the whole of Scotland. If you have a child boost screening address/addresses in your assignment you must:

- Call 101
- Give them your name and survey name
- Give them your registration number, make and model of vehicle used for NatCen work
- Postcode areas working in
- Timescale

If you are concerned that the area in which you are working is unsafe or presents other safety challenges you should speak to your Field Performance Manager.

# *8.4 Advance letters, postcards and incentives*

The advance letter tells participants about SHeS and the interview visit. As in 2014, advance letters are being sent out from the office with the SHeS Survey leaflet. They will be sent to the addresses in your assignment by  $2<sup>nd</sup>$  class post four days before the fieldwork start date.

The advance letters sent to Core Version A, Health Board Boost and Mop-Up addresses include a barcode voucher which allows participants to collect £10 from any post office when they present the letter. This is framed as a 'thank you' and is not conditional on taking part in the survey.

You will be given extra copies of the advance letter to give out as a reminder for participants, as well as a laminated copy to show on the doorstep. However, the spare copies of letters will not contain valid vouchers. If a participant needs a replacement voucher they will have to call the free phone number to contact NatCen and request another.

Due to the high number of Child Boost addresses that get screened out, a £10 gift card is to be used for these addresses and is to be handed over *at the time of interview.* It will **not** be included with the **Child Boost** advance letter.

**Remember to give £10 GIFT CARD at participating Child Boost addresses.**

# *8.5 Translations*

We are committed to offering participants the chance to participate in the survey in a number of different languages. If you come across a household where English is not the first language then please follow the process below to establish if the household members are eligible and willing to take part.

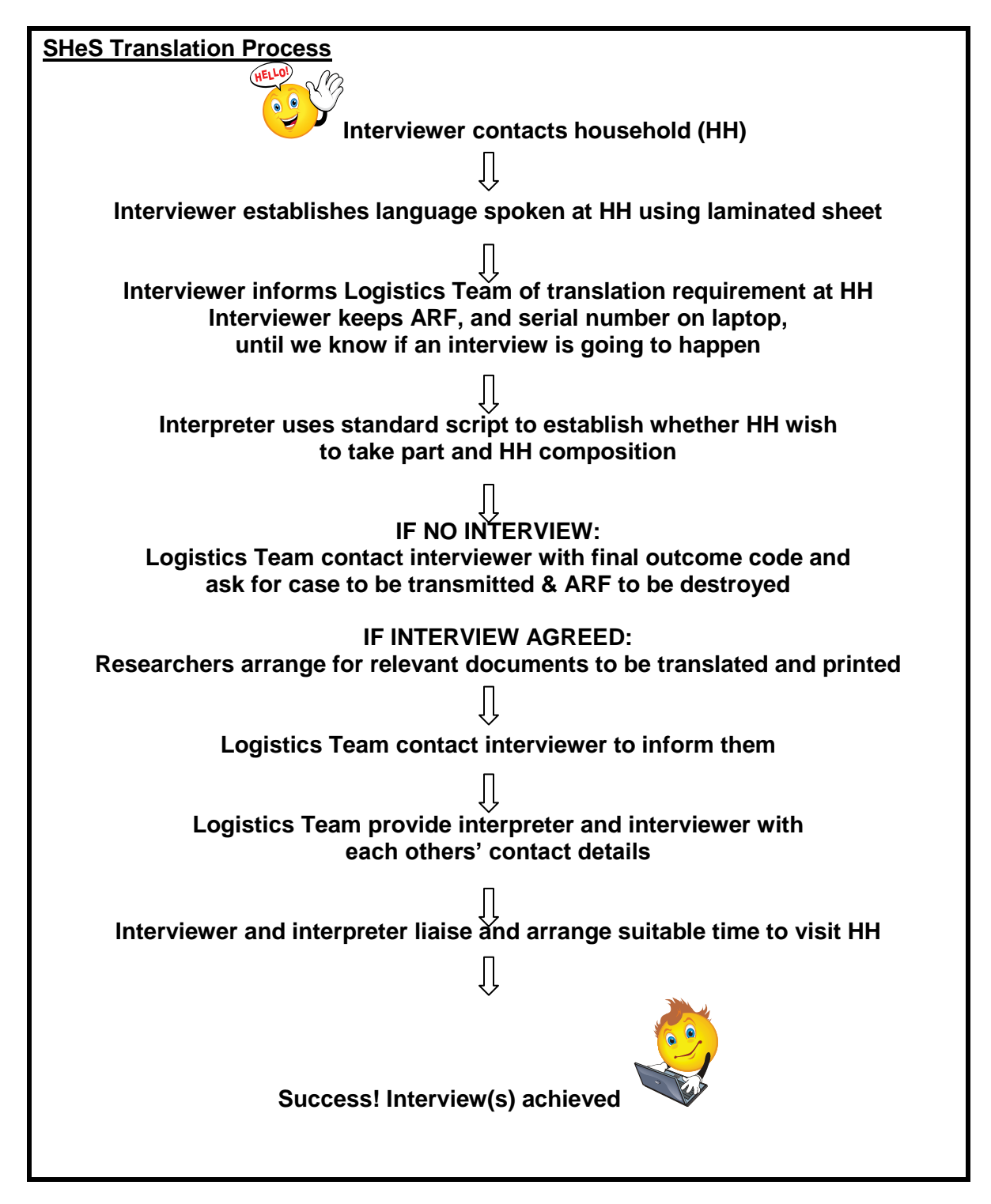

# **9. Selection Procedures and ARFs**

This section outlines how to:

- Trace addresses
- Complete the ARF
- Select a dwelling unit (if necessary)
- Select a household (if necessary)
- Select two children (if more than two children live in the household)
- Select adults (if more than ten adults live in a household)

# *9.1 Tracing Addresses*

You must attempt to make contact at every address in your assignment except those notified to you as office refusals. You must adhere to the call pattern guidance on what days and what time of the day you should call at an address.

If you have trouble locating an address, and have access to the internet, the following web-sites may be of use: [www.streetmap.co.uk,](http://www.streetmap.co.uk/) [www.multimap.co.uk](http://www.multimap.co.uk/) or www.google.co.uk/maps. If you cannot search these yourself, please contact the Logistics Unit who will be happy to investigate on your behalf.

#### **Please note that the address label on the ARF gives the OS grid reference for the address.**

As always, it is very important to achieve a high response rate in this survey. Please keep trying to contact all the issued addresses until the end of the fieldwork period and call back as often as you can while you are still in the area. Only by interviewing as many as possible of those selected for the sample can we be confident that the answers and measurements are truly representative of the Scottish population.

# *9.2 Overview of the ARF*

In 2015 there are different ARFs depending on the sample type of the addresses you are working on (see Section 6 for further information on sample types). At each address, we are looking for **one dwelling unit** and within that dwelling unit, **one household**. On the front of each ARF, there is a selection label which you will need to use as instructed to select dwelling units and/or households where necessary.

Within a household (at core and child boost addresses), you can interview **up to 2 children**. At households where there are more than 2 children, you will need to follow the instructions in the ARF to make the random child selection. There is a selection label on the front of each ARF to be used for the child selection. Again, it is really important that you follow the instructions thoroughly to ensure that the children are selected randomly. We do regular checks in the office to make sure that the protocol for selecting children is being followed as it is really important to ensure a random sample.

# *9.3 Types of ARFS*

You will receive an ARF for each of the addresses in your assignment. The colour of the ARF varies according to the sample type of the address you are working on. The following table summarises the different ARF types and who to interview at these addresses.

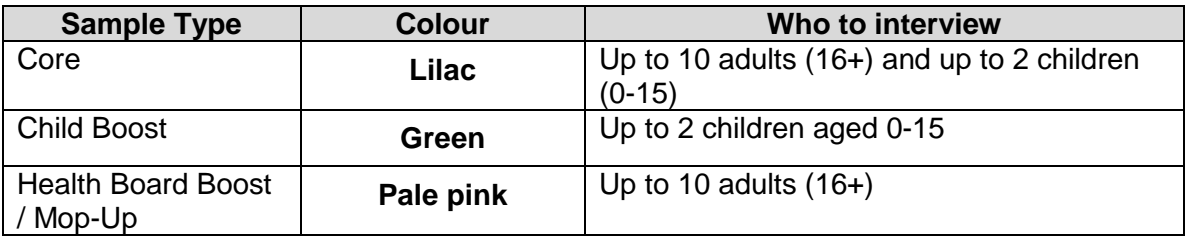

# *9.4 The Serial Number*

Each address in your assignment will have an eight digit serial number plus a check letter. Below is an example of a serial number with an explanation of how it is composed.

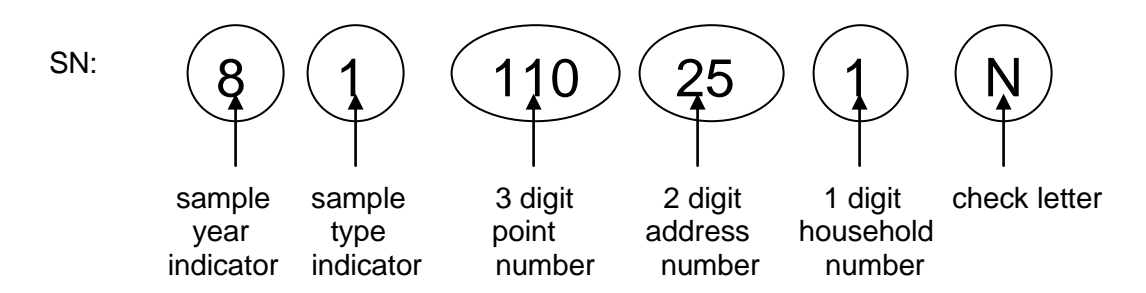

In the example address label below, the SHeS serial number is: 81 110 25 1 N

The serial number is very important. It is the anonymised number assigned to that household. You will be asked to write it on a variety of documents, such as the selfcompletions. Doing this enables the office to match all the information from one household together.

You also use this serial number to access the interview in the CAPI. Make sure that when you open a CAPI questionnaire you select the address number that corresponds to the address number on the ARF address label.

# *9.5 The Address Label*

Every ARF in your assignment will have an address label merged on to it. Each unique ARF label consists of:

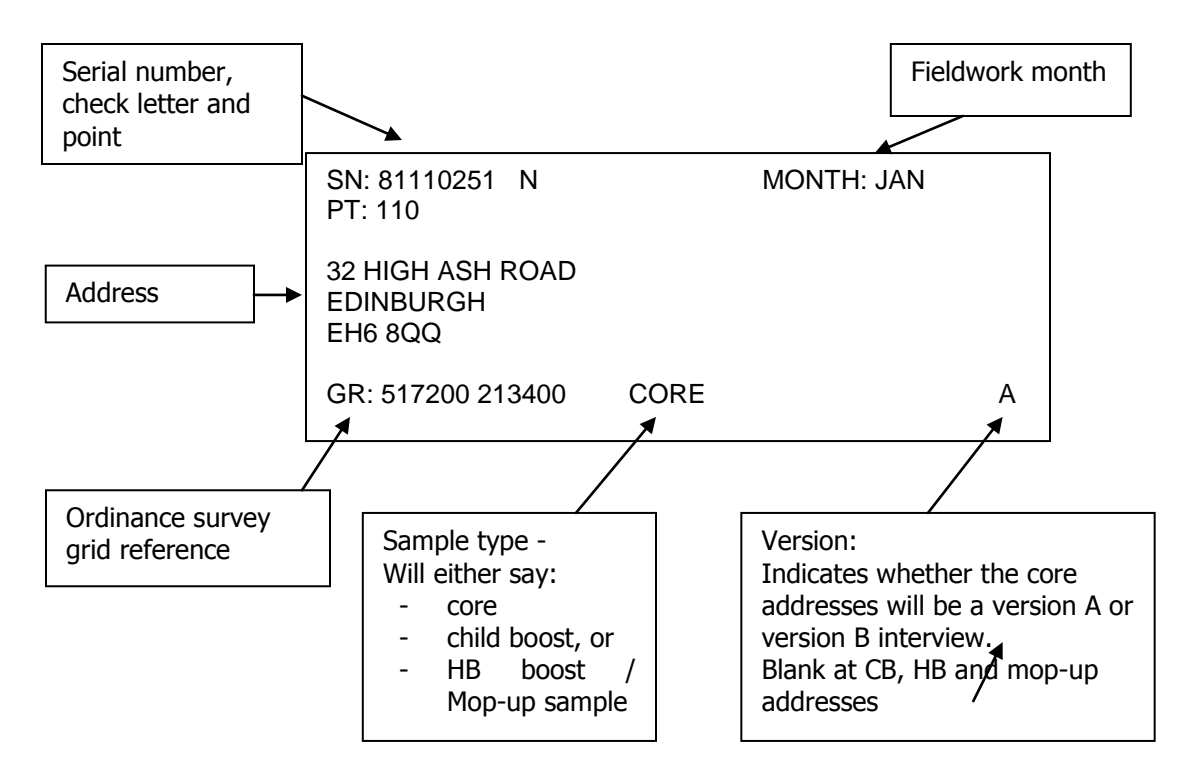

# *9.6 Completing the ARF*

Keep a full record of all the visits you make to an address/household (ARF Page 1) include abortive visits as well as productive ones. Any notes about what happened at each visit should be made in the Visits Record box. Label the notes with the call number. Record the start and end time of every call. Record any telephone calls made separately from your personal visits in the box provided (ARF Page 2).

# *9.6.1 SECTION A – Tracing addresses*

You first need to establish whether the address is traceable, residential and occupied as a main residence (A1 – ARF Page 3). If the answer is 'Yes' continue to questions A2-A5 and record your interviewer observations and then follow the routing to B1 to establish the number of dwelling units at the address. If the answer is 'unsure', 'no' or is not applicable follow the routing to Section E to code the reason. Office refusals are coded here at A1. At child boost addresses only, there is also a code (771) if you have been told by the office that there are no children (0-15) living at this address. You will also have to collect interviewer observations for all addresses.

# *9.6.2 SECTION B – Dwelling Unit selection*

# **REMINDER: DEFINITION OF A DWELLING UNIT**

A dwelling unit is a living space with its own locked front door. This can be either a street door or a door within a house or block of flats. Usually there is only one dwelling unit at an address.

# **EXAMPLE – DWELLING UNITS**

The selected address on the ARF label is: *32 ASH ROAD*

But you find doorbells for these flats: 32a, 32b, 32c, 32d. This is called a **'Divided address'**. You must first establish whether the extra dwelling units (flats a, b, c, d) were on the PAF or not.

If it is clear that 32a, 32b, 32c, 32d were **not** on the PAF, and so did not have a chance of selection for the survey. You will therefore need to ensure they have this chance, by listing them and making a selection.

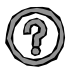

**What do I do if there is more than one dwelling unit at the address?** SHeS only allows **one dwelling unit** within an address to be selected. If there is more than one dwelling unit a **random selection** has to be made. In order to do this, you would:

- 1. List all the addresses at B.2 on the ARF (Page 4).
- 2. Looking along the selection label on the front of the ARF (Page 1), go along the first row called DU (number of dwelling units / households at the address) until you reach the right number of dwelling units.
- 3. The code below this (SEL) tells you which dwelling unit to choose.

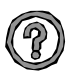

# **What do I do if there are more than 13 dwelling units at an address?**

List the dwelling units on a sheet of paper in the order indicated at B.2 (Page 4). Then use the look-up chart in your interviewer coding booklet. For example, if you have 13 dwelling units, the dwelling unit to be included in the survey will be the one with the selection code 12.

# *9.6.3 SECTION C: Household Unit selection*

# **DEFINITION OF A HOUSEHOLD**

Since SHeS 2012 the definition of a household is:

One person or a group of people living in a dwelling unit who **share a living room or dining area** and **share cooking facilities.**

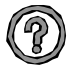

# **What do I do if there are different households at an address?**

On SHeS, we only allow **one household per dwelling unit** to be included in the survey. As with dwelling units, if there is more than one household, a **random selection** has to be made. In order to do this, you would:

- 1. For each separate household list one household member at **C.2** on the ARF (Page 5).
- 2. Looking at the same **selection label** as you would use to select dwelling units on the front of the ARF (Page 1), go along the row called HH (the number of households at that address) until you reach the correct number.
- 3. The code below this (SEL) tells you which households to choose.

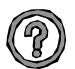

#### **What if there are 13 or more households at a dwelling unit?**

It is very unlikely that you will come across an address with 13 or more households. If you do, please ring your FPM or the office, so that we can doublecheck that you have correctly identified the households involved. Once this has been confirmed, list the households on a separate sheet of paper then use the lookup chart on at the back of the interviewer coding booklet. For example, if you have 17 households, the household to be included in the survey is the 13th.

#### *9.6.4 SECTION D: Child Selection*

On SHeS child selection is completed on the doorstep (please read Section 11 for information about screening at **Child Boost Addresses**). Therefore, the front page of the ARF has a separate selection label if you encounter two or more children in the household. If there are more than two children in a household, list the children in descending order of age at D.3 (on Core Version A – Page 6) or D.4 (on Child Boost – Page 7) ARF.

Looking at the **child selection label** on the front of the ARF (Page 1), go along the row called No. Child (the number of children at that address) until you reach the correct number. The two codes below this (Child 1 and Child 2) tell you which two children to choose. So, if you had 4 children in this household you would want to interview child number 3 and child number 4, as listed in **D.3** or **D.4** (depending what address type you are working on) using this label:

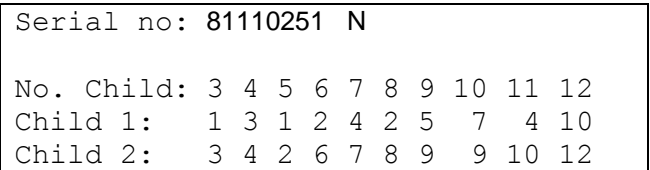

# *9.6.5 SECTION E – Outcome details*

The routing in the ARF takes you to the appropriate code in Section E of the ARF. It is very important you circle the correct outcome code as this is how the response rates are calculated for SHeS

# **Do not code 'screened out' addresses as refusals on Child Boost ARF.**

# *9.6.6 Adult Selection*

In the unlikely event that you find a household which contains 11 or more adults (16+) you will have to follow a selection procedure. You use the sheet at the back of these instructions (Appendix C) called the 'Adult/Child List Sheet'. List all the persons aged 16 or over in the household, starting with the oldest and working down to the youngest. Also in Appendix C is an adult selection chart. Find the column which gives the number corresponding to the number of adults in the household (e.g. 12). Look at the numbers below it. These are the numbers on the Adult List Sheet to eliminate.

Using the example of a 12-person household, you would **eliminate** those in rows 3 and 9 on the Adult List Sheet. You would cross them out on the Adult List Sheet, then enter the remaining 10 people in the Household Grid. These (and only these) are the ones you should attempt to interview.

# *9.6.7 Child Selection (households with 13 or more children)*

If you come across a household with 13 or more children (0-15) use the adult/child selection sheet in Appendix C to list the children and then consult the appropriate row to see which 2 children are selected for interview. For example, if there are 13 children in a household, you would attempt the 10th and the 13th children on the list.

# *9.7 Shredding your ARFs*

Once you have completed all interviews at an address, and completed and transmitted the admin block, you should shred the front page of your ARF (and any other pages if you have noted any information that might help to identify a household). Double check you have all the information you need before you shred!

# **10. CAPI**

The CAPI questionnaire is easy to follow and most questions give instructions on the screen (See Sections 14 & 15 for guidance on individual questions). If you have any queries about the CAPI questionnaire please contact your Field Performance Manager, or a member of the research team, who will be happy to help and explain the questions.

Please refer to your **NatCen Laptop Instructions** for help with using the laptop and the CAPI program. Please request new instructions if you have mislaid your set.

The Household Questionnaire must be completed before you carry out any individual interviews. You **cannot** open an Individual Questionnaire until there is a **complete** Household Questionnaire.

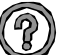

# *Who should answer the questions in the Household Questionnaire?*

Wherever possible, complete the Household Questionnaire with the household reference person or his/her spouse/partner. If neither household reference person nor spouse/partner is available during the fieldwork period you can complete the Household Questionnaire with any responsible adult. However this is not ideal as there are some questions that can only be asked of the householder.

# *10.1 Adding and deleting household members*

While you are filling in the household grid for the first time, you can make any changes you like. It sometimes happens, however, that you only discover later in the interview that you have been given incorrect information for the grid.

# **ADDING A HOUSEHOLD MEMBER**

1. Select code 2 ('No – more people') at *SizeConf*.

2. This takes you back to the last *More* question in the household grid. Change this from 'no' to 'yes' and continue by completing details of the person you wish to add to the grid.

# **DELETING A HOUSEHOLD MEMBER**

1. Select code 3 ('No – fewer people') at *SizeConf.* 

2. This takes you to a new screen, which displays the people you have entered in the grid so far. 3. Select the person and delete them from the grid

Once you have deleted the person, other household members get 'moved up' the grid to fill the person number originally allocated to the person you have deleted.

Warnings will be displayed if you try to delete someone you have coded as Household Reference Person or as responsible for answering the Household Questionnaire. If you made an error in entering the person you originally coded as Household Reference Person (and you want to delete them from the grid), you will need to go back through the questionnaire and identify the correct Household Reference Person

If you discover that the person answering the Household Questionnaire was not really a member of the household, you will need to go back through the Household Questionnaire asking the questions of a household member (HRP or spouse).

**Once you have begun allocating household members to Individual Questionnaire sessions, you will not be able to change the household grid in this way.** If you discover errors after this point, use  $\langle$ Ctrl> +  $\langle M \rangle$  to make a note to explain what happened. Other information in the grid (e.g. marital status) can be changed at any point if you should later discover an error.

#### **CHANGING OTHER INFORMATION IN THE GRID**

You cannot change the *dates of birth* given in the grids once you have started the rest of the Household Questionnaire. At the start of the Individual Questionnaire, you will be asked to check the date of birth directly with each participant. You may find at that stage that the date of birth given in the household grid was incorrect. Do **not** go back into the household grid. Leave the information in the grid as it is and make sure that the information in the *Individual Questionnaire* is correct. **Use <Ctrl> + <M> to make a note to explain what happened.**

The order in which you enter the participants is not crucial, but you will find it easier if they are entered roughly in age order. Always enter the details about children in the household after adults.

Before you leave the grid, make sure that you are happy with the information in it. **Once you have left the grid and gone into the rest of questionnaire there are restrictions on the changes that you can make to the grid.** 

# *10.2 Setting up interviewing sessions*

#### *10.2.1 Joint or concurrent interviewing*

The CAPI program allows up to four people to be interviewed at the same time (*in the same session)*. You allocate the participants to sessions at the end of the Household Questionnaire.

# **REMINDER – THINK ABOUT WHO TO INTERVIEW IN A SESSION**

- Remember you do not have to interview four people at the same time (CAPI allows you to say "no-one else" once you have allocated the required number of people to a session)
- Some concurrent interviews can be very labour intensive on interviewers and participants, so while there are facilities for up to 4 people to be interviewed concurrently, you need to think about these issues before setting up.
- Be sensitive in your choice of people to be interviewed together. Crossgeneration interviews might be difficult. Avoid, if possible, interviewing a teenager with an over-bearing parent. We want people to tell us the truth about themselves and they may be reluctant to disclose information about themselves in front of some household members.
- Parents must always be interviewed/present with children under the age of 12

Once you have set up a session in the Household Questionnaire, an Individual Questionnaire is created for that session. You open the Individual Questionnaire by pressing **<Ctrl> + <Enter>** and highlighting the session you wish to open. You can open as many individual questionnaires as you like per household session.

# *10.2.2 Allocating individuals to sessions*

You allocate participants to sessions at the screen *EndDisp*. Here you press **<Ctrl> + <Enter>** at the same time to bring up the parallel block. Select "Individual\_Session[1]" from the parallel block. This is an empty session to which you can allocate the people you want to interview. If there are more than two children in a household it will display the two children selected to take part in the survey.

The screen will display all eligible participants. When you have finished allocating people to a session you can press '**97**' to indicate that you do not want to allocate any more people to that session.

You will be asked to confirm that the right people have been allocated to a session. If you have entered the wrong information here press '**2**'. Once you enter '**1**' to confirm that the session set up is correct you **cannot** go back and change it.

To set up another session, press **<Ctrl> + <Enter>** to bring up the parallel blocks. There will be a new empty individual session in the parallel block. Select this and continue with the allocation procedure as above.

# *10.3 Individual Questionnaire*

An Individual Questionnaire should be completed for each adult in the household and for the selected children. For guidance on the questions in the CAPI Individual Questionnaire see Appendix 15.

# *10.3.1 Presentation of the self completion booklets*

For SHeS 2015 there are four different self-completion booklets depending on the age of the participant. Instructions are given in CAPI about which booklets to use.

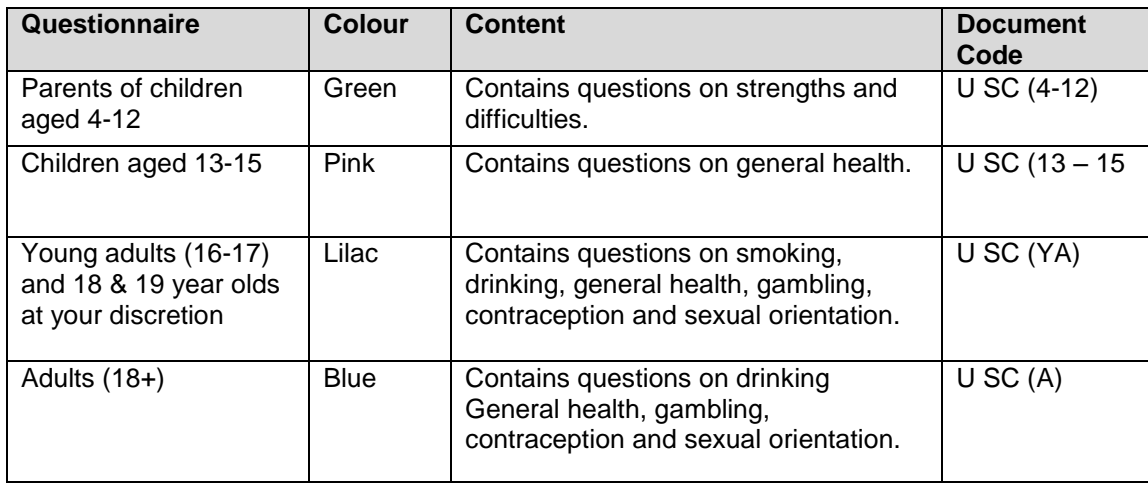

#### **General Points about self-completions**

- Encourage participants to fill out the questionnaire on their own (without interference from, or discussion with, others in the room)
- Encourage participants to answer all the questions.
- Make sure that you are present in the room while participants complete the booklets. This will help to ensure that participants answer the questions as accurately and as honestly as possible.
- Make sure that you enter the serial number (including the person number) correctly on all self-completion booklets. Check your entry on the booklet against the display on screen at ScIntro/SCIntCh
- If participants have problems reading or are visually impaired, they may ask you to assist them by reading out the self-completion questions and filling them in on their behalf. This is fine, as long as the participant is comfortable with this.

# **Smoking and drinking questions**

It can be difficult to get people to tell the truth about smoking and drinking, and this is especially true for younger people particularly if you are interviewing with all the family there. Therefore, some of the questions on smoking and drinking from the interview have been put into self-completion format. The 16-17 year olds are asked a series of questions similar to those asked in the CAPI program of adults. For participants aged 18 or 19 you have the option of deciding whether they complete the smoking and drinking questions in the CAPI interview or in the self-completion. CAPI will prompt you to confirm how 18 and 19 year olds are completing these sections. If an 18 year old is completing the interview along with their parents you may decide you will get more honest answers if the participant answers the questions in self-completion format. If however an 18 year old is completing the interview alone or alongside a partner or a friend then answer the questions in CAPI is likely to be fine. Use your own discretion to decide. There are no questions about smoking and drinking for anyone aged under 16.

For the 16-17 year olds (and 18-19 year olds at your discretion), the section on drinking is probably the most complex part of the self-completion. You can help the participant out if they are having difficulty, but take care to preserve the anonymity of the participant's information.

# **Problem drinking questions**

The problem drinking questions currently used were introduced in 2012. If a participant does not drink then you will get a prompt on screen to cross out this section. People who only drink a very little (e.g. something at Christmas and New Year) will still need to answer these questions – even though the questions will not apply to them it is important that anyone who drinks any alcohol is asked to fill them in.

# **Gambling questions**

In SHeS 2012 we added some questions on gambling to the adult and young adult selfcompletions. The purpose of these questions is to find out:

- The types of gambling that people in Scotland do (e.g. lottery, bingo, online betting)
- The prevalence of gambling in Scotland
- The prevalence of problem gambling in Scotland

Some participants might ask why we are interested in them if they only buy a lottery ticket once a week. Explain to them that we want to find out about the range of gambling that people in Scotland participate in as well as whether their gambling has had a negative impact on them. This will allow us to look at what effect problem gambling has on the health of the population. One extra gambling question was added in 2015.

# **Cosmetic procedures (NEW in 2015)**

A new set of questions on cosmetic and other procedures is being introduced in 2015. The purpose of these is to find out how common these different procedures are in Scotland. For the questions on skin and soft-tissue treatments, a follow-up question is also asked, regarding the occurrence of any complications as a result of the procedure. If a participant is unsure whether to include a particular procedure, please ask them to tick "other" and write in what the procedure was. We can then decide in the office how the procedure should be handled.

# **Questions on physical activity recommendations**

All four self-completion questionnaires include a question on participant awareness of recommended levels of physical activity. These were introduced in 2013. The questions were placed in self-completions rather than CAPI so that participants are not influenced by hearing the views of other interviewees in the household. The questions were tested in the SHeS 2013 pilot, which showed that most participants had no problems in completing them. The pilot also showed that whilst some participants appeared to be aware of the recommendations (through school, exercise classes, attending hospital or pharmacy, the radio) and could answer more confidently, others were simply guessing when they were answering this question, indicating they did not know what was in the recommendations. It is to be expected that many will just guess and this is fine.

# **Sexual orientation question**

The young adult and adult self completions contain a question about sexual orientation. If you are asked what any of the terms mean please use the following examples:

- A bisexual person has relationships with people of the same sex **and** the opposite sex to them (e.g. a man who sleeps with both men and women)
- A gay or lesbian person has relationships with people of the same sex as them (e.g. a man who sleeps with men, or a woman who sleeps with women).
- A heterosexual person has relationships with people of the opposite sex to them (e.g. a man who sleeps with women)

#### **Do not use terms like "queer" or "normal" as these can be offensive.**

#### *10.3.2 Measurements*

SHeS is responsible for providing the official statistics on the population's height and weight. It is **vital** that you learn to administer these protocols properly and systematically.

Detailed protocols of how to take height and weight are appended to these instructions. If you have any problems in either administering the protocols or with the equipment, contact your Field Performance Manager immediately. In briefings for 2015 we will also be carrying out a formal accreditation process which will help us to demonstrate the high standards of work interviewers carry out when taking these measurements.

Please see Appendix A & B for instructions on how to use the scales. If possible, measure height and weight on a floor which is **level and not carpeted**. If the entire house is carpeted, choose a floor with the thinnest and hardest carpet (usually the kitchen or bathroom). When you have taken the participant's height and weight, you can record the measurements on the Information Leaflet if the participant wishes. There is space to write height and weight in both metric and imperial units if the participant wants both. The computer does the conversion for you. Participants are **not** required to undress for height and weight measurements.

When recording height, please remember to **record to one decimal place** (e.g. 123.4cm) and if a reading falls between 2 millimetres, **it should be rounded and recorded to the nearest even millimetre**. For example if a participant has a height reading that falls between 166.7 and 166.8, the reading of 166.8 should be recorded. Similarly, if the reading falls between 166.6 and 166.7, 166.6 should be recorded. By doing it this way, we ensure that our final data is not biased due to always rounding up or down.

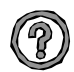

# *Are there any participants who should not have their height and weight measured?*

You should be able to measure the height and weight of most participants. However, in some cases it may not be possible or appropriate to do so. Examples of people who should **not** be measured are:

- Children under the age of 2 years
- Pregnant women
- Chairbound participants
- If after discussion with a participant it becomes clear that they are too unsteady on their feet for these measurements
- If the participant finds it painful to stand or stand straight, do not attempt to measure height
- If an elderly participant is too stooped to obtain a reliable measurement
- If a participant weighs over 200kg  $(31 \frac{1}{2})$  stone).

#### **Measurements in CAPI**

The heights and weights section is accessed via parallel blocks to allow for greater flexibility. At several points throughout the program you will be asked whether you want to take measurements at that point. If you do not wish to take the measurements at that point in the interview you can simply skip past the screens by pressing enter. Otherwise press control and enter and scroll down to select the measurements block that corresponds to that session. If you have not completed the measurements by the end of the self-completion section a hard check will be triggered and you will need to carry them out then (this is where they were asked previously). Please note you will not be able to sign off an interview without completing the measurements block for that interview even if that is to record that participants refused to have the measurements taken.

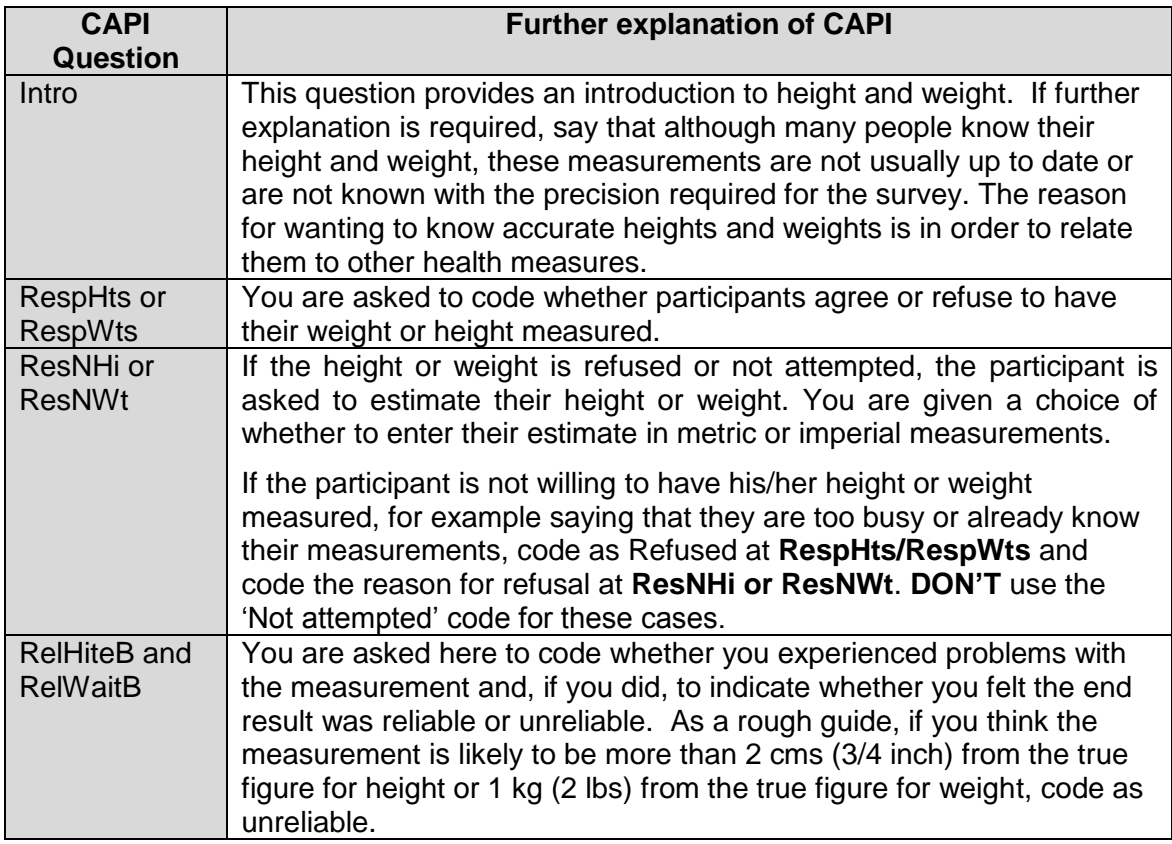

# *10.4 Admin Block*

The admin block is similar to the standard NatCen admin block.

# *10.5 Consents*

In SHeS 2015 we are seeking consent for two things:

- Scottish Health Record Linkage
- Scottish Government Follow-up Research

For each we need to obtain written consent from each participant.

# **If the participant is under 16 years old the written consent must be provided by an adult.**

**A signature on a consent form is only valid where the participant is properly informed and capable of understanding.** It is important that you allow participants ample time to read consent forms and that you check and are confident that they understand what they are agreeing to. CAPI also instructs you to read out information from the screen. You should also be prepared to answer any questions they might have.

# *10.5.1 Scottish Health Records*

We will be seeking participants' permission to send their names to the Information Services Division (ISD) of NHS Scotland. ISD collects information on patient care delivered by the NHS in Scotland, such as in-patient and out-patient visits to hospital, length of stay and waiting times. It includes information about medical diagnoses

including cancer or heart disease and may be linked with other information e.g. about registration with a general practitioner or mortality. By linking this information with the interview data the research is more useful as we can look at how people's lifestyle and circumstances can have an impact on their future health and use of hospital services.

There is a consent form for adults (green) and a separate one for children (lemon) to be signed by the parent / guardian. Participants must sign the top copy of the consent form – you will keep the top copy and they will keep the bottom copy.

# *10.5.2 Scottish Government Follow-up Research*

We are also asking permission to pass on the participants' details (including their name, address and answers to the survey) to the Scottish Government, and to agencies whose research has been approved by the Scottish Government, in case they want to contact them in future to take part in another study about their health. If asked you can say that there are no plans to do any further studies at present, and that they would always be contacted beforehand to ask if they are still willing to take part. Participants are free to decline to take part in any future studies, even if they sign the consent form to allow their details to be passed on.

There is a consent form for adults (blue) and a separate one for children (pink) to be signed by the parent / guardian. Participants must sign the top copy of the consent form – you will keep the top copy and they will keep the bottom copy.

#### *10.5.3 Consents for people who are blind / can't read*

**For a participant who is blind and cannot read:**  Add at the bottom of the consent form

# **For the participant:**

*"This form has been read to me and I confirm that I understand the information and give consent to my information being [linked / sent to the Scottish Government]."*  Participant's signature

*Write in their name if they cannot sign*

# **For yourself:**

*"I confirm that I read this consent form word for word to [insert name] who understood the information and gave informed consent to having their [data linked / details sent to the Scottish Government]."* 

*Interviewer signature and date* 

# **If someone else is available as a witness:**

*"I confirm that the interviewer read out the form and explained it to [insert name], and that [name] understood and agreed to having their [data linked / sent to the Scottish Government"* 

*Witness signature and date*

# **11. Introducing the Survey**

Our core national target response rate for 2015 is **65%** and we are relying on you to help us achieve this. Past experience shows that this requires continuous hard effort. A high response rate for the survey is crucial if the data collected are to be worthwhile. Otherwise, we run the risk of getting findings that are biased and unrepresentative, as people who don't take part are likely to have different characteristics from those who do.

# *11.1 Tips for introducing the survey*

- Know the survey before you go out into the field
- Keep your initial introduction short, simple, clear and to the point.
- Do **not** mention measurements. The advance letter refers only to an interview. We do not want to risk losing an interview because a person is worried about being weighed or measured.
- We advise you where possible not to enter a house with your stadiometer and scales. Leave your car somewhere where you can retrieve them easily.
- Ready your 'general concerns' laminate before starting work

The key thing is to avoid too much detail too soon. Experienced interviewers tell us that nearly everyone is willing to proceed from one stage of the survey to the next, but that they may not have agreed to co-operate in the first place if they had been told about all the stages at the beginning.

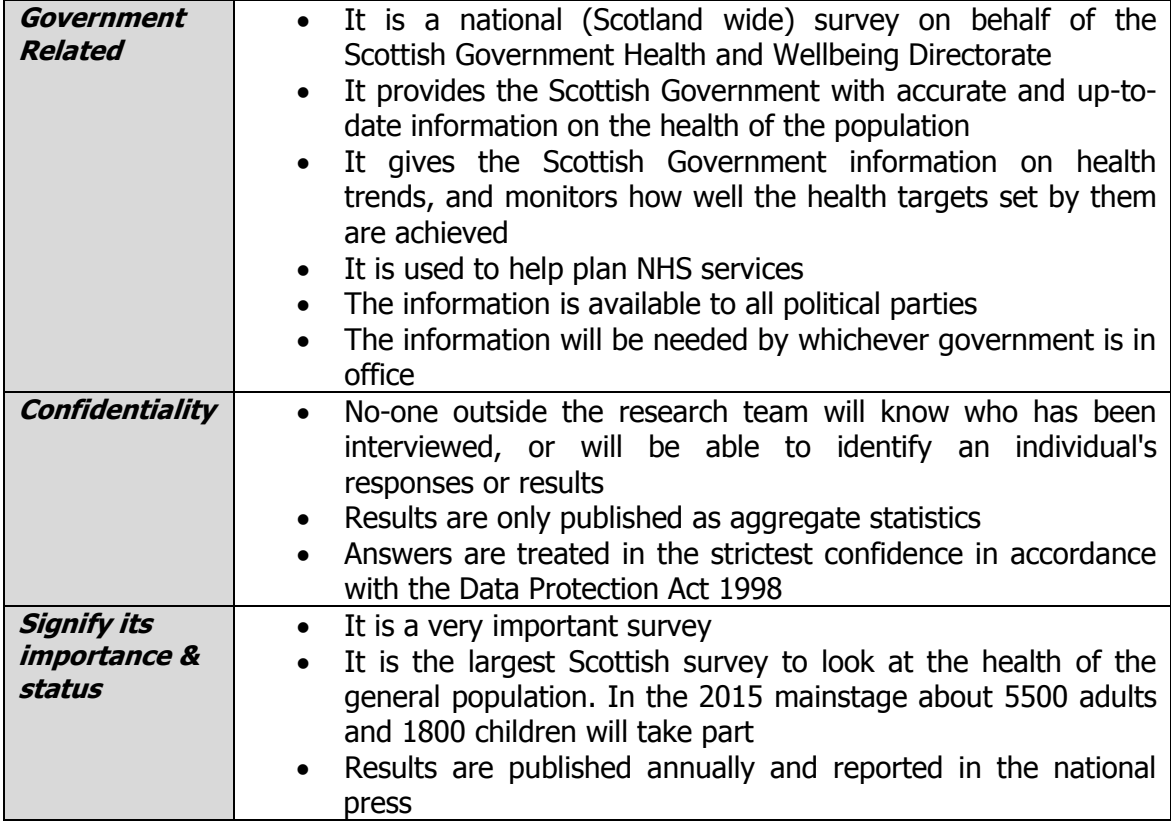

# *11.2 Things you can mention on the doorstep*

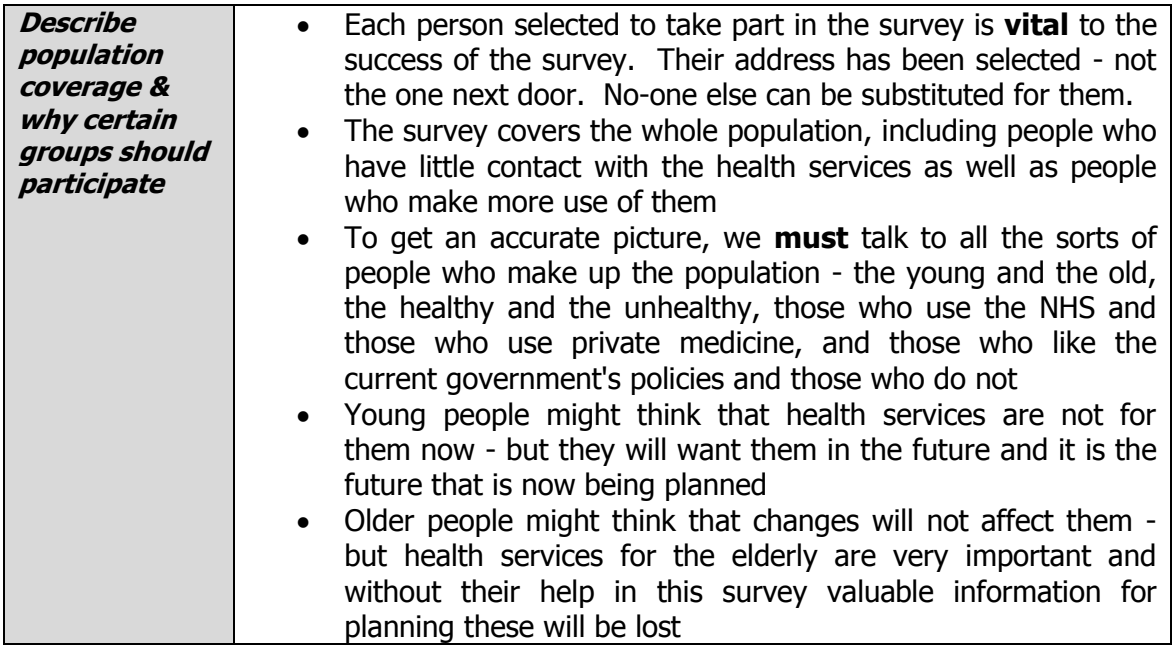

# *11.3 Introducing height and weight measurements*

The relationship between general build and health is of great interest to the Scottish Government. This is particularly so, as both the height and the weight of the population appear to have been changing very rapidly over the last two decades. These changes reflect the changes in the population's diet and lifestyle. This survey provides the only reliable source of data on the changes that are taking place. SHeS is the main national source of information on children's heights and weights.

# *11.4 Achieving a high response at Child Boost addresses*

The Child Boost addresses receive a version of the advance letter which explains that we are seeking to interview at households containing young people and children. However, you still need to be careful when asking the question so as not to arouse suspicion or unnecessary concern.

At Child Boost addresses, a doorstep screening exercise must be carried out to check whether any children are present (i.e. aged 15 years and under). If not, no interviews will be carried out at that address. If there are children present then the address is eligible for interview, and the aim is to carry out interviews with up to two children. If any of the selected children are 12 or younger the interview will be carried out by proxy. The ARF for this sample type is clearly labeled as a 'Child Boost Address Record Form'

The screening questions start at Section D on the Child Boost ARF (See Section 9). Explain the purpose of the survey and that you are looking for people in a particular age group. An introductory question could be:

*"I'm (your name) from ScotCen Social Research. I'm working on the Scottish Health Survey, sponsored by the Scottish Government. We're interested in the health of younger people, can I just check, is there anyone living in this household who is aged between 0 and 15?"*

It is difficult to estimate the number of child boost addresses which will be eligible for interview because this number will vary between sample points. If you do have child boost addresses in your assignment, please avoid the temptation to concentrate on these first before moving on to your core addresses. We need you to attempt to make contact with **all** of the addresses in your assignment as early as possible.

At many of your child boost addresses you will find that there are no children to interview. This makes it even more important that those addresses where children are present agree to take part in the study. We are looking for children aged 0-15 at these addresses. We are therefore looking for people from what might be seen as a 'vulnerable' group. You need to think carefully about your doorstep approach in these cases and be ready with explanations if questioned by household members. Here are some tips for approaching the doorstep introduction and boosting response:

- Always show your identity card.
- This survey is sponsored by the Scottish Government Health and Wellbeing Directorate.
- You have registered at the local police station before starting to work in this area. You can also mention your Disclosure Scotland clearance to reassure people.
- The main reason we are targeting people in this age group is to get an accurate picture of health and lifestyles from all different people, including young people.
- The health of children is very important to us so we need to interview more people of this age to get accurate data. This is why in some areas we will be focusing our attention on children.
- Interviewers all over the country are looking at the health of people of different ages. You have been asked to focus on children's health.
- Make it clear to parents that you can only interview children if the parent or legal guardian is present.
- There is a freephone number on the advance letter if the participants want further clarification. Members of the operations team and the research team would be happy to answer any questions they may have.
# **12. Survey Documents**

For each SHeS assignment you work on you will also be sent a workpack containing the documents below. Most of these documents have been explained elsewhere in these instructions, or have been covered in your briefing. Please ensure you are familiar with all the documents before you start your assignment and make sure you are using 2015 materials.

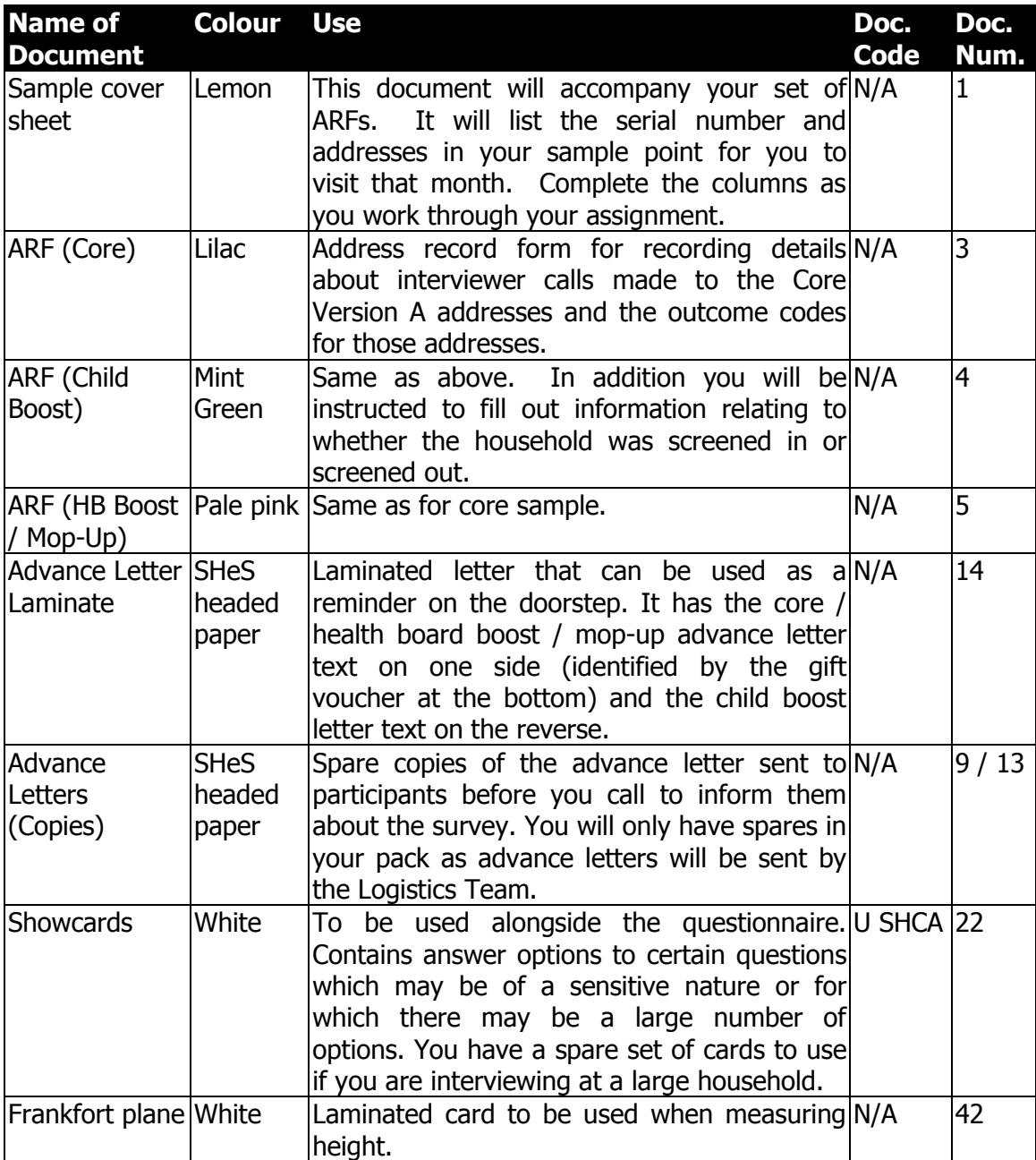

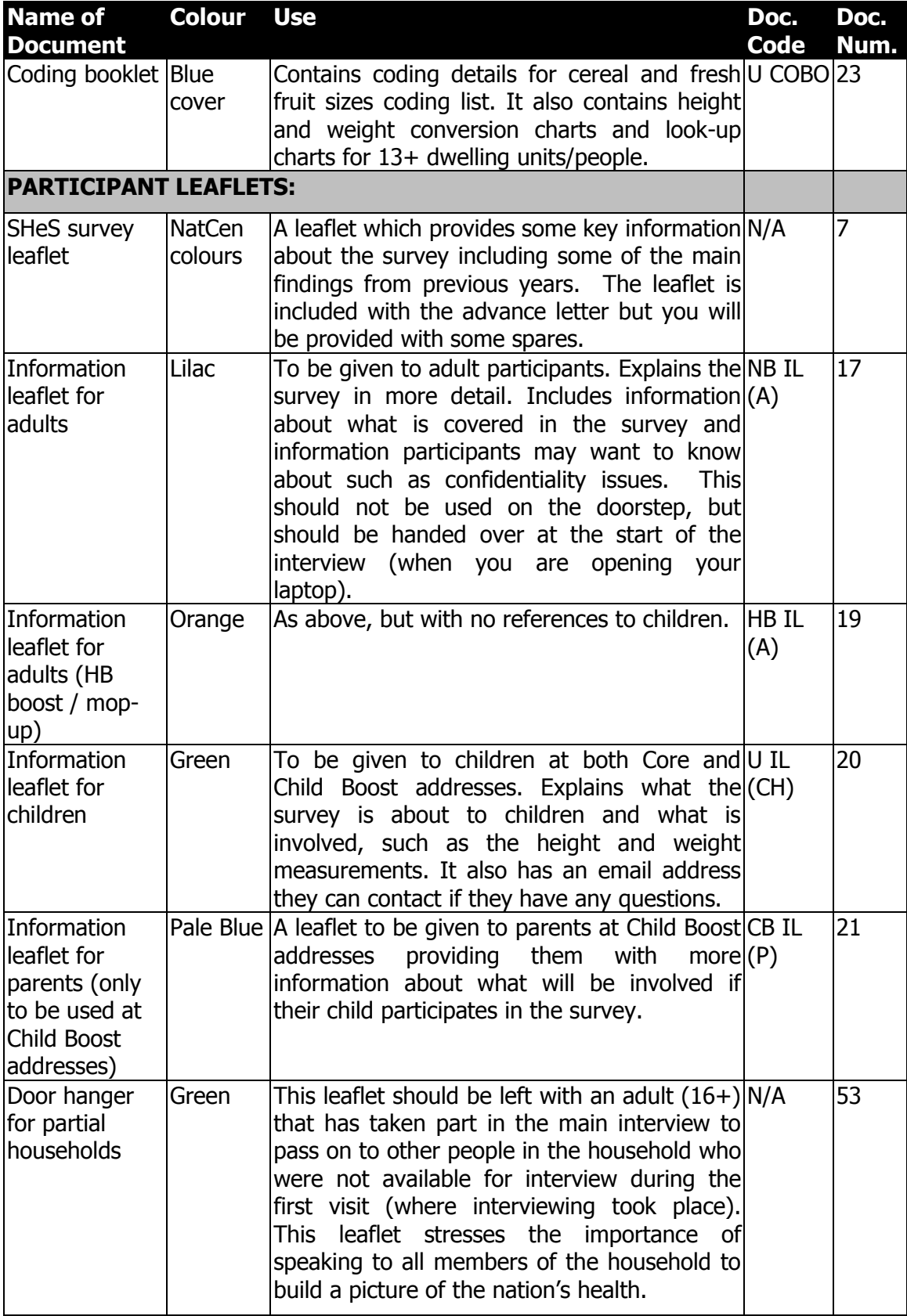

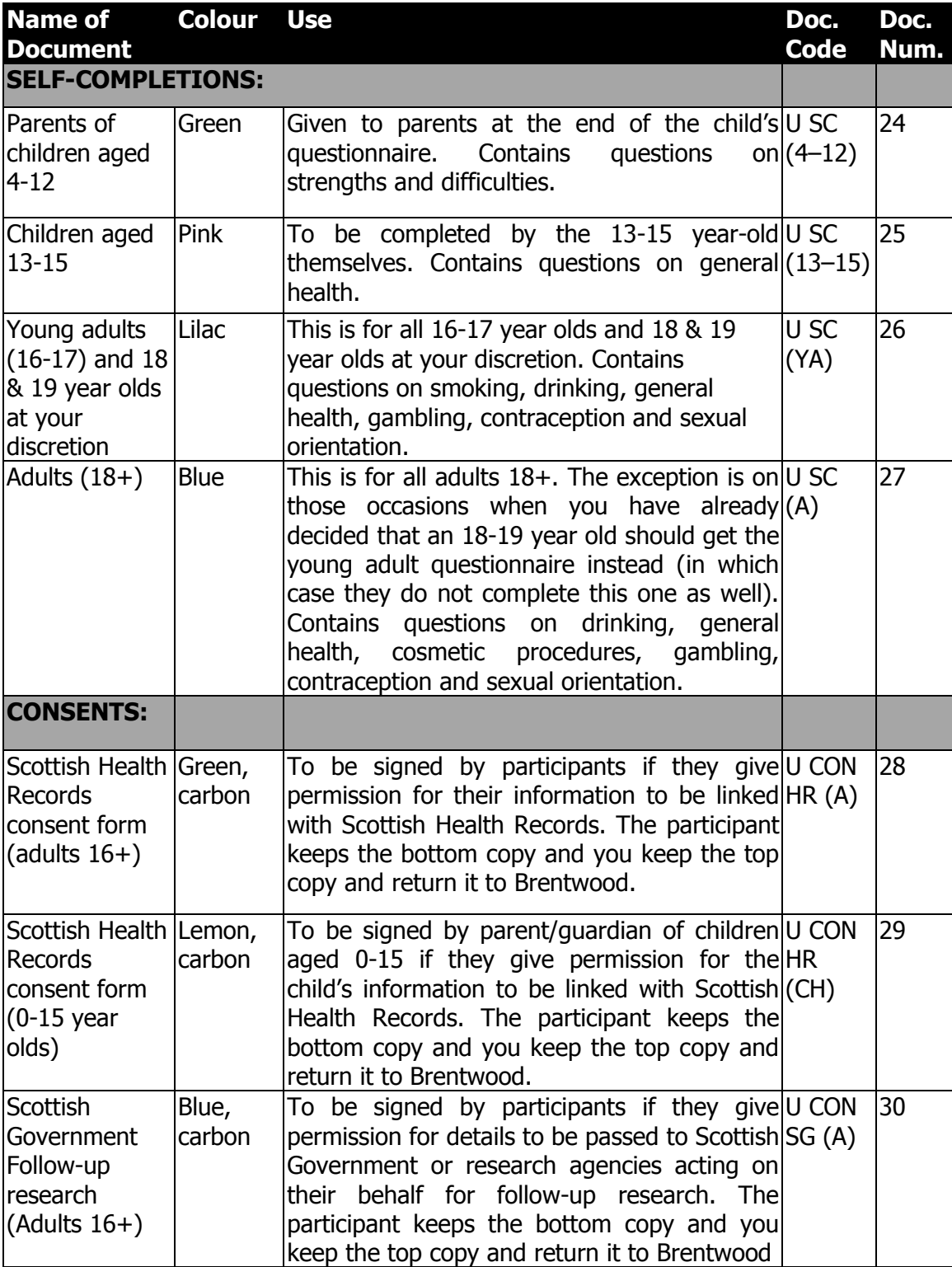

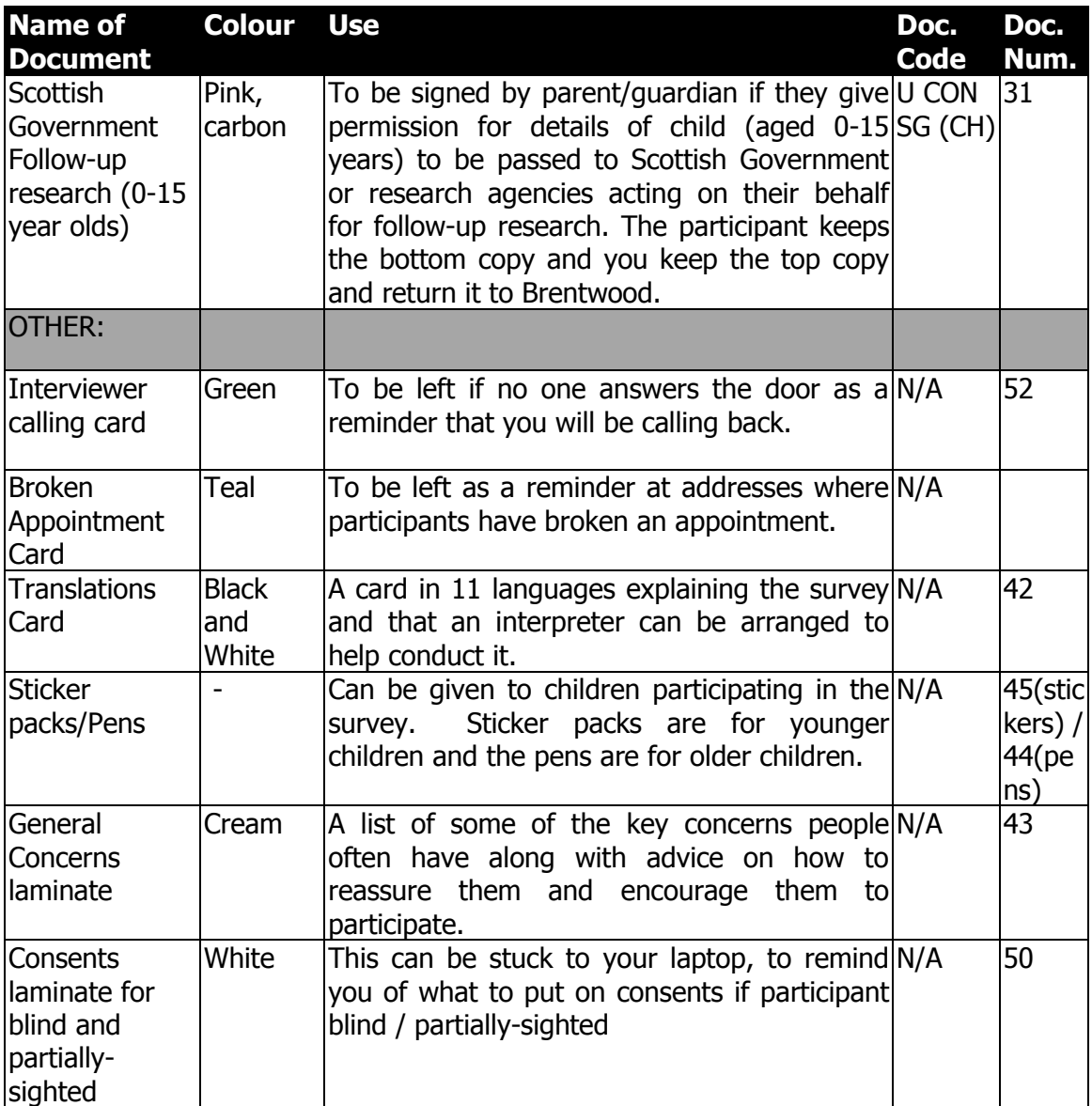

# *12.1 Document management*

For SHeS 2015 you will be issued with an assignment pack with all the documents you will need on a monthly basis.

You are still required to monitor your own supplies and request additional documents if you need them. The contact details for stationery and equipment are in **Section 1** of these instructions. We now have codes at the bottom right hand corner of SHeS documents (see table above for the documents that currently have codes). Please use these codes when you are requesting supplies to ensure the correct document is sent.

- You will be sent your pack with all the documents at the start of each assignment
- It will be up to you to then order more supplies as you need them
- All households taking part in the study must be given the leaflets, selfcompletions and consent forms as set out in the ethical approval we've been given to do the study
- It will not be acceptable for households to miss a leaflet, or to skip a selfcompletion or consent, because an interviewer has not ordered supplies in time
- To cut down on wasted supplies, please do not write on self-completions or consent forms until you are in the household and you know for certain that they are going to be used
- Continue to prepare the supplies you need for a household in advance, just don't write on any of them

# **13. Returning work to the office**

# *13.1 CAPI*

**Transmit CAPI work immediately at the end of each day's work**. You do not need to have completed the admin for a household before transmitting - it is more important to transmit promptly.

Before returning work:

- Connect up your modem
- Select "RECEIVE & TRANSMIT" from the 'working at home' menu

CAPI questionnaire data will be transferred back to the office via the modem. Remember you still need to return the paper documents.

# *13.2 Paperwork*

Remember paperwork must also be returned promptly. You should aim to send them in at least twice a week. However, you should not send these back until a household is complete.

# **REMINDER: SENDING BACK PAPERWORK**

Before sending work back:

- Check all paper documents are completed
- Check all paper documents have correct serial numbers
- Check your ID number is on the Self Completions
- Update your Interviewer Sample Sheet

# **THIS IS IMPORTANT. THE PROCESSING OF PAY CLAIMS MAY BE DELAYED IF THIS PROCEDURE IS NOT FOLLOWED.**

# Return work in **two separate envelopes**:

- 1. Consent forms
- 2. Self-completions

This is very important to protect the participant's anonymity. The consent forms contain full names and the self completions contain personal information. For this reason it is vital to keep the two separate.

# *13.3 ARFs*

Once you have completed all interviews at an address, and completed and transmitted the admin block, you should shred the front page of your ARF (and any other pages if you have noted any information that might help to identify a household). Double check you have all the information you need before you shred!

At the end of your assignment, check that you have accounted for all your addresses on the Interviewer Sample Sheet.

# **Any problems?**

If you have any problems with the survey itself, or with the questionnaires, contact your Field Performance Manager in the first instance. If you can't get in touch with them and your query is urgent then please contact the research team or operations team directly.. All of the relevant phone numbers are in **Section 1** at the start of these instructions.

You will also be provided with incident report forms. Please complete one of these if anything untoward occurs while you are in a participant's home, or there is anything which you would like to be recorded.

# **14 Guidance on completing the household questionnaire**

This section will help you ensure the Household Questionnaire is completed accurately. It will also provide answers to questions that participants might ask, for example "why do you need that information?" Please read it when you go through a practice interview (see Appendix D for practice serial numbers).

# **Household Grid**

# **Person Numbers**

Person numbers are allocated automatically by the program. The person number that each individual has is a vital part of the survey serial numbering. It is a survey of individuals and each interviewed person must be uniquely identified. It is vital that all documents and information about that person can be correctly linked together. The **person number in the Household Grid** is the number that should be used for that person on all documents.

#### **Name**

You only need to use first names and not surnames on the grid. Full names will be written on the ARF. If someone does not want to give you their first name, enter their initials instead.

# **DoB and AgeOf**

The date of birth is an important piece of information. For example, with the participant's permission, we can use it to link into their national health records. We also use it to check person numbers on documents. We shall be checking this information with each participant at the start of the interview, but you should nevertheless make every effort to enter the correct date of birth in the household questionnaire. Children less than 1 year should be recorded as 0 years old. If a DoB is not known, enter "don't know". We hope to pick it up in the Individual Questionnaire interview.

#### **Marital**

The aim is to obtain the legal marital or same-sex civil partnership status, irrespective of any *de facto* arrangement such as a couple living together (this is established in another question called *Couple*). The only qualification to this aim is that you should not probe the answer "separated". Should a participant query the term, explain that it covers any person whose spouse is living elsewhere because of estrangement (whether the separation is legal or not).

A person whose spouse has been working away from home for over six months, for example on a contract overseas or in the armed forces, should still be coded as 'married and living with husband/wife' if the separation is not permanent. The same is true if one partner is in a care home.

Civil partners may only be of the same sex and must have obtained legal recognition of their partnership. Probe whether the partnership was registered under the new provisions that came into force from December 2005. If Civil Partners are separated but have not been legally dissolved, record the person as in a civil partnership and open a note. Married partners may be of the opposite sex or same sex.

# **Relationships between household members [R]**

It is important to always ask this question about every household member, even though the relationships might seem obvious. You should never make assumptions about any relationship.

Note that a distinction is made on the card between natural, adoptive, and foster children / siblings. This is because it is important to establish blood relationships between household members which are of interest when analysing the data on health conditions. You need to be aware that this may be sensitive information in some households, and that is why we have a showcard for this question. If possible, try to avoid children looking over their parents' shoulders when they answer this question. In same sex relationships, it is important to identify which, if any, is the natural parent. If one or both parent describes themselves as the mother / father, but is not the natural parent, record them as being "adoptive" mother / father, even if they are not legally so.

You should treat **same-sex and opposite-sex cohabiting couples** in the **same** way. Participants should be allowed to answer in the way they feel most accurately describes their circumstances e.g. some of them may wish to record their partner's mother as 'mother-in-law' and others may want to record her as a non-relative. If participants ask for advice, the interviewer can explain this and tell them they can record in either way.

'Other relatives' include cousins, nieces, nephews, aunts and uncles.

If you have doubts about any relationship, record as much information as possible in a note.

# **Household Questionnaire**

The rest of the questions on the Household Questionnaire should be completed by the household reference person or their spouse or partner.

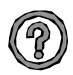

# **Who is the Household Reference Person (HRP)?**

This is the person with the highest income in the household. If there is more than one person with the same income, then the HRP is the eldest.

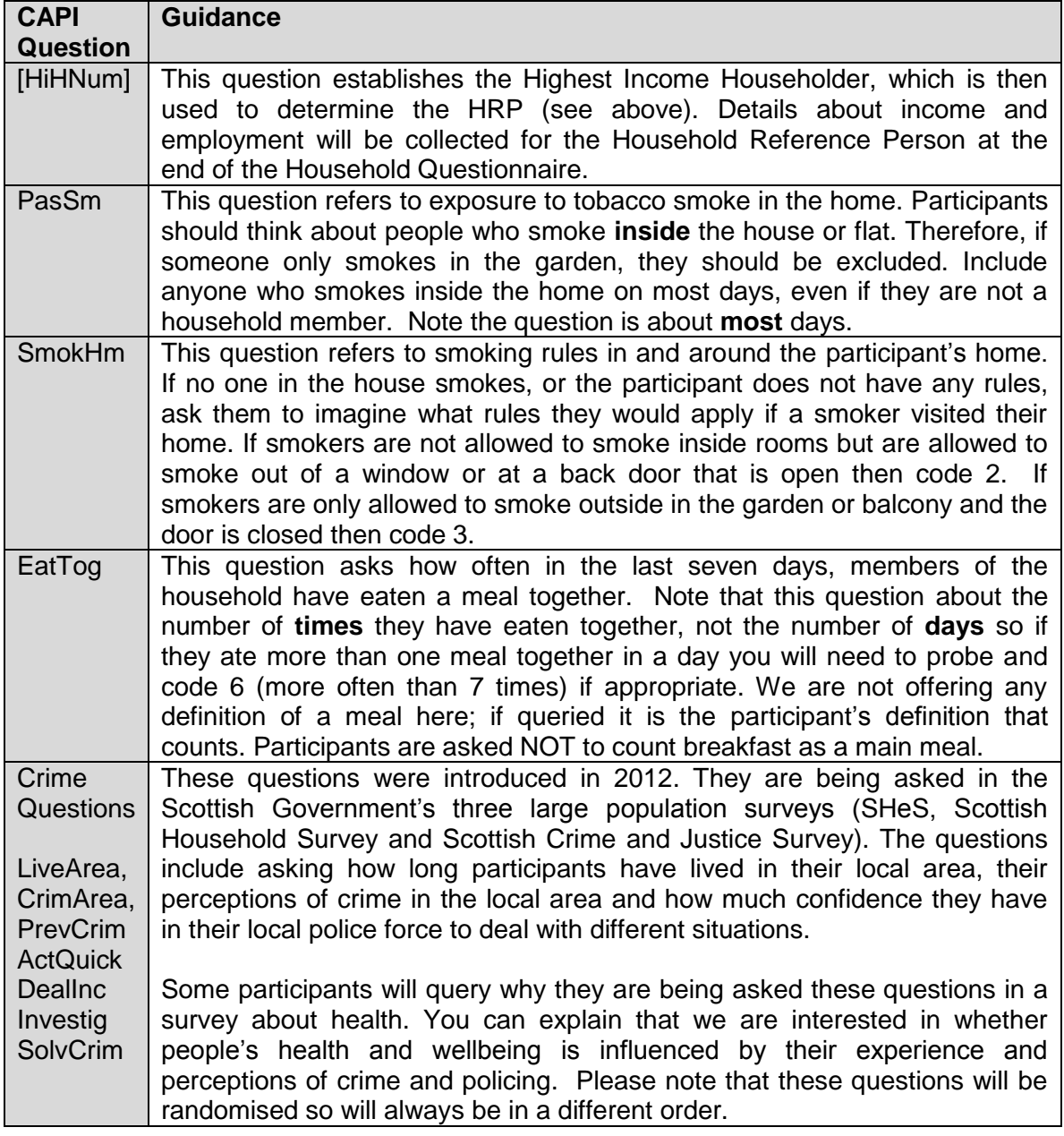

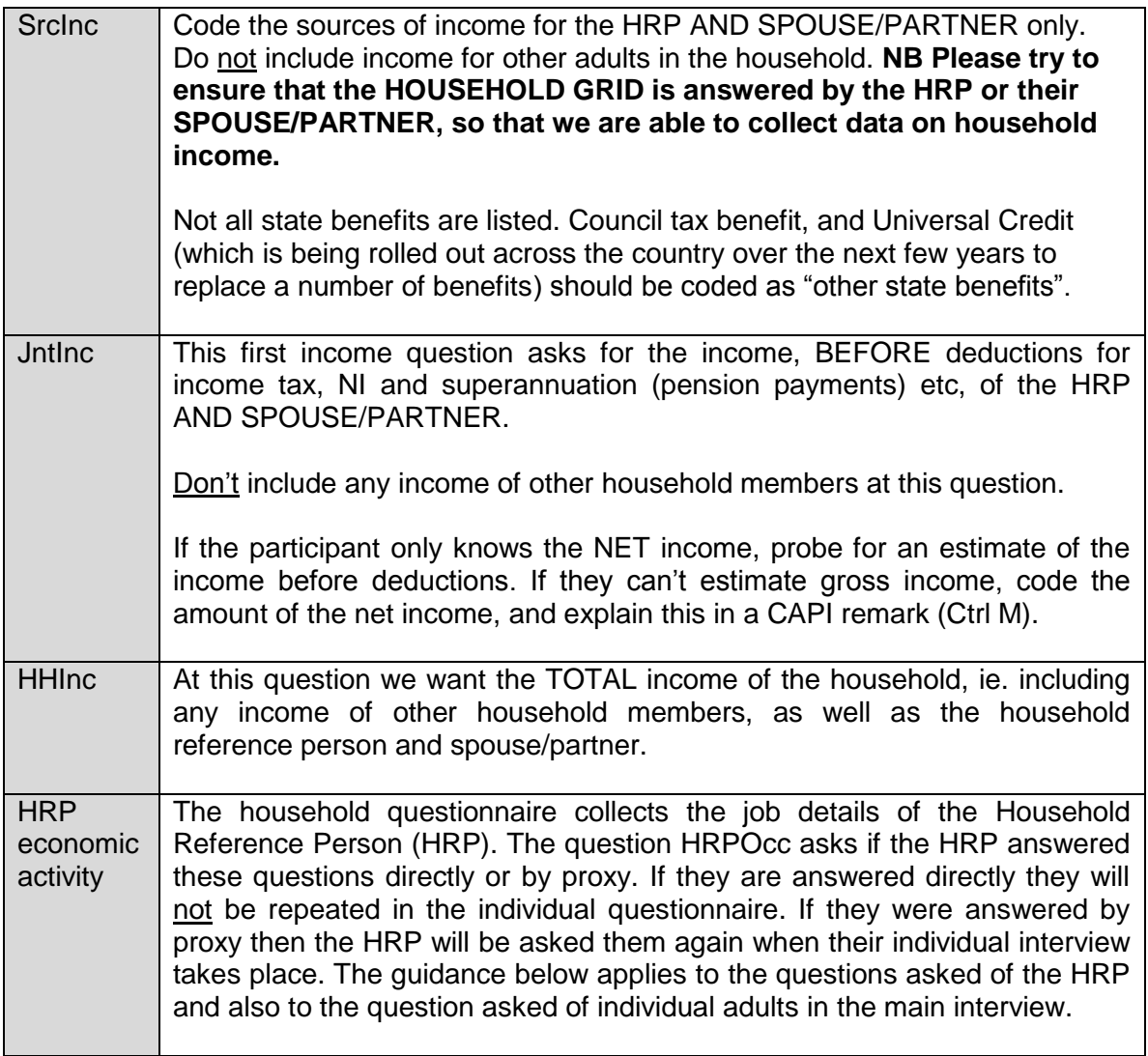

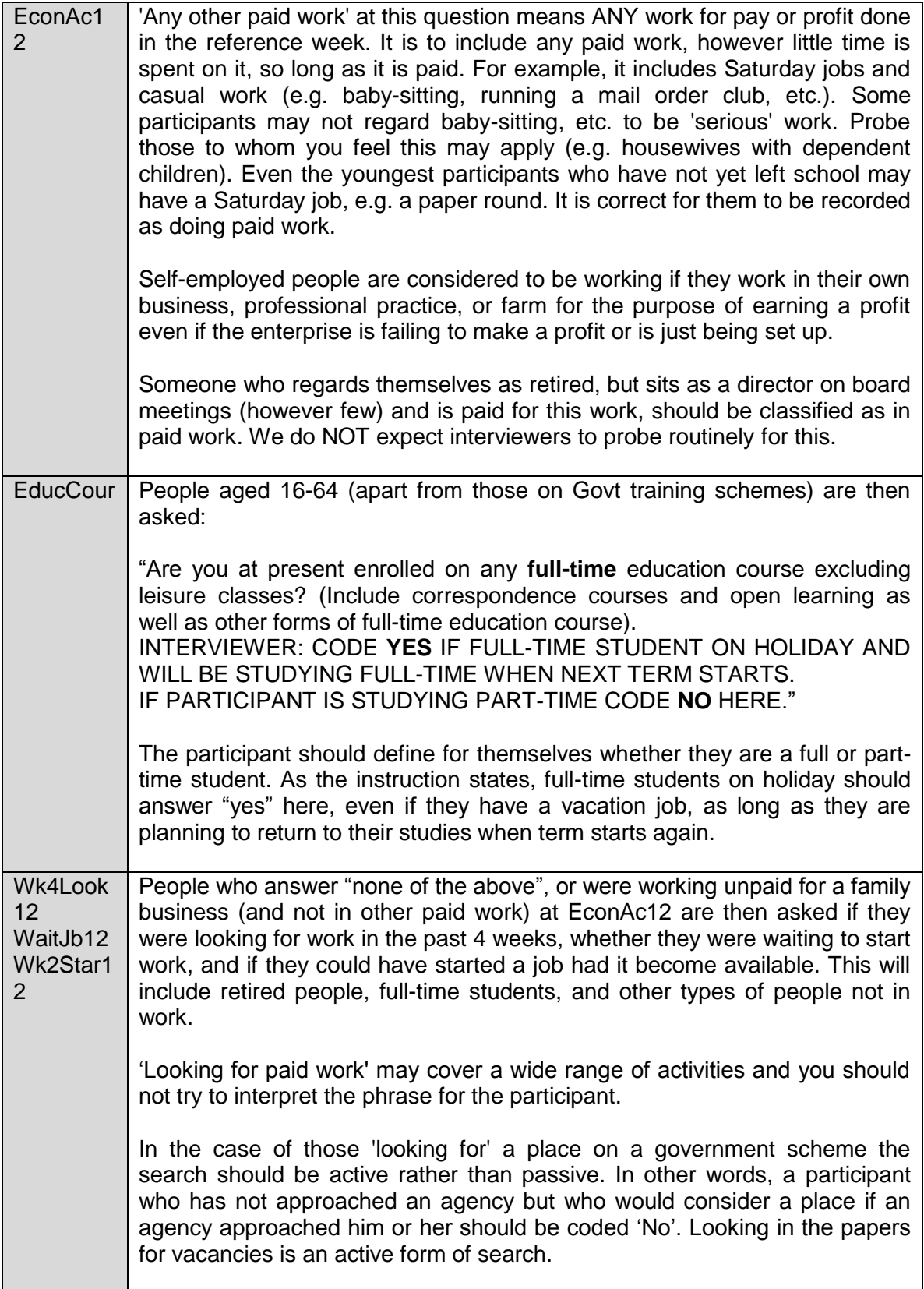

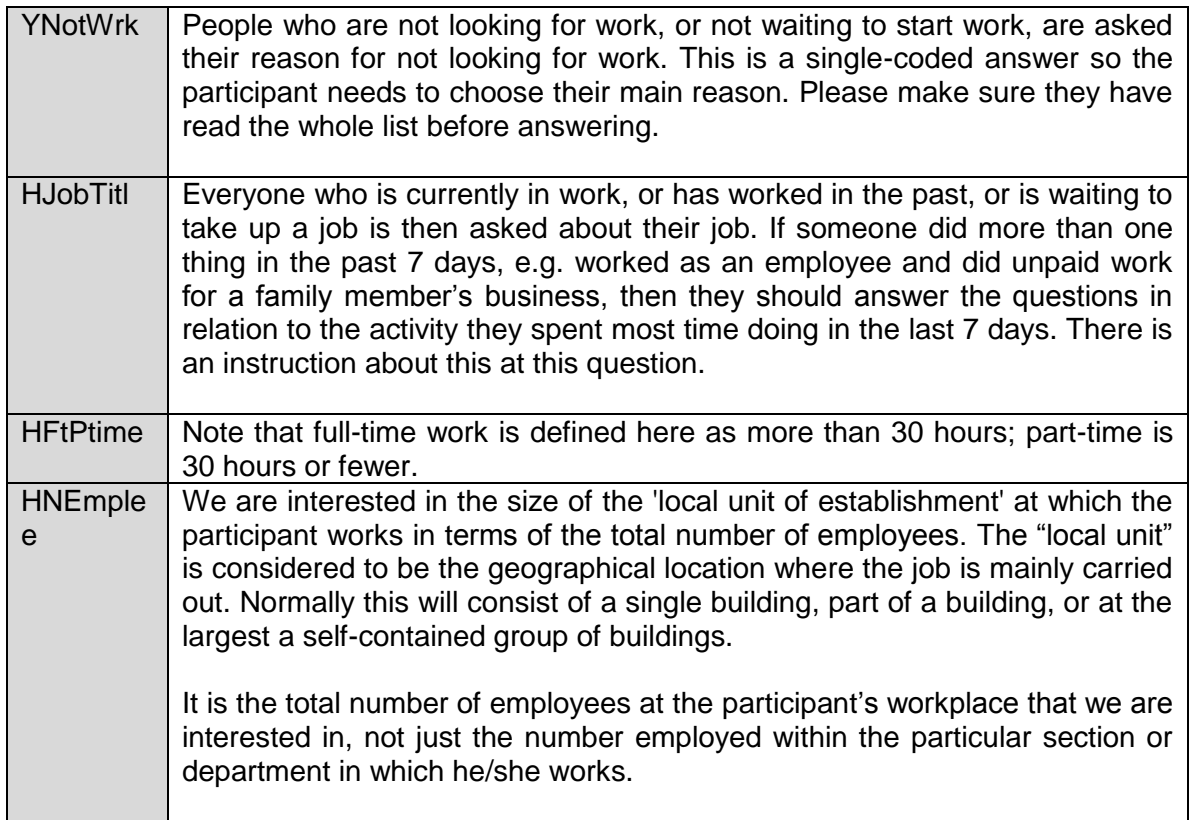

The follow examples might be useful for EconAc12

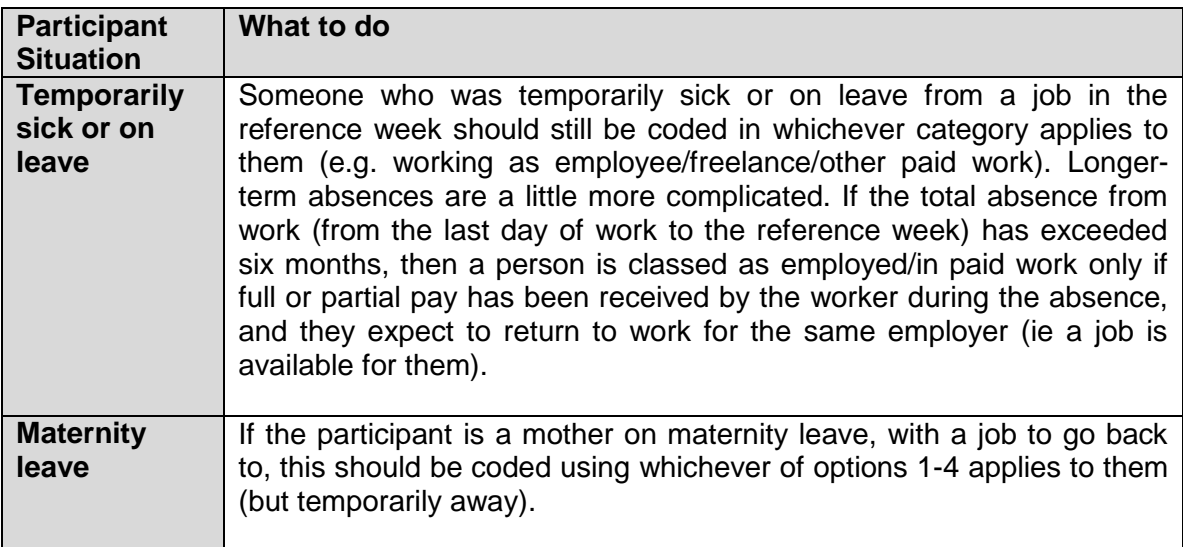

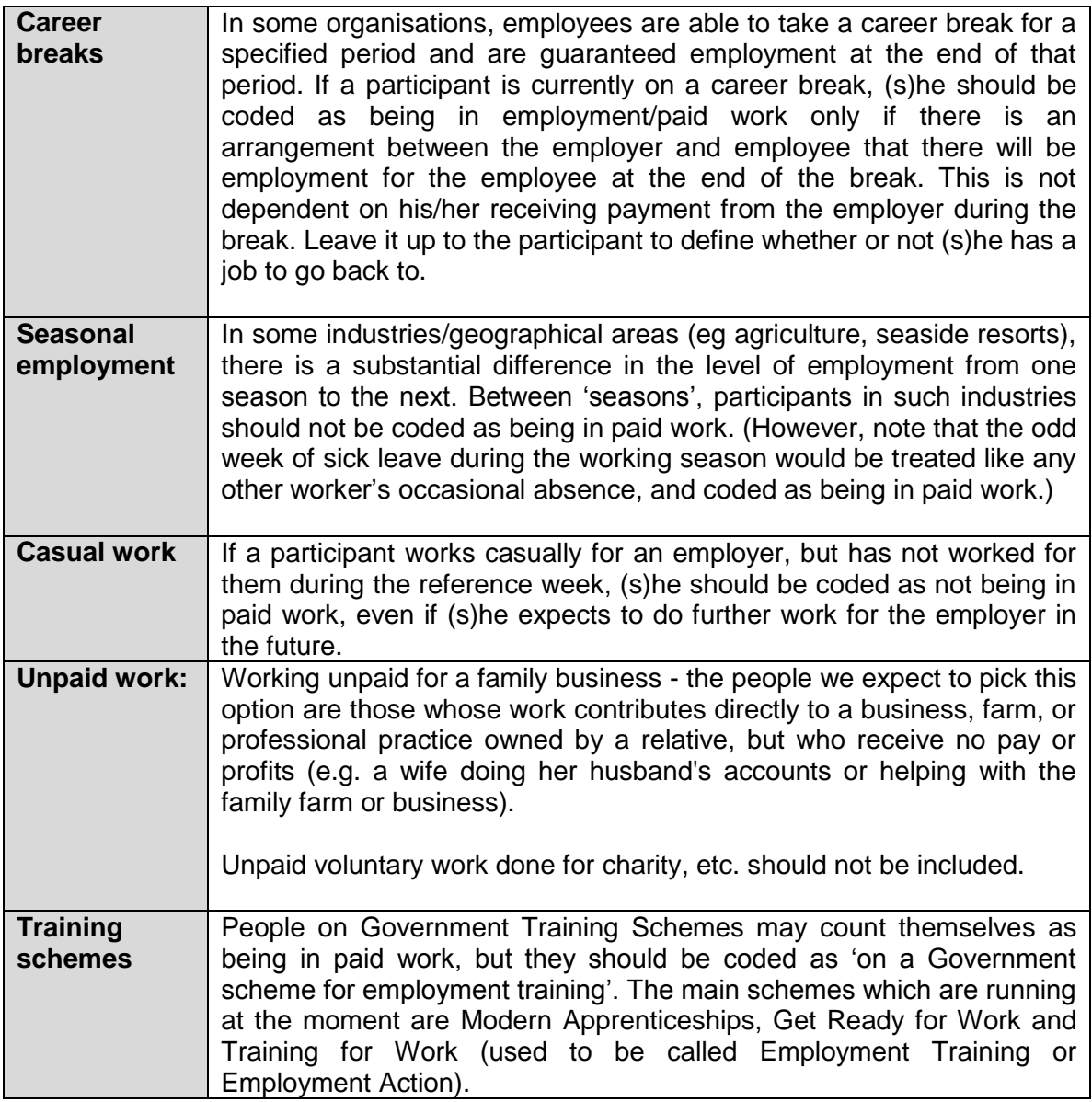

# **15 Guidance on completing the individual questionnaire**

This section will help you ensure that the Individual Questionnaires are completed accurately. It will also help you provide answers to questions that participants might have. Please read it when you go through a practice interview (see Appendix D).

# **General Health / Caring**

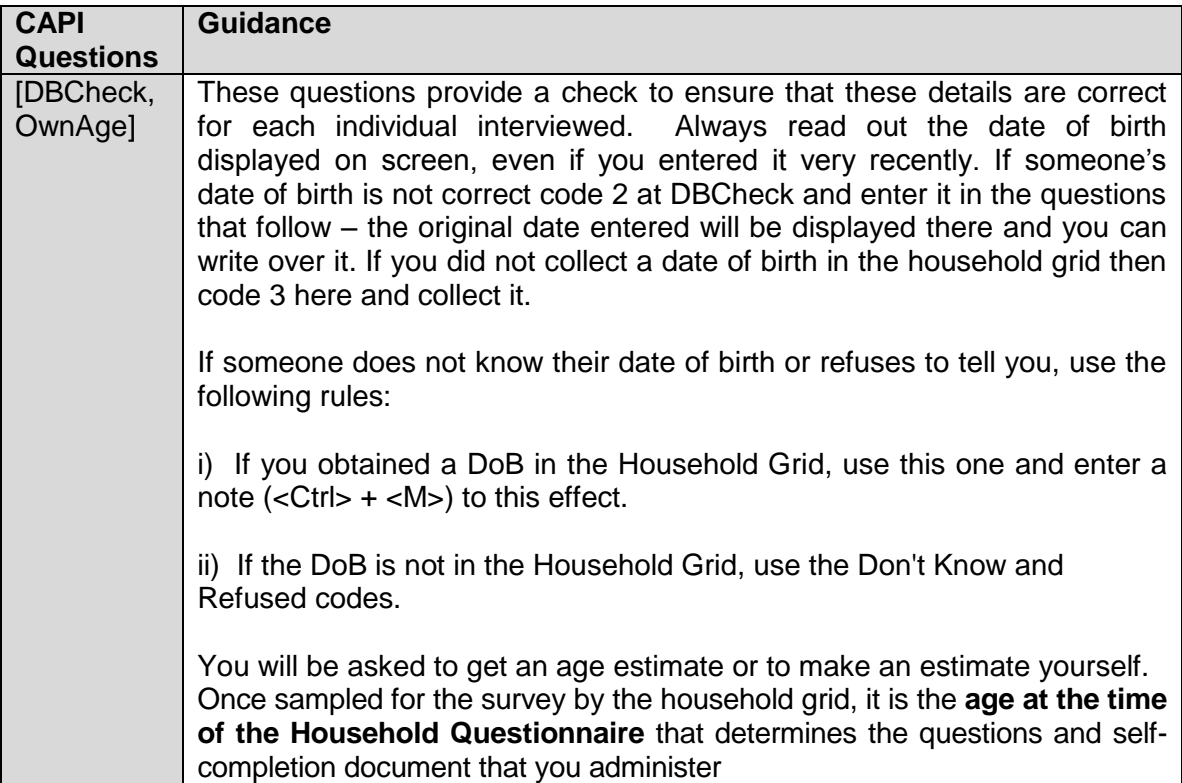

# **What should I do if someone has a birthday between completion of the Household Grid and the Individual Questionnaire?**

Once sampled for the survey by the Household Grid, it is the age at the time of the Household Questionnaire that determines the questions and self-completion document that you administer. If a child has been sampled and has crossed an age threshold between completion of the Household Questionnaire and the Individual Questionnaire, the Individual Questionnaire routing will treat the child as their age at the time of the Household Questionnaire. You simply follow the routing as directed by the program. If a child aged 12 at the Household Grid has become 13 by the time you carry out the Individual Questionnaire, you should still ask the parent to answer on behalf of the child, and CAPI will direct you to do so.

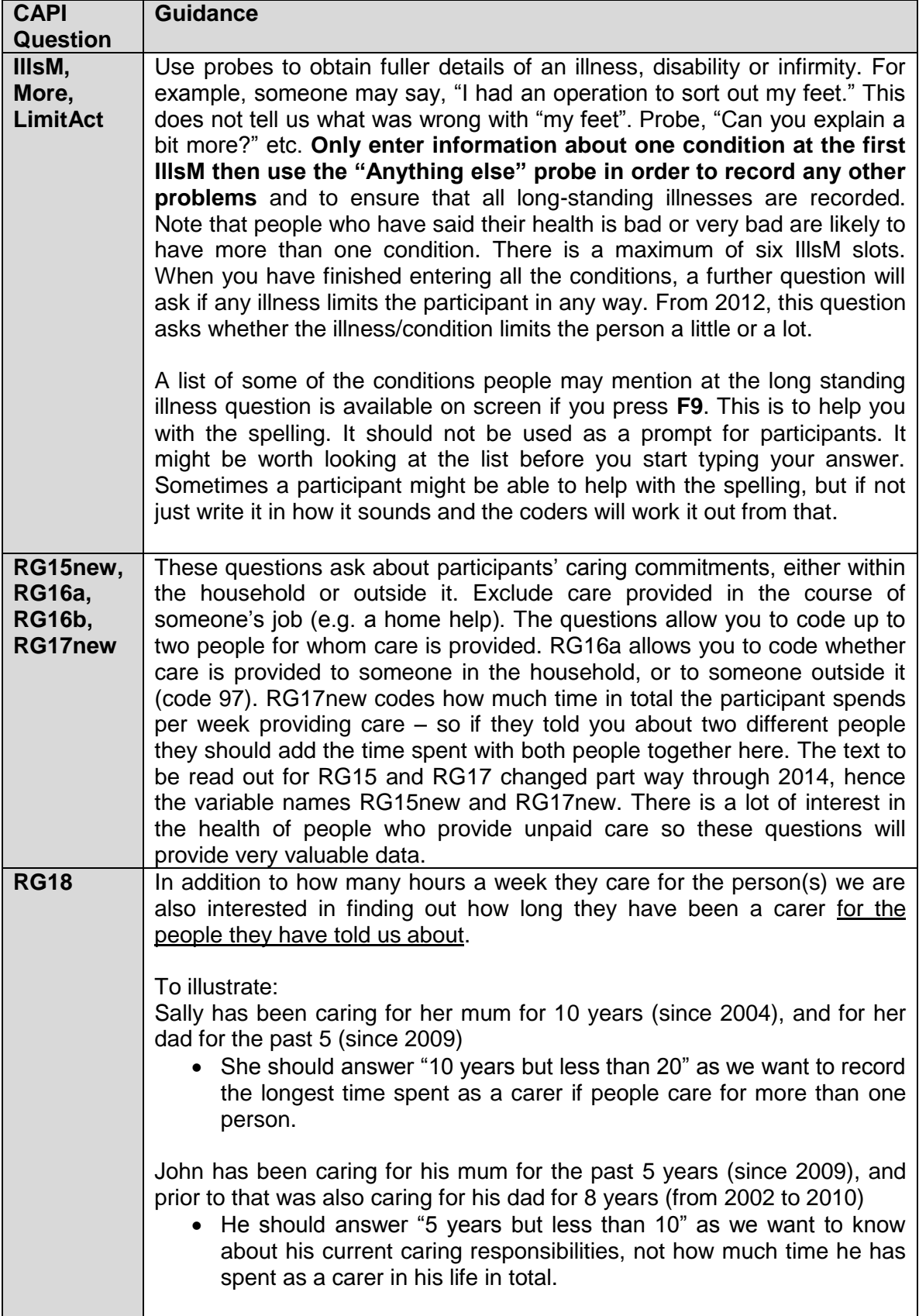

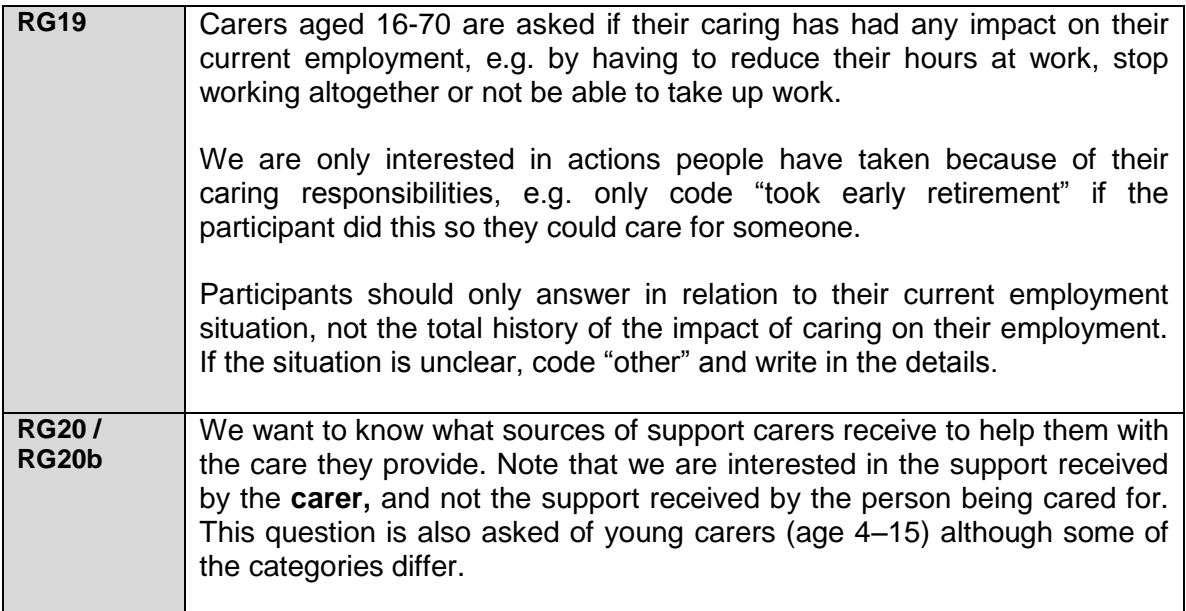

# **Phlegm, breathlessness and wheezing**

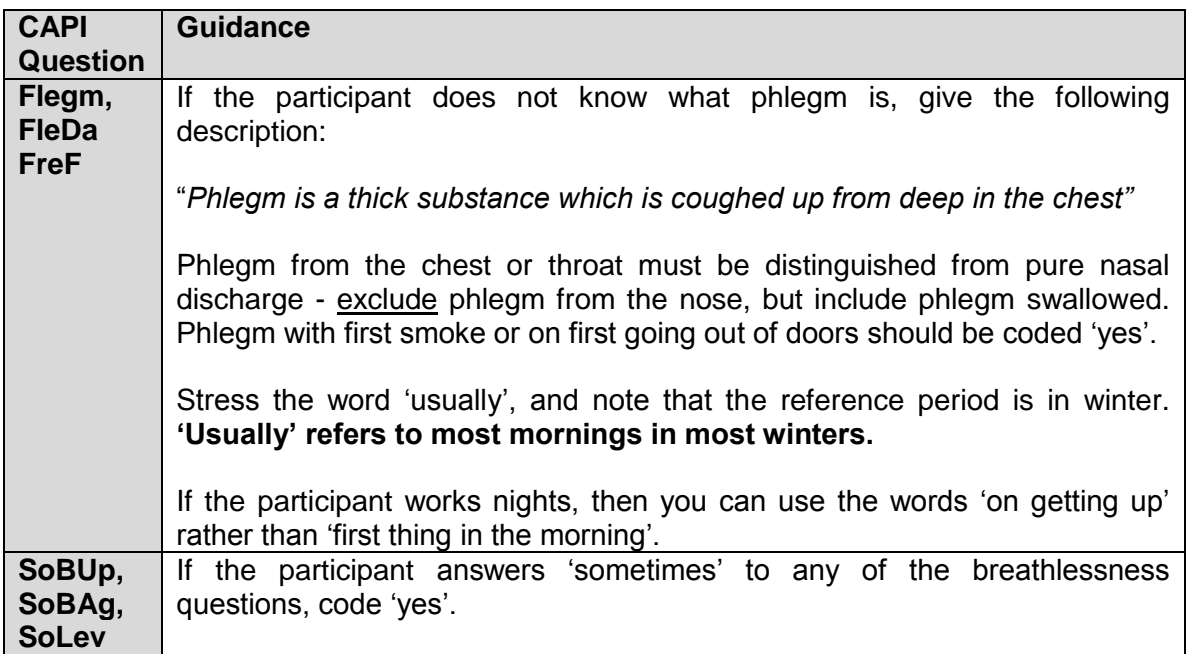

# **CVD diagnosis and treatment**

This is a very important section and obtains information on experience of cardiovascular diseases (CVD) or other conditions which may be related to CVD. They are not, however, explicitly referred to as cardiovascular diseases; as this could lead people to exclude conditions which they do not realise belong to this category. These CVD questions are for adults (16+).

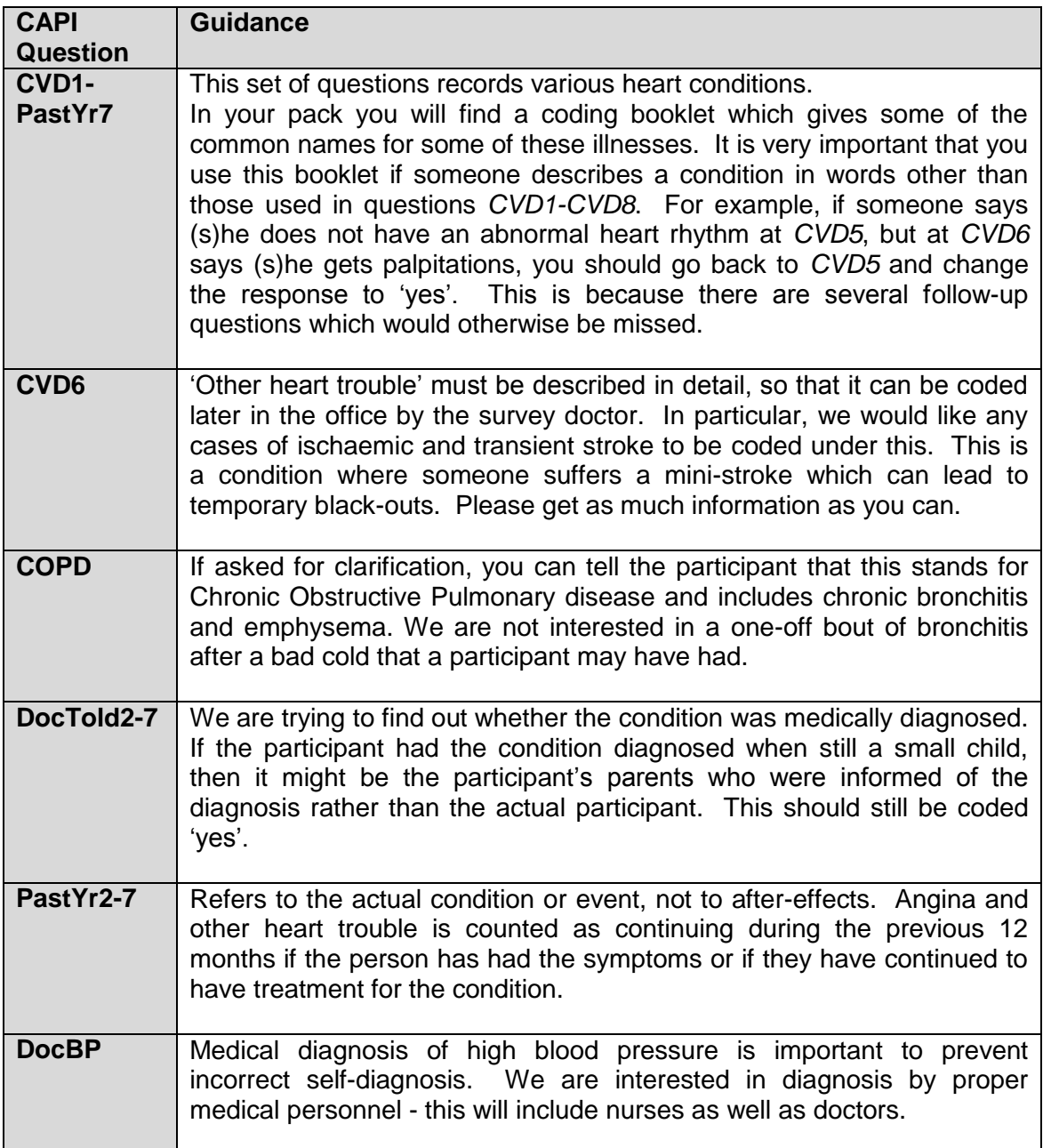

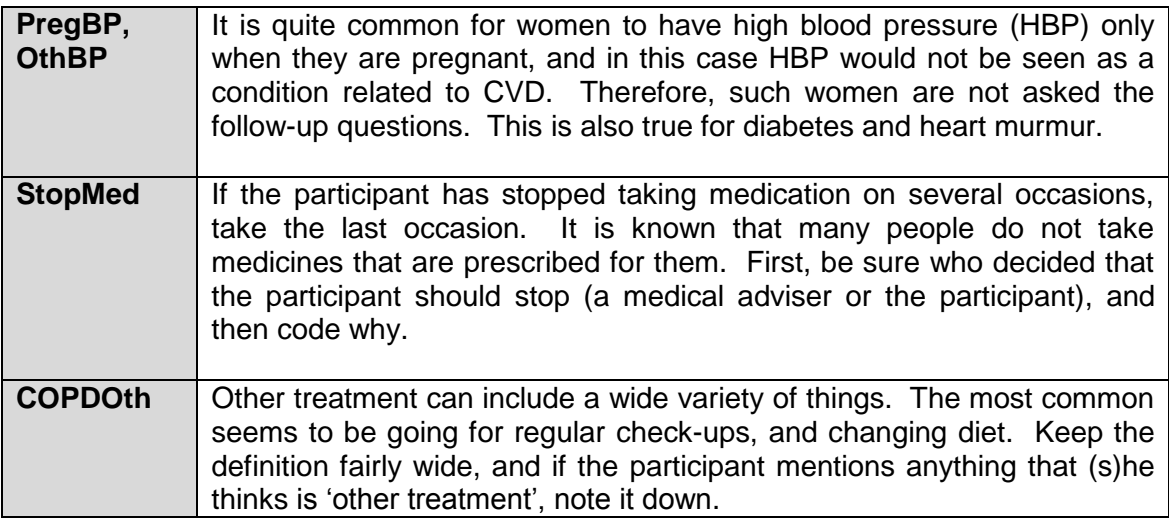

# **Use of Services**

This section is to find out about the use of various health services, by those with CVD complaints and those without. People who have a CVD condition have slightly different questions here. It is not designed to investigate need for services. These questions are asked of all ages.

#### **Asthma**

These questions cover breathing complaints that the participant may have. These questions are asked of all ages.

# **Accidents (version A / child boost)**

This module is asked of all ages in strand A and children in the child boost, and covers any accidents participants might have had in the past year and injuries they might have suffered, as well as any treatment received.

#### **Adult physical activity**

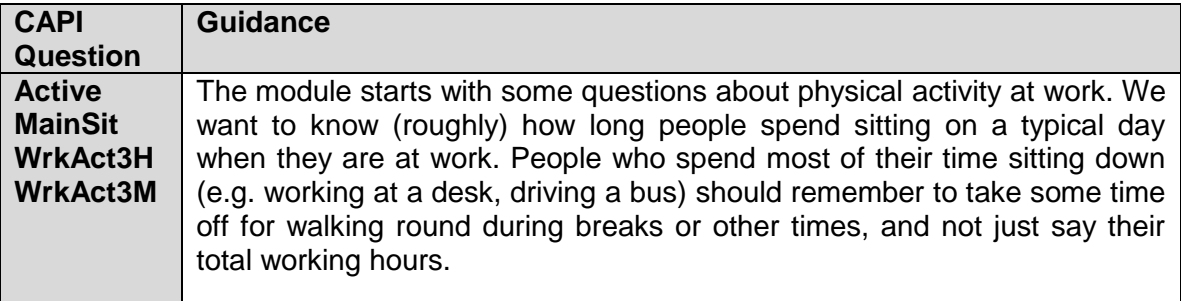

The following questions in this section all relate to the **four weeks** prior to the interview, so you need to focus the participant's attention on this.

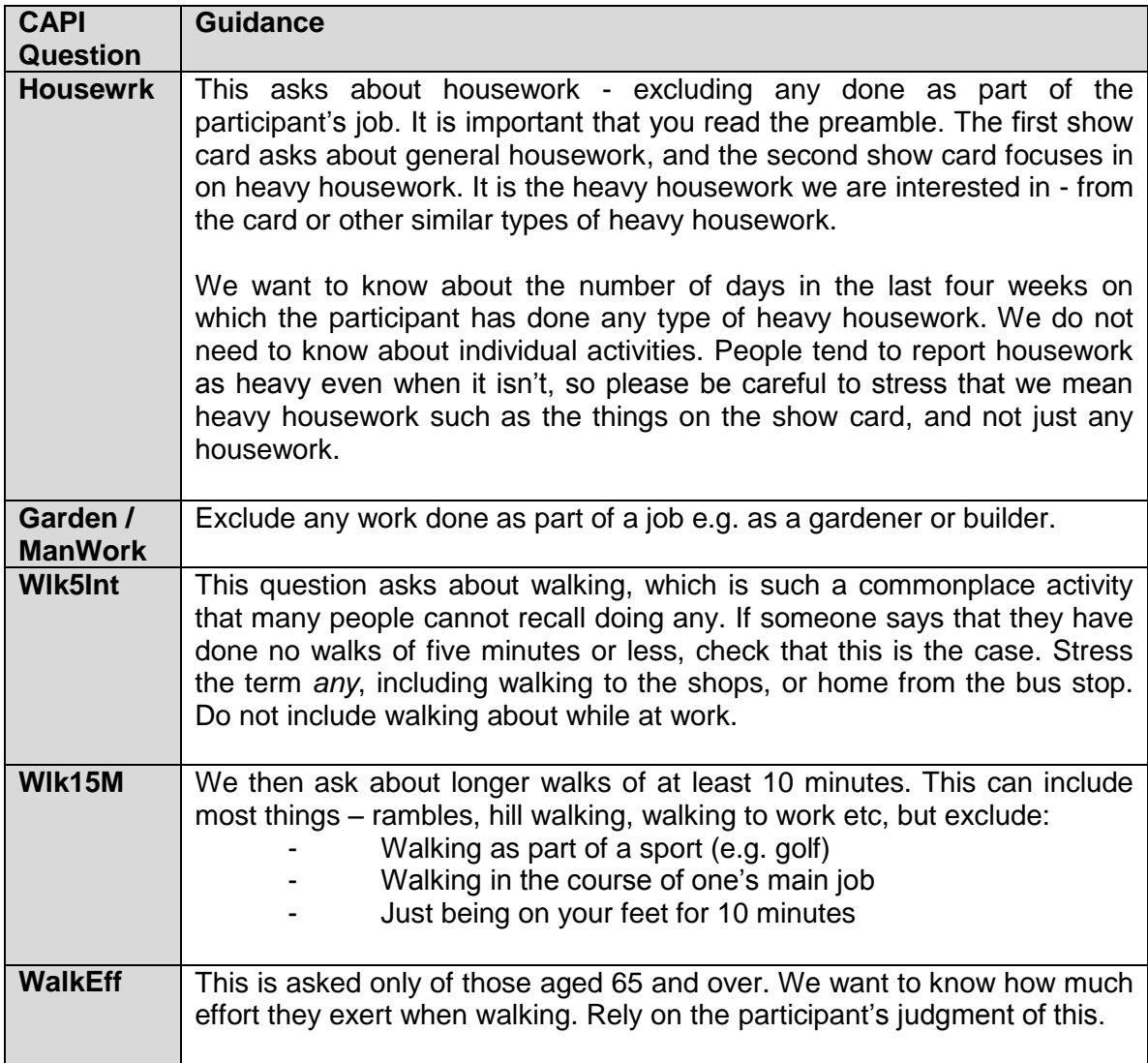

The next few questions look at recreational sport or exercise. We do not want to doublecount anything here. If someone is a professional sportsperson in their main job, their activities as part of that job should not be recorded here. However, if they do sport as part of their second job, which has not been included in the previous questions, then this *should* be recorded here.

Similarly, if someone mentions hiking or hill walking, they might have told you about this under walking. Check if they have. If they have, do not include it in this section. If they have not included it before, then do include it in this section.

Some people do seasonal sports (e.g. skiing) and so feel their answers to this question are not typical. If your participant raises this point, then explain that we want to find out about the last four weeks because the benefit the heart gets from the activity is thought to be related to the physical activity done over the previous four week period. Also point out that we are trying to look at the activity levels across the year for the population in general - and so, even though for an individual a four week period may not be representative, across the whole sample we should get a good picture.

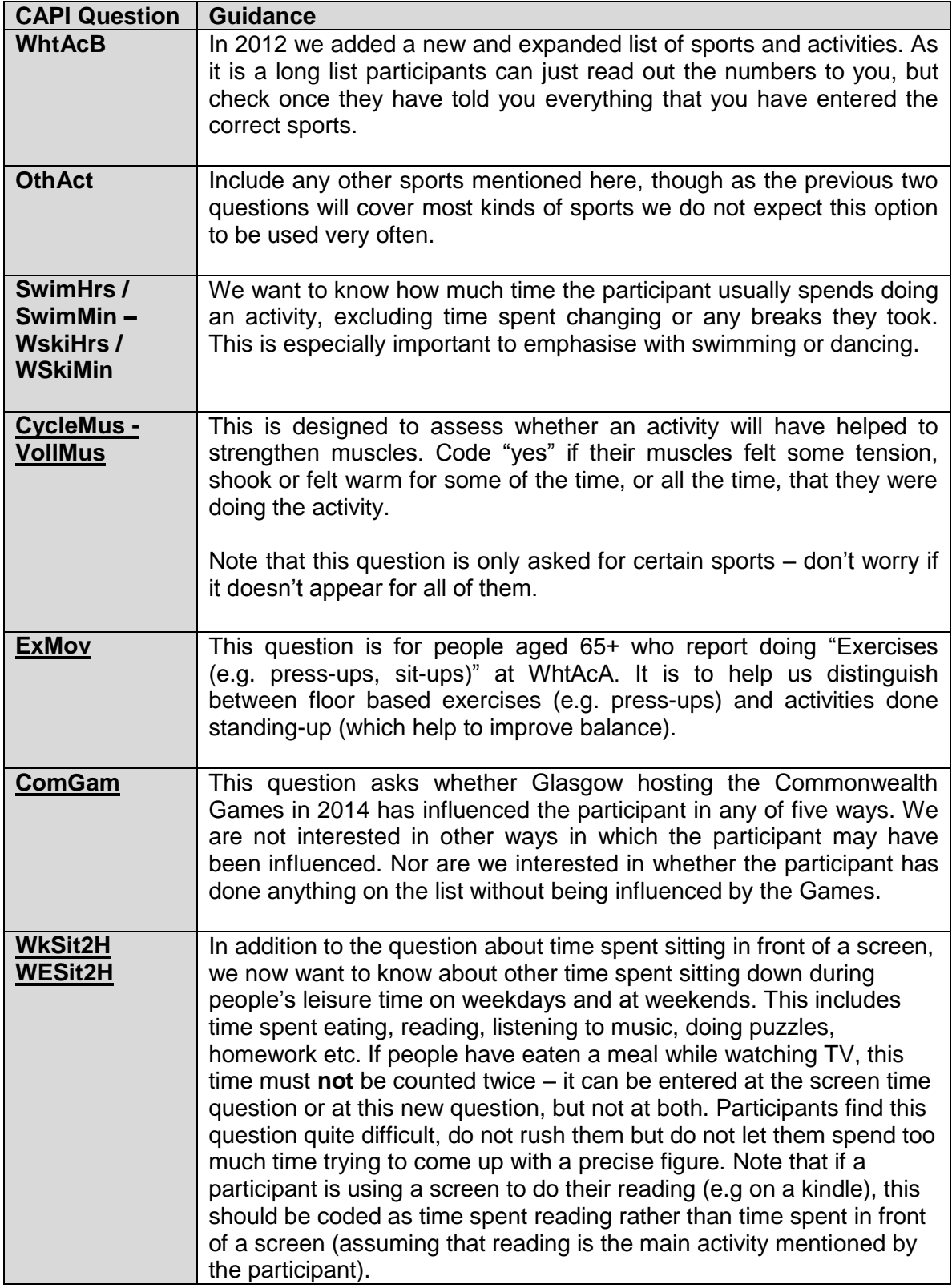

# **Child physical activity**

This module aims to get a general picture of the child's level of physical activity.

Note that the time period referred to in the child physical activity module is the LAST WEEK. This means the seven days prior to the interview.

For children who are at school, activities that are done as part of school lessons should NOT be counted at any of these questions apart from the specific question at the end that asks about activity during school lessons. Activities done on school premises, but not as part of school lessons (eg. after school clubs, things done during lunch break) SHOULD be included in the main questions about activity and not in the question about **lessons**.

For pre-school children, activities done at any nursery or playgroup the child attends SHOULD be included.

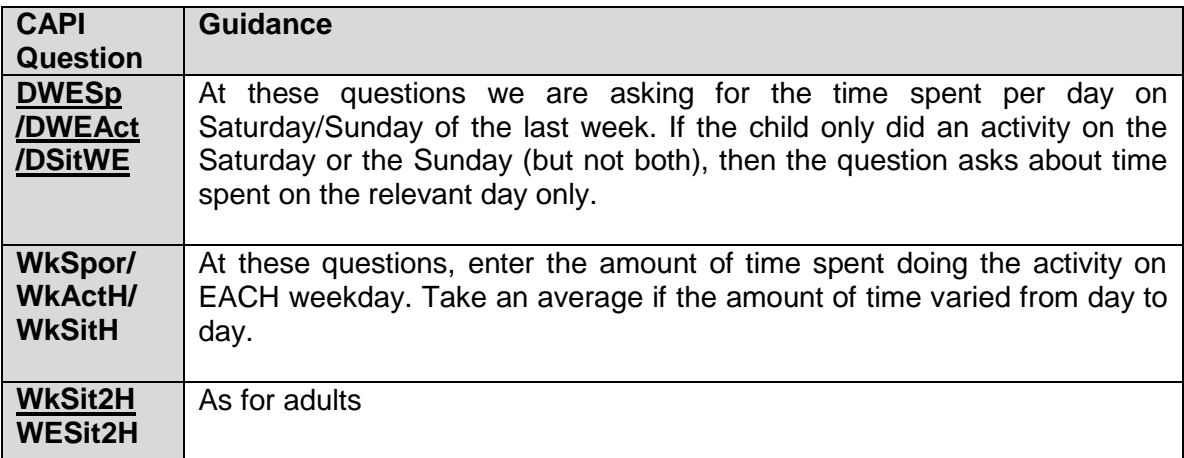

#### **Eating Habits**

In 2015 only children aged 2 – 15 are asked the eating habits questions.

As far as possible avoid mentioning the risks of eating less healthily in case it biases the replies. If asked about the purpose of the section, say that there is a lot of discussion about the effect of diet on health, and that we are interested to see what effect this discussion is having on people's eating habits.

In many of the questions in this section we ask about what the participant usually eats. By this we mean the type of food the participant most often eats. If, for example, the participant says that they eat two types of bread, check if they eat one type more frequently.

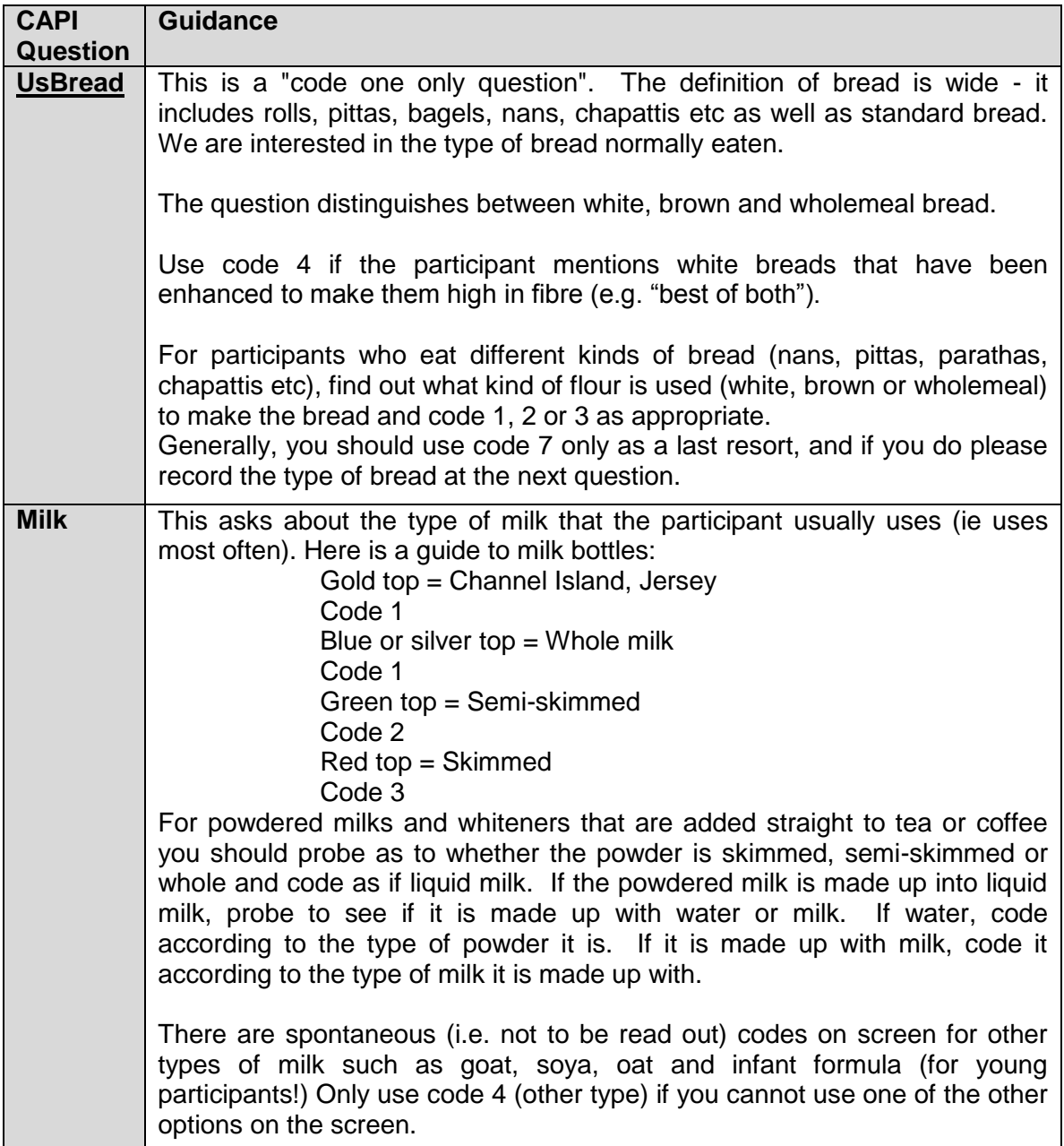

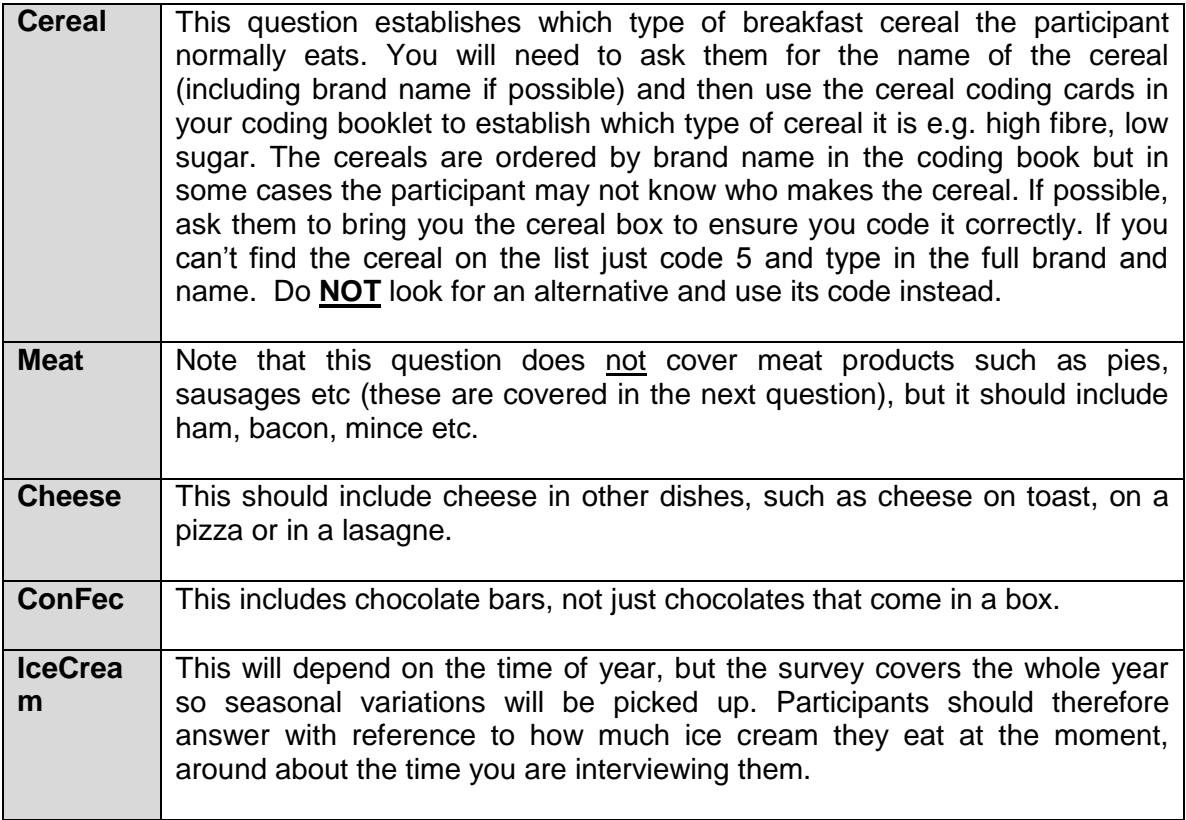

# **Fruit and Vegetable Consumption**

The information collected through this module is the main national reference for fruit and vegetable consumption in Scotland.

In order to obtain a measure of daily consumption, the questions ask participants about how much fruit and vegetables they ate yesterday. The definition of yesterday is 24 hours from midnight to midnight. Although participants aged 2-12 do not answer directly, due to the nature of the questions it is particularly important that they should be present during this module and encouraged to contribute information. In particular, this may be necessary if the child has been at school the previous day.

# *What is a portion?*

We have adopted the following definition of a portion:

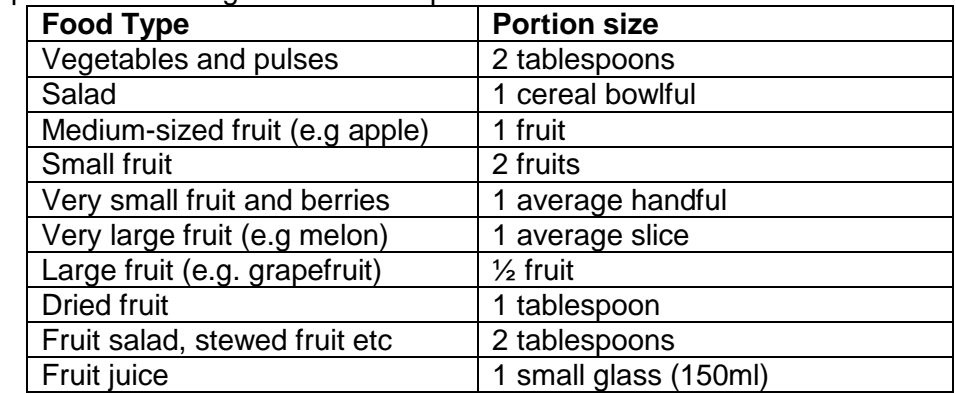

These definitions are used in the questions themselves. The questions do not use the term 'portion'. This is deliberate: partly in order to keep the questions as simple as possible and also in case people have an idea about the number of portions of fruit and vegetables they should be eating. For these reasons, please do not use the term 'portion' during the interview. To avoid confusion about how big a tablespoon is there is a showcard with spoon sizes to help participants.

#### *What counts as fruit and vegetables?*

We know that there are some foods that participants may not be sure whether to include as fruit and vegetables. Most of the questions state whether or not to include certain foods. However, it is important that interviewers are clear about what should and shouldn't be included. Some of the main **inclusions and exclusions** are detailed below:

**Potatoes** are **not** included as vegetables for the purposes of this module. This is because they consist mainly of starch and do not have the nutritional content of other vegetables. Yams, cassavas and eddoes should also be excluded for this reason.

**Pulses** are included. The definition of pulses is all kinds of beans, lentils and peas, including chickpeas and baked beans. Nothing else counts as a pulse. Some participants may think rice and couscous are pulses but they are not and should not be included.

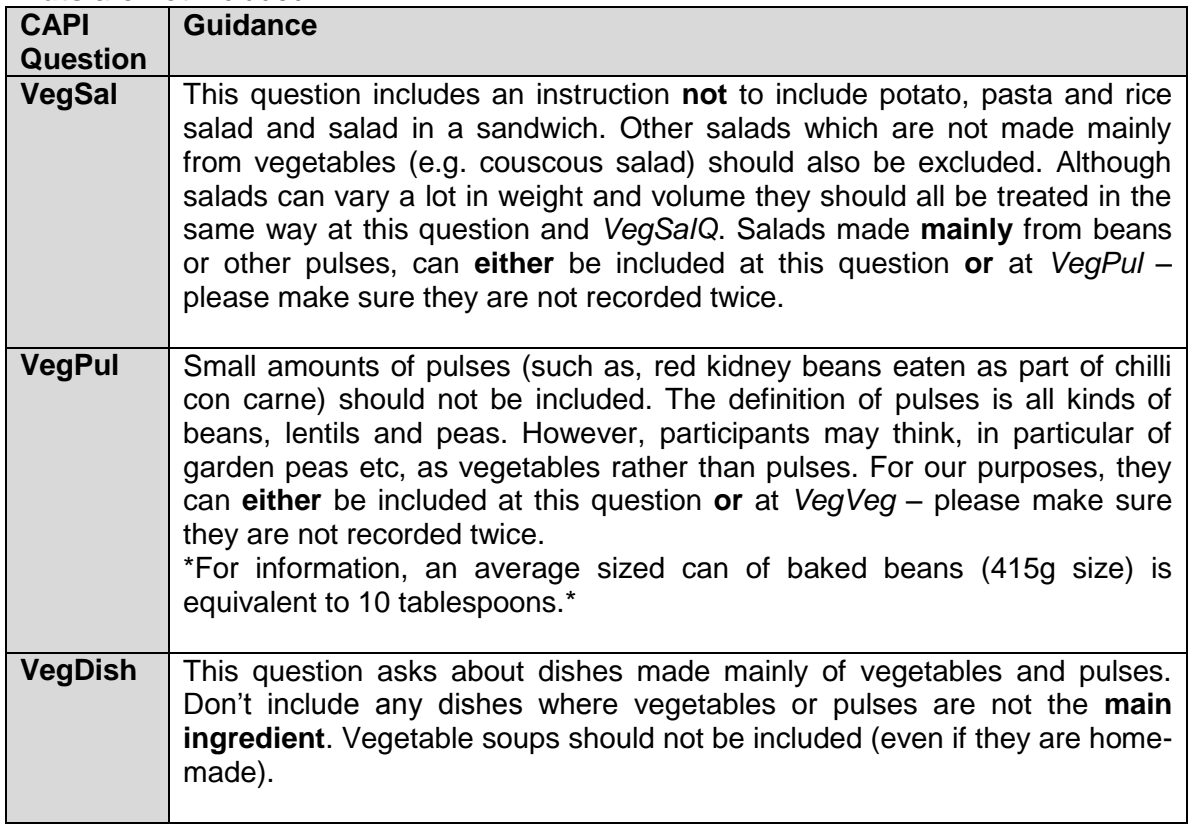

**Nuts** are **not** included.

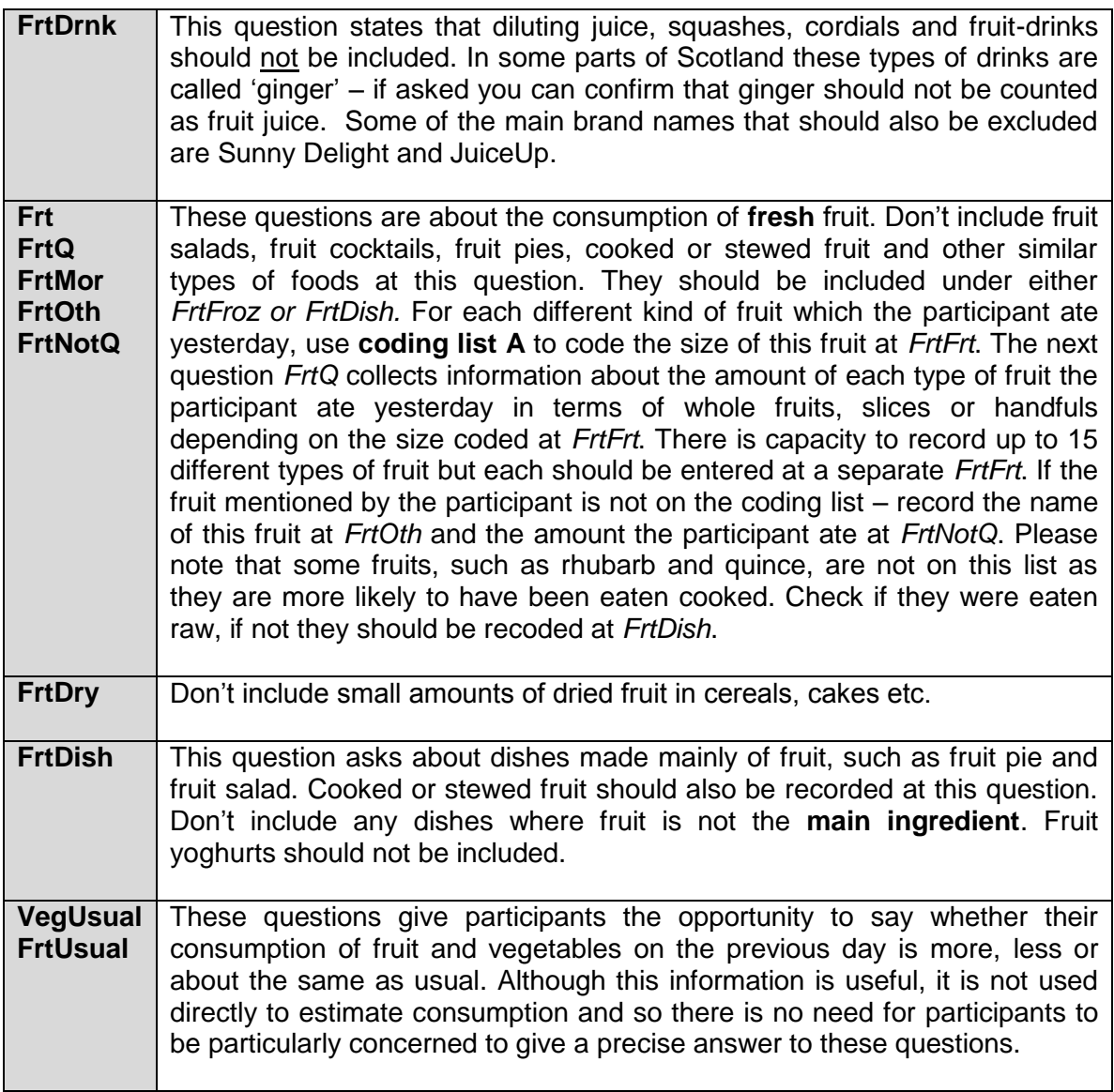

# **IT IS VERY IMPORTANT THAT FOODS ARE NOT COUNTED MORE THAN ONCE.**

Although, the fruit and vegetable categories in the questions and the question ordering have been designed in order to minimise the risk of this happening, some overlap between categories is unavoidable (e.g. *VegPul* and *VegVeg*). However, there is no need to be particularly concerned about ensuring that each food gets recorded at the 'correct' question. The information will be aggregated to estimate the average number of portions of fruit and vegetables per day. Our main concern is that nothing gets counted twice as this will mean that our estimate will be too high.

# **Entering amounts:**

If a participant has eaten any fruit or vegetables you will be asked to record the amount eaten (at VegPulQ, VegSalQ, VegVegQ, VegDishQ, FrtDrnkQ, FrtFrtQ1-Q15, FrtDryQ, FrtFrozQ, FrtOthQ). The measures used are tablespoons, cereal bowlfuls, small glasses, slices and handfuls. Some of these questions include further definitions of these

measures which can be read out to participants if they ask for clarification or seem to be having difficulty answering. The spoons card will also help here.

We are interested in the amount of food the participant actually ate – so, for example, if they ate some boiled vegetables we want to know the amount of boiled vegetables they ate – not the amount of raw vegetables.

Half amounts are allowed, so for example, if participant says they had 2 and a half tablespoons of vegetables, this should be enter as 2.5. Only answers ending in .0 or .5 are permitted.

#### **Vitamin use**

The fruit and vegetable module has some questions at the end about vitamin use.

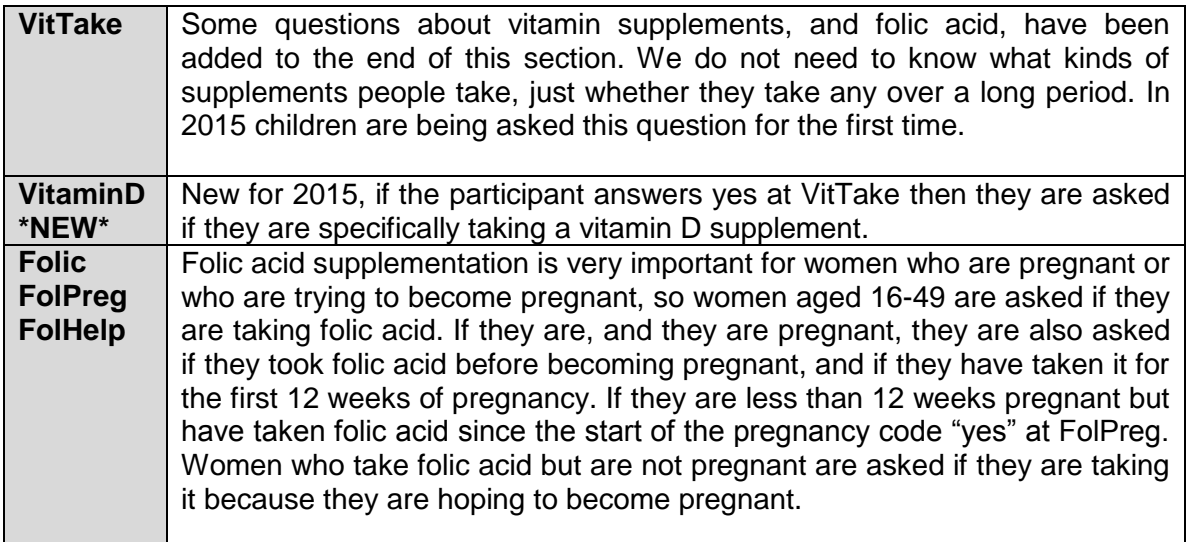

# **Smoking and Drinking**

#### 16-17 year olds

It can be difficult to get people to tell the truth about smoking and drinking, and this is especially true for younger people particularly if you are interviewing with all the family there. Therefore, some of the questions on smoking and drinking from the interview have been put into self-completion format for 16 and 17 year olds. Those aged 16-17 have a set of questions similar to those answered by adults. There are no questions about smoking and drinking for participants aged under 16.

#### 18 and 19 year olds

If a participant is aged 18 or 19 and is in a situation where you feel that you would be likely to get more accurate information by their completing the self-completion booklet than by answering questions in front of parents, ask them to complete the **Young Adult booklet** (lilac) rather than the Adult Booklet. If you are interviewing an 18 or 19 year old, CAPI will ask you at the beginning of the smoking section whether or not you wish to administer a Young Adult self-completion booklet. If you opt to do so, this participant will be routed past the smoking and drinking questions within CAPI. However, as the selfcompletion does not gather as much information as the interview, you should continue

with the interview if you have no reason to suppose that there is pressure on the 18 or 19 year old to "cover up".

Please be doubly aware of the importance of keeping the self-completion booklets hidden from other household members during and after completion. Try to stop parents from looking at young people's responses by stressing the confidentiality of the exercise and/or keeping them otherwise occupied while the young person is completing the questionnaire.

#### *Smoking*

Smoking is an important risk factor in cardiovascular disease - and the section on smoking will enable us to examine the relationship between smoking patterns, cardiovascular symptoms and use of services. The data collected here will allow us to discover what proportion of the population is exposed to this risk factor, and how it relates to other risk factors such as heavy drinking, lack of exercise or high blood pressure. It will also allow us to monitor over time whether smoking habits change.

Avoid reminding participants of the health risks of smoking in case it biases their replies.

We are interested in looking at ordinary tobacco which is smoked. Ignore any references to snuff, chewing tobacco or herbal tobacco. Include hand rolled cigarettes. The introduction to the smoking questions has been changed for 2015 to this effect.

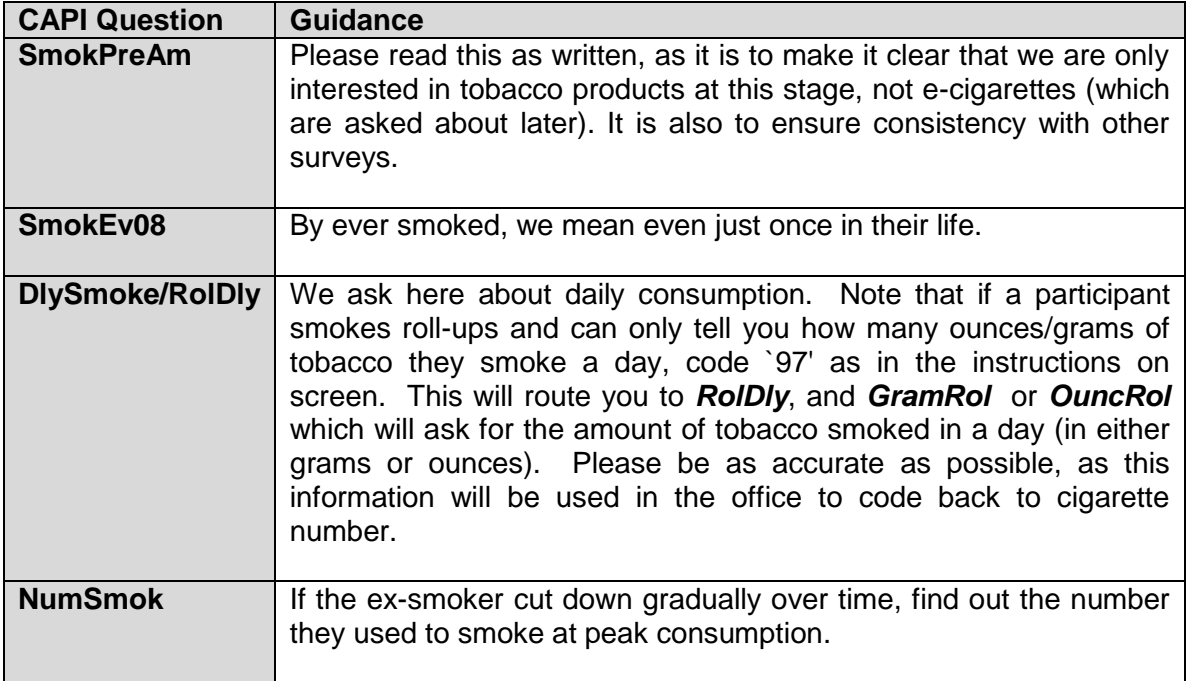

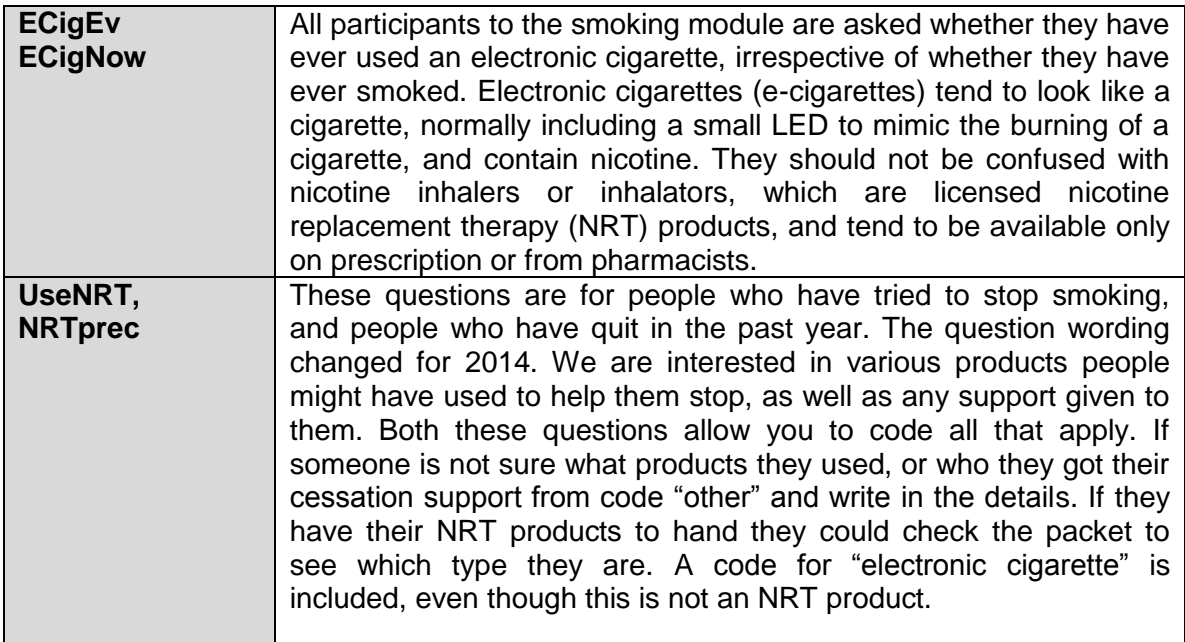

# *Drinking*

We are only interested in alcoholic drinks - not in non-alcoholic or low alcohol drinks. Make sure that the participant is aware of this. This is why we exclude canned shandy (which is very low in alcohol). However, shandy bought in a pub or made at home from beer and lemonade does have a reasonable alcohol content and so is included.

If a participant aged 18 and over does not drink at all, the programme will instruct you at **PagEx** to cross out the drinking experiences questions in his/her self-completion booklet before you hand it over.

# **16-17 year olds**

As with smoking, 16-17 year olds (and 18-19 year-olds at your discretion) are asked about drinking The information collected here will be used to look at the relationship between drinking habits and health.

# NBeer, NBeerQ etc

This is the first of a series of questions, each set asking about a different group of drinks, and how often they are drunk. You will ask first how much normal strength beer, lager, stout, cider or shandy is drunk in the last 12 months and then how much was drunk on a drinking day. These questions are repeated for each type of drink. Then, for each type of drink, you will also ask the participant about their drinking in the previous seven days.

The reason for the addition of these questions is the revised Government advice on safe drinking levels. The advice used to be based on a maximum number of units of alcohol in a week. However, this 'safe' limit was supposed to be spread over the week rather than all consumed in one or two sessions, so the advice was changed to recommended maximum daily consumption. We therefore need to ask participants about their heaviest drinking day in the last week to get an idea of the frequency with which these 'safe' daily levels are exceeded. We need to keep the old questions as well, both for trend data and for an estimate of usual drinking behaviour.

We are asking participants to answer separately about 'normal strength' beer/stout/cider, and 'strong' beer/stout/cider. 'Strong' has been defined as at least 6% alcohol by volume, and some examples are given as part of the question (eg Tennent's Super, Carlsberg Special Brew). Some participants will not know whether they drank strong or normal beer/stout/cider. In such cases, assume that it was normal strength.

For each group of drinks read out the full description. We are interested in the frequency of drinking all types of drink in a category - so if someone says that they drink gin once a month and vodka three or four times a week, ask them to tell you how often they drink any kind of spirit. If the participant says that the amount they drink on any one day varies greatly, ask them to think of the amount they would drink most often.

Again, the amount refers to the whole group of drinks, not to a particular drink within a group.

For beer/stout/cider/shandy, the amount is coded in **half pints**, so any answers given in pints will need to be multiplied by two before entering eg 3 pints of shandy = 6 half pints. With beer you also have the option to code in small cans, large cans or bottles if the participant answers in this way. If the participant tends to drink cans/bottles and halves in a usual drinking occasion, then enter both on the questionnaire. If the participant drinks large 2 litre bottles, instruct him/her to convert the amounts into half pints.

If a participant drinks bottled beer CAPI will ask for the brand name. Where possible, try and get specific names and ask for the size of the bottle. For example, 'Carlsberg Special Brew 550ml'.

Spirits are recorded in singles - so if the answer is given in doubles multiply it by two before entering. A nip or a tot should be treated as singles. Miniature bottles contain two singles, a normal bottle contains 27 singles, half a bottle contains 14 singles. If someone gives a different measure, eg "I have a couple of spoonfuls of brandy in my coffee" then ascertain the size of spoon and use  $\langle$ Ctrl> +  $\langle M \rangle$  to make a note. Of course, all these measures should be 'pub measures' not a different size of 'single' measure the participant may pour for him/herself.

# **SherryQ**

Sherry is usually drunk in small glasses, but if it is drunk in schooners this counts as two glasses. One bottle of fortified wine is 14 small glasses. The label "sherry" is now only used to cover sherry which is made in Jerez. Similarly, the term "port" can only be used to cover port which comes from Oporto. Ports and sherries made elsewhere are now called "fortified wines". If a participant has drunk a particular brand of sherry or port for many years, which is now labelled as a fortified wine, it is very likely that they will still think of it as sherry / port and will include it at the question about sherry. But if anyone queries this, then these fortified wines should be recorded at the question called "*Sherry*".

**Buckfast is included in the question called "***Sherry***". Sanatogen and other Tonic Wines can be also included in the question called "***Sherry***". Otherwise you can record it as an "other answer" at the question about any other type of alcohol they have drunk.**

# **WineQ**

For wine the answer is recorded in glasses or as parts of bottles, or both. Please use the wine glass showcards as a visual aid for the participant when coding the size of wine glass.

If the participant answer is bottles or parts of bottles (code 1) you will have to use the information on the screen to code the equivalent number of glasses.

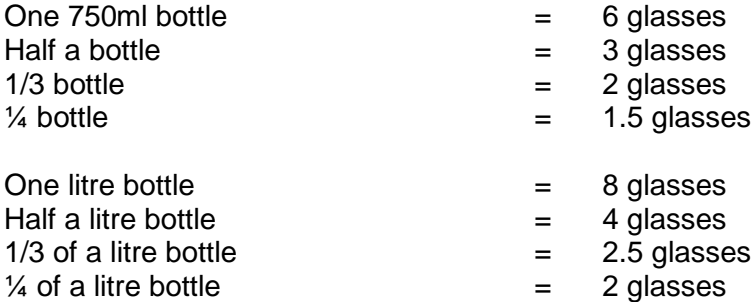

If you record it in numbers of glasses (code 2) you will be asked to record the size of the glass (250ml, 175ml or 125ml) note that small glasses in pubs/restaurants are 175ml.

If you record it as 'Both bottles or parts of bottles, and glasses' you are asked to record both bottles or parts of bottles (translated into glasses) then the number of glasses they drunk and the size of the glass. An example of when this might occur is where someone drinks a third of a bottle at home before going out and then 2 glasses when they are out.

We have a showcard with pictures of wine glasses on (similar to the spoons card in the fruit and vegetable module). This should be used by participants to help gauge the volume of wine they have drunk.

# **WhichDay**

If a drinking session continued beyond midnight, code the day on which it started

# **Dental Health**

#### **NatTeeth**

Participants who say they have 'no natural teeth' at this question will get filtered out of most of the remaining questions.

#### **Dental Services**

Core Version A adult participants get a series of questions on dental services; these are the same as the module used in 2013.

#### **Social capital**

Core Version A adult participants get a series of questions on social capital; these are the same as the module used in 2013.

#### **Discrimination and harassment**

Core Version A adult participants get a series of questions on their experience of discrimination and harassment; these are the same as the module used in 2013.

#### **Stress at work**

Core Version A adult participants who are currently employed get a series of questions on stress at work; these are the same as the module used in 2013.

#### **Classification**

The same changes that have been made to the employment classification section at the household questionnaire for the HRP have also been made here.

The questions about where the participant was born, ethnicity, religion and education are the same as in 2014.

#### **Parental and family Health history**

There are some additional questions about what the participant's parents did for a living when they were aged 14, whether their natural parents are still alive, and if not, what the cause of death was. The questions about what the participant's parents did for a living when they were aged 14 are designed to measure possible *social* influences on a person's health based on their childhood. The parental health questions are specifically about the participant's natural parents as we are interested in *genetic* influences on health. It is therefore possible for a participant to tell you about their step-father's job when they were aged 14 but about their natural father's health status.

This section also has questions about diabetes and heart disease among participants' close relatives (living and deceased). These will help us to assess people's risk of disease in the future.

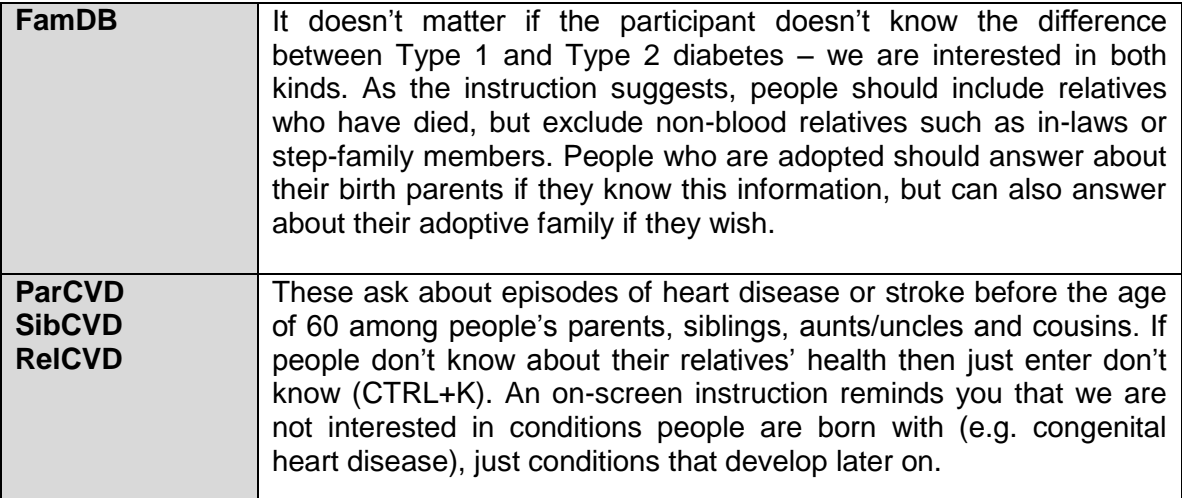

# **APPENDIX A: PROTOCOL FOR TAKING HEIGHT MEASUREMENT**

# **Introduction**

The height measurement is a measure of anthropometry, which provides information on the size and proportions of the human body. When taken in conjunction with other anthropometric measures it is an indicator of, and can predict, the nutritional status, performance, health and survival of a population and can thus be used to determine public health policies. Moreover, height is often used as an indicator of people's quality of life. This is based on evidence that final height is a combination of genetic and environmental factors, where a taller population is indicative of a better quality of life due to access to health services and nutrition.

# *Exclusion criteria*

Participants are excluded from the height measurement if:

- They are pregnant
- They are too stooped to obtain a reliable measurement
- After a discussion with the participant it becomes clear that they are too unsteady on their feet
- They are chair bound
- If the participant finds it painful to stand or sit up straight

# *Equipment*

You will need:

- A portable stadiometer (see figure 1 below) (base plate, upright rods, head plate and stabilisers)
- A Frankfort Plane card
- Milton wipes

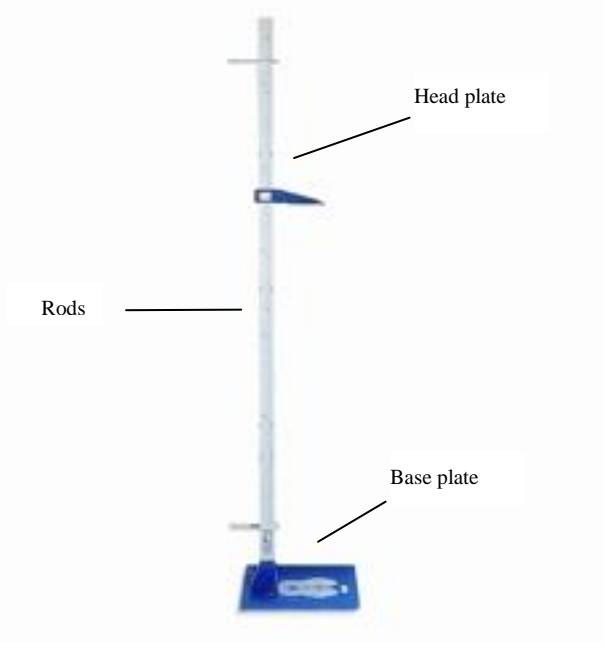

# **Figure 1 The stadiometer**

#### **Caring for the stadiometer**

The stadiometer will be sent to you in a box. Always store the stadiometer in the box when it is not in use and always pack the stadiometer carefully in the box whenever you are sending it on by courier. Inside the box with the stadiometer is a special bag that you should use for carrying the stadiometer around when you are out on assignment. You may also request a wheeled holdall from the Equipment Supervisor at Brentwood to transport the stadiometer and weighing scales.

#### **The rods**

There are four plastic connecting rods marked with a measuring scale divided into centimetres and then further subdivided into millimetres. They should be put together in the correct order with the same coloured markings running along each side. The rods are made of plastic and are susceptible to bending if any pressure is put on them. Be careful not to damage the corners of the rods as this will prevent them from fitting together properly and will lead to a loss of accuracy in the measurements.

#### **The base plate**

Be careful not to damage the corners of the base plate as this could lead to a loss of accuracy in the measurements.

Protruding from the base plate is a socket into which you attach the rods in order to assemble the stadiometer. Damage to the corners of this socket may mean that the rods do not stand at the correct angle to the base plate when the stadiometer is assembled and the measurements could be affected.

# **The head plate**

The head plate is made up of the blade and the cuff. The blade is the part that rests on the participant's head while the measurement is taken and the cuff is the part of the head plate that slips over the measurement rods and slides up and down the rods. The whole unit is made of plastic and will snap if subjected to excessive pressure. Grasp the head plate by the cuff whenever you are moving the head plate up or down the rods, this will prevent any unnecessary pressure being applied to the blade which may cause it to break.

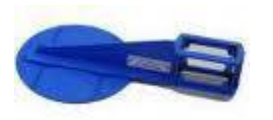

#### **Assembling the stadiometer**

Practise assembling your stadiometer before you visit a participant's home.

You will receive your stadiometer with the four rods stored into the base plate and the head plate attached to the base plate so that the blade lies flat against the base plate. Once working you should store the head plate in the jiffy bag given to you to protect it further – as this is the component likely to break first with use.

Note that the rods are numbered/have symbols to guide you through the stages of assembly. (There is also an asset number identified on the base plate, this is the serial number of the stadiometer which is logged out to you).The stages of assembly are as follows:

- 1. Lie the base plate flat on the floor area where you are to conduct the measurements. It should be as flat as possible, ideally on an uncarpeted floor or with a thin carpet; you should avoid a deep pile carpet or rug if at all possible.
- 2. Take the rod marked with the arrows showing its position into the base plate. Making sure the measuring scale is on the right hand side of the rod as you look at the stadiometer face on, place rod into the base plate socket. It should fit snugly without you having to use force.
- 3. Place one of the two stabilisers over the first, ensuring that the stabiliser faces the wall / door frame or other upright surface being used to measure against. The stabilisers ensure that the rod is as perpendicular as possible to enable accurate measurement.
- 4. Take the rod marked \*. Again make sure that the measuring scale connects with the scale on the first rod and that the symbols match at each rod connection / junction. (If they do not, check that you have the correct rod).
- 5. Take the remaining two rods and put them together in order (matching the connecting symbols). Place the second stabiliser on the  $3<sup>rd</sup>$  rod, but not at the level that the participant height might be measured at.
- 6. Wipe the head plate and base plate with a Milton wipe and allow to dry for 30 secs.

# **Dismantling the stadiometer**

Follow these rules:

- 1. Before you begin to dismantle the stadiometer you must remember to lower the head plate to its lowest position, so that the blade is lying flat against the base plate.
- 2. Remove one rod at a time.
- 3. Wipe the head plate and base plate with a Milton wipe and allow to dry for 30 secs. Before packing rods back into the base plate and head plate into the jiffy bag.

#### *Procedure for adults*

- 1. Ask the participant to remove their shoes and loosen any hair accessory if possible (e.g. large hair grips; head bands, pony tail holders etc).
- 2. Assemble the stadiometer, near a wall if possible, and raise the headplate to allow sufficient room for the participant to stand underneath it. Double check that you have assembled the stadiometer correctly.
- 3. Ask the participant to stand with their feet flat on the centre of the base plate, feet together and heels against the back of the base plate as this helps people to 'be at

their highest'. The participant's back should be as straight as possible, preferably against the rod but NOT leaning on it. They should have their arms hanging loosely by their sides. They should be facing forwards.

4. Move the participant's head so that the Frankfort Plane is in a horizontal position (i.e. parallel to the floor). The Frankfort Plane is an imaginary line passing through the external ear canal and across the top of the lower bone of the eye socket, immediately under the eye (see Figure 2). This position is important if an accurate reading is to be obtained. An additional check is to ensure that the measuring arm rests on the crown of the head, i.e. the top back half. To make sure that the Frankfort Plane is horizontal, you can use the Frankfort Plane Card to line up the bottom of the eye socket with the flap of skin on the ear. The Frankfort Plane is horizontal when the card is parallel to the stadiometer arm.

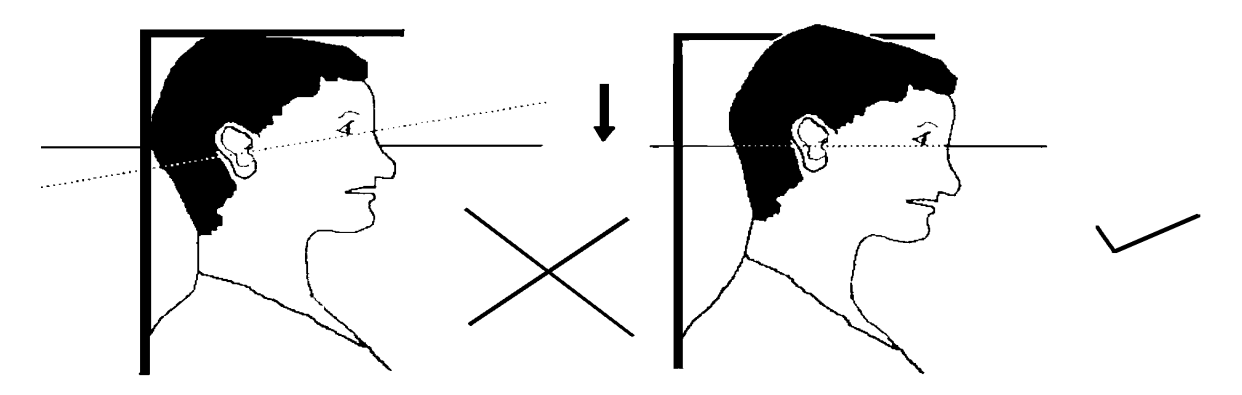

**Figure 2 The Frankfort Plane**

- 5. Instruct the participant to keep their eyes focused on a point straight ahead, and without moving their head position, to breathe in deeply and stretch to their fullest height. Bring the head plate gently down onto the participant's head. If after stretching up the participant's head is no longer horizontal, repeat the procedure. It can be difficult to determine whether the stadiometer headplate is resting on the participant's head. If so, ask the participant to tell you when s/he feels it touching their head.
- 6. Once the head plate is in place tell the participant to relax, breathe out, and ask them to step forwards away from the stadiometer. If the measurement has been done correctly the participant will be able to step off the stadiometer without ducking their head. Make sure that the head plate does not move when the participant does this.
- 7. Look at the middle of the head plate cuff. There is a red or black arrowhead pointing to the measuring scale. Take the reading from this point and record the participant's height in centimetres and millimetres. If a measurement falls between two millimetres, it should be recorded to the **nearest even millimetre** (see section 2.4.).

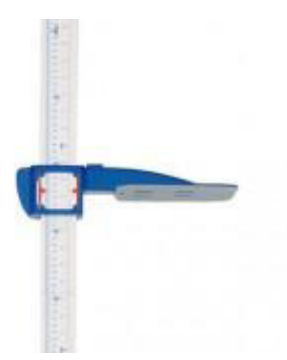

- 8. If the participant wishes, record their height onto the measurement record card.
- 9. Push the head plate high enough to avoid any member of the household hitting their head against it when getting ready to be measured. Once you have finished measuring everyone, lower the head plate to its lowest position, ready for dismantling.

#### *Procedure for children (2-15)*

The protocol for measuring children aged 2-15 differs slightly from that for adults. You must get the co-operation of an adult household member. You will need their assistance in order to carry out the protocol, as children are more likely to be co-operative themselves if another household member is involved in the measurement. If possible measure children last so that they can see what is going on before they are measured themselves.

Children's bodies are much more elastic than those of adults. Unlike adults they will need your help in order to stretch to their fullest height. This is done by stretching them. This is essential in order to get an accurate measurement. It causes no pain and simply helps support the child while they stretch to their tallest height.

- 1. Explain to the parent and child what you will be doing, and ensure that both are happy with the procedure.
- 2. In addition to removing their shoes, children should remove their socks as well to ensure that they do not slip on the base of the stadiometer, and so that you can easily check their feet are flat on the base plate, not on tiptoes.
- 3. Assemble the stadiometer and raise the head plate to allow sufficient room for the child to stand underneath it.
- 4. Ask the child to stand with their feet flat on the centre of the base plate, feet together and heels against the rod. The child's back should be as straight as possible, preferably against the rod, and their arms hanging loosely by their sides. They should be facing forwards.
- 5. Place the measuring arm just above the child's head.
- 6. Move the child's head so that the Frankfort Plane is in a horizontal position (see diagram). This position is as important when measuring children as it is when measuring adults if the measurements are to be accurate. To make sure that the Frankfort Plane is horizontal, you can use the Frankfort Plane Card to line up the bottom of the eye socket with the flap of skin on the ear. The Frankfort Plane is horizontal when the card is parallel to the stadiometer arm. Explain what you are doing and tell the child that you want them to stand up straight and tall, but not to move their head or stand on their tiptoes. Ask them to look straight ahead.
- 7. Cup the child's head in your hands, placing the heels of your palms either side of the chin, with your thumbs just in front of the ears, and your fingers going round towards the back of the neck. (See diagram below).
- 8. Ask the child to breathe in. Firmly but gently, apply upward pressure lifting the child's head upwards towards the stadiometer head plate and thus stretching the child to their maximum height. Avoid jerky movements, perform the procedure smoothly and take care not to tilt the head at an angle: you must keep it in the Frankfort plane.
- 9. Ask the household member who is helping you to lower the head plate down gently onto the child's head. Make sure that the plate touches the skull and that it is not pressing down too hard.
- 10. Still holding the child's head, relieve traction and allow the child to stand relaxed and breathe out. If the measurement has been done properly the child should be able to step off the stadiometer without ducking their head. Make sure that the child does not knock the head plate as they step off.
- 11. Read the height value in metric units to the **nearest millimetre** (see sention 2.4) and enter the reading into CAPI.
- 12. If the participant wishes, record the reading on the child's measurement record card.
- 13. Push the head plate high enough to avoid any member of the household hitting their head against it when getting ready to be measured.

# **REMEMBER YOU ARE NOT TAKING HEIGHT AND WEIGHT MEASUREMENTS FOR CHILDREN UNDER 2 YEARS OLD**
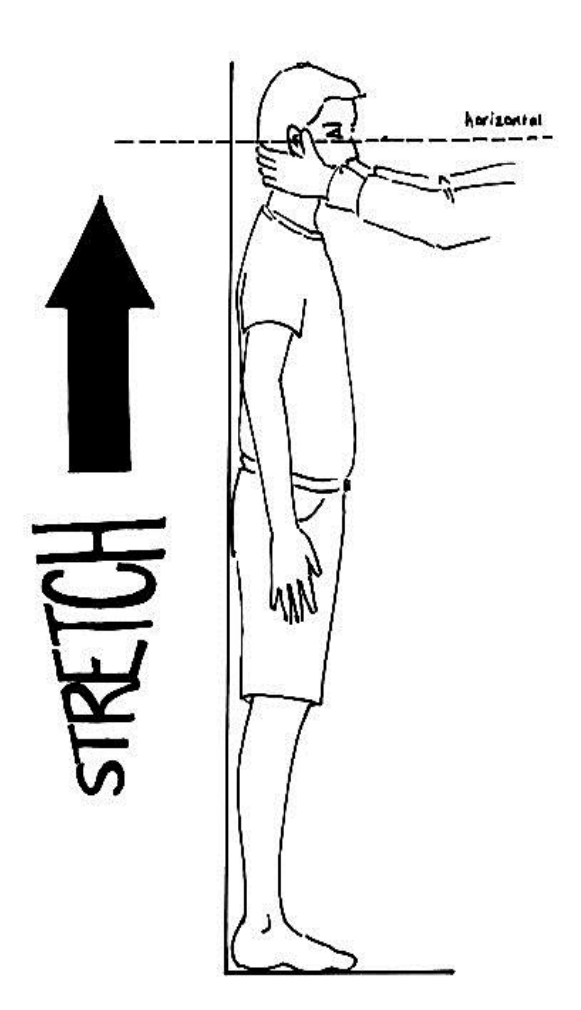

PLEASE NOTE: The child stretch on the Scottish Health Survey is different to that used on Child of the new century. Please use the SHeS stretch when measuring children for SHeS interviews

#### **PROTOCOL**

- SHOES OFF
- CHILDREN SOCKS OFF
- **FEET TO THE BACK**
- BACK STRAIGHT
- $\bullet$  HANDS BY THE SIDE
- **•** FRANKFORT PLANE
- LOOK AT A FIXED POINT
- CHILDREN STRETCH & BREATHE IN
- ADULTS BREATHE IN
- **•** LOWER HEADPLATE
- **•** BREATHE OUT
- **STEP OFF**
- **•** READ MEASUREMENT

#### *Additional points*

- Some surveys require the participant to be measured more than once; this will be stated in the project specific instructions. The protocol for taking the additional height measurements remains the same. Both measurements are to be recorded in CAPI and if they differ significantly CAPI will instruct you to take a third measurement.
- If the participant cannot stand upright with their back against the stadiometer and have their heels against the rod (e.g. those with protruding bottoms) then give priority to standing upright.
- If the participant has a hair style which stands well above the top of their head, or is wearing a religious head dress, with their permission, bring the headplate down until it touches the hair/head dress. You should never ask someone to remove a religious head dress. With some hairstyles you can compress the hair to touch the head. If you cannot lower the head plate to touch the head and think that this will lead to an unreliable measure, record this on CAPI. If it is a hairstyle that can be altered e.g. a bun, if possible ask the participant to change/undo it.
- If the participant is tall, it can be difficult to line up the Frankfort Plane in the way described. When you think that the plane is horizontal, take one step back to check from a short distance that this is the case.
- You may need to tip the stadiometer to read the height of tall participants.
- If the participant has long hair then they may need to tuck it behind their ear in order for the head to be positioned properly. Always ask the participant to tuck their hair behind their ears.

# **Weight Measurement**

#### *Introduction*

Similar to the height measurement, the weight measurement is an indicator of and can predict the nutritional status and health of a population. When used in conjunction with the height measurement it can be used to derive the Body Mass Index, a statistical measure used to determine if an individual's weight falls within a healthy range.

#### *Exclusion criteria*

Participants are excluded from this measurement if they are:

- Pregnant If the woman wishes to be weighed, you can but do not enter the results into the computer.
- Too frail or unable to stand upright If you are concerned that being on the scales may cause them to be too unsteady on their feet then do not weigh them. Alternatively you can place the scales next to something that they can steady themselves on.
- Over 200kg (31  $\frac{1}{2}$  stone) in weight as the maximum weight registering accurately on the Seca scales is 200kg. If using the Tanita scales, the maximum weight is 130 kg  $(20 \frac{1}{2})$  stone). If you think that the participant exceeds these limits then code it appropriately in CAPI and follow the prompts. Do not attempt to weigh them.

#### *Equipment*

- There are different sets of scales in circulation on NatCen projects. You will be provided with either:
- Seca 877 scales

The weight is displayed in a window on the scales. The scales are switched on by briefly covering the solar cell (for no more than one second). The solar cell is on the right hand side of the weight display panel. NB You may experience difficulties switching the scales on if there is insufficient light for the solar cell. Make sure that the room is well lit. The scales have a fixed battery which cannot be removed.

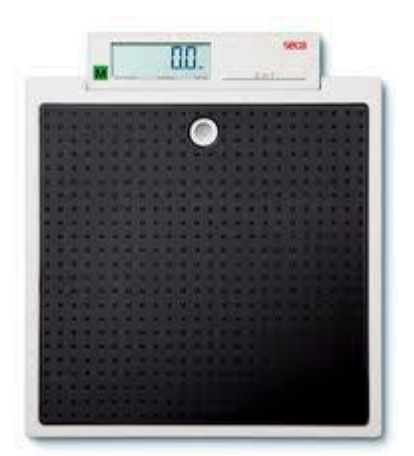

#### Tanita THD-305 scales

The weight is displayed in a window on the scales. The scales are switched on by pressing the button on the bottom right hand corner of the scales. They are battery operated and require four 1.5v AA batteries, which should be sent with the scales. They may be packed separately or one of the batteries may be turned around, to prevent the batteries from going flat, as there is no on/off switch. Ensure that you have spare batteries, just in case you need them.

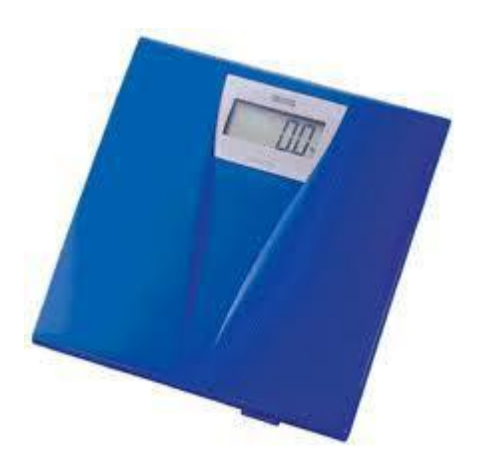

Please check which scales you have been provided with and make sure that you are familiar with how they operate. At some point in early 2015, the Tanita scales will be phased out, as the accurate weight limit is lower than what is now required. Everyone will be issued with Seca scales.

You will also need a pack of Milton antibacterial wipes.

#### **Calibrating the scales**

The scales will need to be sent to Brentwood at regular intervals to be recalibrated to ensure that they provide accurate measurements. **On each set of scales there is a label with a date that they need to be recalibrated by, ensure that they have been sent to Brentwood by this date.** 

#### **Technical faults**

Please refer to Table 1 when experiencing technical difficulties with the scales.

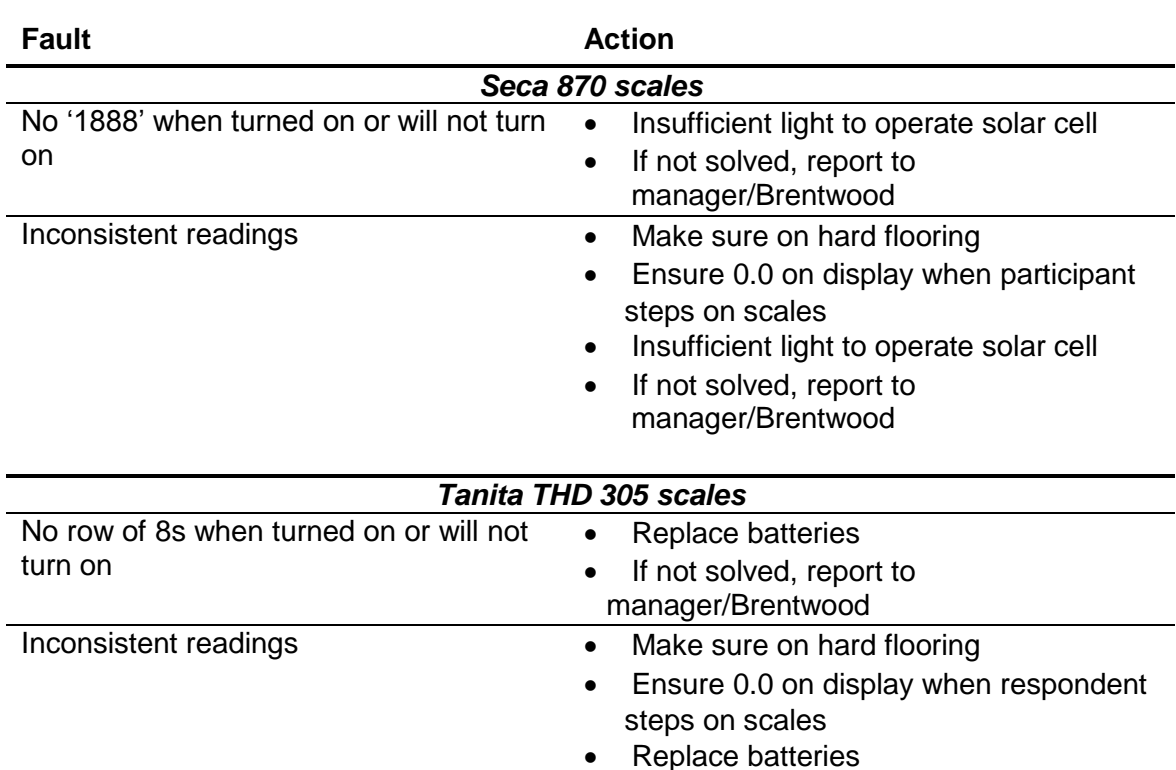

#### **Table 1 Troubleshooting for the scales**

• If not solved, report to manager/Brentwood

#### *Procedure for adults*

- 1. Weigh the participant on a hard and even surface if possible. Carpets may affect measurements.
- 2. Ask the participant to remove shoes, heavy outer garments such as jackets and cardigans, heavy jewellery, and to empty their pockets of all items.
- 3. Switch on the scales and wait for 1888 (for the Seca scales) or 888.8 (for the Tanita scales) to be momentarily displayed in the window. Do not attempt to weigh anyone at this point.
- 4. When the display reads 0.0, ask the participant to stand with their feet together in the centre and their heels against the back edge of the scales. Their arms should be hanging loosely at their sides and their head should be facing forward. Having the participant stand in this position means that the most accurate weight measurement can be obtained. Ensure that they keep looking ahead – it may be tempting for the participant to look down at their weight reading. Ask them not to do this and assure them that you will tell them their weight afterwards if they want to know.
- 5. The scales will need to stabilise. The weight reading will flash on and off when it has stabilised. If the participant moves excessively while the scales are stabilising you may get a false reading. If you think this is the case reweigh the participant.
- 6. The scales are calibrated in kilograms and 100 gram units (0.1 kg). Record the reading in CAPI before the participant steps off the scales.
- 7. If the participant wishes, record the reading on their measurement record card.
- 8. The scales should switch off automatically a few seconds after the participant steps off them.
- 9. Before packing the scales away ensure the footplate is wiped again to reduce potential cross infection between households.

#### *Procedure for children*

- 1. You must get the co-operation of an adult household member. This will help the child to relax and children, especially small children are much more likely to be cooperative themselves if an adult known to them is involved in the procedure.
- 2. Children who wear nappies should be dry. If the nappy is wet, please ask the parent to change it for a dry one and explain that the wetness of the nappy will affect the weight measurement.
- 3. Weigh the child, following the same procedure for adults. Encourage the child to 'Be as still as a statue' for an accurate reading. If you think that the results are inaccurate, code this in CAPI.

For very young children who are unable to stand unaided or small children who find this difficult follow the procedure below you will need to ask for the assistance of an adult as the following procedure requires you to measure the adult and then the adult holding the child:

- 1. Explain to the adult what you are going to do and the reasons why.
- 2. Code in CAPI the procedure used to measure the weight of the child.
- 3. Weigh the adult as normal following the protocol as set out above. Enter this weight into CAPI.
- 4. Weigh the adult and child together and enter this into CAPI*.* CAPI will calculate the difference between the two weights to get the child's weight.
- 5. If the participant wishes record this reading on their measurement record card.
- 6. Before packing the scales away ensure the footplate is wiped again to reduce potential cross infection between households.

# **APPENDIX C: ADULT/ CHILD LIST SHEET**

Use when there are more than ten adults (16+) or children (age 0-15):

LIST ALL ADULTS/CHILDREN IN HOUSEHOLD IN DESCENDING ORDER OF AGE.

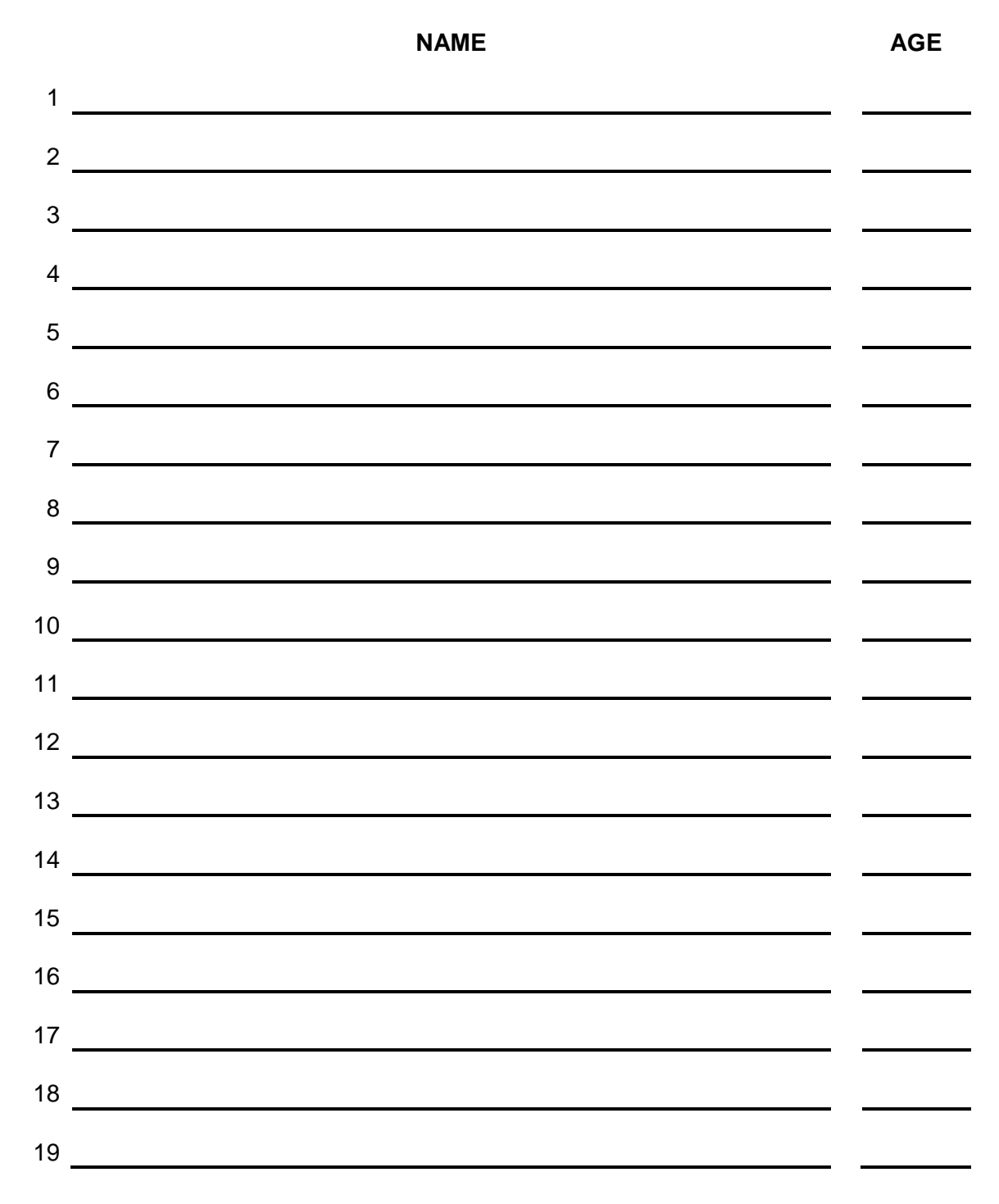

#### **ADULT SELECTION CHART**

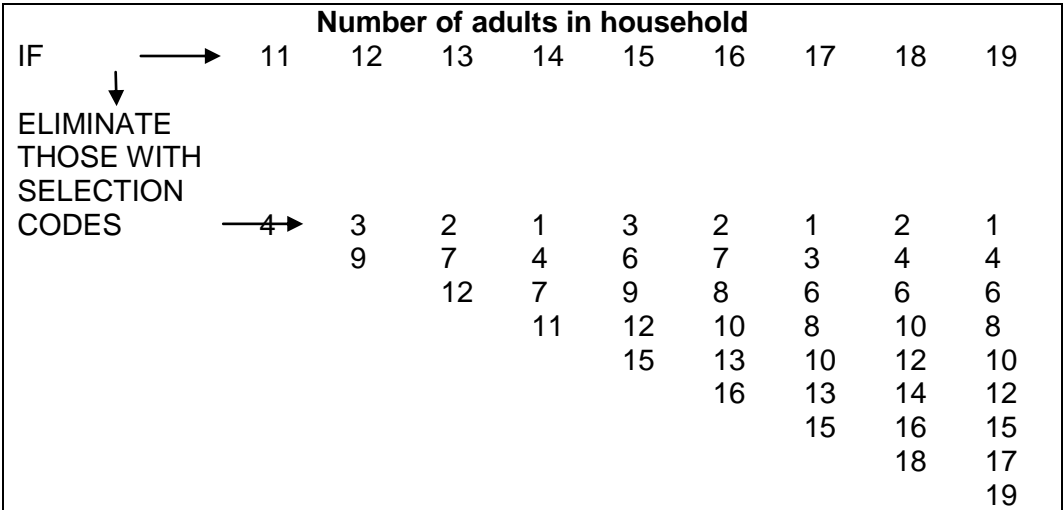

### **LOOK UP CHART FOR 13+ CHILDREN AGED 0-15**

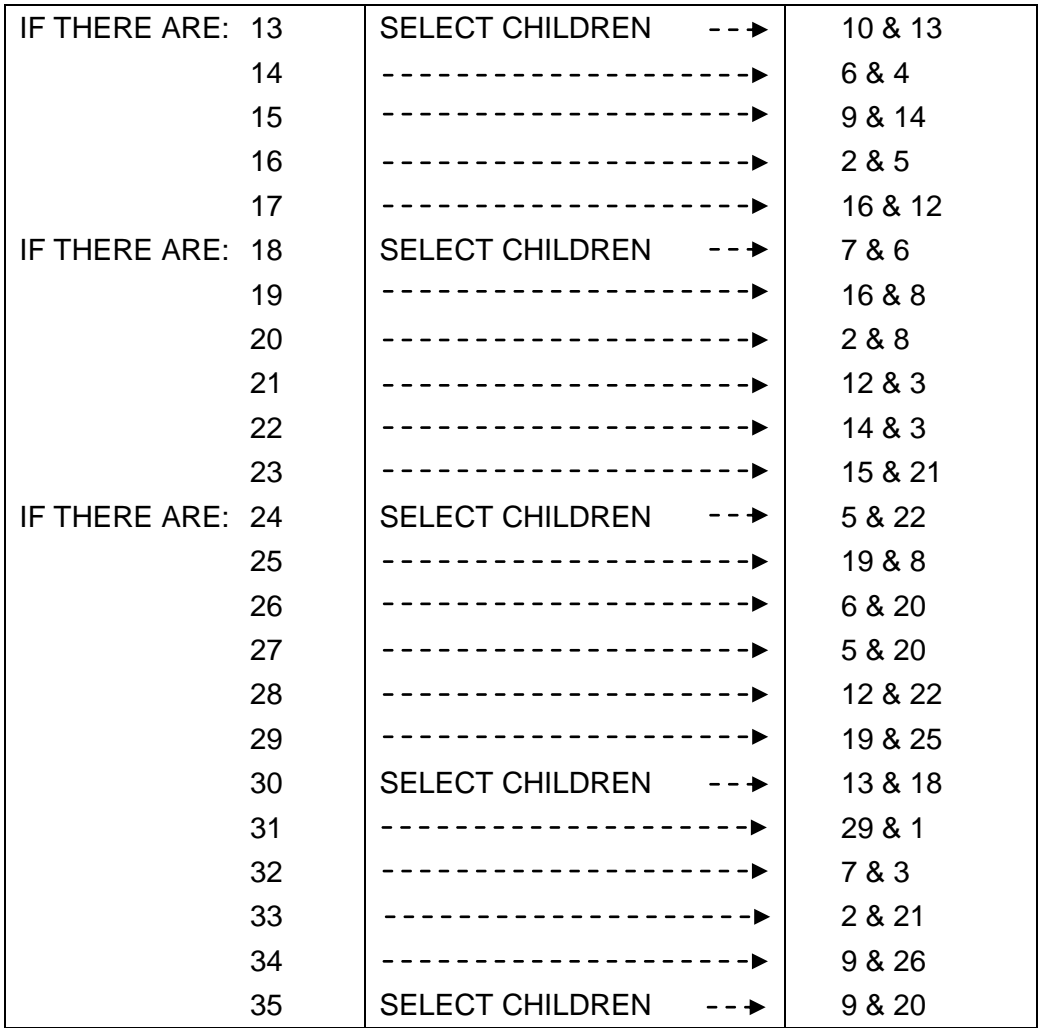

# **APPENDIX D: Practice serial numbers**

We have given you 25 practice serial numbers. This will allow you to practice interviews for each of the different sample types.

Unless you are working on either Health Board boost or Mop-Up assignments, you will not need to practice these interviews.

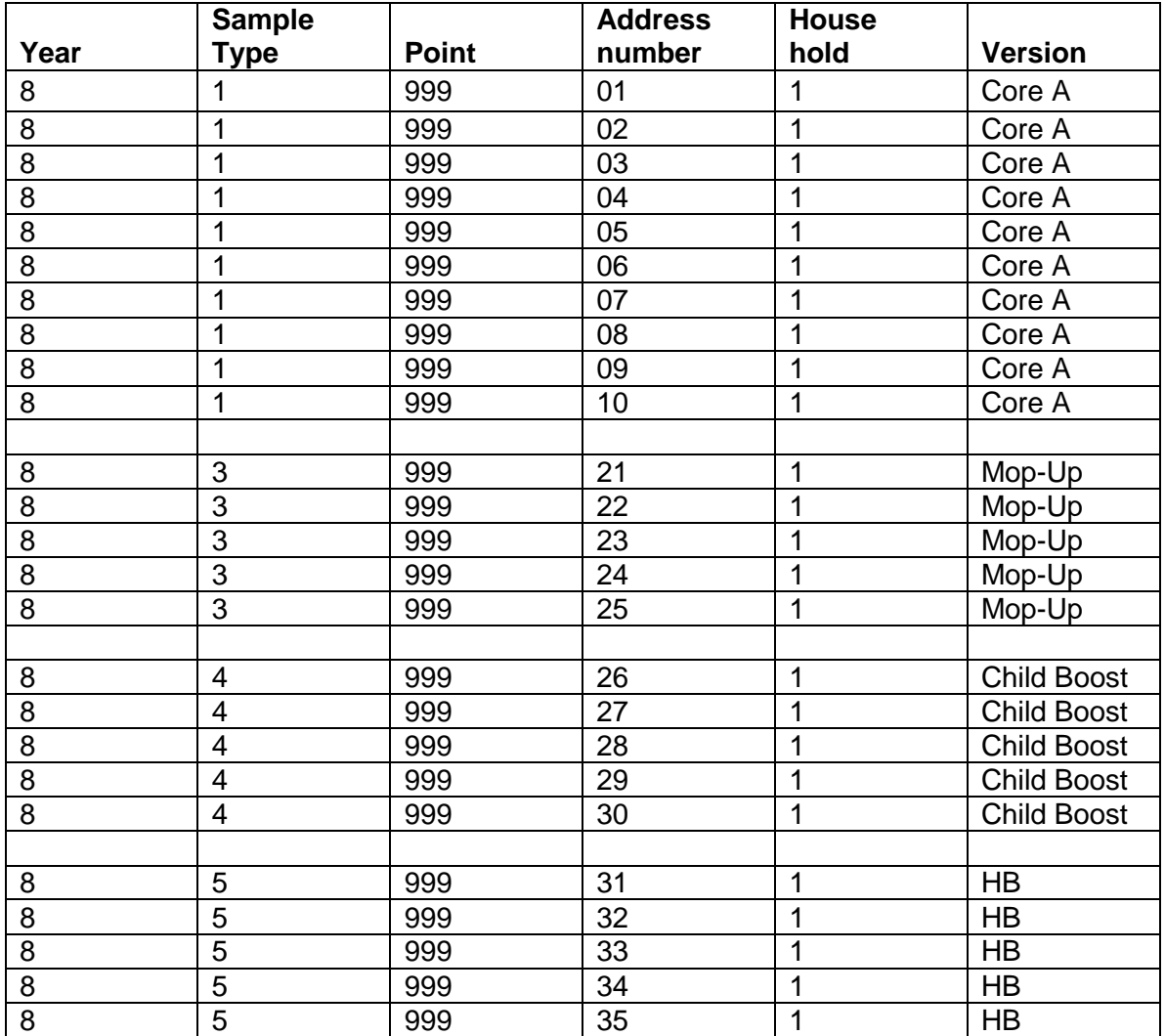

# **ScotCen**<br>Social Research that works for society

# **Scottish Health Survey 2015**

**Project Instructions for Core Version B assignments**

# **P97192.01**

# **CONTENTS**

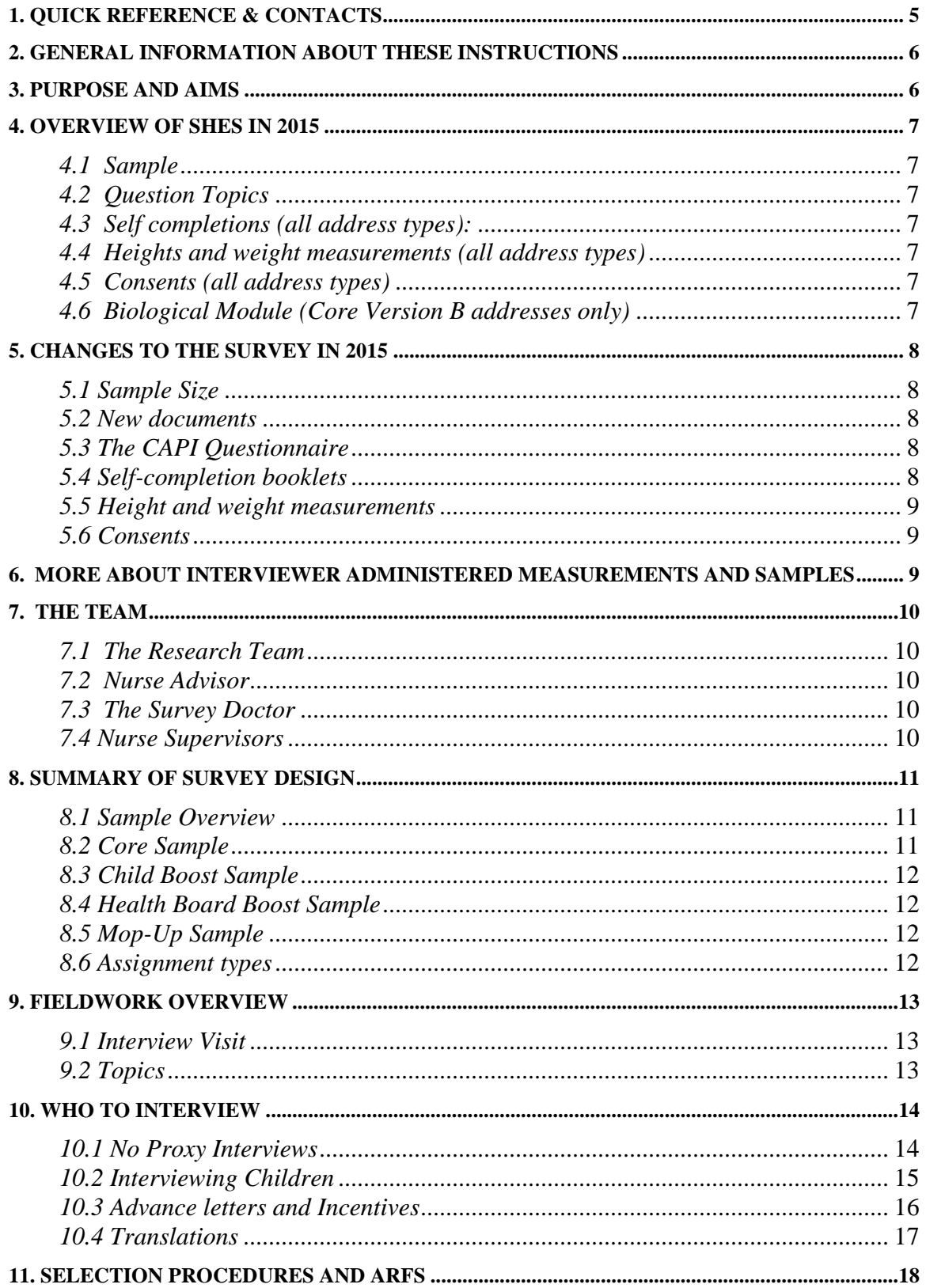

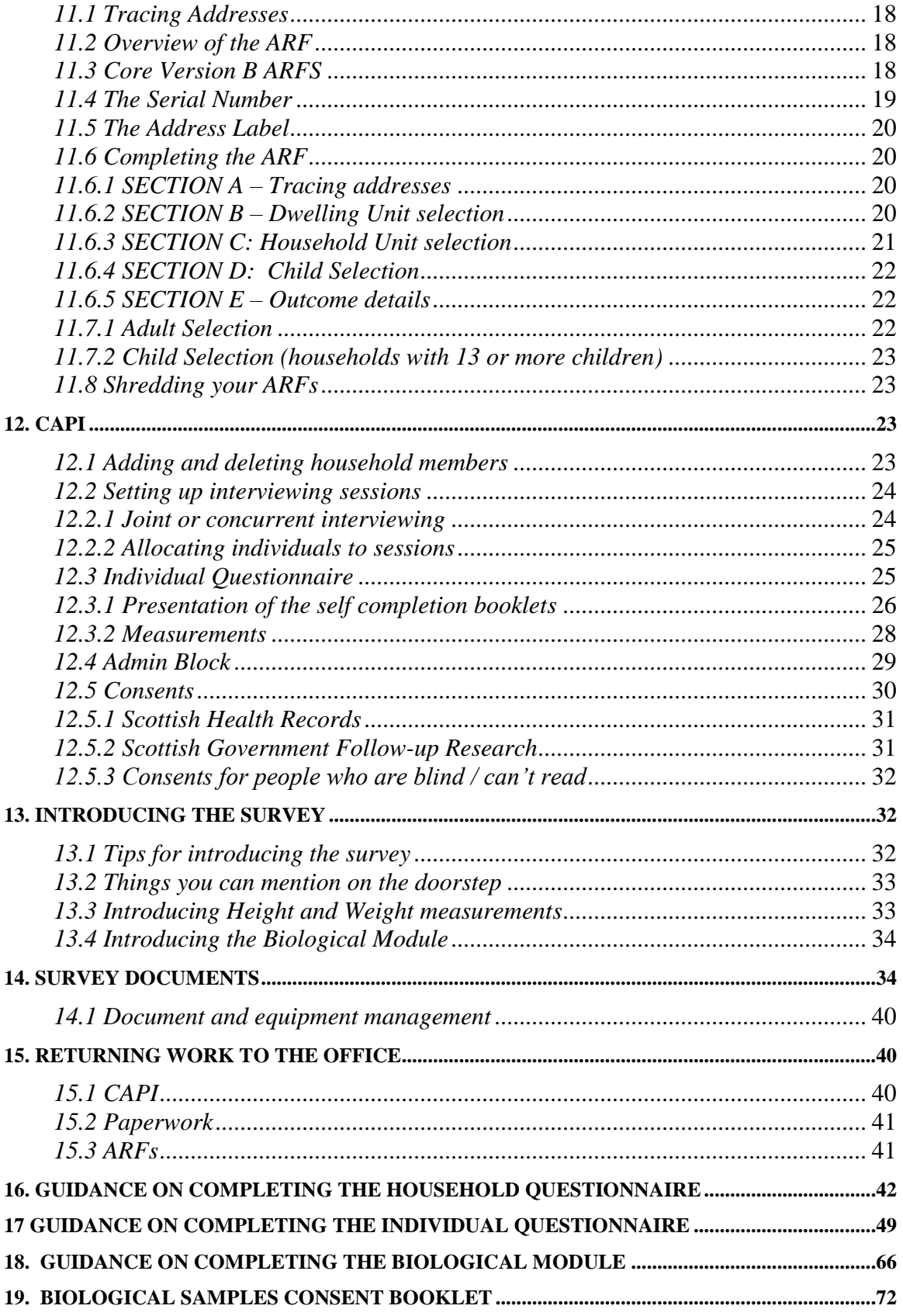

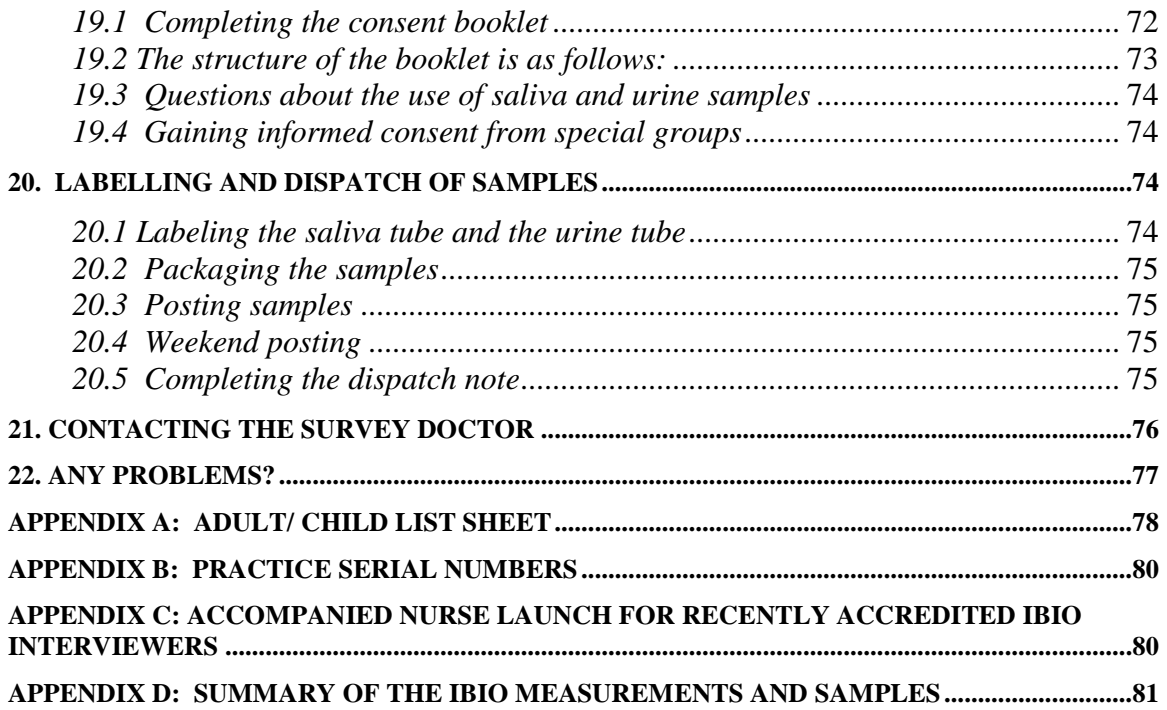

# **1. Quick Reference & Contacts**

# **Project title: Scottish Health Survey (SHeS) 2015**

# **Project number: P97192.01**

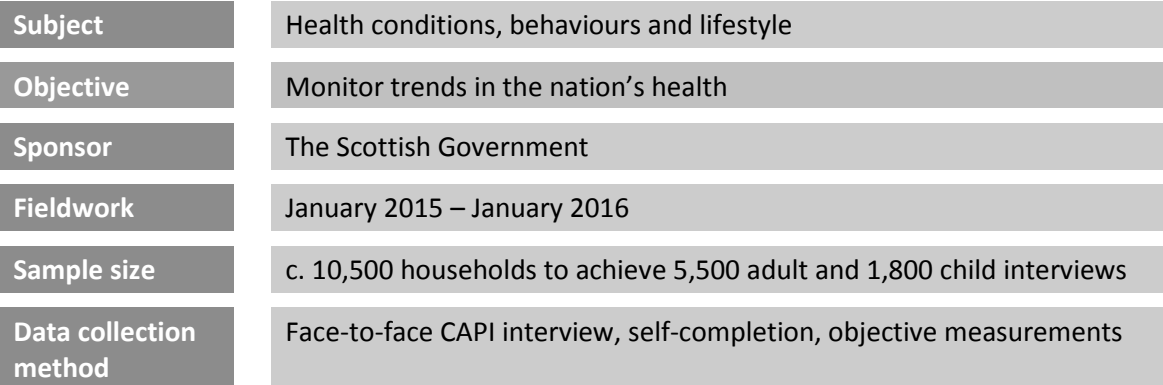

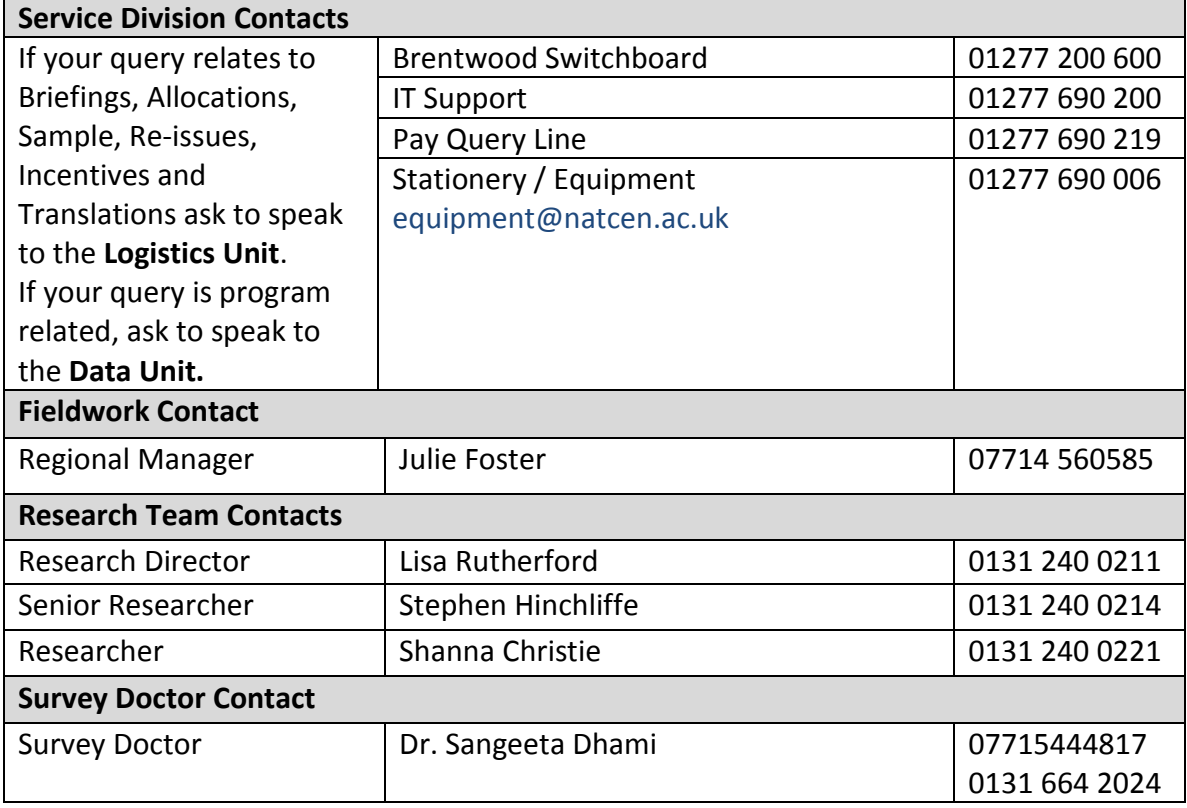

#### **2. General Information about these instructions**

These instructions are designed to give you all the key information you need to work on bio assignments as part of the Scottish Health Survey (SHeS). They are a reference for interviewers who have been trained in collecting biological samples and complex measurements. They contain everything you need to know about why the study is being done; what it involves at each stage; the purpose of measuring height, weight, blood pressure and waist circumference, and taking saliva and urine samples; the documents supporting the study; how to approach and reassure participants; and who to contact if you encounter any problems with the study.

This document should be read alongside your '**Physical measures and biological sample collection protocols' manual.** 

#### **Website**

SHeS has its own website. It is designed to give participants more information about the survey but you might also find it interesting. The website address will also be on key participant facing documents.

**[www.scottishhealthsurvey.org](http://www.scottishhealthsurvey.org/)**

**If you are working on a Core Version A, Child Boost or Health Board Boost assignment please contact the Equipment Team to request a copy of the relevant Project Instructions.**

#### **3. Purpose and Aims**

**The Scottish Health Survey** is the title of a series of annual surveys commissioned by the Scottish Government. ScotCen has been awarded the contract to conduct the survey annually from 2012 to 2015. We will work alongside our collaborators:

- The MRC/CSO Social and Public Health Sciences Unit in Glasgow
- The Centre for Population Health Sciences at Edinburgh University
- The Public Health Nutrition Research Group at Aberdeen University

The 2015 Scottish Health Survey (SHeS) will collect information about the health and lifestyles of people in Scotland and factors that can affect health. The content is similar each year. It is used by the Scottish Government and NHS Scotland to: help plan health services, find ways of improving people's health and look at changes in the nation's health over time.

In summary, the survey aims are to:

- provide data about the nation's health
- estimate the prevalence of particular health conditions, e.g. high blood pressure
- estimate the prevalence of risk factors associated with these conditions
- examine difference between population subgroups
- contribute towards monitoring progress towards selected health targets
- monitor trends in the population's health over time

# **4. Overview of SHeS in 2015**

This section provides a brief overview of what is involved in SHeS 2015.

#### *4.1 Sample*

In 2015, there are **five** different sample or address types: The main 'core' sample is split into 2 and comprises of Version A addresses and Version B addresses. There is also a Child Boost Screening Sample. In 4 (of the 14) Health Boards there is also an additional Health Board Boost Sample to boost the number of adults interviewed in these areas. In 8 Health Boards there is a further Mop-Up Sample Boost, to make up for the shortfall of adult interviews between 2012 and 2014. Interviewers do not need to distinguish between Health Board Boosts and Mop-Up Samples, as the interviews will be identical. See Sections 6 and 8 for more information about the sample and who is eligible for interview at each of the address types in your assignment.

#### *4.2 Question Topics*

#### **Core questions (all address types):**

There are a core set of questions asked at every household irrespective of sample type. These are: demographic information, general health (including caring), cardiovascular disease, smoking, drinking, fruit and vegetable consumption and consents.

#### *4.3 Self completions (all address types):*

- Children 4-12 (completed by parent/quardian),
- $\bullet$  13-15 years,
- Young adult 16-17 (can be given to18-20 year olds at interviewer's discretion)
- Adults 18+

#### *4.4 Heights and weight measurements (all address types)*

• Collected from all participants age 2+

#### *4.5 Consents (all address types)*

- Scottish Government follow-up research
- Scottish Health Records linkage

#### *4.6 Biological Module (Core Version B addresses only)*

- Prescribed medicines
- Blood Pressure Measurement
- Waist Measurement
- Saliva Sample
- Urine Sample
- Depression, Anxiety and Self Harm Questions (in CASI)

# **5. Changes to the survey in 2015**

This section outlines the key changes for SHeS in 2015 and it is particularly important that those of you who have worked on the survey previously familiarise yourself with these changes.

#### *5.1 Sample Size*

The overall sample size for 2015 is slightly larger than in 2014. The annual target for the core sample and child boost samples remains at 4000 adults and 1788 children. In addition there is a boost to the sample to make up for the shortfall of around 500 adult interviews in previous years, and boosts in four Health Boards, adding another 1000 adult interviews.

In 2015 we are issuing 1589 Core Version B (biological module) sample addresses to achieve the annual target of 1000 of each of the measurements and samples.

#### *5.2 New documents*

We have taken on board suggestions from interviewers which were made at the mega briefings last year which was to re-introduce the SHeS calling card and also introduce a leaflet which could be left behind for participants in households (a door hanger) where someone was not available at the time of interview. The purpose of the door hanger is to inform the individual about what the survey involves and how important it is for them to take part. There is a version of the door hanger specifically for individuals at bio addresses which mentions the £10 gift card (this version is pink compared with the blue version to be used in non-bio households). Both of these documents will be included in your workpacks.

#### *5.3 The CAPI Questionnaire*

The CAPI Questionnaire for Core Version B has slightly fewer topics than Core Version A. In Core Version B there are no questions on accidents, dental health services, stress at work, discrimination and harassment or social capital. A new question has been added on Vitamin D use, with some other minor changes. See Sections 9 and 17 for more information on the structure of the Core Version B questionnaire.

#### *5.4 Self-completion booklets*

The self-completion booklets are broadly the same as in 2014. The exceptions are that there are a number of new questions on cosmetic procedures in the adult selfcompletion booklet, and one additional question on gambling in both the adult and young-adult self-completions. See Section 12 for guidance on the new questions.

#### *5.5 Height and weight measurements*

The height and weight measurement block is the same as in 2014, with the exception of the maximum weight which can be recorded. This is to accommodate new scales which will be coming into circulation early in 2015 and which will have a maximum weight limit of 200 kg (31 ½ stone). Note that we don't collect any measurements from pregnant women or those under 2 years of age.

#### *5.6 Consents*

 $\overline{a}$ 

The Scottish Government follow-up research consent form has been revised for 2015. This is to make it clearer that some information (including contact details and the participant's answers to questions relevant to the follow-up research) will be passed to those conducting follow-up research to enable them to carry out the research. This information could be passed to the Scottish Government who could then pass it on to other research organisations conducting health related research. The Scottish Health Records consent form is the same as in 2014. See **Section 12.5.1 and 12.5.2** for more information on Consent Forms.

#### **6. More about Interviewer administered measurements and samples**

Information about the survey, its objectives and design has been submitted to the National Research Ethics Service (NRES) which approves the ethical aspects of medical research. Committee members represent medical, professional and patient interests. The committee have approved the inclusion of interviewer administered biological samples and measurements for SHeS 2012-2015.

The Scottish Health Survey continues to be a very exciting and innovative project for ScotCen. It is the first of the major UK health surveys to use interviewers to collect measures such as blood pressure. These techniques have been used for many years in the United States and are beginning to emerge in research institutes in Europe.

From a wider perspective, bio-social data collected at a population level is critical in order to understand the prevalence of health problems across Scotland. The majority of medical research is carried out with specific groups of people who suffer from a particular health problem and it is only through population-based studies that we can understand the health of the population as a whole.

Collecting objective health measures can also be invaluable for understanding phenomena such as undiagnosed high blood pressure and identify the groups of people who are most at risk. Similarly, the analysis of blood samples can be used to access people's blood sugar levels and determine whether certain groups are more likely to be at risk of type 2 diabetes.

The results of such data can also be used to make international comparisons. For example, one study compared the health of people aged 55-64 in the United States and England<sup>1</sup>. The research found that Americans in this age group were not as healthy as their English counterparts.

 $^1$  Banks, J., Marmot, M., Oldfield, Z., Smith, J.P. (2006) Disease and Disadvantage in the United States and in England

# **7. The Team**

#### *7.1 The Research Team*

The research team is led by **Lisa Rutherford**, supported by Stephen Hinchliffe and Shanna Christie. They are all based in ScotCen's office in Edinburgh.

#### *7.2 Nurse Advisor*

Christine Bidwell is our nurse advisor on the SHeS. She will provide clinical input, advice on support on all issues relating to the collection of the biological measurements and samples.

#### *7.3 The Survey Doctor*

Dr. Sangeeta Dhami has been the Survey Doctor on SHeS since 2008. She is responsible for providing nurses and interviewers with medical support and for liaising with participants in relation to blood pressure abnormalities that are detected as a result of this survey. The protocol for contacting the survey doctor is explained in Section 21.

#### *7.4 Nurse Supervisors*

Sue Nash and Betty Partington are our nurse supervisors on SHeS. As well as launching new bio interviewers, they are responsible for carrying out annual supervisions of bio interviewers. They also provide support and advice to bio interviewers on all matters related to the biological module.

#### **8. Summary of Survey Design**

#### *8.1 Sample Overview*

The 2015 Scottish Health Survey involves a random sample of people living in private residential accommodation in Scotland. The sample of addresses was drawn from the publicly available Postcode Address File. This file includes all the addresses in Scotland to which the post office delivers mail and which receive 50 or fewer letters per day. The sample is comprised of four parts:

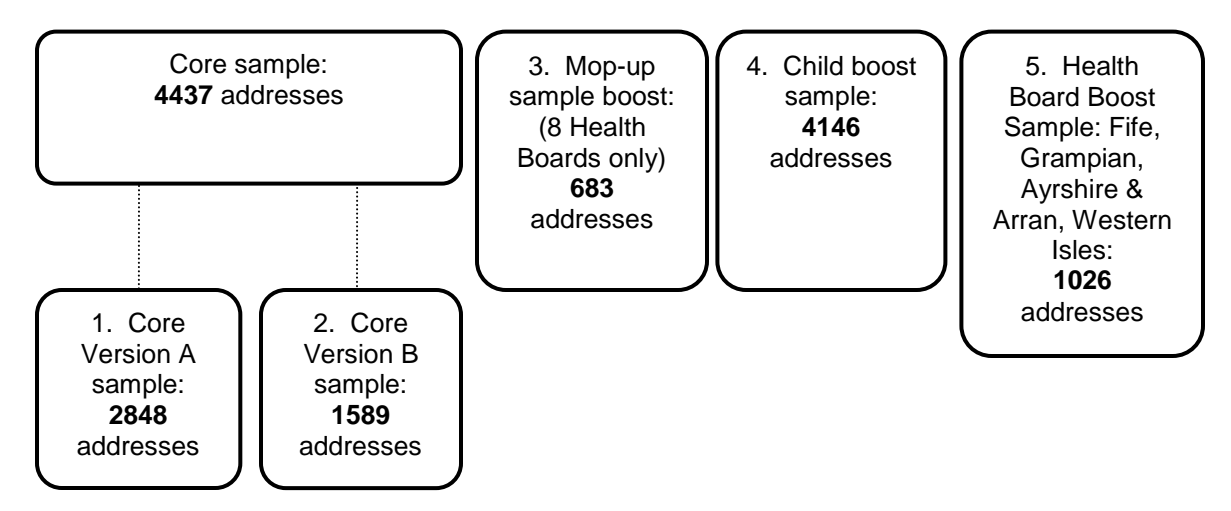

#### *8.2 Core Sample*

The core sample is split into two different sample types called; **Core Version A** and **Core Version B**.

- **Core Version A** About 65% of core sample addresses are 'Version A'. This version includes the household questionnaire, individual questionnaire, selfcompletions, heights and weights, and consents. The individual questionnaire contains an additional 10-12 minutes of questions not included in Core Version B.
- **Core Version B** The remaining core sample addresses (about 35%) are 'Version B' addresses. This version is the same as Core Version A **except** the individual questionnaire is slightly shorter and instead all adults 16+ interviewed at addresses in the assignment are eligible for the **biological samples and measurements module**.

#### *8.3 Child Boost Sample*

There is also a Child Boost sample in order to boost the number of children interviewed in the survey. At Child Boost addresses, up to two children (aged 0-15) are interviewed, in person (if they are aged 13–15) or their parents answer on their behalf (if they are aged 0-12). Addresses in this sample type that do not contain children will be screened out.

#### *8.4 Health Board Boost Sample*

For SHeS 2015 four Health Boards have opted to boost their samples to enable them to analyse the data in their health board area. The four boosting Health Boards are: Grampian, Western Isles, Ayrshire and Arran and Fife.

#### *8.5 Mop-Up Sample*

A mop-up sample has also been issued in eight Health Boards. The only difference that interviewers will notice between these sample types is in the serial number (see section 9). Only adults aged 16 and over are interviewed at these addresses. Children are not eligible to take part at these addresses.

#### *8.6 Assignment types*

In 2015 there are six possible assignment types that you could be working on: (1) Core Version B only, (2) Core Version A and Child Boost, (3) Child Boost only and (4) Health Board Boost only (5) Core Version A, Child Boost and Mop-Up; (6) and Health Board Boost and Mop-Up. These instructions are specifically designed for interviewers trained and accredited in collecting biological samples and measurements (assignment type 1).

The average number of addresses in a Core Version B assignment is 14.

**These instructions are for interviewers working on Core Version B, – there are separate instructions for interviewers working on Core Version A, Child Boost and Health Board Boost addresses. Please note that there will be no other sample types in bio assignments – it is only bio addresses included in bio assignments.**

#### **9. Fieldwork overview**

#### *9.1 Interview Visit*

- For each household there is a short **Household Questionnaire**. It is very important that the household **reference person or their spouse/partner** should answer this questionnaire where possible.
- For each selected individual participant there is an **Individual Questionnaire.**  Participants aged 13 years and over are interviewed in person. Information about children aged 0 to 12 years is obtained by proxy from the child's parent or legal guardian.
- The interview also includes a short paper **self-completion** section for those aged 13 years and over and for parents of children aged 4 - 12.
- Towards the end of the interview (or earlier if necessary), each person aged 2 years and over has their **height measured and weight measured**.
- Each adult participant (aged 16+) is also eligible for the **Biological Module** (see Table 1.2 for content of Biological Module).

#### *9.2 Topics*

The table below lists the different topics that will be covered in Core Version B interviews.

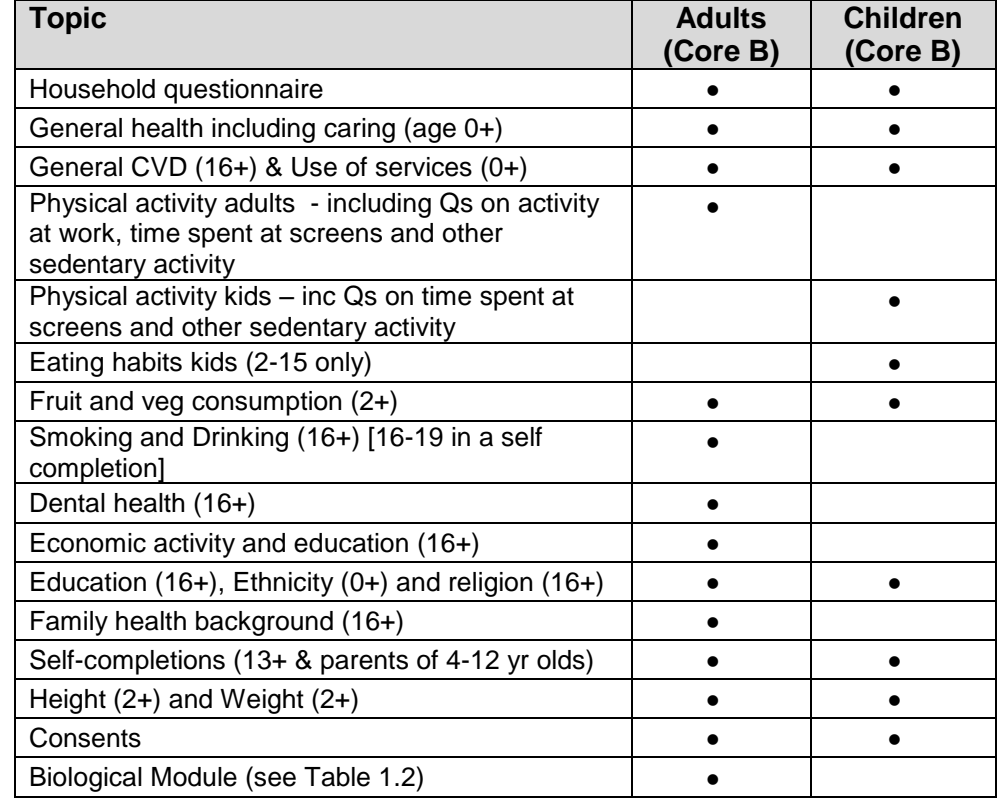

#### **Table 1.1 Content of Core Version B questionnaire**

#### **Table 1.2 Content of biological module**

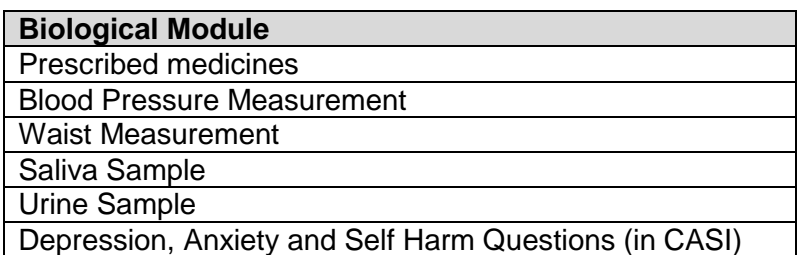

#### **10. Who to interview**

This section has information about who to interview at Core Version B addresses and how to interview children.

#### **Core Version B addresses**

At each address you should:

- Identify who is in the household
- Carry out a Household interview with the Household Reference Person or spouse / partner
- Attempt to interview everyone aged 0 and over (A maximum of 10 adults and up to a maximum of 2 children)
- Attempt to carry out biological module with all adults that participated in the interview

#### *10.1 No Proxy Interviews*

On SHeS we do not allow any proxy interviews for anyone aged 13+. The questions are about personal health and should not be answered on behalf of somebody else. If a person is unable to complete the interview in person then use the appropriate code (e.g. language difficulties, physically or mentally incapable). For children aged 0-12, parents answer on behalf of the child but where possible the child should be present to help with the interview.

#### *10.2 Interviewing Children*

Please read the NatCen guidelines on 'Interviewing Children and Young People' alongside the information that follows:

#### **When interviewing children:**

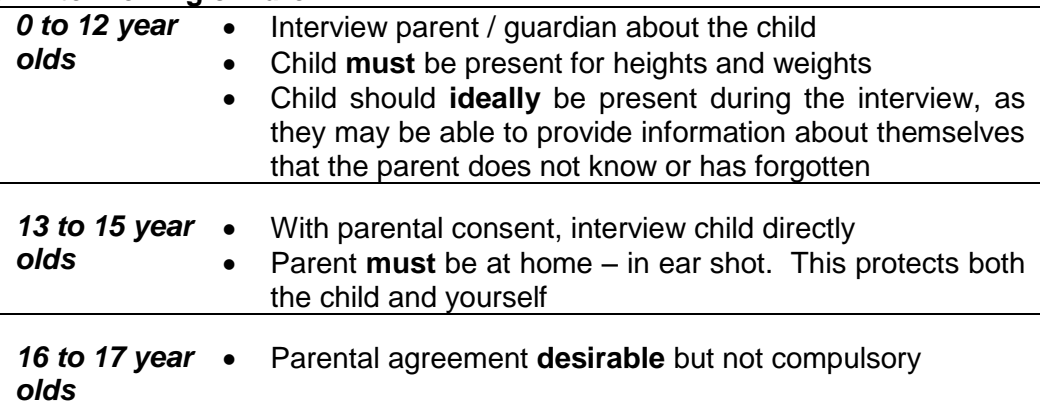

# **For all children under 16 you must get permission from the child's parent(s) before you interview the child.**

#### *Who do I need to obtain consent from?*

In the first instance you should get permission from the natural/adoptive parent. If a child is not living with his/her natural or adoptive parent, permission should be obtained from the person(s) in the household who is *in loco parentis* for that child on a permanent/long-term basis. For example, a foster parent or a grandparent who is bringing the child up instead of the parents. Such a person should **never** be used as a substitute if the natural or adopted parent is a member of the child's household.

If the parent(s) are temporarily away from home and will be throughout your fieldwork period (for example, abroad on business or on an extended holiday without the children) and have left them in the care of a close relative, then if that relative feels they can give permission for a child of 13-15 to be interviewed, this is acceptable. This is not practicable in the case of younger children, as the person concerned needs to know a lot about the health history of the child. A non-relative must never be taken as the person *in loco parentis* in this type of situation.

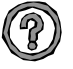

#### *What should I do if there is disagreement about a child's participation in the survey?*

You should respect the wishes of the non-cooperating person whether this is the parent(s) or child. Obviously, you may not always know if both parents agree or disagree as you may not see them together. But if the disagreement is brought to your attention, then the above rule applies.

Should a parent wish to know the content of the survey, explain briefly the survey coverage – See Section 9

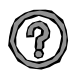

#### *What should I do if there is a child in the household who is away from home for the whole of the fieldwork period?*

This may apply to children away at boarding school (who do not come home at weekends), on an extended visit / holiday away from home, or ill in hospital. In this situation you should do the following:

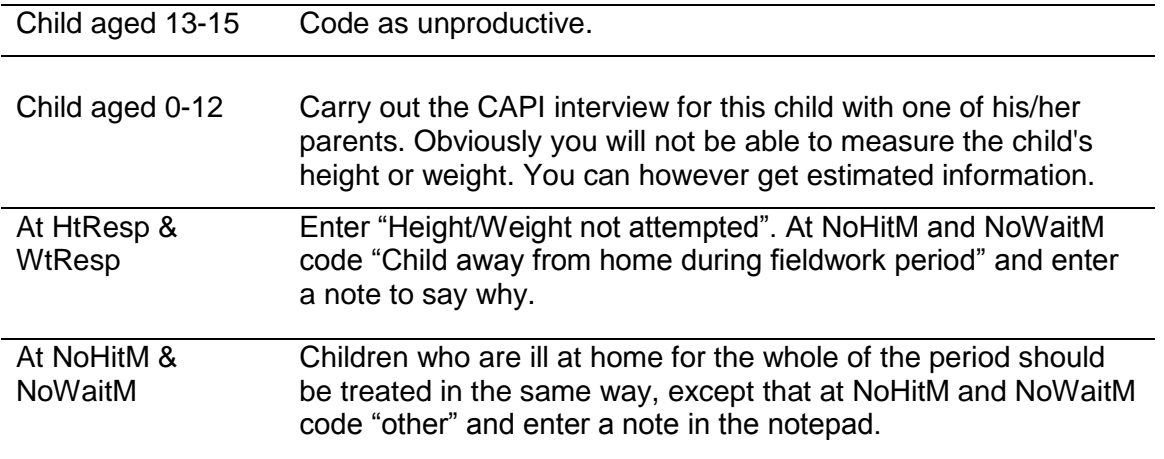

#### **'Thank You' presents for children and young people**

In households with children, interviewers should offer a 'present' – either a **sticker book** to children aged 3-8 (NB these are **not suitable** for children under 3) or a **pen** for young people aged 9-15 - helping with the survey. It is up to you to decide at which point to give the 'present'; make sure it is clear that all children will be given a present, whether or not they agree to all the measurements. In some cases you may also feel you should give a present to a sibling not selected for the survey. This is fine but we have a limited number of pens and sticker books so please don't be too generous.

#### *10.3 Advance letters and Incentives*

The advance letter tells participants about SHeS and the interview visit. They will be sent from the office in Brentwood to the addresses in your assignment by  $2^{nd}$  class post four working days before the fieldwork start date

The letters sent to Core Version B households state *"As a way of saying thank you, each adult that participates will be given a £10 gift card which can be spent in a number of different shops".*

We feel that the burden on Core Version B participants is greater compared to participants in other address types which is the reason why they are given a greater incentive. The voucher is **not** conditional on participants taking part in the biological module and should therefore be handed over at the end of the main interview. There is a CAPI screen to remind you to hand over the gift card to participating adults.

You will be given extra copies of the advance letter to give out as a reminder for participants, as well as a laminated copy to show on the doorstep.

#### **Remember to give £10 GIFT CARD to each participating adult (aged 16+).**

#### *10.4 Translations*

We are committed to offering participants the chance to participate in the survey in a number of different languages. If you come across a household where English is not the first language then please follow the process below to establish if the household members are eligible and willing to take part.

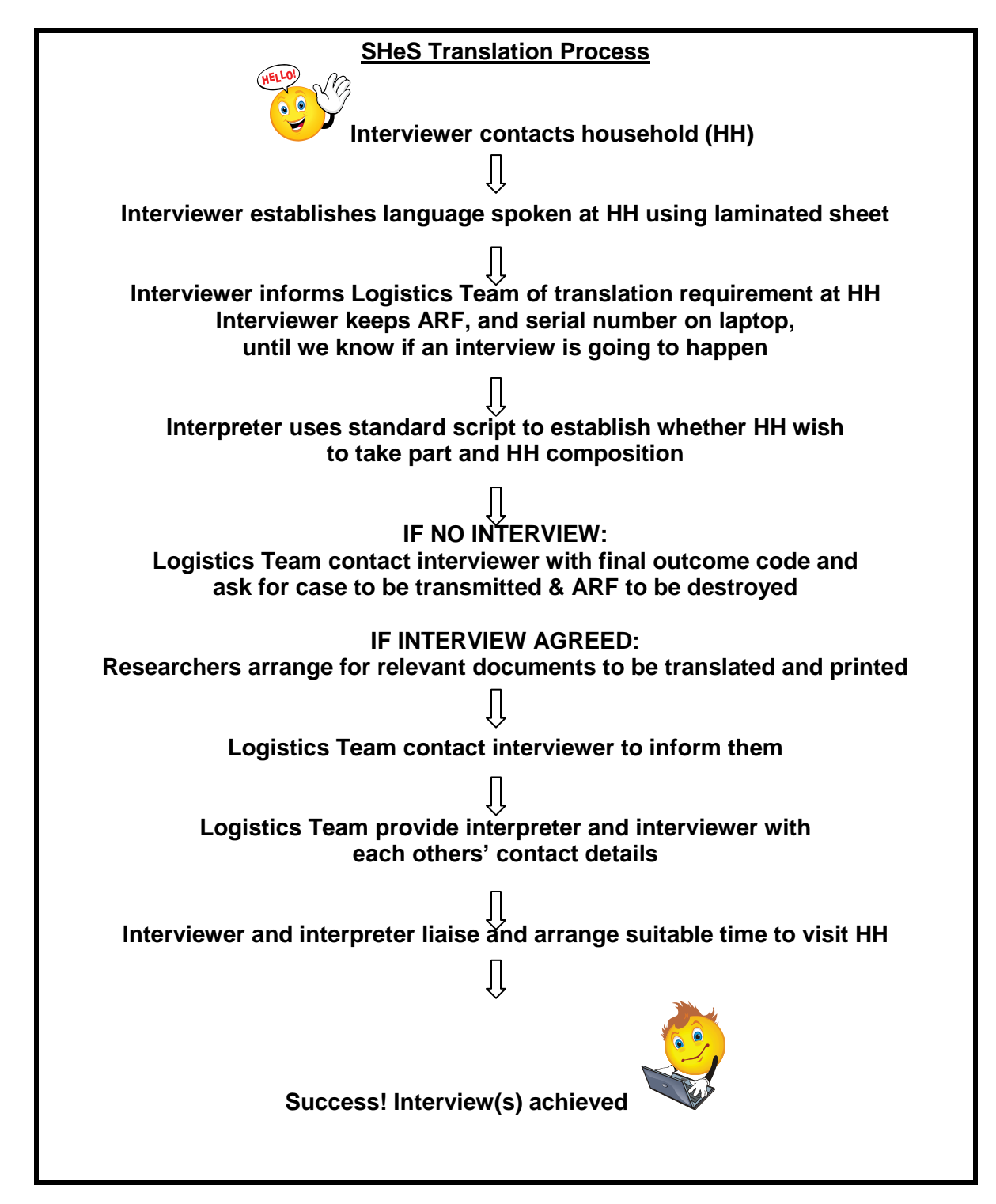

# **11. Selection Procedures and ARFs**

This section outlines how to:

- Trace addresses
- Complete the ARF
- Select a dwelling unit (if necessary)
- Select a household (if necessary)
- Select two children (if more than two children live in the household)
- Select adults (if more than ten adults live in a household)

#### *11.1 Tracing Addresses*

You must attempt to make contact at every address in your assignment except those notified to you as office refusals. You must adhere to the call pattern guidance on what days and what time of the day you should call at an address.

If you have trouble locating an address, and have access to the internet, the following web-sites may be of use: [www.streetmap.co.uk](http://www.streetmap.co.uk/) or [www.multimap.co.uk.](http://www.multimap.co.uk/) If you cannot search these yourself, please contact the Logistics Unit who will be happy to investigate on your behalf. (If you use Multimap the advanced search facility can be helpful as you can put in the address and postcode and the location will be pinpointed, for rural addresses the scale 1:25,000 is best).

#### **Please note that the address label on the ARF gives the OS grid reference for the address.**

As always, it is very important to achieve a high response rate in this survey. Please keep trying to contact all the issued addresses until the end of the fieldwork period and call back as often as you can while you are still in the area. Only by interviewing as many as possible of those selected for the sample can we be confident that the answers and measurements are truly representative of the Scottish population.

#### *11.2 Overview of the ARF*

At each address, we are looking for **one dwelling unit** and within that dwelling unit, **one household**. On the front of each ARF, there is a selection label which you will need to use as instructed to select dwelling units and/or households where necessary.

Within a household (at Core Version B addresses), you can interview **up to 2 children**. At households where there are more than 2 children, you will need to follow the instructions in the ARF to make the random child selection. There is a selection label on the front of each ARF to be used for the child selection. Again, it is really important that you follow the instructions thoroughly to ensure that the children are selected randomly. We do regular checks in the office to make sure that the protocol for selecting children is being followed as it is really important to ensure a random sample.

#### *11.3 Core Version B ARFS*

You will receive an ARF for each of the addresses in your assignment. The ARF you will be using for Core Version B assignments is Core ARF (Lilac)

#### *11.4 The Serial Number*

Each address in your assignment will have an eight digit serial number plus a check letter. Below is an example of a serial number with an explanation of how it is composed.

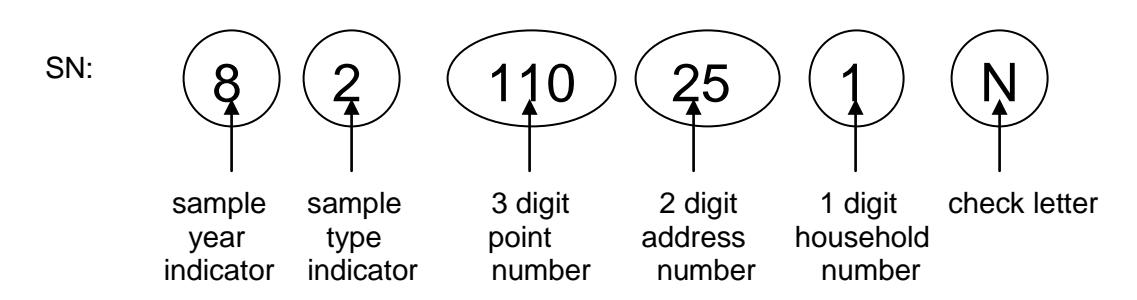

In the example address label below, the SHeS serial number is: 82 110 25 1 N

The serial number is very important. It is the anonymised number assigned to that household. You will be asked to write it on a variety of documents, such as the selfcompletions, as well as on saliva and urine samples. Doing this enables the office to match all the information from one household together.

**Please note – if Saliva and Urine Samples are labelled with the wrong Serial Number the samples are destroyed and we are unable to use the data**

You also use this serial number to access the interview in the CAPI. Make sure that when you open a CAPI questionnaire you select the address number that corresponds to the address number on the ARF address label.

#### *11.5 The Address Label*

Every ARF in your assignment will have an address label merged on to it. Each unique ARF label consists of:

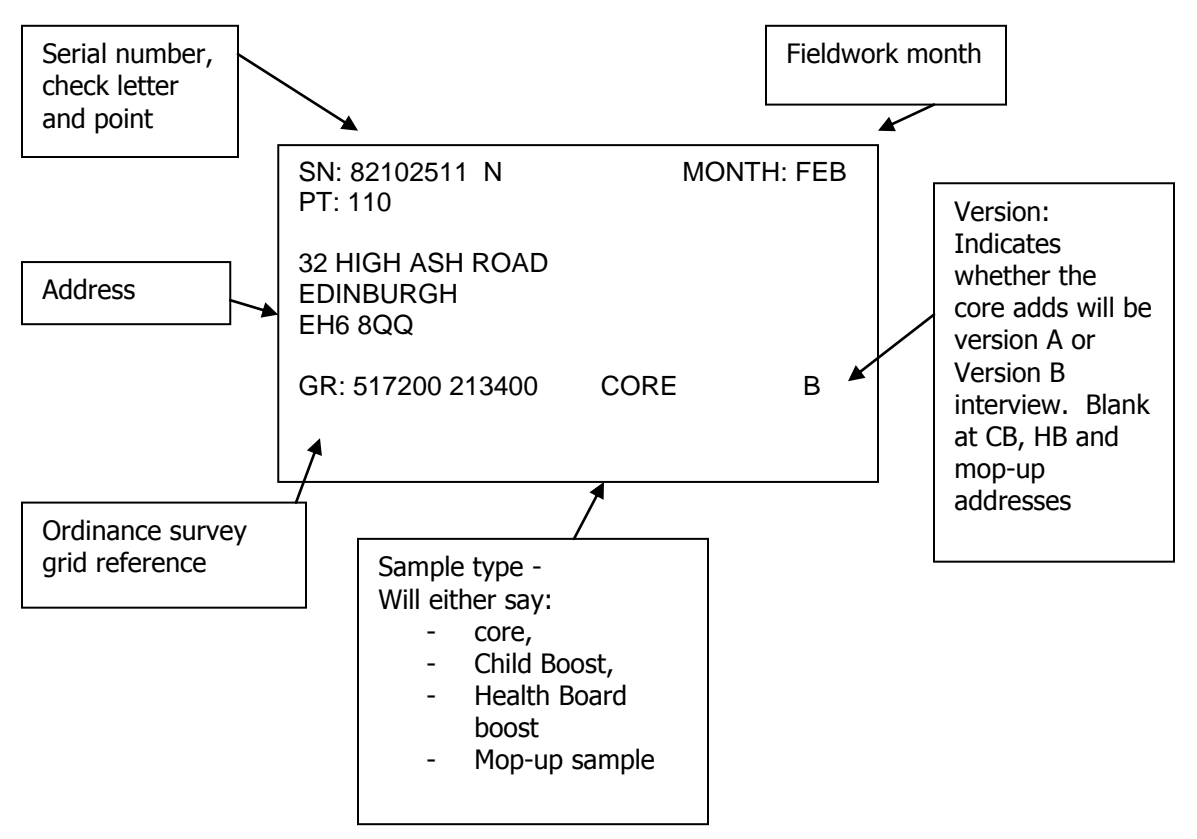

#### *11.6 Completing the ARF*

Keep a full record of all the visits you make to an address/household (ARF Page 1) include abortive visits as well as productive ones. Any notes about what happened at each visit should be made in the Visits Record box. Label the notes with the call number. Record the start and end time of every call. Record any telephone calls made separately from your personal visits in the box provided (ARF Page 2).

#### *11.6.1 SECTION A – Tracing addresses*

You first need to establish whether the address is traceable, residential and occupied as a main residence (A1 – ARF Page 3). If the answer is 'Yes' continue to questions A2-A5 and record your interviewer observations and then follow the routing to B1 to establish the number of dwelling units at the address. If the answer is 'unsure', 'no' or is not applicable follow the routing to Section E to code the reason. Office refusals are coded here at A1.

#### *11.6.2 SECTION B – Dwelling Unit selection*

#### **REMINDER: DEFINITION OF A DWELLING UNIT**

A dwelling unit is a living space with its own locked front door. This can be either a street door or a door within a house or block of flats. Usually there is only one dwelling unit at an address.

#### **EXAMPLE – DWELLING UNITS**

The selected address on the ARF label is: *32 ASH ROAD*

But you find doorbells for these flats: 32a, 32b, 32c, 32d. This is called a **'Divided address'**. You must first establish whether the extra dwelling units (flats a, b, c, d) were on the PAF or not.

If it is clear that 32a, 32b, 32c, 32d were **not** on the PAF, and so did not have a chance of selection for the survey. You will therefore need to ensure they have this chance, by listing them and making a selection.

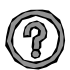

**What do I do if there is more than one dwelling unit at the address?** SHeS only allows **one dwelling unit** within an address to be selected. If there is more than one dwelling unit a **random selection** has to be made. In order to do this, you would:

- 1. List all the addresses at B.2 on the ARF (Page 4).
- 2. Looking along the selection label on the front of the ARF (Page 1), go along the first row called DU (number of dwelling units / households at the address) until you reach the right number of dwelling units.
- 3. The code below this (SEL) tells you which dwelling unit to choose.

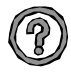

**What do I do if there are more than 13 dwelling units at an address?** List the dwelling units on a sheet of paper in the order indicated at B.2 (Page 4). Then use the look-up chart in your interviewer coding booklet. For example, if you have 13 dwelling units, the dwelling unit to be included in the survey will be the one with the selection code 12.

#### *11.6.3 SECTION C: Household Unit selection*

#### **REMINDER: DEFINITION OF A HOUSEHOLD**

Since SHeS 2012 the definition of a household is:

One person or a group of people living in a dwelling unit who **share a living room or dining area** and **share cooking facilities.**

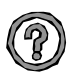

#### **What do I do if there are different households at an address?**

On SHeS, we only allow **one household per dwelling unit** to be included in the survey. As with dwelling units, if there is more than one household, a **random selection** has to be made. In order to do this, you would:

- 1. For each separate household list one household member at **C.2** on the ARF (Page 5).
- 2. Looking at the same **selection label** as you would use to select dwelling units on the front of the ARF (Page 1), go along the row called HH (the number of households at that address) until you reach the correct number.
- 3. The code below this (SEL) tells you which households to choose.

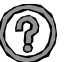

#### **What if there are 13 or more households at a dwelling unit?**

It is very unlikely that you will come across an address with 13 or more households. If you do, please ring your FPM or the office, so that we can doublecheck that you have correctly identified the households involved. Once this has been confirmed, list the households on a separate sheet of paper then use the lookup chart on at the back of the interviewer coding booklet. For example, if you have 17 households, the household to be included in the survey is the 13th.

#### *11.6.4 SECTION D: Child Selection*

On SHeS child selection is completed on the doorstep. Therefore, the front page of the ARF has a separate selection label if you encounter two or more children in the household. If there are more than two children in a household, list the children in descending order of age at D.3 (Core ARF – Page 6).

Looking at the **child selection label** on the front of the ARF (Page 1), go along the row called CH (the number of children at that address) until you reach the correct number. The two codes below this (Child 1 and Child 2) tell you which two children to choose. So, if you had 4 children in this household you would want to interview child number 1 and child number 3, as listed in **D.3** or **D.4** (depending what address type you are working on) using this label:

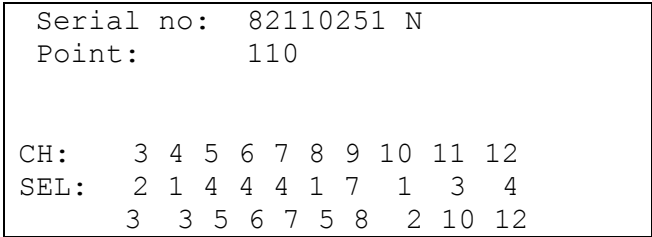

#### *11.6.5 SECTION E – Outcome details*

The routing in the ARF takes you to the appropriate code in Section E of the ARF. It is very important you circle the correct outcome code as this is how the response rates are calculated for SHeS

#### *11.7.1 Adult Selection*

In the unlikely event that you find a household which contains 11 or more adults (16+) you will have to follow a selection procedure. You use the sheet at the back of these instructions (Appendix A) called the 'Adult/Child List Sheet'. List all the persons aged 16 or over in the household, starting with the oldest and working down to the youngest. Also in Appendix A is an adult selection chart. Find the column which gives the number corresponding to the number of adults in the household (e.g. 12). Look at the numbers below it. These are the numbers on the Adult List Sheet to eliminate.

Using the example of a 12-person household, you would **eliminate** those in rows 3 and 9 on the Adult List Sheet. You would cross them out on the Adult List Sheet, then enter the remaining 10 people in the Household Grid. These (and only these) are the ones you should attempt to interview.

#### *11.7.2 Child Selection (households with 13 or more children)*

If you come across a household with 13 or more children (0-15) use the adult/child selection sheet in Appendix A to list the children and then consult the appropriate row to see which 2 children are selected for interview. For example, if there are 13 children in a household, you would attempt the 10th and the 13th children on the list.

#### *11.8 Shredding your ARFs*

Once you have completed all interviews at an address, and completed and transmitted the admin block, you should shred the front page of your ARF (and any other pages if you have noted any information that might help to identify a household). Double check you have all the information you need before you shred!

#### **12. CAPI**

The CAPI questionnaire is easy to follow and most questions give instructions on the screen (See Section 17, 18 & 19 for guidance on individual questions). If you have any queries about the CAPI questionnaire please contact your Field Performance Manager, or a member of the research team, who will be happy to help and explain the questions.

Please refer to your **NatCen Laptop Instructions** for help with using the laptop and the CAPI program. Please request new instructions if you have mislaid your set.

The Household Questionnaire must be completed before you carry out any individual interviews. You **cannot** open an Individual Questionnaire until there is a **complete** Household Questionnaire.

#### *Who should answer the questions in the Household Questionnaire?*

Wherever possible, complete the Household Questionnaire with **the household reference person or his/her spouse/partner.** If neither household reference person nor spouse/partner is available during the fieldwork period you can complete the Household Questionnaire with any responsible adult. However this is not ideal as there are some questions that can only be asked of the householder.

#### *12.1 Adding and deleting household members*

While you are filling in the household grid for the first time, you can make any changes you like. It sometimes happens, however, that you only discover later in the interview that you have been given incorrect information for the grid.

#### **ADDING A HOUSEHOLD MEMBER**

1. Select code 2 ('No – more people') at *SizeConf*.

2. This takes you back to the last *More* question in the household grid. Change this from 'no' to 'yes' and continue by completing details of the person you wish to add to the grid.

#### **DELETING A HOUSEHOLD MEMBER**

1. Select code 3 ('No – fewer people') at *SizeConf.* 

2. This takes you to a new screen, which displays the people you have entered in the grid so far. 3. Select the person and delete them from the grid

Once you have deleted the person, other household members get 'moved up' the grid to fill the person number originally allocated to the person you have deleted.

Warnings will be displayed if you try to delete someone you have coded as Household Reference Person or as responsible for answering the Household Questionnaire. If you made an error in entering the person you originally coded as Household Reference Person (and you want to delete them from the grid), you will need to go back through the questionnaire and identify the correct Household Reference Person.

If you discover that the person answering the Household Questionnaire was not really a member of the household, you will need to go back through the Household Questionnaire asking the questions of a household member (HRP or spouse).

**Once you have begun allocating household members to Individual Questionnaire sessions, you will not be able to change the household grid in this way.** If you discover errors after this point, use <Ctrl>  $+$  <M> to make a note to explain what happened. Other information in the grid (e.g. marital status) can be changed at any point if you should later discover an error.

#### **CHANGING OTHER INFORMATION IN THE GRID**

You cannot change the *dates of birth* given in the grids once you have started the rest of the Household Questionnaire. At the start of the Individual Questionnaire, you will be asked to check the date of birth directly with each participant. You may find at that stage that the date of birth given in the household grid was incorrect. Do **not** go back into the household grid. Leave the information in the grid as it is and make sure that the information in the *Individual Questionnaire* is correct. **Use <Ctrl> + <M> to make a note to explain what happened.**

The order in which you enter the participants is not crucial, but you will find it easier if they are entered roughly in age order. Always enter the details about children in the household after adults.

Before you leave the grid, make sure that you are happy with the information in it. **Once you have left the grid and gone into the rest of questionnaire there are restrictions on the changes that you can make to the grid.** 

#### *12.2 Setting up interviewing sessions*

#### *12.2.1 Joint or concurrent interviewing*

The CAPI program allows up to four people to be interviewed at the same time (*in the same session)*. You allocate the participants to sessions at the end of the Household Questionnaire.

#### **REMINDER – THINK ABOUT WHO TO INTERVIEW IN A SESSION**

- Remember you do not have to interview four people at the same time (CAPI allows you to say "no-one else" once you have allocated the required number of people to a session)
- Some concurrent interviews can be very labour intensive on interviewers and participants, so while there are facilities for up to 4 people to be interviewed concurrently, you need to think about these issues before setting up.
- Be sensitive in your choice of people to be interviewed together. Crossgeneration interviews might be difficult. Avoid, if possible, interviewing a teenager with an over-bearing parent. We want people to tell us the truth about themselves and they may be reluctant to disclose information about themselves in front of some household members.
- Parents must always be interviewed/present with children under the age of 12

Once you have set up a session in the Household Questionnaire, an Individual Questionnaire is created for that session. You open the Individual Questionnaire by pressing **<Ctrl> + <Enter>** and highlighting the session you wish to open. You can open as many individual questionnaires as you like per household session.

#### *12.2.2 Allocating individuals to sessions*

You allocate participants to sessions at the screen *EndDisp*. Here you press **<Ctrl> + <Enter>** at the same time to bring up the parallel block. Select "Individual\_Session[1]" from the parallel block. This is an empty session to which you can allocate the people you want to interview. If there are more than two children in a household it will display the two children selected to take part in the survey.

The screen will display all eligible participants. When you have finished allocating people to a session you can press '**97**' to indicate that you do not want to allocate any more people to that session.

You will be asked to confirm that the right people have been allocated to a session. If you have entered the wrong information here press '**2**'. Once you enter '**1**' to confirm that the session set up is correct you **cannot** go back and change it.

To set up another session, press **<Ctrl> + <Enter>** to bring up the parallel blocks. There will be a new empty individual session in the parallel block. Select this and continue with the allocation procedure as above.

#### *12.3 Individual Questionnaire*

An Individual Questionnaire should be completed for each adult in the household and for the selected children. For guidance on the questions in the CAPI Individual Questionnaire see Appendix 18.

#### *12.3.1 Presentation of the self completion booklets*

For SHeS 2015 there are four different self-completion booklets depending on the age of the participant. Instructions are given in CAPI about which booklets to use.

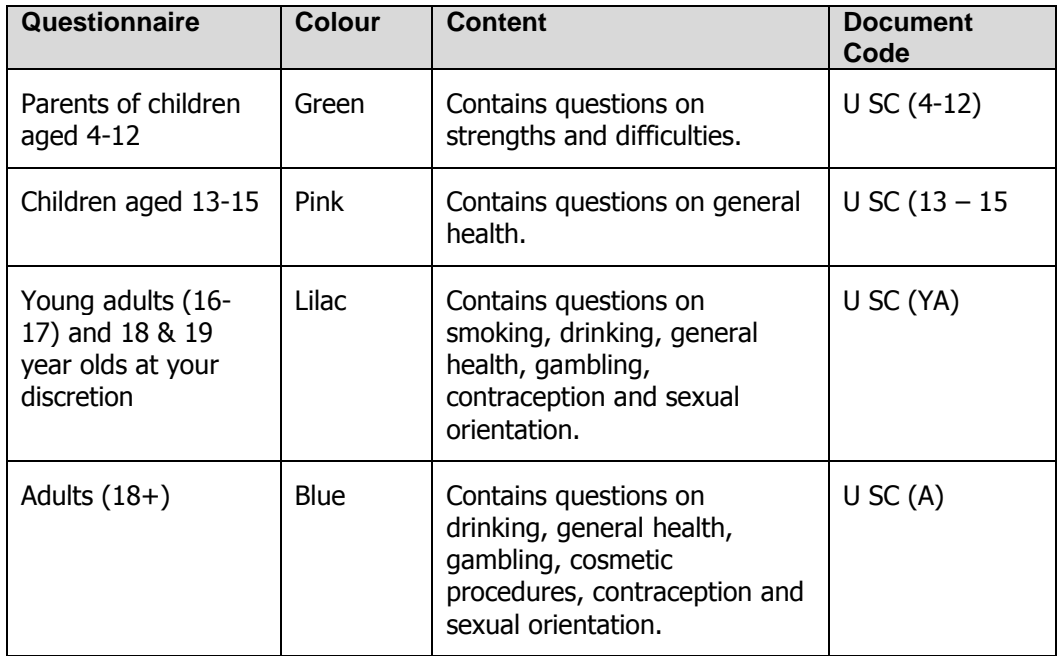

#### **General Points about self-completions**

- Encourage participants to fill out the questionnaire on their own (without interference from, or discussion with, others in the room)
- Encourage participants to answer all the questions.
- Make sure that you are present in the room while participants complete the booklets. This will help to ensure that participants answer the questions as accurately and as honestly as possible.
- Make sure that you enter the serial number (including the person number) correctly on all self-completion booklets. Check your entry on the booklet against the display on screen at ScIntro/SCIntCh
- If participants have problems reading or are visually impaired, they may ask you to assist them by reading out the self-completion questions and filling them in on their behalf. This is fine, as long as the participant is comfortable with this.

#### **Smoking and drinking questions**

It can be difficult to get people to tell the truth about smoking and drinking, and this is especially true for younger people particularly if you are interviewing with all the family there. Therefore, some of the questions on smoking and drinking from the interview have been put into self-completion format. The 16-17 year olds are asked a series of questions similar to those asked in the CAPI program of adults. This includes the two new questions on the use of e-cigarettes. For participants aged 18 or 19 you have the option of deciding whether they complete the smoking and drinking questions in the CAPI interview or in the self-completion. CAPI will prompt you to confirm how 18 and 19 year olds are completing these sections. If an 18 year old is completing the interview along with their parents you may decide you will get more honest answers if the participant answers the questions in self-completion format. If however an 18 year old is completing the interview alone or alongside a partner or a friend then answer the questions in CAPI is likely to be fine. Use your own discretion to decide. There are no questions about smoking and drinking for anyone aged under 16.

For the 16-17 year olds (and 18-19 year olds at your discretion), the section on drinking is probably the most complex part of the self-completion. You can help the participant out if they are having difficulty, but take care to preserve the anonymity of the participant's information.

#### **Problem drinking questions**

The problem drinking questions currently used were introduced in 2012. If a participant does not drink then you will get a prompt on screen to cross out this section. People who only drink a very little (e.g. something at Christmas and New Year) will still need to answer these questions – even though the questions will not apply to them it is important that anyone who drinks any alcohol is asked to fill them in.

#### **Gambling questions**

Since 2012 we have included some questions on gambling to the adult and young adult self-completions. The purpose of these questions is to find out:

- The types of gambling that people in Scotland do (e.g. lottery, bingo, online betting)
- The prevalence of gambling in Scotland
- The prevalence of problem gambling in Scotland

Some participants might ask why we are interested in them if they only buy a lottery ticket once a week. Explain to them that we want to find out about the range of gambling that people in Scotland participate in as well as whether their gambling has had a negative impact on them. This will allow us to look at what effect problem gambling has on the health of the population. One extra gambling question was added in 2015.

#### **Cosmetic procedures questions (NEW in 2015)**

A new set of questions on cosmetic and other procedures is being introduced in 2015. The purpose of these is to find out how common these different procedures are in Scotland. For the questions on skin and soft-tissue treatments, a follow-up question is also asked, regarding the occurrence of any complications as a result of the procedure. If a participant is unsure whether to include a particular procedure, please ask them to tick "other" and write in what the procedure was. We can then decide in the office how the procedure should be handled.

#### **Questions on physical activity recommendations**

All four self-completion questionnaires include a question on participant awareness of recommended levels of physical activity. These were introduced in 2013. The questions were placed in self-completions rather than CAPI so that participants are not influenced by hearing the views of other interviewees in the household. The questions were tested in the SHeS 2013 pilot, which showed that most participants had no problems in completing them. The pilot also showed that whilst some participants appeared to be aware of the recommendations (through school, exercise classes, attending hospital or
pharmacy, the radio) and could answer more confidently, others were simply guessing when they were answering this question, indicating they did not know what was in the recommendations. It is to be expected that many will just guess and this is fine.

# **Sexual orientation question**

The young adult and adult self completions contain a question about sexual orientation. If you are asked what any of the terms mean please use the following examples:

- A bisexual person has relationships with people of the same sex **and** the opposite sex to them (e.g. a man who sleeps with both men and women)
- A gay or lesbian person has relationships with people of the same sex as them (e.g. a man who sleeps with men, or a woman who sleeps with women).
- A heterosexual person has relationships with people of the opposite sex to them (e.g. a man who sleeps with women)

# **Do not use terms like "queer" or "normal" as these can be offensive.**

## *12.3.2 Measurements*

SHeS is responsible for providing the official statistics on the population's height and weight. It is **vital** that you learn to administer these protocols properly and systematically.

Detailed protocols of how to take height and weight are in your Project Instructions for Core Version A, Child Boost, and Health Board Boost/Sample boost. If you have any problems in either administering the protocols or with the equipment, contact your FPM immediately.

If possible, measure height and weight on a floor which is **level and not carpeted**. If the entire house is carpeted, choose a floor with the thinnest and hardest carpet (usually the kitchen or bathroom). When you have taken the participant's height and weight, you can record the Measurement Record Card if the participant wishes. There is space to write height and weight in both metric and imperial units if the participant wants both. The computer does the conversion for you. Participants are **not** required to undress for height and weight measurements.

When recording height, please remember to **record to one decimal place** (e.g. 123.4cm) and if a reading falls between 2 millimetres, **it should be rounded and recorded to the nearest even millimetre**. For example if a participant has a height reading that falls between 166.7 and 166.8, the reading of 166.8 should be recorded. Similarly, if the reading falls between 166.6 and 166.7, 166.6 should be recorded. By doing it this way, we ensure that our final data is not biased due to always rounding up or down.

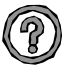

# *Are there any participants who should not have their height and weight measured?*

You should be able to measure the height and weight of most participants. However, in some cases it may not be possible or appropriate to do so. Examples of people who should **not** be measured are:

- Children under the age of 2 years
- Pregnant women
- Chairbound participants
- If after discussion with a participant it becomes clear that they are too unsteady on their feet for these measurements
- If the participant finds it painful to stand or stand straight
- If an elderly participant is too stooped to obtain a reliable measurement
- $\bullet$  If a participant weighs over 200kg (31  $\frac{1}{2}$  stone)

### **Measurements in CAPI**

The heights and weights section is accessed via parallel blocks to allow for greater flexibility. At several points throughout the program you will be asked whether you want to take measurements at that point. If you do not wish to take the measurements at that point in the interview you can simply skip past the screens by pressing enter. Otherwise press control and enter and scroll down to select the measurements block that corresponds to that session. If you have not completed the measurements by the end of the self-completion section a hard check will be triggered and you will need to carry them out then. Please note you will not be able to sign off an interview without completing the measurements block for that interview even if that is to record that participants refused to have the measurements taken.

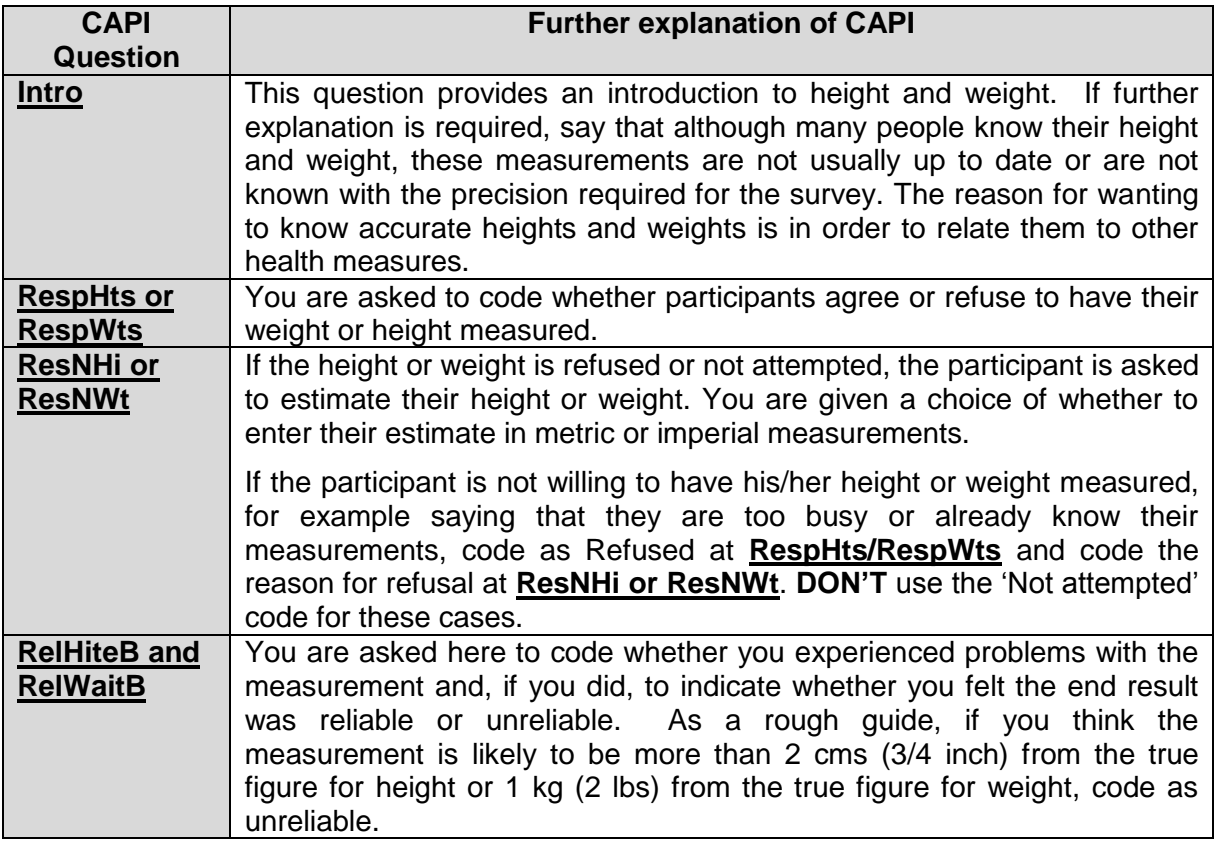

## *12.4 Admin Block*

The admin block is similar to the standard NatCen admin block.

As part of the Admin Block there are also biomodule outcome codes. This will allow us to monitor response rates to the biological module. For example we can look at:

- How many participants are eligible for the biological module
- How many of the eligible participants agree to the module
- How many of the participants that agree to do the module actually do it
- How many of the eligible participants refuse to do the module
- The reasons why participants refuse the module
- If there are any participants who initially refuse the biological module but change their mind and do it.

If a participant completes the biological module then an outcome code of 81 is automatically fed-forward by CAPI. For all participants who do not complete the biological module you will then have to code why the module was not carried out with that person. The options in CAPI are:

- REFUSED
- No contact made
- Proxy refusal
- Broken appointment
- $\bullet$  III (at home)
- $\bullet$  III (in hospital)
- Away (other reason)
- Other (SPECIFY)

For all participants who refuse the biological module you will then have to code the reason why from the following options:

- Cannot/won't find time
- Feels done enough already
- Recently had health check/GP knows health
- Had enough of medical profession
- Doesn't want to know results/tempt fate
- Frightened of procedures
- Other

## *12.5 Consents*

In SHeS 2015 we are seeking consent for two things:

- Scottish Health Record Linkage
- Scottish Government Follow-up Research

For each we need to obtain written consent from each participant.

# **If the participant is under 16 years old the written consent must be provided by an adult.**

**A signature on a consent form is only valid where the participant is properly informed and capable of understanding.** It is important that you allow participants ample time to read consent forms and that you check and are confident that they

understand what they are agreeing to. CAPI also instructs you to read out information from the screen. You should also be prepared to answer any questions they might have.

#### *12.5.1 Scottish Health Records*

We will be seeking participants' permission to send their names to the Information Services Division (ISD) of NHS Scotland. ISD collects information on patient care delivered by the NHS in Scotland, such as in-patient and out-patient visits to hospital, length of stay and waiting times. It includes information about medical diagnoses including cancer or heart disease and may be linked with other information e.g. about registration with a general practitioner or mortality. By linking this information with the interview data the research is more useful as we can look at how people's lifestyle and circumstances can have an impact on their future health and use of hospital services.

There is a consent form for adults (green) and a separate one for children (lemon) to be signed by the parent / guardian. Participants must sign the top copy of the consent form – you will keep the top copy and they will keep the bottom copy.

#### *12.5.2 Scottish Government Follow-up Research*

We are also asking permission to pass on the participants' details (including their name, address and answers to the survey) to the Scottish Government, and to agencies whose research has been approved by the Scottish Government, in case they want to contact them in future to take part in another study about their health. If asked you can say that there are no plans to do any further studies at present, and that they would always be contacted beforehand to ask if they are still willing to take part. Participants are free to decline to take part in any future studies, even if they sign the consent form to allow their details to be passed on.

There is a consent form for adults (blue) and a separate one for children (pink) to be signed by the parent / guardian. Participants must sign the top copy of the consent form – you will keep the top copy and they will keep the bottom copy.

# *12.5.3 Consents for people who are blind / can't read*

**For a participant who is blind and cannot read:**  Add at the bottom of the consent form

### **For the participant:**

*"This form has been read to me and I confirm that I understand the information and give consent to my information being [linked / sent to the Scottish Government]."*  Participant's signature

*Write in their name if they cannot sign*

# **For yourself:**

*"I confirm that I read this consent form word for word to [insert name] who understood the information and gave informed consent to having their [data linked / details sent to the Scottish Government]."* 

*Interviewer signature and date* 

# **If someone else is available as a witness:**

*"I confirm that the interviewer read out the form and explained it to [insert name], and that [name] understood and agreed to having their [data linked / sent to the Scottish Government"* 

*Witness signature and date*

# **13. Introducing the Survey**

Our core national target response rate for 2015 is **65%** and we are relying on you to help us achieve this. Past experience shows that this requires continuous hard effort. We are also committed to completing the biological module with 1000 adults. A high response rate for the survey is crucial if the data collected are to be worthwhile. Otherwise, we run the risk of getting findings that are biased and unrepresentative, as people who don't take part are likely to have different characteristics from those who do.

## *13.1 Tips for introducing the survey*

- Know the survey before you go out into the field
- Keep your initial introduction short, simple, clear and to the point.
- Do **not** mention measurements or samples. The advance letter refers only to an interview. We do not want to risk losing an interview because a person is worried about being weighed, measured or giving a urine or saliva sample.
- We advise you where possible not to enter a house with your equipment. . Leave your car somewhere where you can retrieve them easily.
- Read your General Concerns laminate before starting work.

The key thing is to avoid too much detail too soon. Experienced interviewers tell us that nearly everyone is willing to proceed from one stage of the survey to the next, but that they may not have agreed to co-operate in the first place if they had been told about all the stages at the beginning.

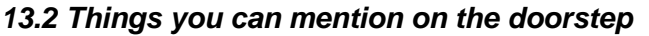

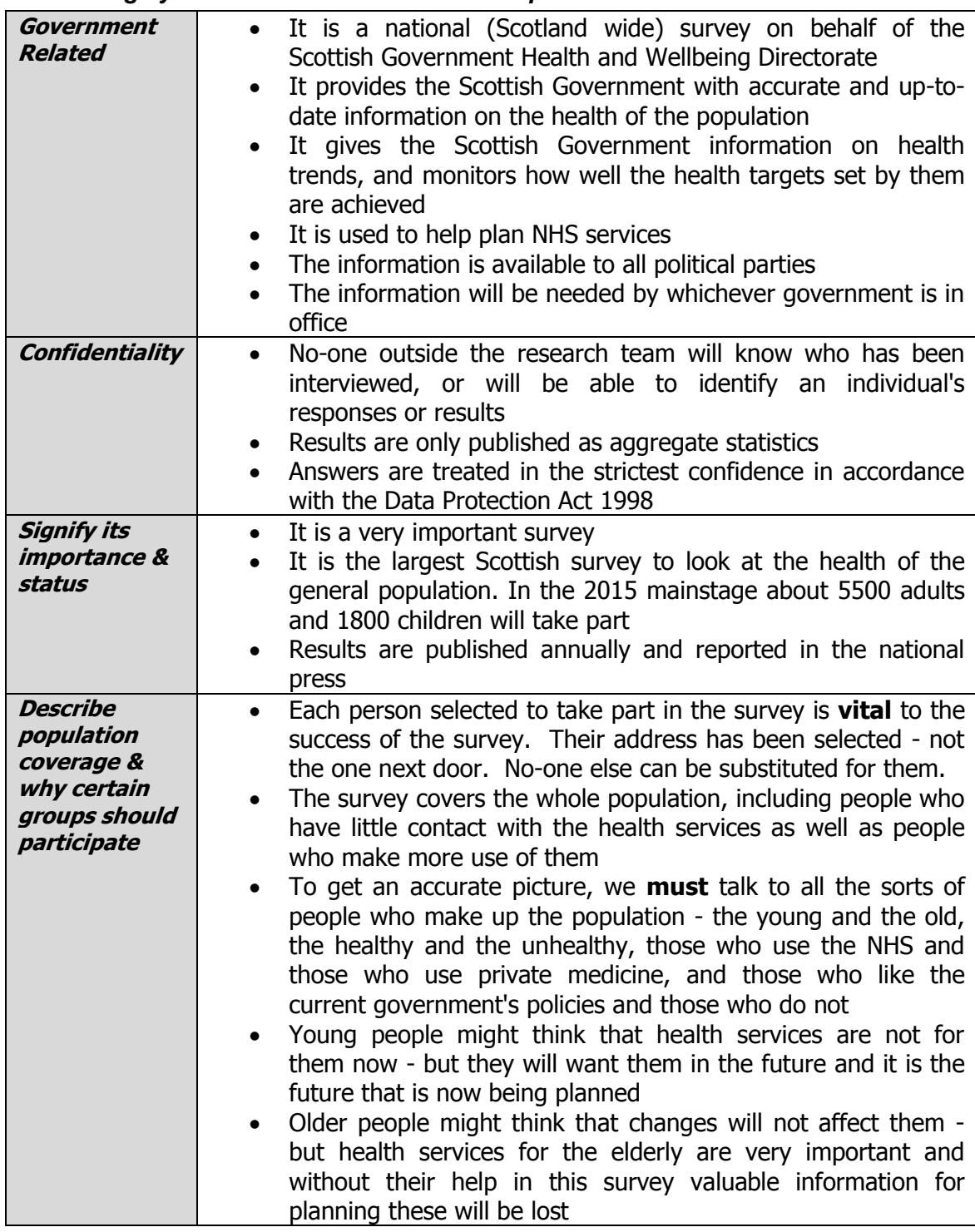

# *13.3 Introducing Height and Weight measurements*

The relationship between general build and health is of great interest to the Scottish Government. This is particularly so, as both the height and the weight of the population appear to have been changing very rapidly over the last two decades. These changes

reflect the changes in the population's diet and lifestyle. This survey provides the only reliable source of data on the changes that are taking place. SHeS is the main national source of information on children's heights and weights.

# *13.4 Introducing the Biological Module*

Experienced bio interviewers recommend that you don't mention the biological module to participants until they reach the correct stage in the interview (which is after the selfcompletions and consents). Participants are more likely to be happy to proceed with the biological module after you have built up a rapport with them during the main interview and they are become used to the survey process.

Before you begin the biological module you will need to explain what you hope to do during the rest of your visit and to reassure nervous participants that every stage is optional. Once you've explained what you are going to do you should provide the participant with the 'Information for Participants' leaflet (Document code - P7192 IB IL (MEAS)) and ask them to read it before you start. There is now a prompt in CAPI to remind you to do this. The leaflet describes what you will be doing and reiterates that the survey is voluntary and has been approved by an NRES (National Research Ethics Service) ethics committee. **It is an ethical requirement that participants read this leaflet in advance of completing the module.** 

# **14. Survey Documents**

For each SHeS assignment you work on you will also be sent a workpack containing the documents below. Most of these documents have been explained elsewhere in these instructions, or have been covered in your briefing. Please ensure you are familiar with all the documents before you start your assignment and make sure you are using 2015 materials. Please read the Physical measures and biological sample collection protocols for more information about equipment required for the biological module.

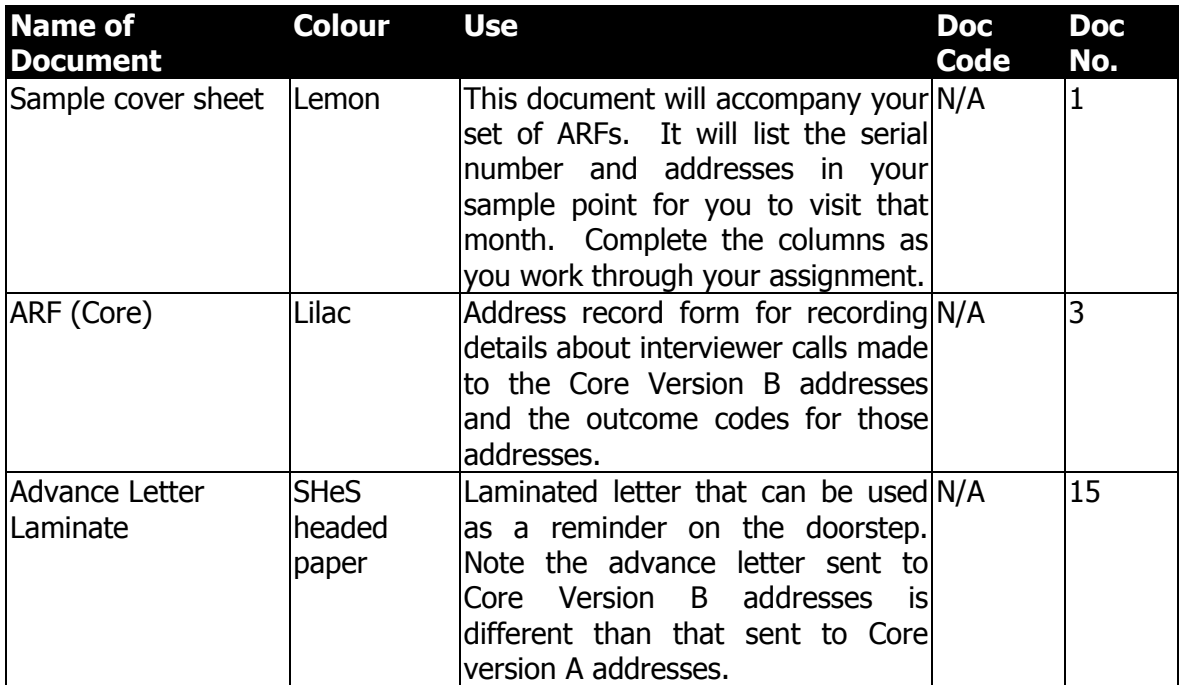

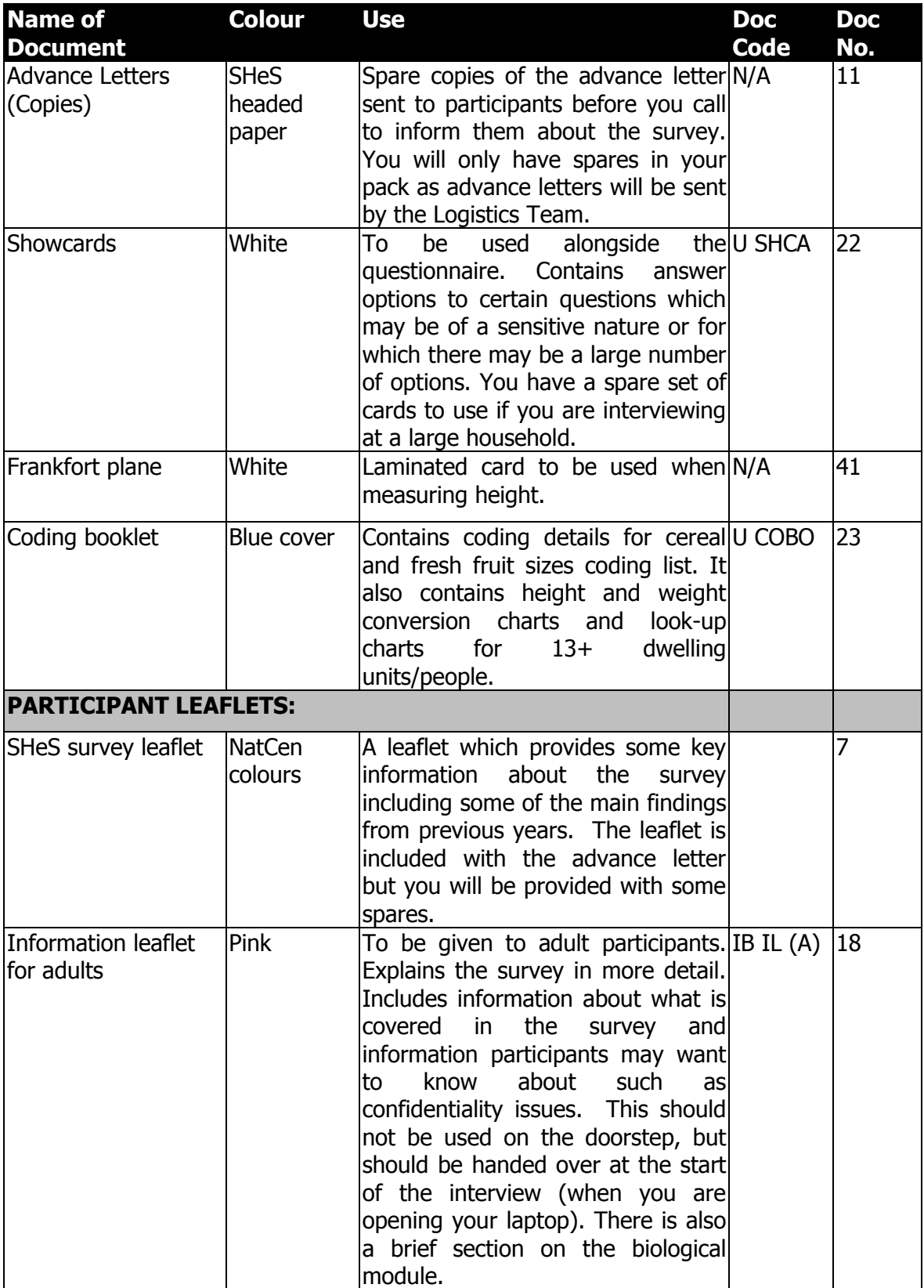

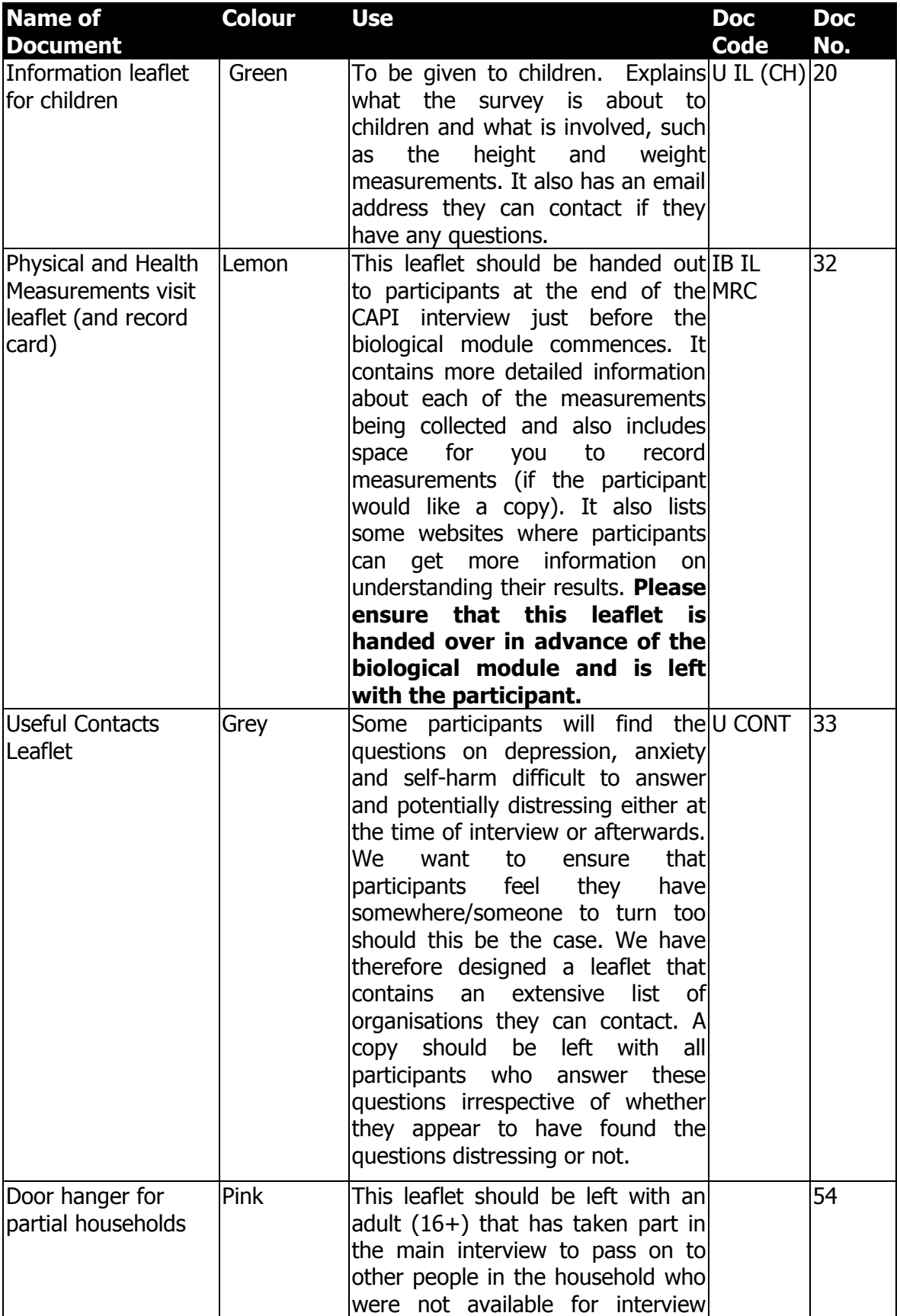

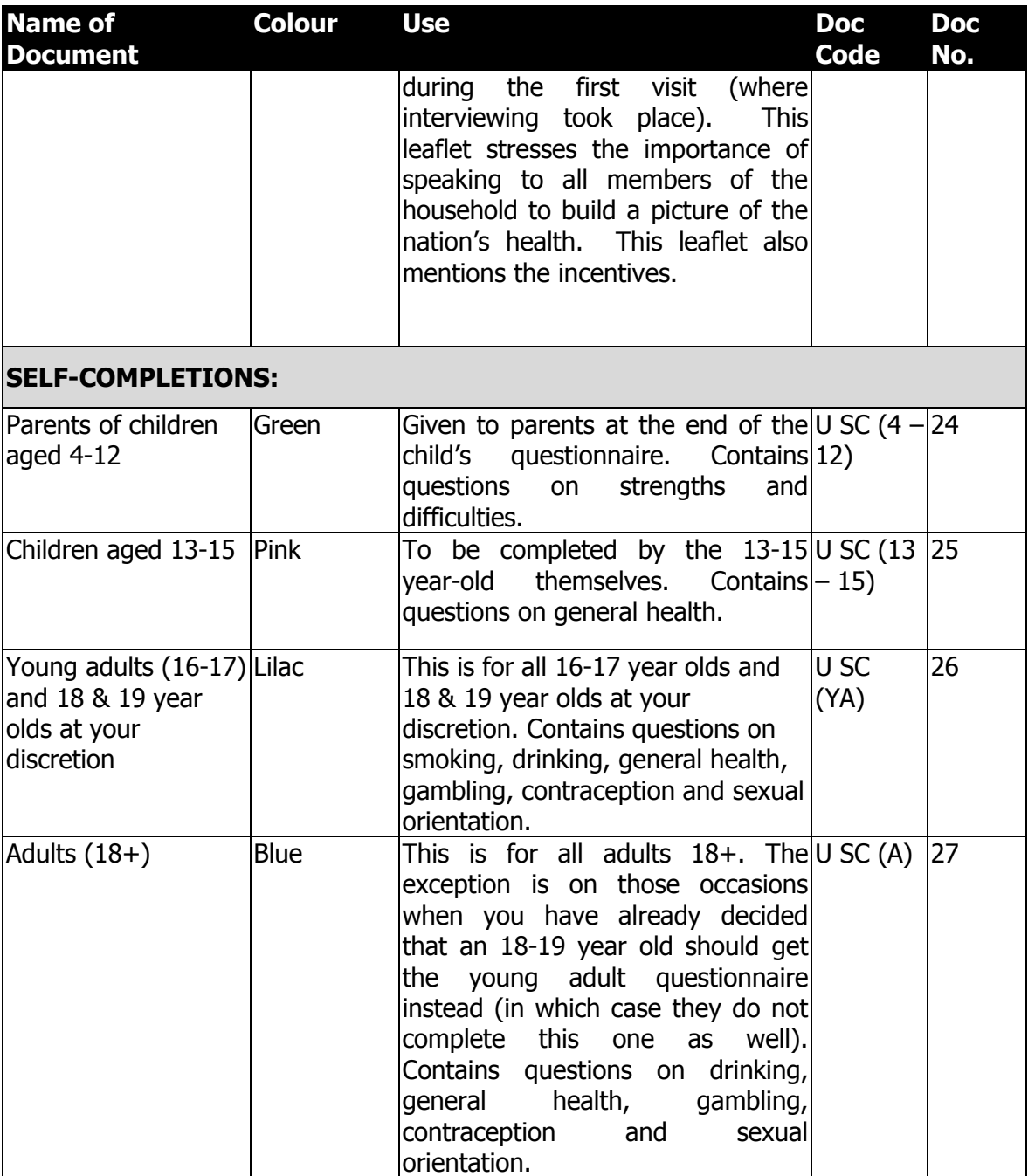

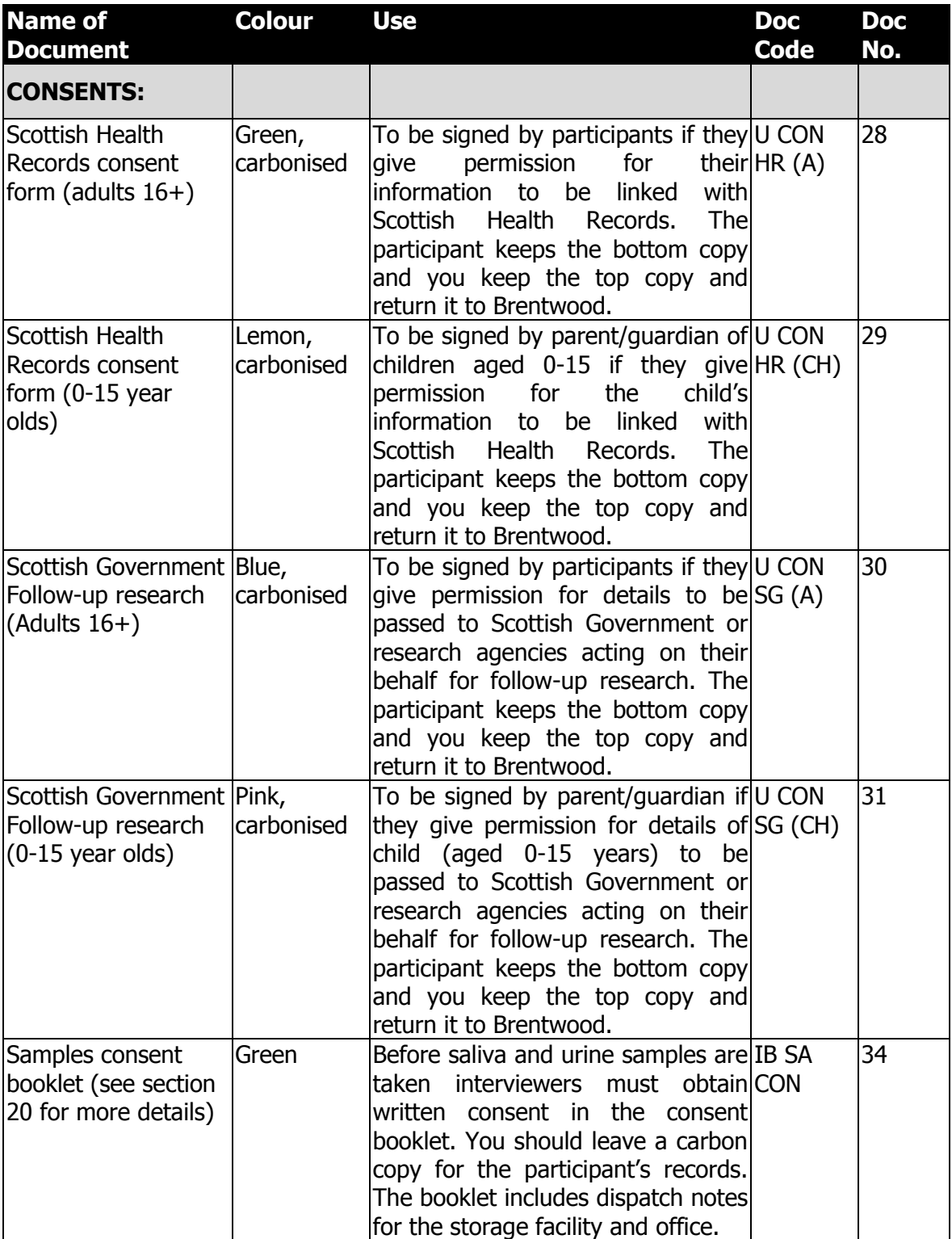

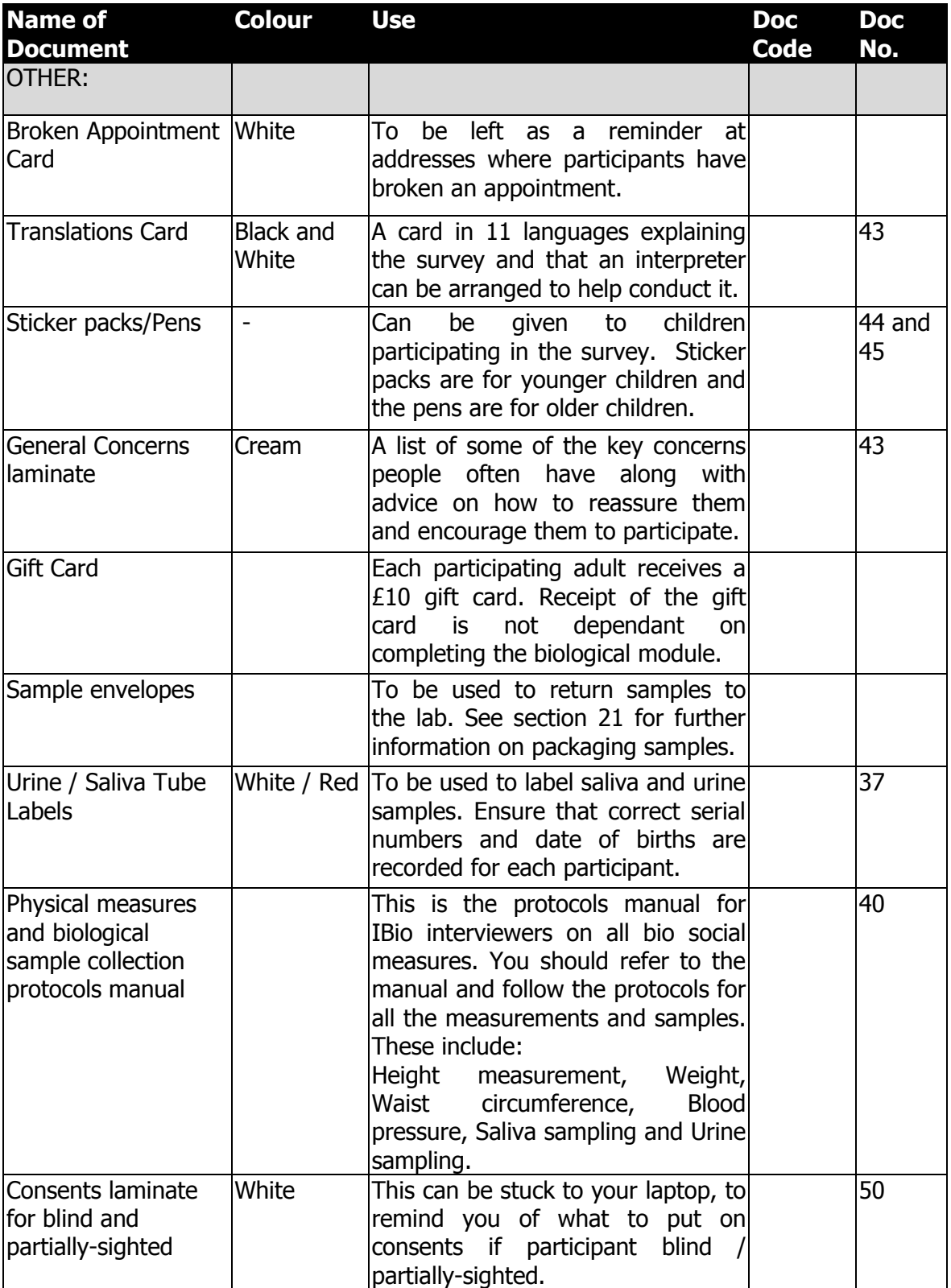

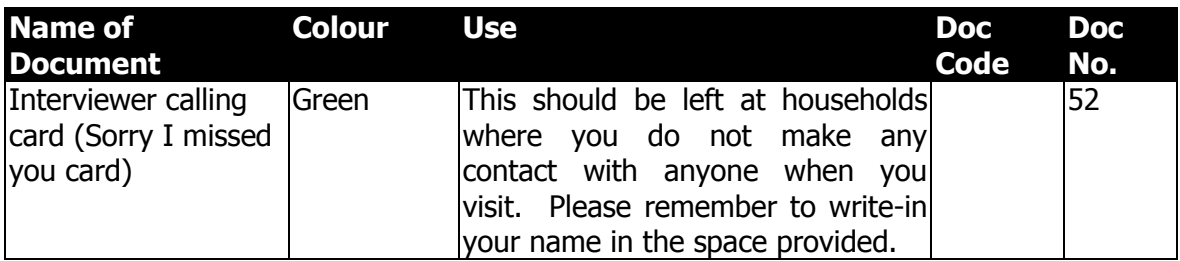

# *14.1 Document and equipment management*

For SHeS 2015 you will be issued with an assignment pack with all the documents you will need on a monthly basis.

You are still required to monitor your own supplies and request additional documents if you need them. The contact details for stationery and equipment are in *Section 1* of these instructions. We now have codes at the bottom right hand corner of SHeS documents see above for the documents that currently have codes. Please use these codes when you are requesting supplies to ensure the correct document is sent.

- You will be sent your documents pack with everything you will need at the start of each assignment
- It will be up to you to then order more supplies as you need them
- All households taking part in the study must be given the leaflets, selfcompletions and consent forms as set out in the ethical approval we've been given to do the study
- It will not be acceptable for households to miss a leaflet, or to skip a selfcompletion or consent, because you have not ordered supplies in time
- To cut down on wasted supplies, please do not write on self-completions or consent forms until you are in the household and you know for certain that they are going to be used
- Continue to prepare the supplies you need for a household in advance, just don't write on any of them
- You will also need to make sure that you have enough saliva and urine kits for each participant who would like to take part in the biological module

Please note that as a bio interviewer you are responsible for monitoring and ordering the necessary stock and equipment you need. Once you know that you have a bio assignment please order the necessary equipment you will need. Please consider that the average number of addresses (14) in a bio assignment is a rough guide and you should ensure that you have spare supplies too.

# **15. Returning work to the office**

# *15.1 CAPI*

Where possible, you should transmit any completed households on the same day that you complete them. However, if you are planning to return to a household either to interview an additional household member or to complete a biological module then do not transmit until the whole household is complete.

Before returning work:

- Connect up your modem
- Select "RECEIVE & TRANSMIT" from the 'working at home' menu

CAPI questionnaire data will be transferred back to the office via the modem. Remember you still need to return the paper documents.

## *15.2 Paperwork*

Remember paperwork must also be returned promptly. You should aim to send them in at least twice a week. However, you should not send these back until a household is complete.

# **REMINDER: SENDING BACK PAPERWORK**

Before sending work back:

- Check all paper documents are completed
- Check all paper documents have correct serial numbers
- Check your ID number is on the Self Completions
- Update your Interviewer Sample Sheet

# **THIS IS IMPORTANT. THE PROCESSING OF PAY CLAIMS MAY BE DELAYED IF THIS PROCEDURE IS NOT FOLLOWED.**

#### Return work in **two separate envelopes**:

1. SG follow-up research consent form, Health Record consent form and the Saliva and Urine consent Booklet\*

2. Self-completions

This is very important to protect the participant's anonymity. The consent forms contain full names and the self completions contain personal information. For this reason it is vital to keep the two separate.

\* Please remember that Consent Booklets for saliva and urine samples must be returned with Page 1 completed even if participant did not consent to either of the samples (See Section 21)

## *15.3 ARFs*

Once you have completed all interviews at an address, and completed and transmitted the admin block, you should shred the front page of your ARF (and any other pages if you have noted any information that might help to identify a household). Double check you have all the information you need before you shred!

At the end of your assignment, check that you have accounted for all your addresses on the Interviewer Sample Sheet.

# **16. Guidance on completing the household questionnaire**

This section will help you ensure the Household Questionnaire is completed accurately. It will also provide answers to questions that participants might ask, for example "why do you need that information?"

# **Household Grid**

### **Person Numbers**

Person numbers are allocated automatically by the program. The person number that each individual has is a vital part of the survey serial numbering. It is a survey of individuals and each interviewed person must be uniquely identified. It is vital that all documents and information about that person can be correctly linked together. The **person number in the Household Grid** is the number that should be used for that person on all documents.

#### **Name**

You only need to use first names and not surnames on the grid. Full names will be written on the ARF. If someone does not want to give you their first name, enter their initials instead.

#### **DoB and AgeOf**

The date of birth is an important piece of information. For example, with the participant's permission, we can use it to link into their national health records. We also use it to check person numbers on documents. We shall be checking this information with each participant at the start of the interview, but you should nevertheless make every effort to enter the correct date of birth in the household questionnaire. Children less than 1 year should be recorded as 0 years old. If a DoB is not known, enter "don't know". We hope to pick it up in the Individual Questionnaire interview.

#### **Marital**

The aim is to obtain the legal marital or same-sex civil partnership status, irrespective of any *de facto* arrangement such as a couple living together (this is established in another question called *Couple*). The only qualification to this aim is that you should not probe the answer "separated". Should a participant query the term, explain that it covers any person whose spouse is living elsewhere because of estrangement (whether the separation is legal or not).

A person whose spouse has been working away from home for over six months, for example on a contract overseas or in the armed forces, should still be coded as 'married and living with husband/wife' if the separation is not permanent. The same is true if one partner is in a care home.

Civil partners may only be of the same sex and must have obtained legal recognition of their partnership. Probe whether the partnership was registered under the new provisions that came into force from December 2005. If Civil Partners are separated but have not been legally dissolved, record the person as in a civil partnership and open a note. Married partners may be of the opposite sex or same sex

# **Relationships between household members [R]**

It is important to always ask this question about every household member, even though the relationships might seem obvious. You should never make assumptions about any relationship.

Note that a distinction is made on the card between natural, adoptive, and foster children / siblings. This is because it is important to establish blood relationships between household members which are of interest when analysing the data on health conditions. You need to be aware that this may be sensitive information in some households, and that is why we have a showcard for this question. If possible, try to avoid children looking over their parents' shoulders when they answer this question.

You should treat **same-sex and opposite-sex cohabiting couples** in the **same** way. Participants should be allowed to answer in the way they feel most accurately describes their circumstances e.g. some of them may wish to record their partner's mother as 'mother-in-law' and others may want to record her as a non-relative. If participants ask for advice, the interviewer can explain this and tell them they can record in either way.

'Other relatives' include cousins, nieces, nephews, aunts and uncles.

If you have doubts about any relationship, record as much information as possible in a note.

# **Household Questionnaire**

 $\left( \mathcal{P}\right)$ 

The rest of the questions on the Household Questionnaire should be completed by the household reference person or their spouse or partner.

# **Who is the Household Reference Person (HRP)?**

This is the person with the highest income in the household. If there is more than one person with the same income, then the HRP is the eldest.

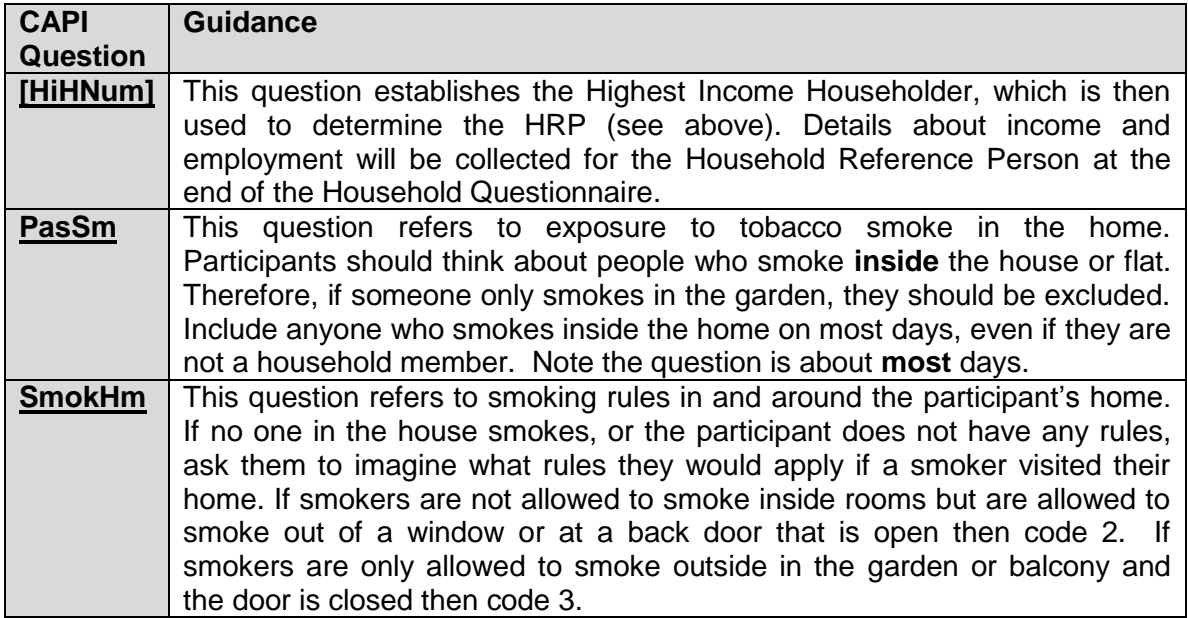

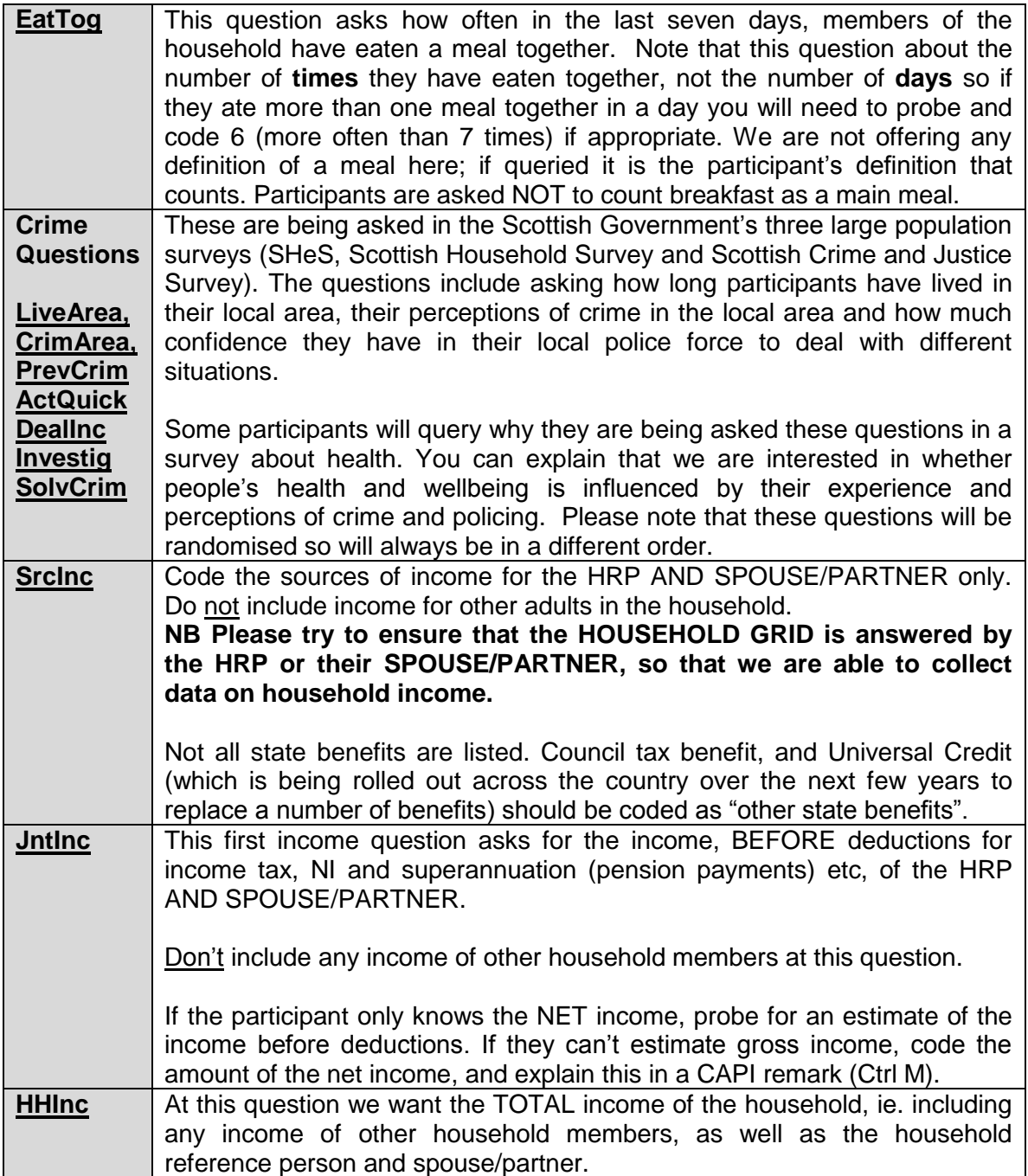

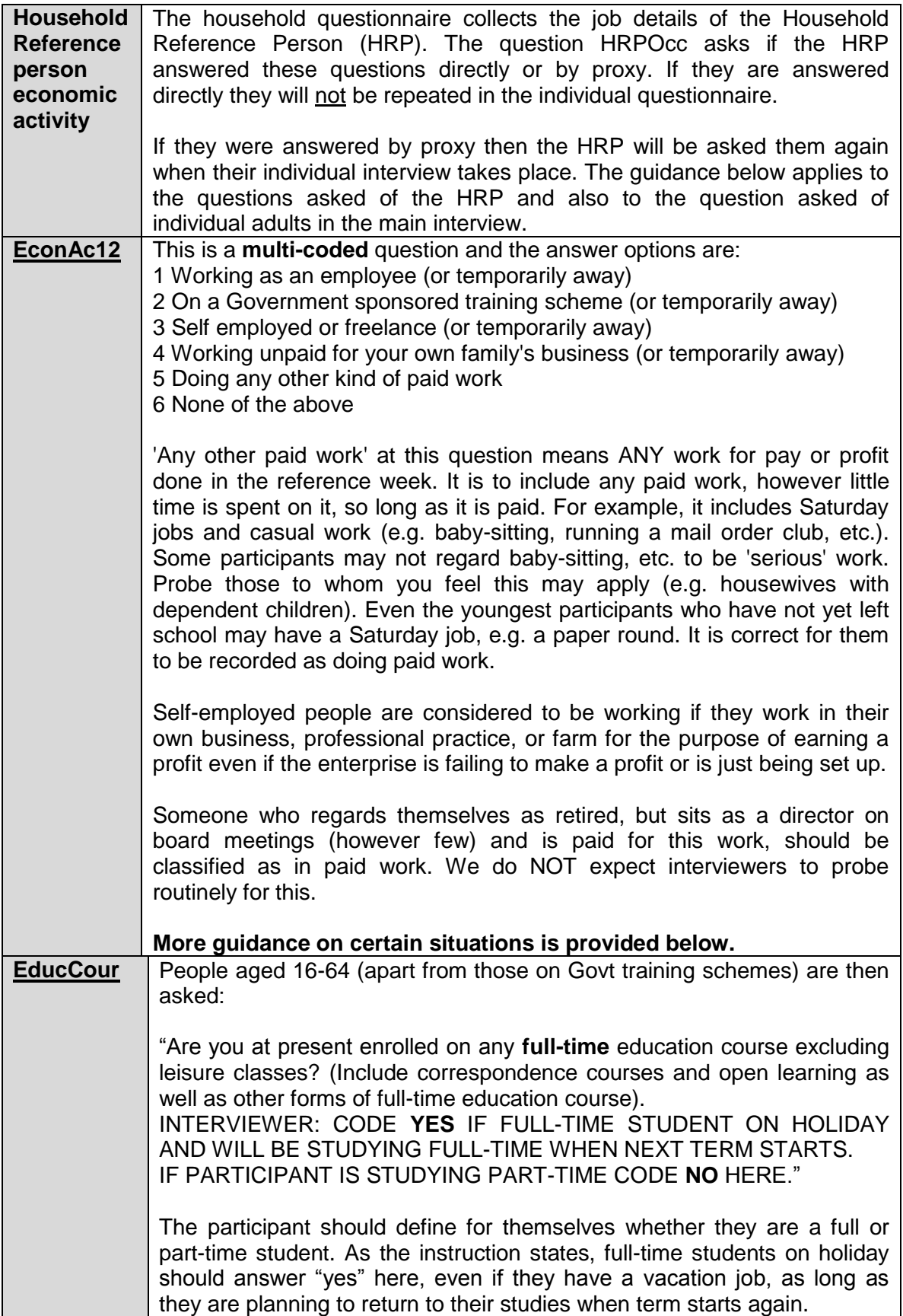

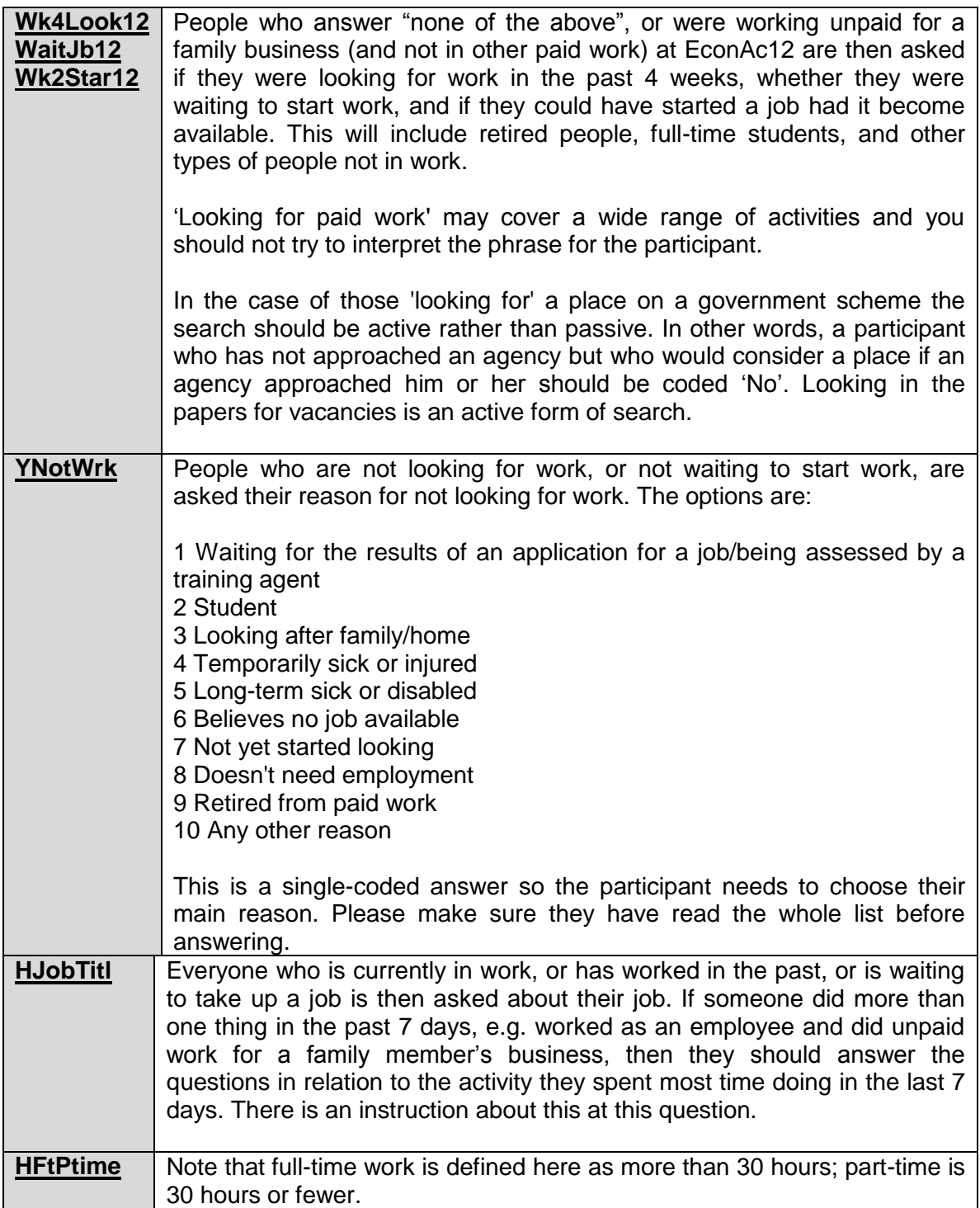

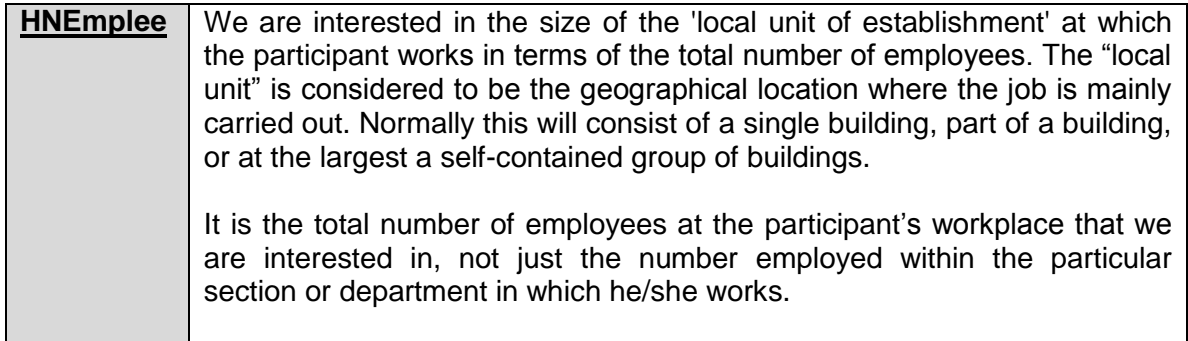

The follow examples might be useful for EconAc12

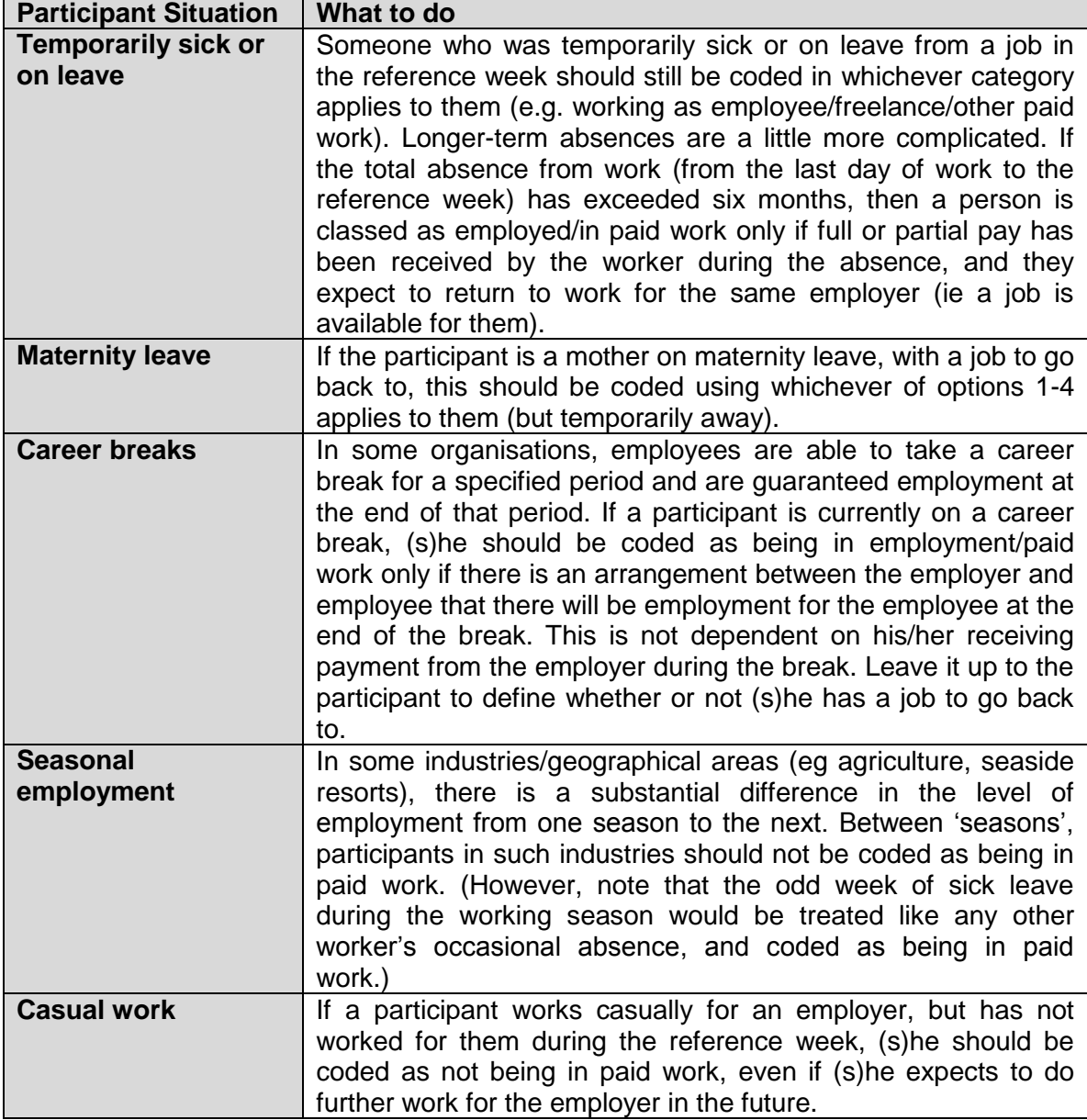

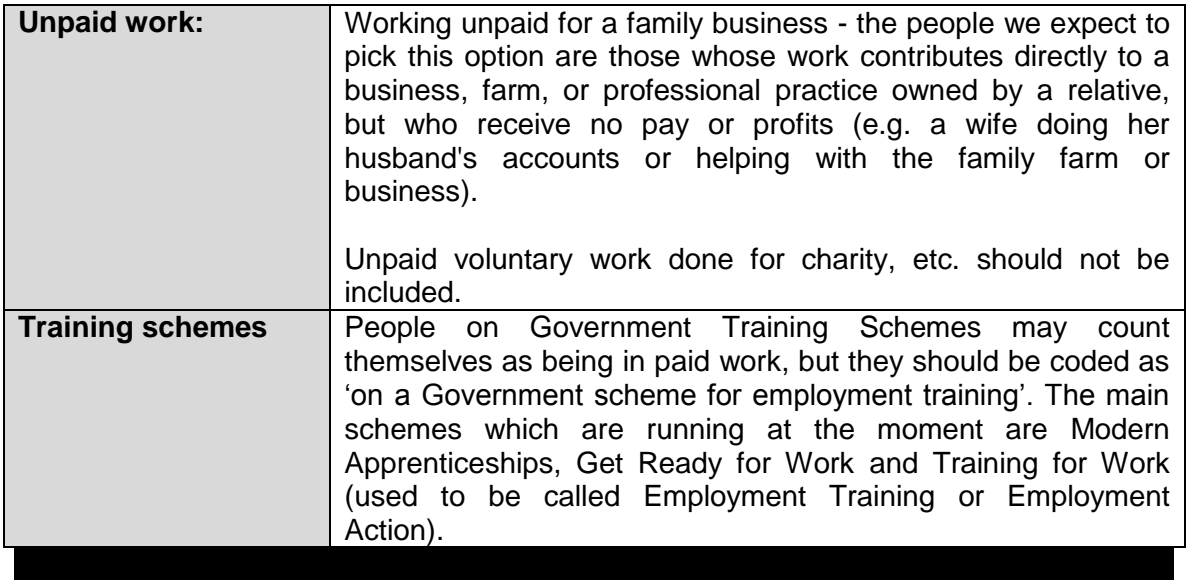

# **17 Guidance on completing the individual questionnaire**

This section will help you ensure that the Individual Questionnaires are completed accurately. It will also help you provide answers to questions that participants might have.

## **General Health**

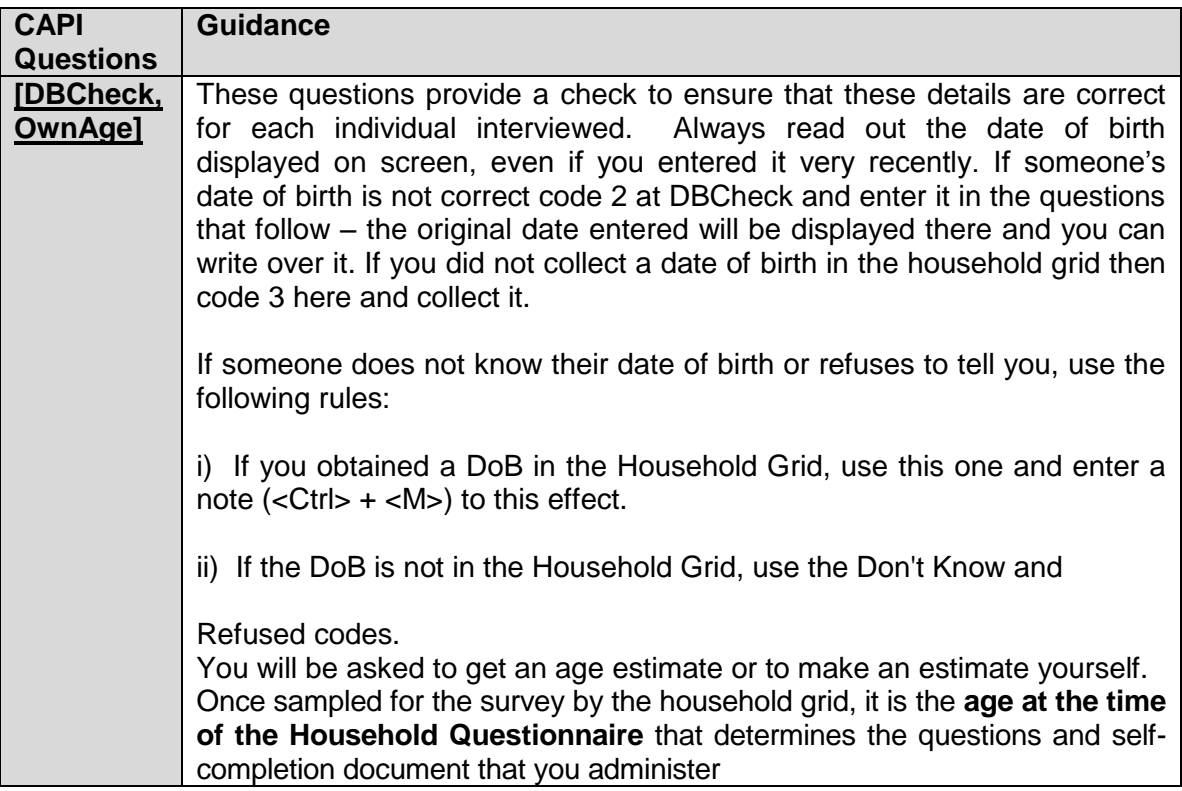

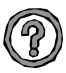

#### **What should I do if someone has a birthday between completion of the Household Grid and the Individual Questionnaire?**

Once sampled for the survey by the Household Grid, it is the age at the time of the Household Questionnaire that determines the questions and self-completion document that you administer. If a child has been sampled and has crossed an age threshold between completion of the Household Questionnaire and the Individual Questionnaire, the Individual Questionnaire routing will treat the child as their age at the time of the Household Questionnaire. You simply follow the routing as directed by the program. If a child aged 12 at the Household Grid has become 13 by the time you carry out the Individual Questionnaire, you should still ask the parent to answer on behalf of the child, and CAPI will direct you to do so.

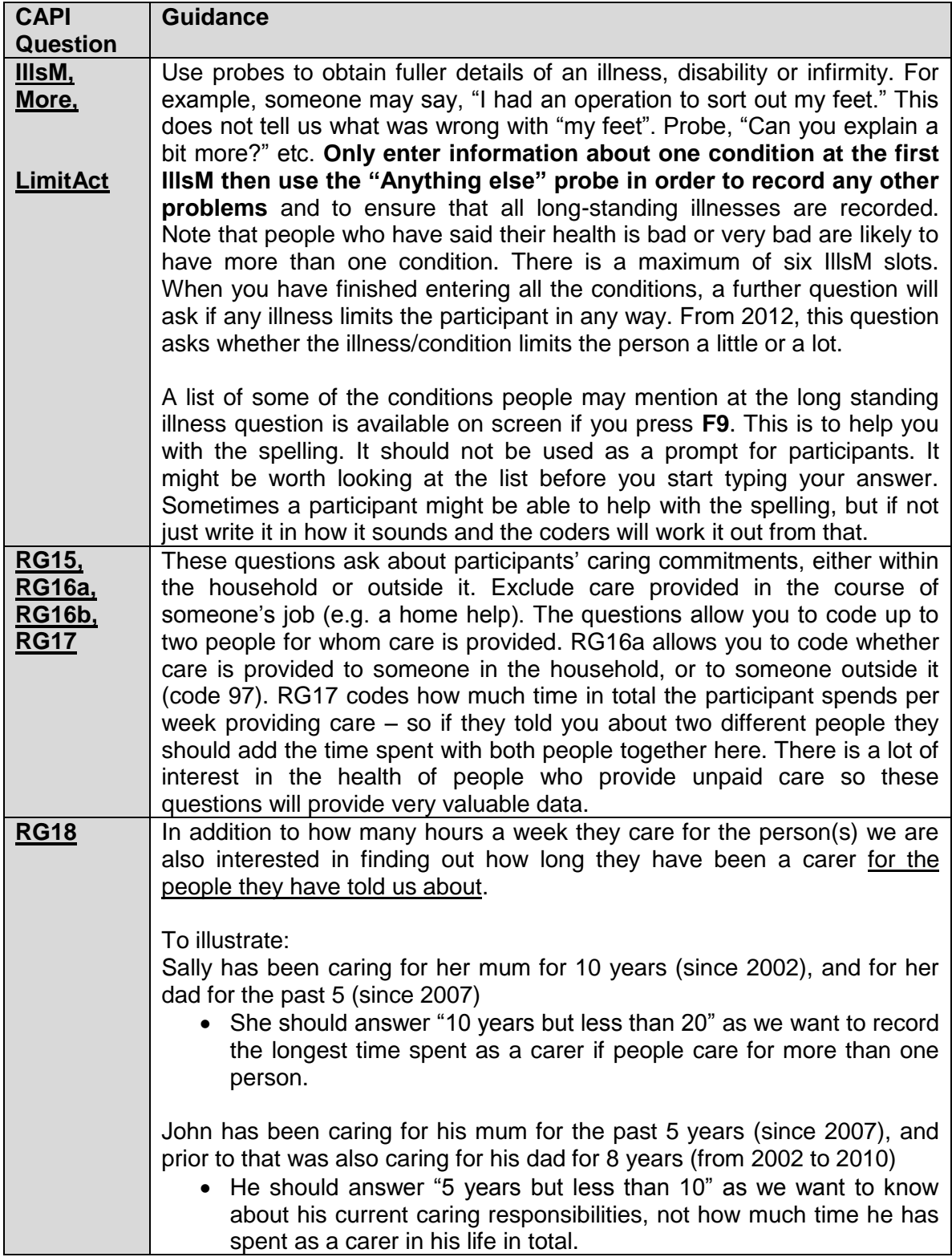

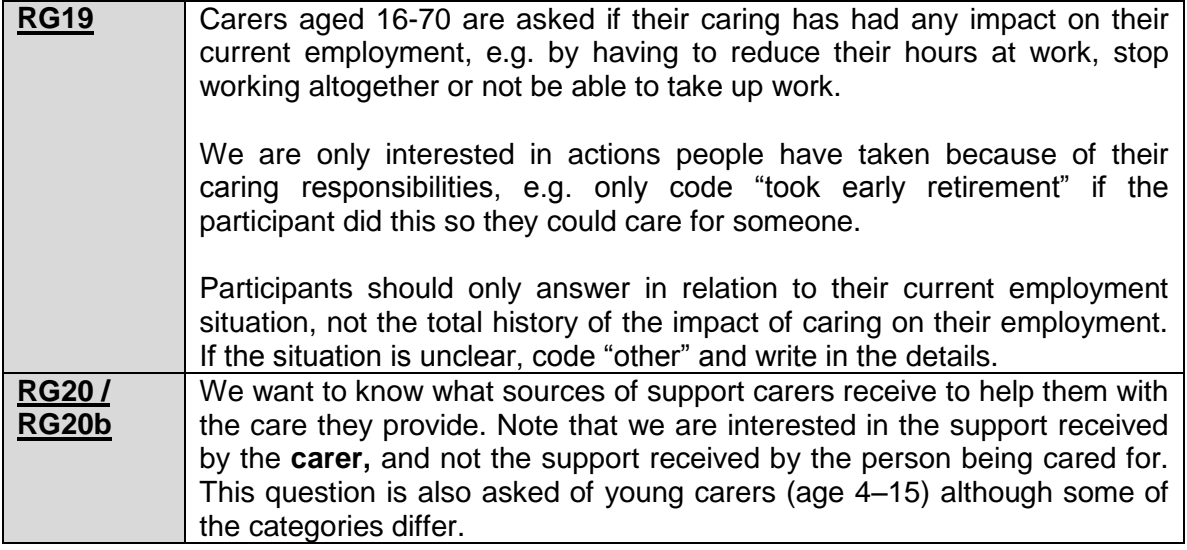

# **CVD diagnosis and treatment**

This is a very important section and obtains information on experience of cardiovascular diseases (CVD) or other conditions which may be related to CVD. They are not, however, explicitly referred to as cardiovascular diseases; as this could lead people to exclude conditions which they do not realise belong to this category. These CVD questions are for adults (16+).

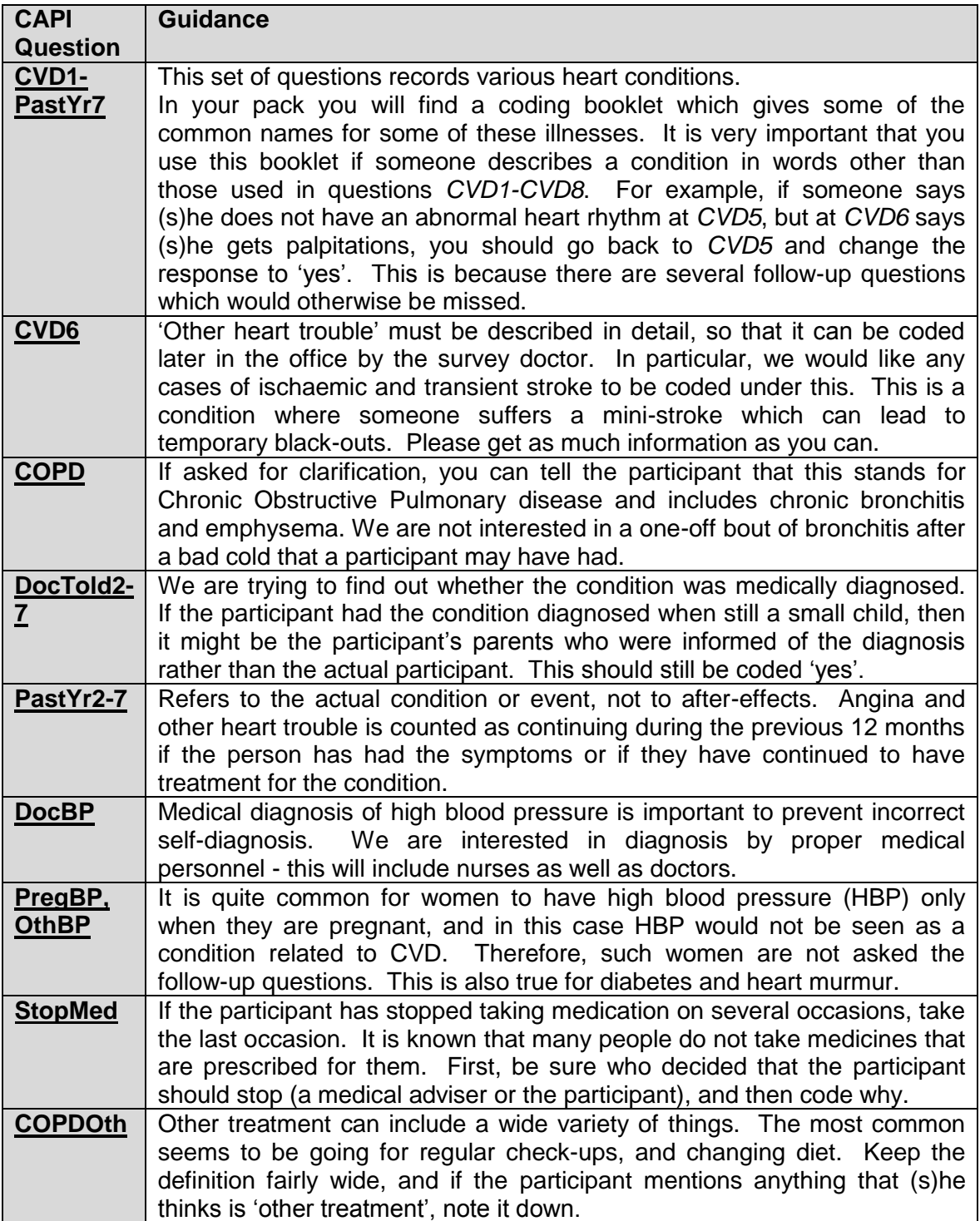

## **Use of Services**

This section is to find out about the use of various health services, by those with CVD complaints and those without. People who have a CVD condition have slightly different questions here. It is not designed to investigate need for services. These questions are asked of all ages.

#### **Asthma**

**THESE GUESTIONS COVET breathing complaints that the participant may have.** These questions are asked of all ages.

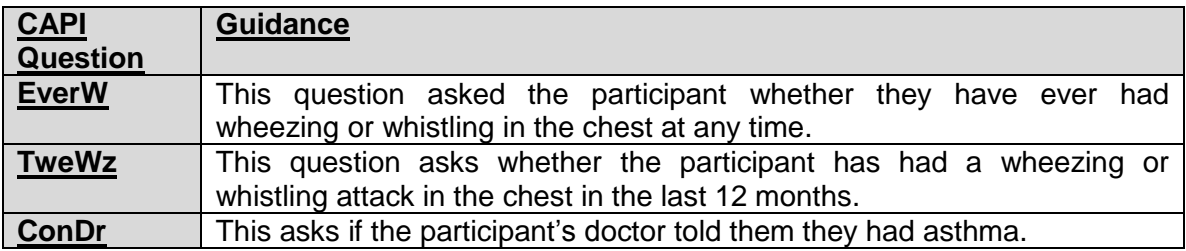

# **Adult physical activity**

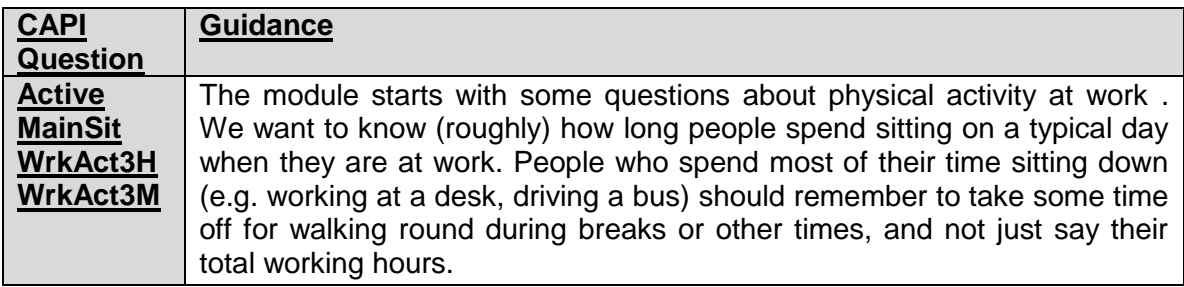

The following questions in this section all relate to the **four weeks** prior to the interview, so you need to focus the participant's attention on this.

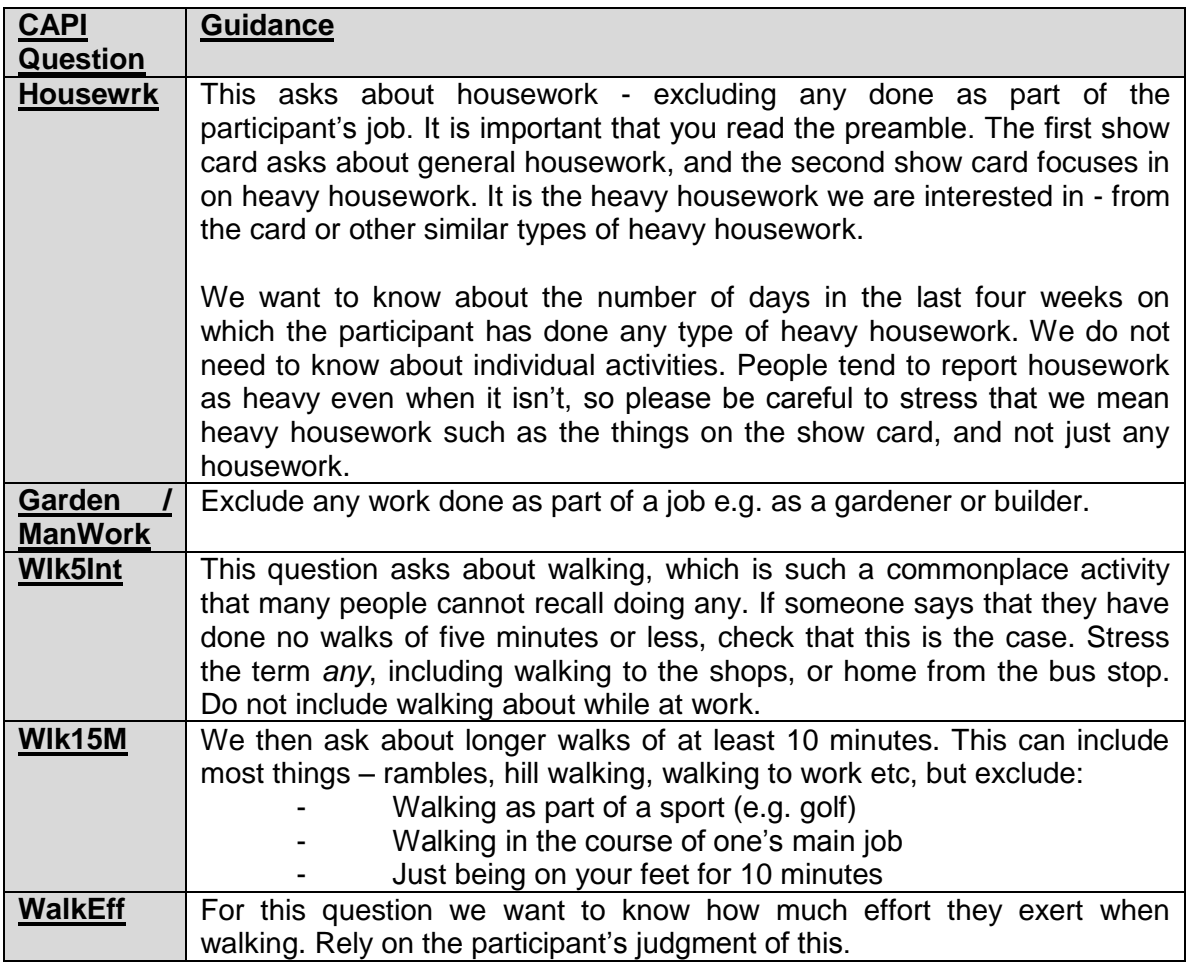

The next few questions look at recreational sport or exercise. We do not want to doublecount anything here. If someone is a professional sportsperson in their main job, their activities as part of that job should not be recorded here. However, if they do sport as part of their second job, which has not been included in the previous questions, then this *should* be recorded here.

Similarly, if someone mentions hiking or hill walking, they might have told you about this under walking. Check if they have. If they have, do not include it in this section. If they have not included it before, then do include it in this section.

Some people do seasonal sports (e.g. skiing) and so feel their answers to this question are not typical. If your participant raises this point, then explain that we want to find out about the last four weeks because the benefit the heart gets from the activity is thought to be related to the physical activity done over the previous four week period. Also point out that we are trying to look at the activity levels across the year for the population in general - and so, even though for an individual a four week period may not be representative, across the whole sample we should get a good picture.

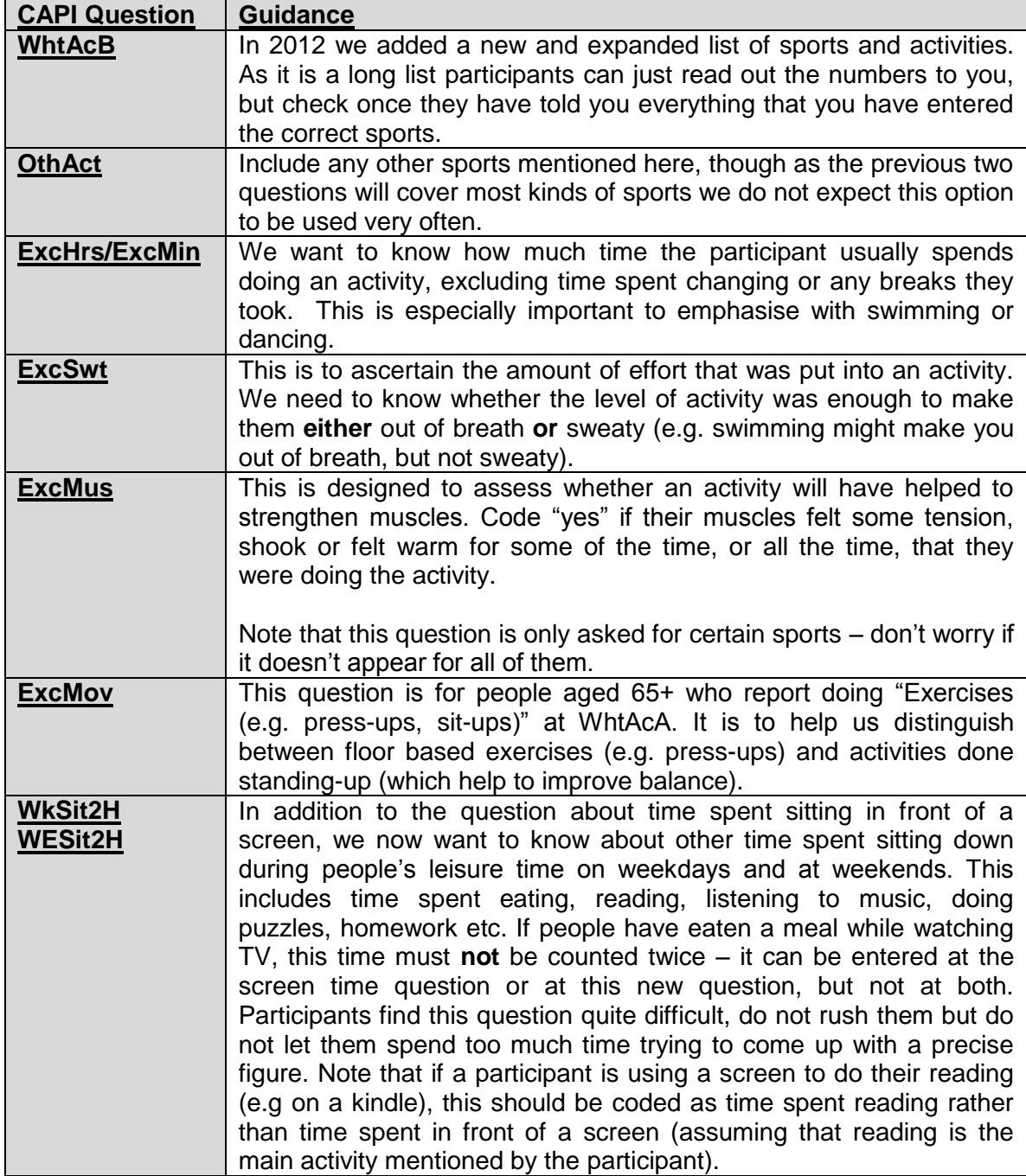

# **Child physical activity**

This module aims to get a general picture of the child's level of physical activity.

Note that the time period referred to in the child physical activity module is the LAST WEEK. This means the seven days prior to the interview.

For children who are at school, activities that are done as part of school lessons should NOT be counted at any of these questions apart from the specific question at the end that asks about activity during school lessons. Activities done on school premises, but not as part of school lessons (eg. after school clubs, things done during lunch break) SHOULD be included in the main questions about activity and not in the question about **lessons**.

For pre-school children, activities done at any nursery or playgroup the child attends SHOULD be included.

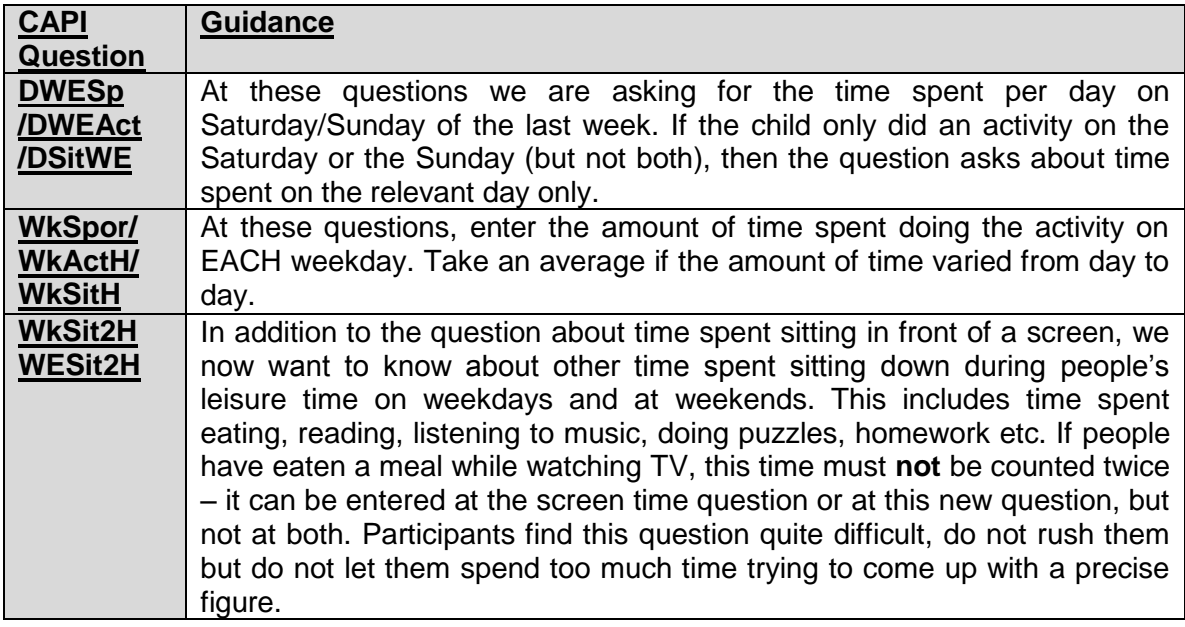

## **Eating Habits**

In Core Version B, **only** children aged 2 – 15 are asked the eating habits questions.

As far as possible avoid mentioning the risks of eating less healthily in case it biases the replies. If asked about the purpose of the section, say that there is a lot of discussion about the effect of diet on health, and that we are interested to see what effect this discussion is having on people's eating habits.

In many of the questions in this section we ask about what the participant usually eats. By this we mean the type of food the participant most often eats. If, for example, the participant says that they eat two types of bread, check if they eat one type more frequently.

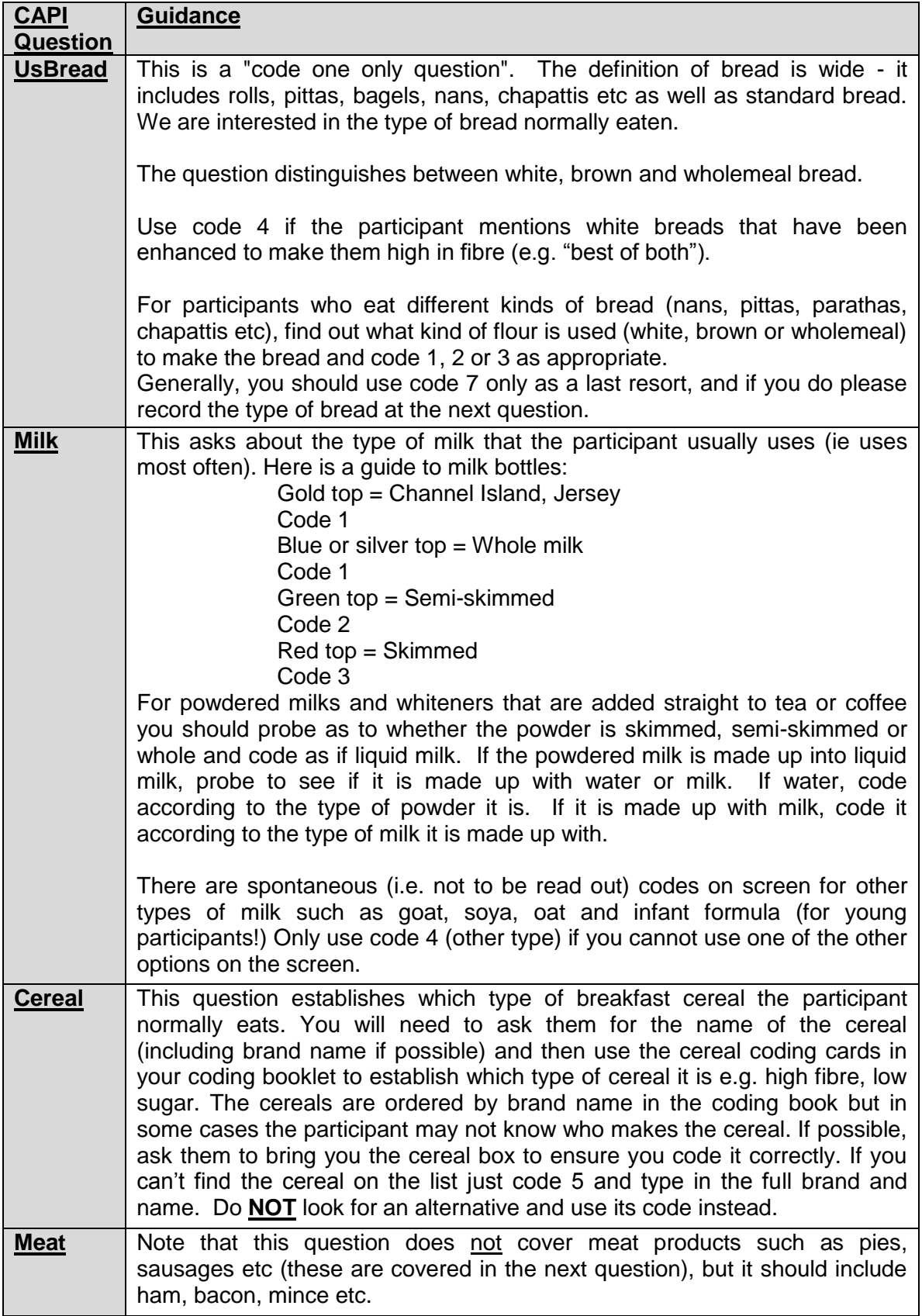

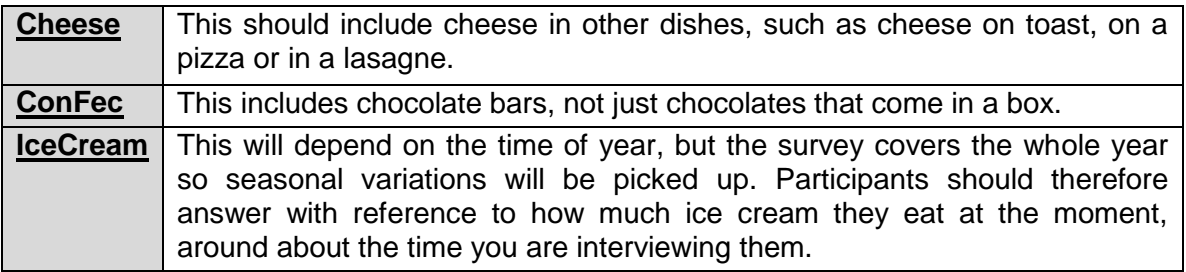

#### **Fruit and Vegetable Consumption**

The information collected through this module is the main national reference for fruit and vegetable consumption in Scotland.

In order to obtain a measure of daily consumption, the questions ask participants about how much fruit and vegetables they ate yesterday. The definition of yesterday is 24 hours from midnight to midnight.

Although participants aged 2-12 do not answer directly, due to the nature of the questions it is particularly important that they should be present during this module and encouraged to contribute information. In particular, this may be necessary if the child has been at school the previous day.

## *What is a portion?*

We have adopted the following definition of a portion:

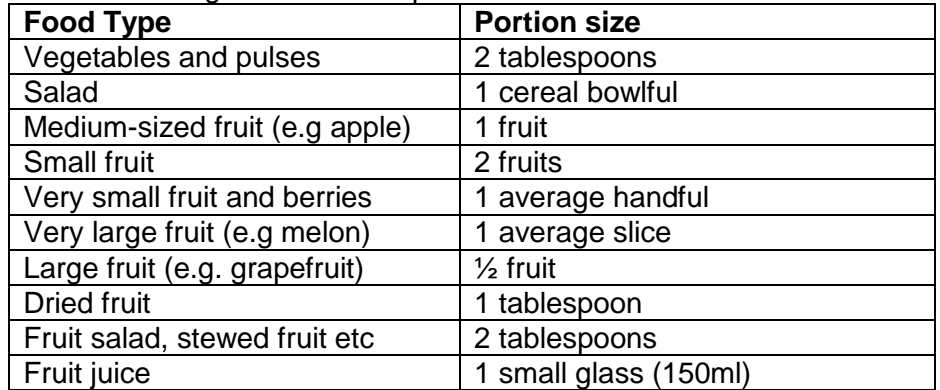

These definitions are used in the questions themselves. The questions do not use the term 'portion'. This is deliberate: partly in order to keep the questions as simple as possible and also in case people have an idea about the number of portions of fruit and vegetables they should be eating. For these reasons, please do not use the term 'portion' during the interview. To avoid confusion about how big a tablespoon is there is a showcard with spoon sizes to help participants.

## *What counts as fruit and vegetables?*

We know that there are some foods that participants may not be sure whether to include as fruit and vegetables. Most of the questions state whether or not to include certain foods. However, it is important that interviewers are clear about what should and shouldn't be included. Some of the main **inclusions and exclusions** are detailed below:

**Potatoes** are **not** included as vegetables for the purposes of this module. This is because they consist mainly of starch and do not have the nutritional content of other vegetables. Yams, cassavas and eddoes should also be excluded for this reason.

**Pulses** are included. The definition of pulses is all kinds of beans, lentils and peas, including chickpeas and baked beans. Nothing else counts as a pulse. Some participants may think rice and couscous are pulses but they are not and should not be included. **Nuts** are **not** included.

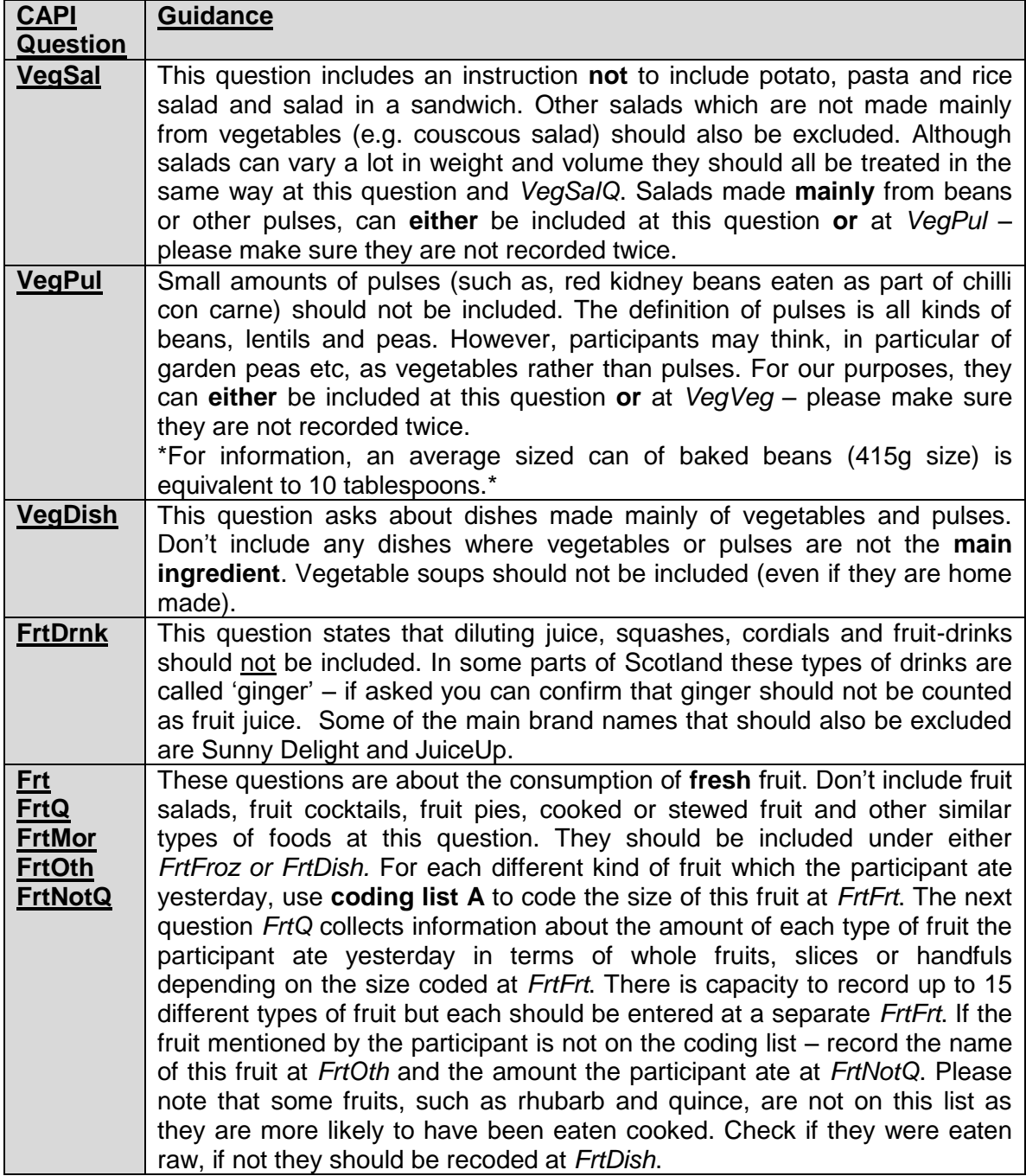

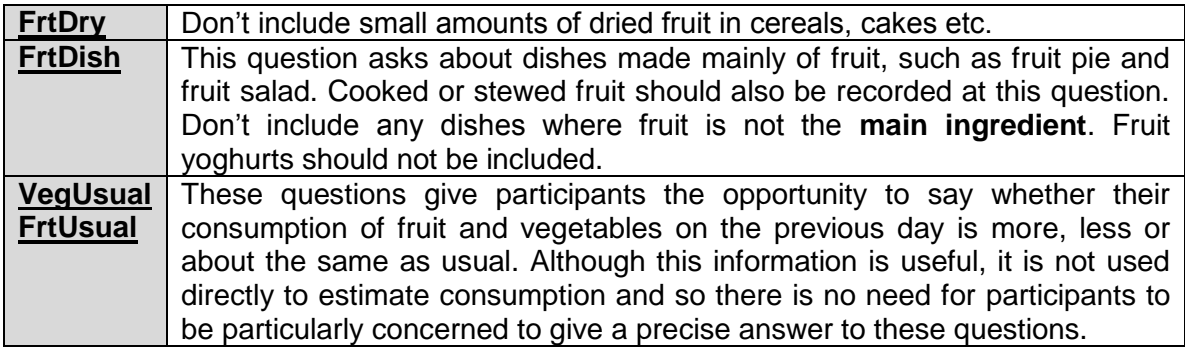

## **IT IS VERY IMPORTANT THAT FOODS ARE NOT COUNTED MORE THAN ONCE.**

Although, the fruit and vegetable categories in the questions and the question ordering have been designed in order to minimise the risk of this happening, some overlap between categories is unavoidable (e.g. *VegPul* and *VegVeg*). However, there is no need to be particularly concerned about ensuring that each food gets recorded at the 'correct' question. The information will be aggregated to estimate the average number of portions of fruit and vegetables per day. Our main concern is that nothing gets counted twice as this will mean that our estimate will be too high.

#### **Entering amounts:**

If a participant has eaten any fruit or vegetables you will be asked to record the amount eaten (at VegPulQ, VegSalQ, VegVegQ, VegDishQ, FrtDrnkQ, FrtFrtQ1-Q15, FrtDryQ, FrtFrozQ, FrtOthQ). The measures used are tablespoons, cereal bowlfuls, small glasses, slices and handfuls. Some of these questions include further definitions of these measures which can be read out to participants if they ask for clarification or seem to be having difficulty answering. The spoons card will also help here.

We are interested in the amount of food the participant actually ate – so, for example, if they ate some boiled vegetables we want to know the amount of boiled vegetables they ate – not the amount of raw vegetables.

Half amounts are allowed, so for example, if participant says they had 2 and a half tablespoons of vegetables, this should be enter as 2.5. Only answers ending in .0 or .5 are permitted.

## **Vitamin use**

The fruit and vegetable module has some questions at the end about vitamin use.

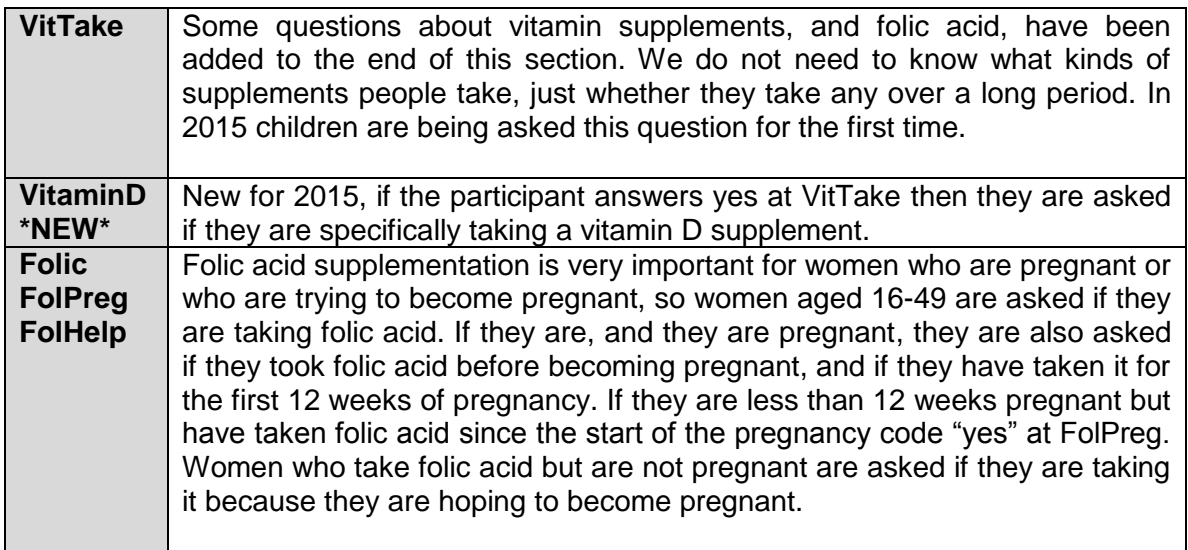

## **Smoking and Drinking**

#### 16-17 year olds

It can be difficult to get people to tell the truth about smoking and drinking, and this is especially true for younger people particularly if you are interviewing with all the family there. Therefore, some of the questions on smoking and drinking from the interview have been put into self-completion format for 16 and 17 year olds. Those aged 16-17 have a set of questions similar to those answered by adults. There are no questions about smoking and drinking for participants aged under 16.

#### 18 and 19 year olds

If a participant is aged 18 or 19 and is in a situation where you feel that you would be likely to get more accurate information by their completing the self-completion booklet than by answering questions in front of parents, ask them to complete the **Young Adult booklet** (lilac) rather than the Adult Booklet. If you are interviewing an 18 or 19 year old, CAPI will ask you at the beginning of the smoking section whether or not you wish to administer a Young Adult self-completion booklet. If you opt to do so, this participant will be routed past the smoking and drinking questions within CAPI. However, as the selfcompletion does not gather as much information as the interview, you should continue with the interview if you have no reason to suppose that there is pressure on the 18 or 19 year old to "cover up".

Please be doubly aware of the importance of keeping the self-completion booklets hidden from other household members during and after completion. Try to stop parents from looking at young people's responses by stressing the confidentiality of the exercise and/or keeping them otherwise occupied while the young person is completing the questionnaire.

## *Smoking*

Smoking is an important risk factor in cardiovascular disease - and the section on smoking will enable us to examine the relationship between smoking patterns,

cardiovascular symptoms and use of services. The data collected here will allow us to discover what proportion of the population is exposed to this risk factor, and how it relates to other risk factors such as heavy drinking, lack of exercise or high blood pressure. It will also allow us to monitor over time whether smoking habits change.

Avoid reminding participants of the health risks of smoking in case it biases their replies.

We are interested in looking at ordinary tobacco which is smoked. Ignore any references to snuff, chewing tobacco or herbal tobacco. Include hand rolled cigarettes. The introduction to the smoking questions has been changed for 2015 to this effect.

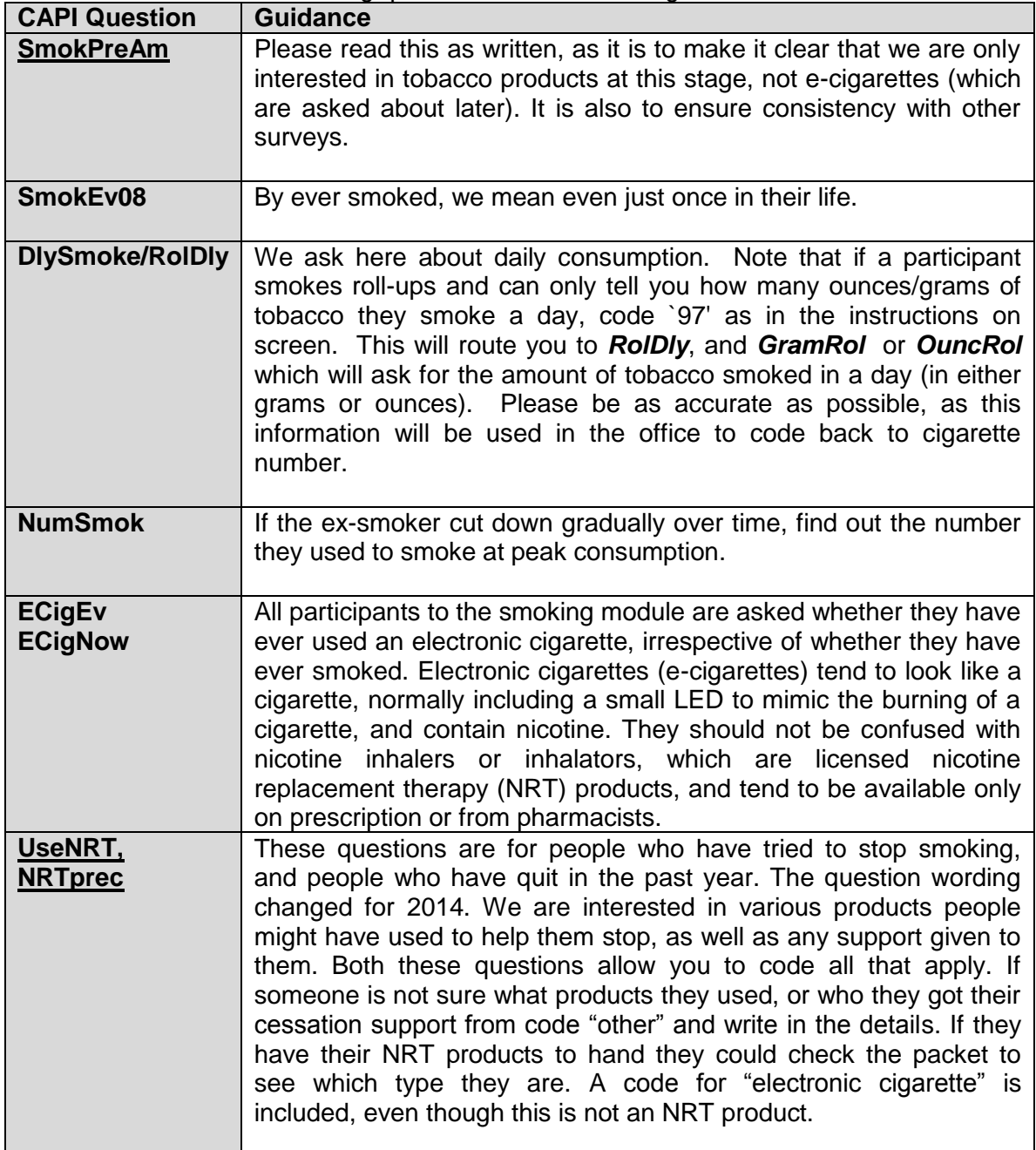

# *Drinking*

We are only interested in alcoholic drinks - not in non-alcoholic or low alcohol drinks. Make sure that the participant is aware of this. This is why we exclude canned shandy (which is very low in alcohol). However, shandy bought in a pub or made at home from beer and lemonade does have a reasonable alcohol content and so is included.

If a participant aged 18 and over does not drink at all, the programme will instruct you at **PagEx** to cross out the drinking experiences questions in his/her self-completion booklet before you hand it over.

#### **16-17 year olds**

As with smoking, 16-17 year olds (and 18-19 year-olds at your discretion) are asked about drinking The information collected here will be used to look at the relationship between drinking habits and health.

#### NBeer, NBeerQ etc

This is the first of a series of questions, each set asking about a different group of drinks, and how often they are drunk. You will ask first how much normal strength beer, lager, stout, cider or shandy is drunk in the last 12 months and then how much was drunk on a drinking day. These questions are repeated for each type of drink. Then, for each type of drink, you will also ask the participant about their drinking in the previous seven days.

The reason for the addition of these questions is the revised Government advice on safe drinking levels. The advice used to be based on a maximum number of units of alcohol in a week. However, this 'safe' limit was supposed to be spread over the week rather than all consumed in one or two sessions, so the advice was changed to recommended maximum daily consumption. We therefore need to ask participants about their heaviest drinking day in the last week to get an idea of the frequency with which these 'safe' daily levels are exceeded. We need to keep the old questions as well, both for trend data and for an estimate of usual drinking behaviour.

We are asking participants to answer separately about 'normal strength' beer/stout/cider, and 'strong' beer/stout/cider. 'Strong' has been defined as at least 6% alcohol by volume, and some examples are given as part of the question (eg Tennent's Super, Carlsberg Special Brew). Some participants will not know whether they drank strong or normal beer/stout/cider. In such cases, assume that it was normal strength.

For each group of drinks read out the full description. We are interested in the frequency of drinking all types of drink in a category - so if someone says that they drink gin once a month and vodka three or four times a week, ask them to tell you how often they drink any kind of spirit. If the participant says that the amount they drink on any one day varies greatly, ask them to think of the amount they would drink most often.

Again, the amount refers to the whole group of drinks, not to a particular drink within a group.

For beer/stout/cider/shandy, the amount is coded in **half pints**, so any answers given in pints will need to be multiplied by two before entering eg 3 pints of shandy = 6 half pints. With beer you also have the option to code in small cans, large cans or bottles if the participant answers in this way. If the participant tends to drink cans/bottles and halves
in a usual drinking occasion, then enter both on the questionnaire. If the participant drinks large 2 litre bottles, instruct him/her to convert the amounts into half pints.

If a participant drinks bottled beer CAPI will ask for the brand name. Where possible, try and get specific names and ask for the size of the bottle. For example, 'Carlsberg Special Brew 550ml'.

Spirits are recorded in singles - so if the answer is given in doubles multiply it by two before entering. A nip or a tot should be treated as singles. Miniature bottles contain two singles, a normal bottle contains 27 singles, half a bottle contains 14 singles. If someone gives a different measure, eg "I have a couple of spoonfuls of brandy in my coffee" then ascertain the size of spoon and use  $\langle$ Ctrl> +  $\langle M \rangle$  to make a note. Of course, all these measures should be 'pub measures' not a different size of 'single' measure the participant may pour for him/herself.

#### **SherryQ**

Sherry is usually drunk in small glasses, but if it is drunk in schooners this counts as two glasses. One bottle of fortified wine is 14 small glasses. The label "sherry" is now only used to cover sherry which is made in Jerez. Similarly, the term "port" can only be used to cover port which comes from Oporto. Ports and sherries made elsewhere are now called "fortified wines". If a participant has drunk a particular brand of sherry or port for many years, which is now labelled as a fortified wine, it is very likely that they will still think of it as sherry / port and will include it at the question about sherry. But if anyone queries this, then these fortified wines should be recorded at the question called "*Sherry*".

**Buckfast is included in the question called "***Sherry***". Sanatogen and other Tonic Wines can be also included in the question called "***Sherry***". Otherwise you can record it as an "other answer" at the question about any other type of alcohol they have drunk.**

#### **WineQ**

For wine the answer is recorded in glasses or as parts of bottles, or both. Please use the wine glass showcards as a visual aid for the participant when coding the size of wine glass.

If the participant answer is bottles or parts of bottles (code 1) you will have to use the information on the screen to code the equivalent number of glasses.

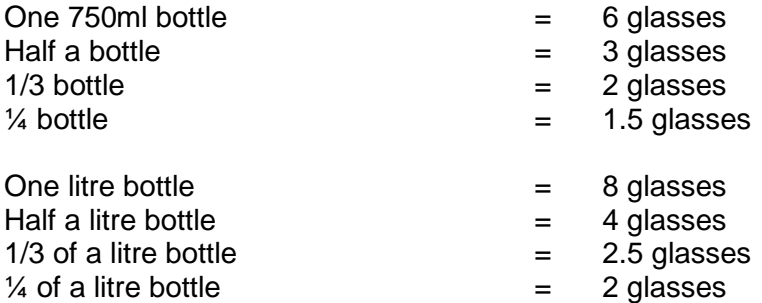

If you record it in numbers of glasses (code 2) you will be asked to record the size of the glass (250ml, 175ml or 125ml) note that small glasses in pubs/restaurants are 175ml.

If you record it as 'Both bottles or parts of bottles, and glasses' you are asked to record both bottles or parts of bottles (translated into glasses) then the number of glasses they drunk and the size of the glass. An example of when this might occur is where someone drinks a third of a bottle at home before going out and then 2 glasses when they are out.

**We have introduced a showcard with pictures of wine glasses on (similar to the spoons card in the fruit and vegetable module). This should be used by participants to help gauge the volume of wine they have drunk.**

#### **WhichDay**

**If a drinking session continued beyond midnight, code the day on which it started**

#### **DrWher1, DrWith1**

**These questions are designed to find out where people drink the most alcohol and who they are with when they drink the most alcohol.**

#### **Dental Health**

#### **NatTeeth**

Participants who say they have 'no natural teeth' at this question will get filtered out of most of the remaining questions.

#### **Classification**

The same changes that have been made to the employment classification section at the household questionnaire for the HRP have also been made here.

The questions about ethnicity, religion and education are the same as in 2014. There is also a question asking where the participant was born.

#### **Parental and family Health history**

As in 2014, there are some questions about what the participant's parents did for a living when they were aged 14, whether their natural parents are still alive, and if not, what the cause of death was. The questions about what the participant's parents did for a living when they were aged 14 are designed to measure possible *social* influences on a person's health based on their childhood. The parental health questions are specifically about the participant's natural parents as we are interested in *genetic* influences on health. It is therefore possible for a participant to tell you about their step-father's job when they were aged 14 but about their natural father's health status.

This section has questions about diabetes and heart disease among participants' close relatives (living and deceased). These will help us to assess people's risk of disease in the future.

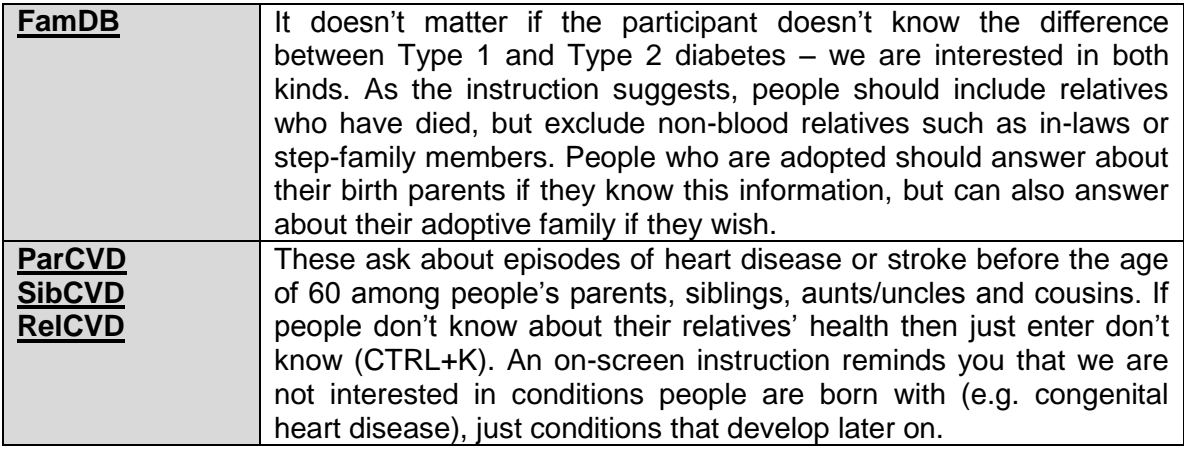

## **18. Guidance on completing the Biological Module**

As in 2014, the biological module is accessed via parallel blocks to allow for greater flexibility. There will be a separate biological module slot in parallel blocks for each adult included in an individual session (aged 16+). This is different to heights and weights which are also accessed via parallel blocks but which have all session members included in the same block. This is because heights and weights can be carried out concurrently with more than one household member, whereas the biological module has to be completed with one participant at a time.

Please note you will not be able to sign off a serial number until each adult participant has a final outcome code for the biological module This will either be generated automatically by CAPI (in the case of completed biological modules) or manually entered by you if an eligible adult did not complete the biological module.

#### **Prescribed medications**

This section asks about drugs prescribed by a doctor or nurse. The purpose of this section is to find out if participants are taking any drugs to control a heart problem or high blood pressure. In addition, for the purposes of analysis we need to find out about any drugs a participant is taking which may affect their blood pressure reading.

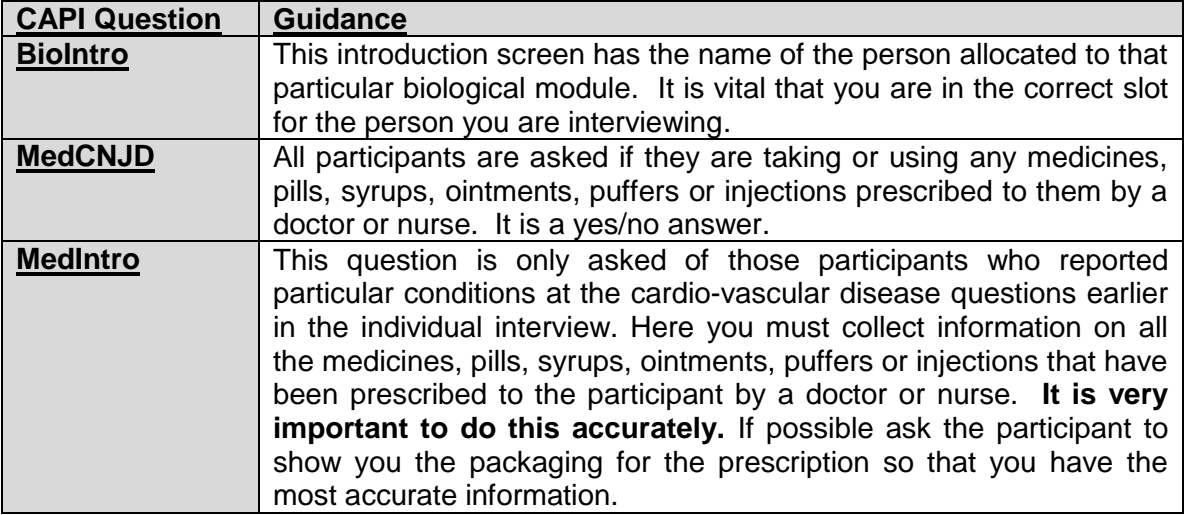

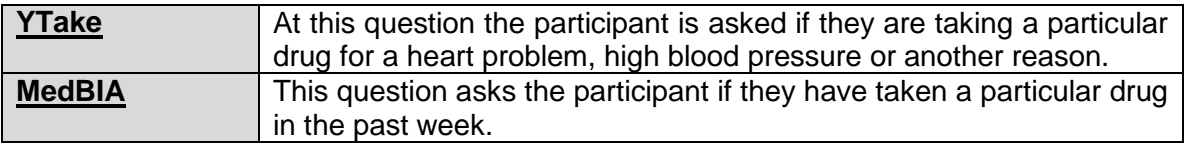

## **Blood Pressure**

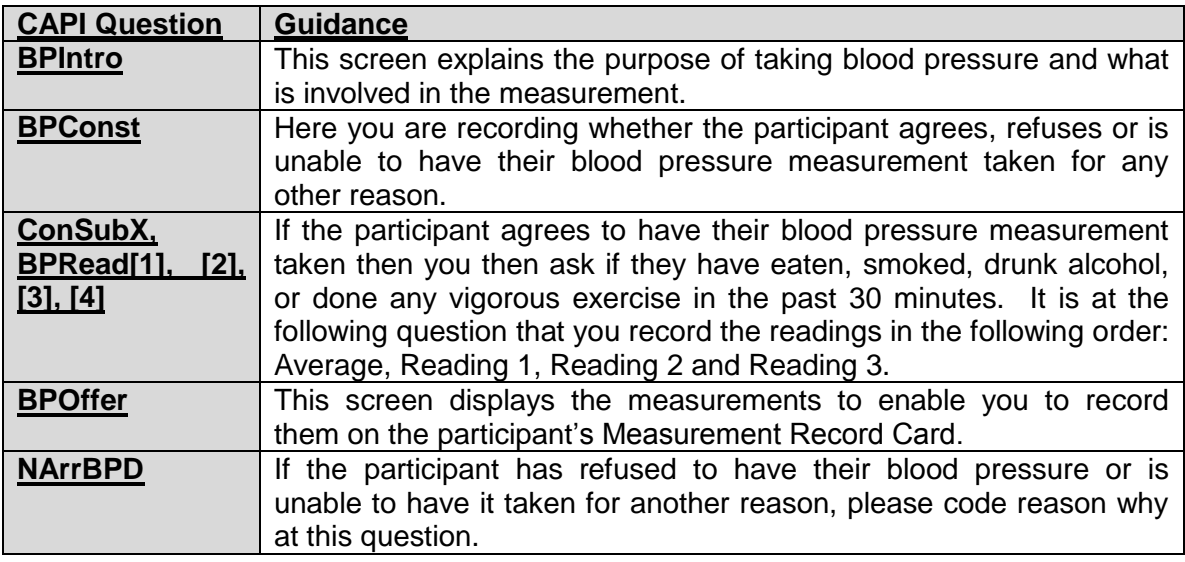

## **Waist Measurement**

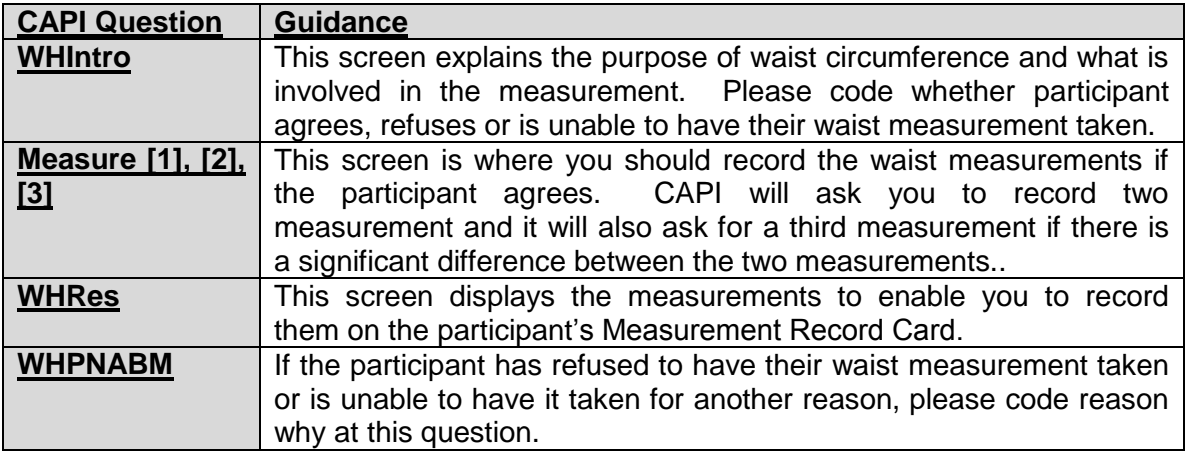

### **Saliva Sample**

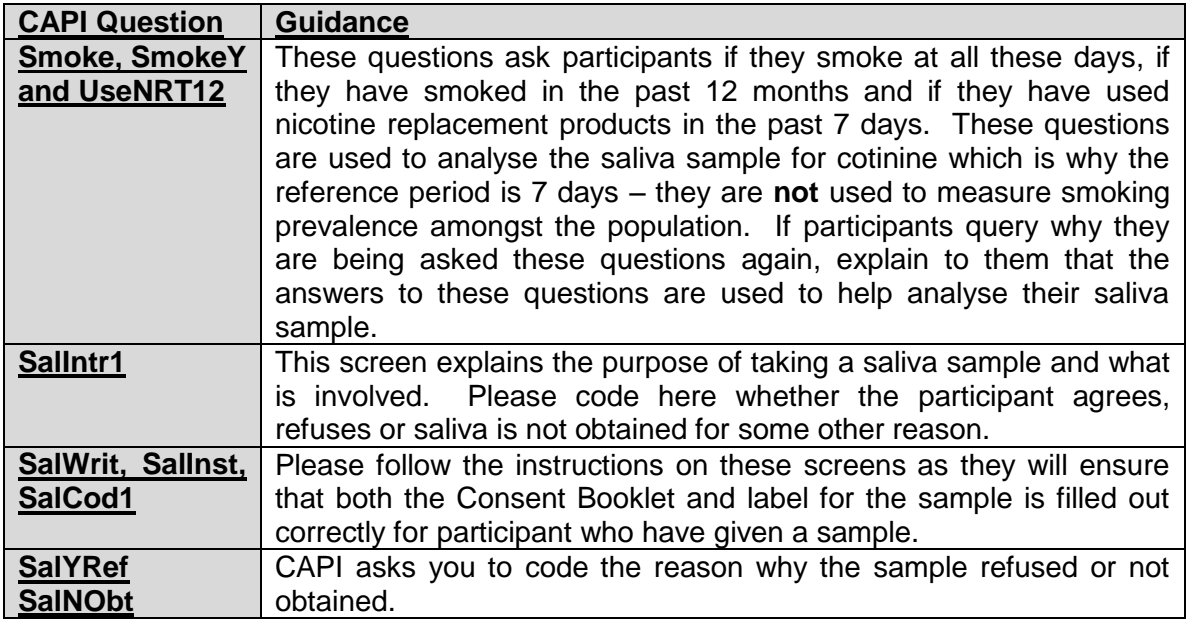

#### **Urine Sample**

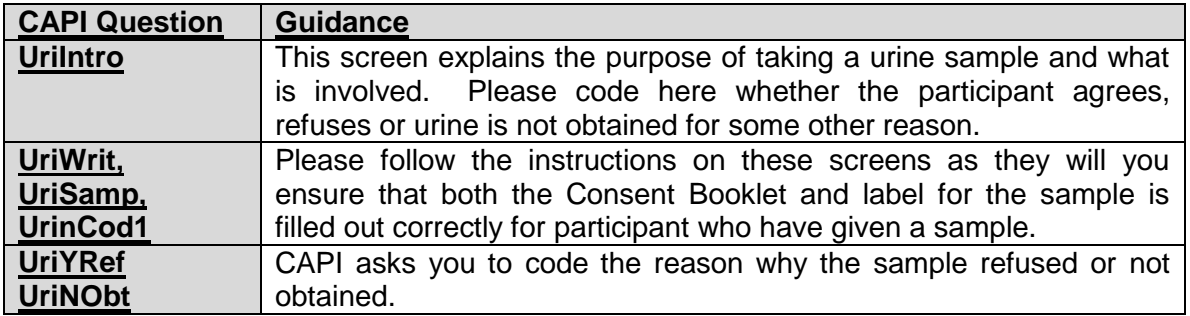

#### **CASI Depression, Anxiety and Self-Harm**

#### *Background*

These questions come from the Revised Clinical Interview Schedule (CIS-R) used in the Psychiatric Morbidity Survey, a long-standing survey that NatCen has conducted in England on behalf of the Department for Health. The survey used to cover the whole UK but it has been discontinued in Scotland. These particular questions are a very high priority so from 2008 to 2011 have been asked in the Scottish Health Survey nurse visit instead. The main purpose of the CIS-R is to identify the presence of common mental disorders (neuroses), and where these occur: to establish the nature and severity of neurotic symptoms, so that we can arrive at a specific diagnosis. Note that the full CIS-R consists of 14 sections, only 2 are being included here in addition to the questions about self-harm.

The participant answers these questions themselves using the laptop but on some occasions you may be required to read out the questions so it is important you familiarise yourself with the questions and background to them. The questions are fairly

straightforward but there are some definitions of terms that you will find it helpful to familiarise yourself with. You may well have come across some of these before but they are also explained below.

The nature of these topics means that it is likely that these questions will cause some participants to be upset. If you find yourself with someone who is getting upset or distressed, be prepared to let them stop that section and – after giving them a break move to the next part if appropriate. As with all aspects of the visit, the help you can offer to a participant will be limited because of confidentiality issues, and because you are not there as a counsellor / practitioner. Our usual advice is to suggest that the participant speak to their GP, or some other support group. In your work pack is a supply of leaflets with telephone numbers of organisations such as The Samaritans, Depression Alliance Scotland and Victim Support that you should hand over to participants at the end of the CASI. As with any other situation, if you have very serious concerns about a participant's health or well-being then contact the Survey Doctor to discuss (after you have left the household).

#### **What to do if someone does not want to answer these questions**

Most participants will be happy to answer them but as with all parts of the study this section is voluntary. If someone does not want to answer the questions, code 3 at CASIInt. If, after you have handed the computer over to the participant, they do not want to answer a question, instruct them simply code  $CTRL + R$  to skip through them. The first three questions about anxiety will not allow you to enter  $CTRL + R$  so here just code 2 (No) or ask the participant to do this if they would just like to skip past the first three questions. Please add a notepad to briefly explain why the questions were not answered, this will help flag to us that we need to set all the answers in this section to missing when we receive the data in the office.

#### **Key concepts and definitions**

The questions focus on the existence of symptoms within a certain time period and the frequency / duration of such symptoms. Please read these as participants might ask you questions as they are completing the CASI or if they ask you to read the questions to them.

Due to the very sensitive nature of these questions, we have added an introduction at the start of the CAPI programme (*CASIInt*). This explains what this section is about and that they can answer the questions themselves on the interviewers laptop and that their answers will be locked away so that the interviewer cannot see them. It also explains that some parts of the interview involve sensitive questions and that the participant may wish to complete this bit of the interview without others being present. There is a sentence at the start of the depression, anxiety and self-harm questions introducing them to the participant.

#### *Existence and severity of neurotic symptoms*

In each section, the first few questions establish the presence of a particular neurotic symptom in the past month.

For those participants who had such symptoms in the past month, you will be routed to further questions, which ascertain the frequency, duration, severity and the time since onset of the symptoms.

#### *Reference periods*

Each section begins by asking whether the symptoms were present in the past month.

The past month refers to every day in the past month up to and including yesterday.

If participants reply that they 'felt the same as usual' or that the symptoms were present 'no more than usual' instead of saying the symptoms were not present in the past month, you should treat this *as if* the symptoms were present. These replies could indicate chronic symptoms, which must not be ignored.

Those who had symptoms in the past month (or who may have chronic symptoms as just described) are asked the subsequent questions which relate to the past week.

The past week refers to the past seven days, up to and including yesterday. This is usually computed automatically from the system date on your computer. However, should the date on your computer be wrong the interview date will also be wrong and so you will get errors. *Should this occur - please phone the Help Desk*.

#### *Frequency of symptoms*

In each section where the symptoms were present in the past month, participants are asked how many days the symptoms were present in the past week.

If the participant replies that the symptom was present 'all the time', for example 'the worry is always there at the back of my mind' then you should prompt for an answer.

Similarly you should prompt for an answer if the participant does not know how often the symptom was present. If the participant is unsure e.g. whether the symptom was there on 3 or 4 days, you should record the less frequent code, that is 3.

#### *Duration of symptoms*

In all sections the participant is asked about the duration of symptoms. This refers to how long the symptoms lasted on any day in the past week.

You may need to make it clear that this refers to the total number of hours the participant had the symptom. In other words, if the participant had three headaches in the day, they should estimate the total time headaches were experienced in that day.

If the participant does not know the duration of symptoms, you should prompt for an answer. If the participant is unsure e.g. whether the headache lasted for 3 hours or more, you should assume that it did not.

#### *Onset of symptoms*

At the end of each section, all participants who reported symptoms in the past week are asked how long they have had the symptoms that they have described. For instance question G10 asks:

'How long have you been feeling sad, miserable or depressed/unable to enjoy or take an interest in things as you have described?'

The wording '...as you have just described...' is important here because we are interested in knowing how long the person's problems have been as severe as they have been in the past week.

For example, if a participant had been suffering mild anxiety caused by stress for a few months, but for the past 3 weeks the anxiety had grown more severe, then the answer to question J11 about how long the person has had the anxiety symptoms he/she has described should refer to the 3 weeks he/she has had the more severe symptoms.

Similarly, if a participant had been very depressed in the past month, but when asked about the past week, s/he reported much less severe depression, the question at G10 refers to how long s/he felt as depressed as s/he did in the past week. It may seem strange that we are overlooking perhaps many years of much worse depression. However, there isn't scope in this study to look at this in more detail.

Experience in previous surveys has shown that these questions are difficult for participants to answer.

#### *Anxiety – specific details*

#### *Definition of anxiety*

Anxiety is meant to refer to physical tension and mental nervousness where a person is **not aware of the content** of the anxiety provoking ideas in his/her mind. Anxiety and worry can be present at the same time.

Anxiety can be caused by a specific thing or situation resulting from a phobia (phobic anxiety) or it may occur without an obvious precipitant ('general anxiety'). Again, both types of anxiety can be present at the same time.

The questions in this section are concerned with general anxiety only, that is, some anxiety, which cannot be explained by a phobia.

The first stage is to find out whether the participant felt anxious in the past month, questions J1 to J3. For those participants who have been feeling anxious, the second stage is to try to establish if this is always because of having a phobia, questions J4 and J5.

If the anxiety is always caused by a phobia, you will go on to the next section.

If it is not clear at question J3 whether the participant's fear of something really constitutes a phobia, you should emphasise that there has to be **no real danger** so that the participant can decide.

Some people will have both phobic anxiety and general anxiety. The distinction should be explained if necessary to enable the participant to only answer about his/her general anxiety rather than about his/her phobic anxiety.

#### *Depression – specific details*

#### *Definition of depression*

This refers to **feeling** sad, miserable or depressed and whether people have been feeling able to enjoy themselves as much as usual (or at all). It involves feelings of guilt, inadequacy and hopelessness which are sometimes so overwhelming that the person feels suicidal.

If you are reading the questions out to a participant you may find at G1 and G2 that participants have their own words for feeling sad, miserable or depressed. If asked, say to participants that they can answer the questions based on the words that they use to describe these feelings.

Participants are asked about:

(a) feeling sad, miserable or depressed

(b) being unable to enjoy or take an interest in things.

Later, at G4 and G5, when asking about the presence of symptoms in the past week, we ask about (a) and (b) separately rather than as one combined question.

If participants have both of the symptoms described at (a) and (b) above, you should refer to both of them at questions G6 to G10.

#### *Deliberate self-harm – specific details*

#### *DSHExit*

This section asks about incidents of deliberate self-harm, including any attempts to take their own life. If people have mentioned any behaviours or feelings that might arouse concern then a question will appear on screen advising them to contact a doctor or the Samaritans. We have also prepared a leaflet with support phone numbers to be left behind for **all** participants – regardless of their answers to this section. It is important to give the leaflet to everyone as that way we won't be singling out certain participants as perhaps needing it. The types of schemes that might be available in an area to help those who are suicidal may vary so if the participant asks feel free to suggest local services that would be useful to mention.

As with the previous questions on this subject it is important to allow participants time to complete the CASI and not watch over them as they answer the questions. Thank participants for answering the questions and to help them to orientate themselves back into the rest of the interview by explaining what the next few questions are about. This is all outlined in the questionnaire.

## **19. Biological samples consent booklet**

#### *19.1 Completing the consent booklet*

The consent booklet contains the following forms the participant has to sign to give written consent for:

- sample of saliva to be taken for analysis of cotinine
- sample of urine to be taken for analysis of sodium

It is a Green A4 booklet and consent forms **must be filled out before any of the samples are taken**. This is because it provides an important check in the office. Every piece of information on the first page is important. You are asked to record the date of birth again. This is an important identity check, along with your ID number and the date of interview.

The consent booklet is in a carbonised booklet format. Ask the participant to write on a firm surface, so that their signatures come through to the carbon copy. Use a black or blue biro when completing the booklets, and ensure that signatures are always in pen, not pencil. Each participant must sign and print their name for each sample to be taken. You should also sign and date the booklet. Do not erase any of the personal information. If necessary, cross out errors and rewrite so that any corrections can be seen.

## *19.2 The structure of the booklet is as follows:*

#### **Inside cover**

All details on the inside must be completed. Complete items 1 to 6 before you start using the computer to collect information from the participant. The participant's address can be recorded by writing down the house/ flat number (or name) and their postcode. Item 7 is completed during your interview, and you will be prompted by CAPI on how to complete it. You will record, in a box similar to the one below, the outcome of the participant's consent for the saliva and urine samples. By the end of the interview every participant should have one code circled at 7a and once code circled at 7b.

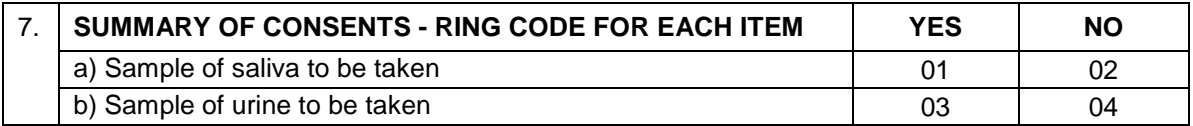

When a saliva and/or urine sample has been collected, please record the date of dispatch at Q10 on page 1.

#### **Centre pages (carbonised)**

#### *Saliva sample consent form*

The participant is to read points (a)-(c) in section one and sign and date the form at the bottom of the page. You will also need to sign the form at this point. It is the signature on the consent form that is important. Without this there is no consent. Leave the original GREEN copy in the booklet to be returned to the office. Tear off the CARBONISED copy and leave it with the participant.

#### *Urine sample consent form*

The participant is to read points (a)-(c) in section one and sign and date the form at the bottom. You will also need to sign the form at this point. It is the signature on the consent form that is important. Without this there is no consent. Leave the original GREEN copy in the booklet to be returned to the office. Tear off the CARBONISED copy and leave it with the participant.

There is more information below (Section 20.4) on obtaining and recording written consent from people with visual impairment or who cannot read.

#### **Dispatch note**

This is to be completed in full. **It is essential that the information is accurate** (more information about completing the note can be found in Section 20). This page is perforated. Tear it off gently and send with the saliva and urine samples to the lab.

#### *19.3 Questions about the use of saliva and urine samples*

Participants may have some queries about the use of the saliva and urine samples. There is a list of FAQs on the back page of the leaflet called "Physical and Health Measurements: Information for Participants". These cover questions about the saliva and urine samples in detail.

#### *19.4 Gaining informed consent from special groups*

A signature on a consent form is only valid where the participant is properly informed and capable of understanding. It is important that you allow participants ample time to read the consent forms and that you check that they understand what they are agreeing to. You should also be prepared to answer any questions they might have.

From time to time you may meet participants who are fully capable of meaningful consent but who are blind or have poor eyesight or literacy difficulties. In all such cases it is essential that you carefully explain the required consent to the participant by going through the information leaflet and then read the consent form aloud in full, verbally checking it has been understood. Where possible you should do this (having first sought the participant's agreement) in the presence of a family member or third party. If you have to read out the form, you should make a note at the bottom, and sign the form yourself (see Section 12.5.3 for further information).

#### **Even if participants refuse the saliva and urine samples you must return the Consent Booklet with Page 1 completed**

## **20. Labelling and Dispatch of Samples**

The samples are sent to RVI, a lab based at the Royal Victoria Infirmary in Newcastle. It is important that all samples are sent correctly labeled and safely packaged and that they are dispatched immediately after they have been taken.

#### *20.1 Labeling the saliva tube and the urine tube*

Label the saliva and urine tubes after collecting the sample and sealing the tube. It is vital that you do not confuse samples within a household where you have managed to recruit more than one participant. Use the set of serial number and date of birth labels to label the samples. Enter the serial number and date of birth very clearly on each label. Make sure you use a biro (blue or black) - it will not run if it gets damp. Check the date of birth with the participant again verbally.

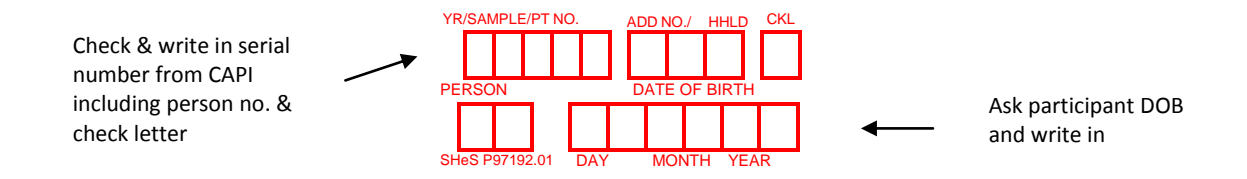

**We cannot stress enough the importance of ensuring that you label each sample with the correct serial number for the person from whom the samples were obtained.**

### *20.2 Packaging the samples*

You have been provided with a dispatch containers. Do not put samples from more than one participant in each container. **You must use a separate container for each participant that you collect the sample from, even if there are two participants within the same household.** 

Lay the collected sample(s) in the indentation in the transparent side of the transporter. It should fit securely but not have to be forced into place. Fold the white side of the packaging over the transparent side. Securely close the packaging by pressing together down on each of the corners until you hear it 'click' closed. It is closed securely once you have heard it 'click' on either side of the packaging.

Once you have finished collecting saliva and urine samples insert the transporter and put into the plastic sample envelope. Complete the lab dispatch note. Tear off the dispatch note from the participant's consent booklet and place in the envelope with the samples. Remove the backing strip from the flap on the envelope. Fold the flap over onto the envelope ensuring that the envelope is securely closed. You must use a separate dispatch envelope for each participant, even if they are from the same household. If you have samples from two participants in one household, make sure you include the correct dispatch note for the samples in each envelope.

#### *20.3 Posting samples*

The size of the packaging means that the samples can be posted in a standard letterbox. The samples should be posted AS SOON AS POSSIBLE, within 24 hours of the samples been taken at the latest. Try to avoid taking samples if you think that you will be unable to post them within 24 hours. The office will notify you of any laboratory closures.

#### *20.4 Weekend posting*

If you miss the Saturday post collection, the sample must be posted on the following Monday morning. Please put the samples in a letterbox as soon as possible after collecting them. Make sure that post is being collected daily from the letterbox.

When you have posted the samples, fill in the date of posting on the front of the consent booklet.

## *20.5 Completing the dispatch note*

The Consent Booklet contains a dispatch note which should be filled in with a blue or black ballpoint pen. The dispatch note must be sent to the lab with the saliva and urine samples.

- Enter the participant's serial number very carefully. This should correspond to your entry on the front page of the consent booklet and to the serial numbers you have recorded on the sample labels.
- Circle the sex of the participant.
- Check that the date of birth is correct and consistent with your entry in CAPI and the sample labels.
- Code the smoking status of the participant as appropriate
- Circle saliva sample obtained as appropriate.
- Circle urine sample obtained as appropriate.
- Complete the date the samples were taken.
- Enter your interviewer ID number.

Tear off the dispatch note and send it with the participant's samples to the lab.

## **21. Contacting the survey doctor**

#### **Q. When should I contact the survey doctor?**

A. In cases where participants have considerably raised blood pressure (systolic at or greater than 180 mmHg or Diastolic at or greater than 115 mmHg) you will need to contact the survey doctor after leaving the participant's home.

#### **Q. How should I contact the survey doctor?**

A. You should phone Dr Dhami. Call Dr Dhami on her mobile number (07715444817) or home phone (0131 664 2024).

#### **Q. What details should I have to hand?**

- A.
- Your ID number and name
- Your telephone numbers both landline and your NatCen mobile number
- Date of interview
- Serial number of the interview
- The BP reading
- Participant details (name and contact telephone number)
- When you will be available to speak to the survey doctor over the next 24 hours

#### **Q. What happens if the survey doctor does not answer the phone?**

- A. Please leave the following information in a message:
	- Your ID number and name
	- Your telephone numbers both landline and your NatCen mobile number
	- When you will be available to speak to the survey doctor over the next 24 hours
	- Date of interview
	- Serial number of the interview
	- The BP reading

#### **Please do NOT include in the phone message anything which will identify a participant** e.g. their name, telephone number, address details)

#### **Q. What happens after I have left a message for the survey doctor?**

A. If you are not able to speak to Dr Dhami directly, then she will phone you back to get the participant's details and phone number within 24 hours of you leaving a message.

**Please ensure that you provide her with all possible contact numbers for you. If you have limited availability then advise her on a good time to speak to you so that she can collect details and call the participant promptly.** 

#### **Q. What happens if the survey doctor does not call back within 24 hours?**

A. It may be that she has been trying to get hold of you but hasn't been able to speak to you. When leaving a message about a case please be sure to provide as many contact numbers as possible for you and let her know your availability over the next 24 hours. This should minimise the chance of you missing each other. If you haven't heard back from the survey doctor within 24 hours of leaving a message then please contact the Nurse Unit in Logistics on 01277 690 061 or 01277 690 087 to let them know. If you are worried about a participant during this period then again, please contact Nurse Unit in Logistics on 01277 690 061 or 01277 690 087.

#### **Q. What happens after the survey doctor has collected the participant's details?**

A. Dr Dhami will phone the participant within 24 hours of receiving contact details from you. Note that the survey doctor is reliant on speaking to you promptly after your phone message, so please ensure you provide all possible contact numbers and advise her of a good time to speak to you.

Note that once you have passed the participant's contact details to Dr Dhami you are no longer required to do anything.

## **22. Any problems?**

If you have any problems with the survey itself, or with the questionnaires, contact your Field Performance Manager in the first instance. If you can't get in touch with them and your query is urgent then please contact the research team or service division team directly. All of the relevant phone numbers are in **Section 1** at the start of these instructions.

You will also be provided with incident report forms. Please complete one of these if anything untoward occurs while you are in a participant's home, or there is anything which you would like to be recorded.

## **APPENDIX A: ADULT/ CHILD LIST SHEET**

Use when there are more than ten adults (16+) or children (age 0-15):

LIST ALL ADULTS/CHILDREN IN HOUSEHOLD IN DESCENDING ORDER OF AGE.

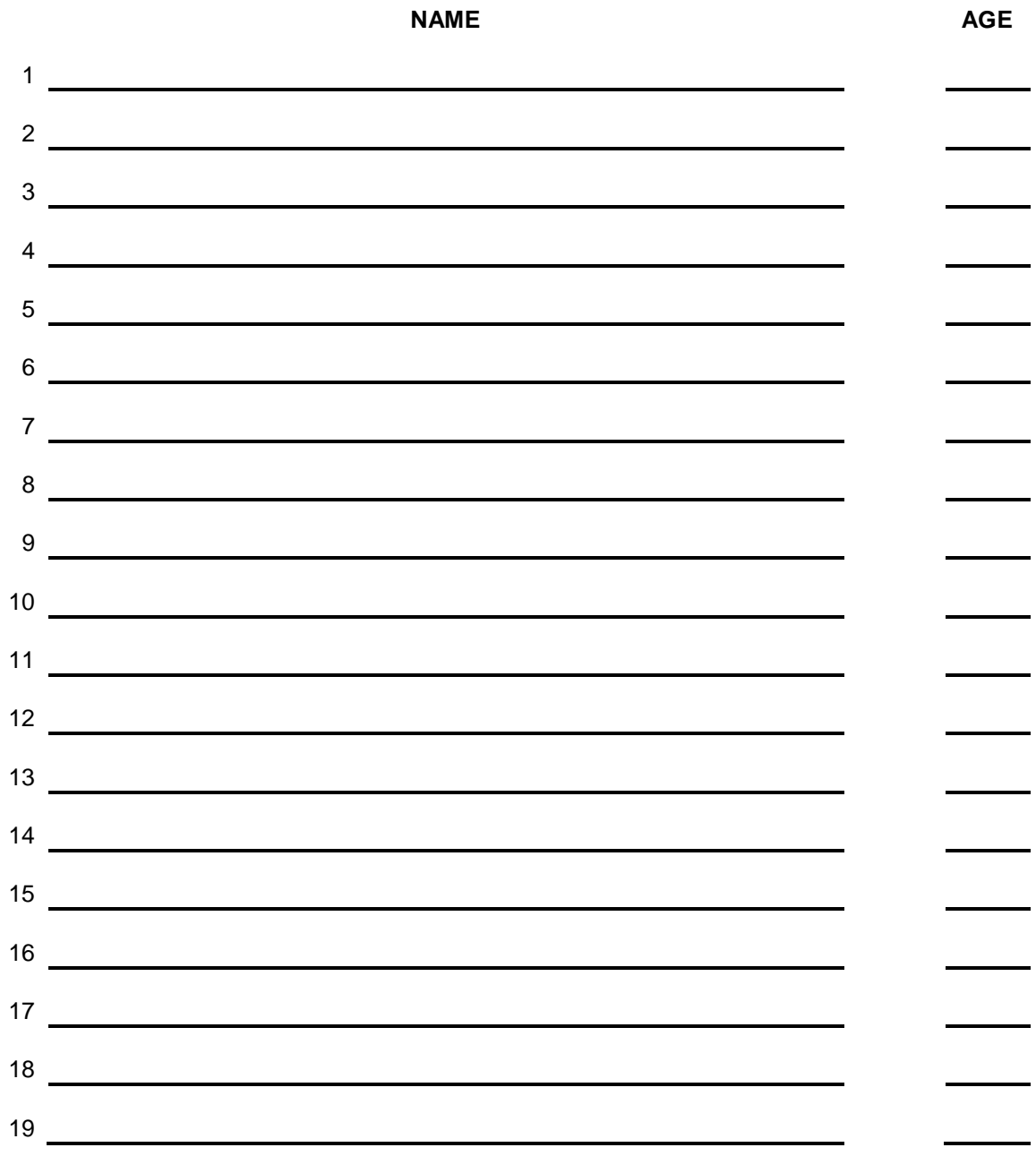

#### **ADULT SELECTION CHART**

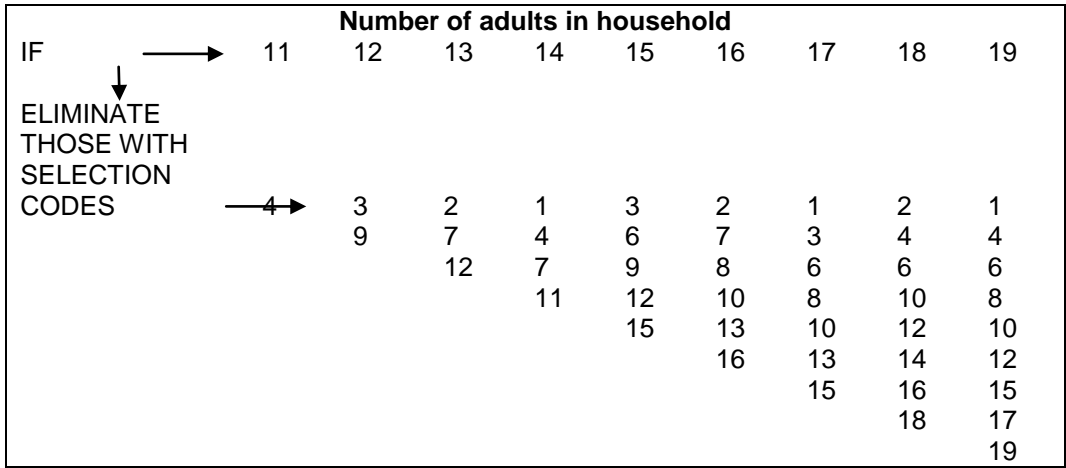

## **LOOK UP CHART FOR 13+ CHILDREN AGED 0-15**

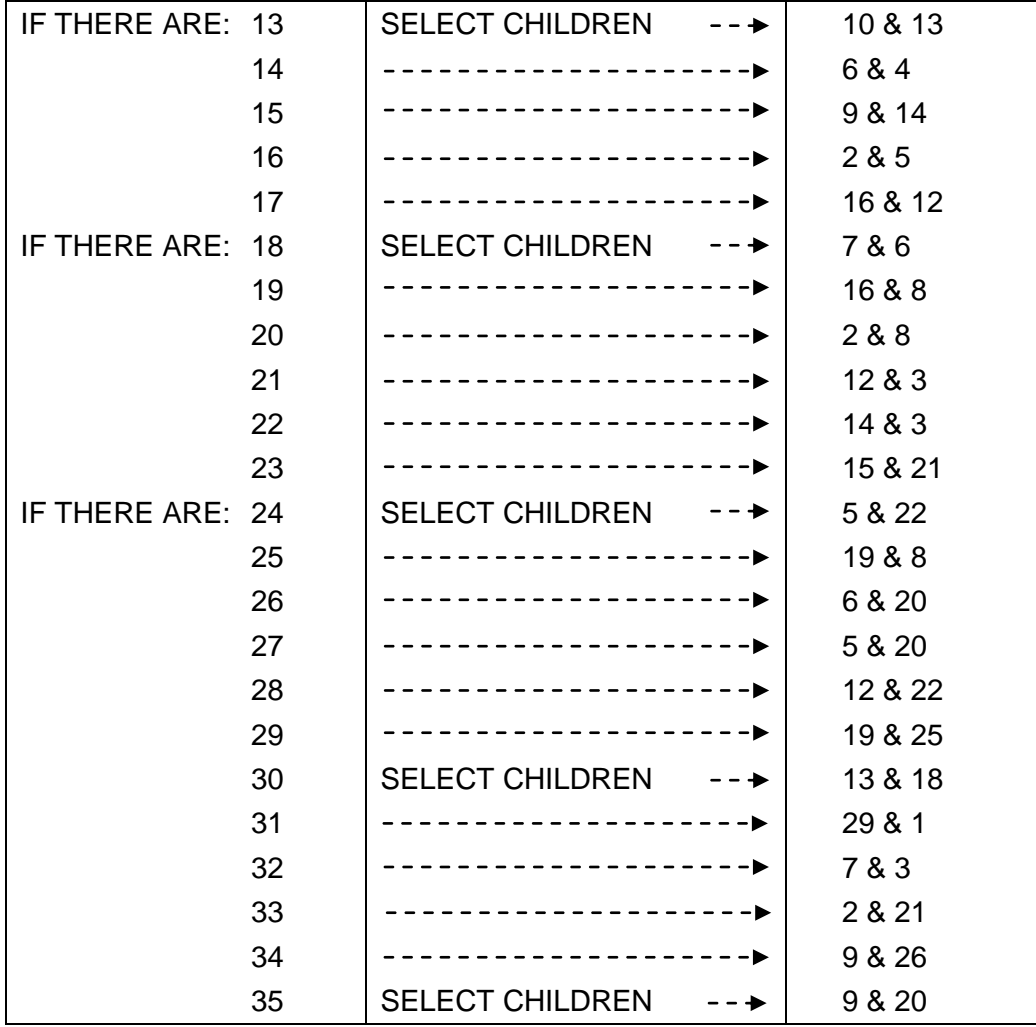

## **APPENDIX B: Practice serial numbers**

We have given you 10 practice serial numbers if you would like to familiarise yourself with the questionnaire.

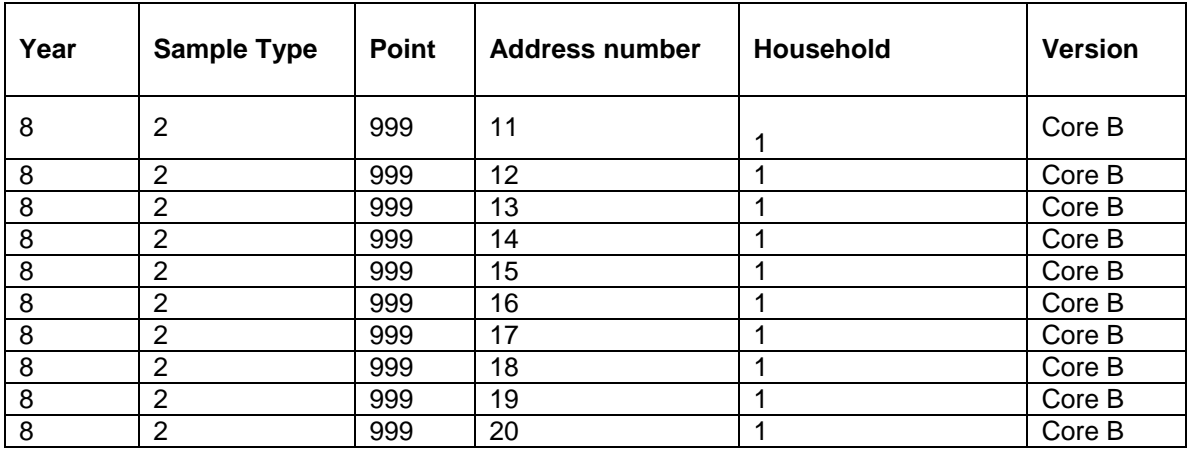

## **APPENDIX C: ACCOMPANIED NURSE LAUNCH FOR RECENTLY ACCREDITED IBIO INTERVIEWERS**

For interviewers who are new to IBIO training, your first interview you will be accompanied by a qualified nurse who is a NatCen Nurse Supervisor. This is a standard procedure when new NatCen field nurses are launched and the same process applies for IBio interviewers. This is a requirement of our insurance policy and ensures consistency in following the protocols and to ensure your safety as well as the participants'. The Nurse Supervisor will observe you in your first interview and will give you feedback on each of the measurements you will take after the interview. The Nurse Supervisor will need to see you take all the measurements before you can carry on with you assignment, so it may be that they need to accompany you on more than one interview. Ideally, you should try and make 2 or 3 appointments for the day of your accompanied launch to maximise the chance of obtaining all the measurements.

The accompanied launch means that you will not be able to complete a biological module on the first visit or appointment in your assignment. You can carry out the household interview and individual questionnaire with participants and make an appointment to return later with the nurse to complete the biological module. After you have had your accompanied launch, you can proceed with the fieldwork as normal.

The name and contact details of your Nurse Supervisor will have been given to you at the briefing. It is important that you have good communication with your Nurse Supervisor in order to be able to make an appointment(s) that suits their schedule and to successfully complete the accompaniment on your first interview.

## **APPENDIX D: SUMMARY OF THE IBIO MEASUREMENTS AND SAMPLES**

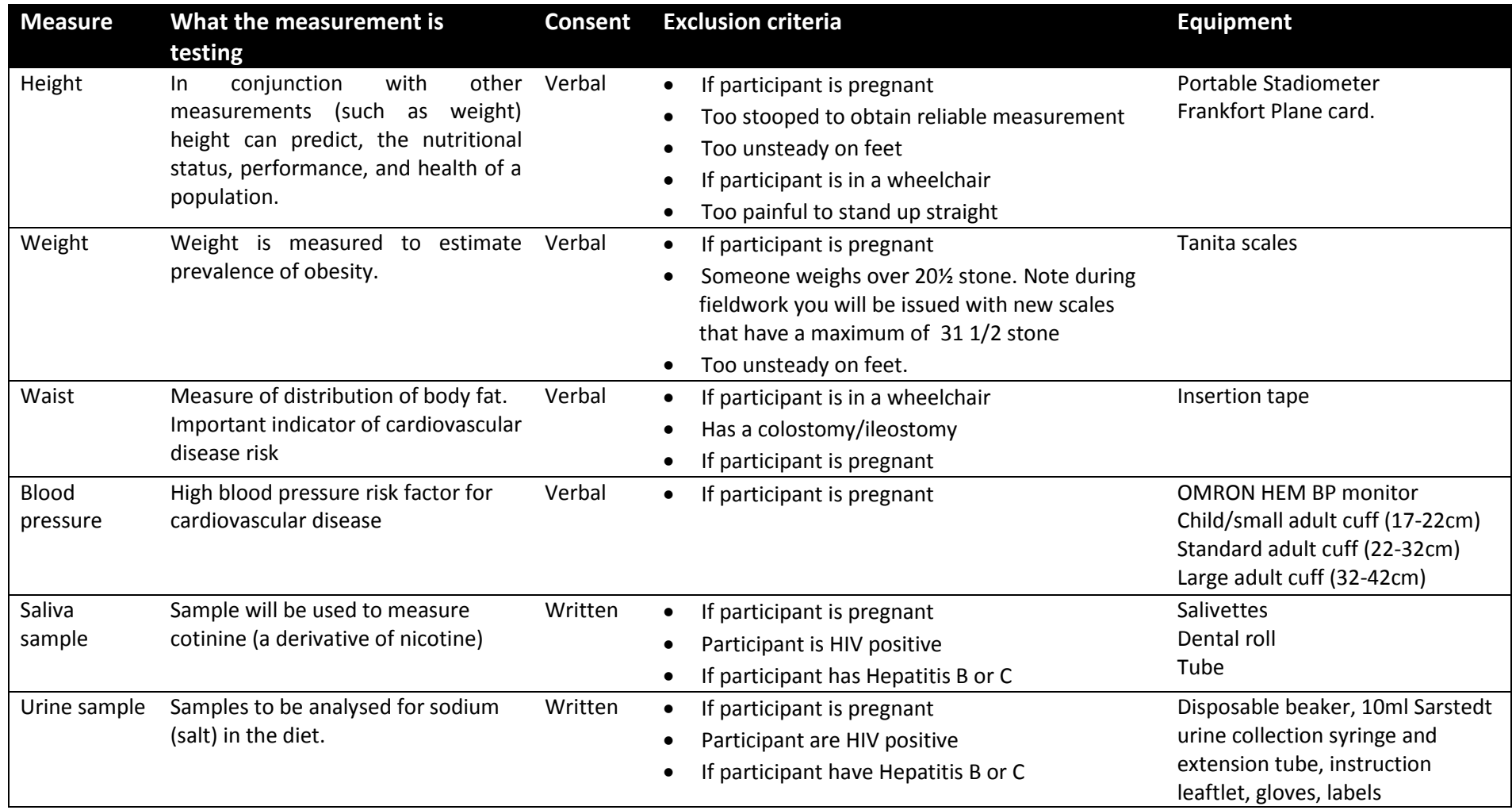

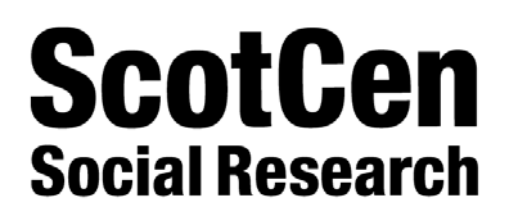

P97192.01

# **SCOTTISH HEALTH SURVEY 2015**

# **INTERVIEWER CODING BOOKLET**

**Contents:**  Coding frame for heart conditions Cereal coding list Fresh fruit sizes coding list Height conversion chart (cm/inch) Weight conversion chart (kg/lb) Look-up charts

# **Coding Frame for Heart Murmur, Abnormal Heart Rhythm and other Heart Trouble**

٦

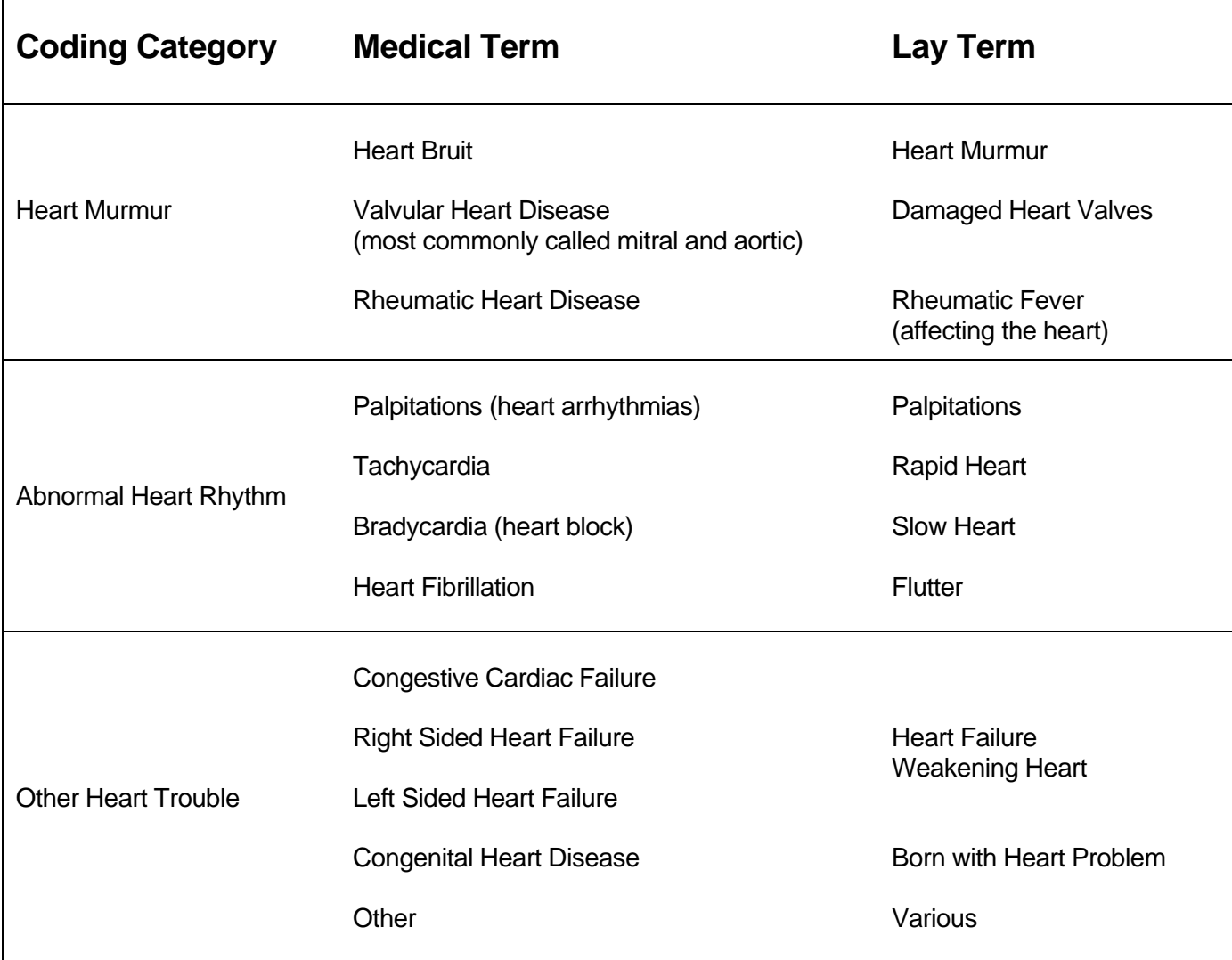

This is a list of conditions which might come up in the Diagnosis & Treatment section of the CVD module

## **CEREAL CODING LIST**

## **Use code 5 for any cereal not listed here**

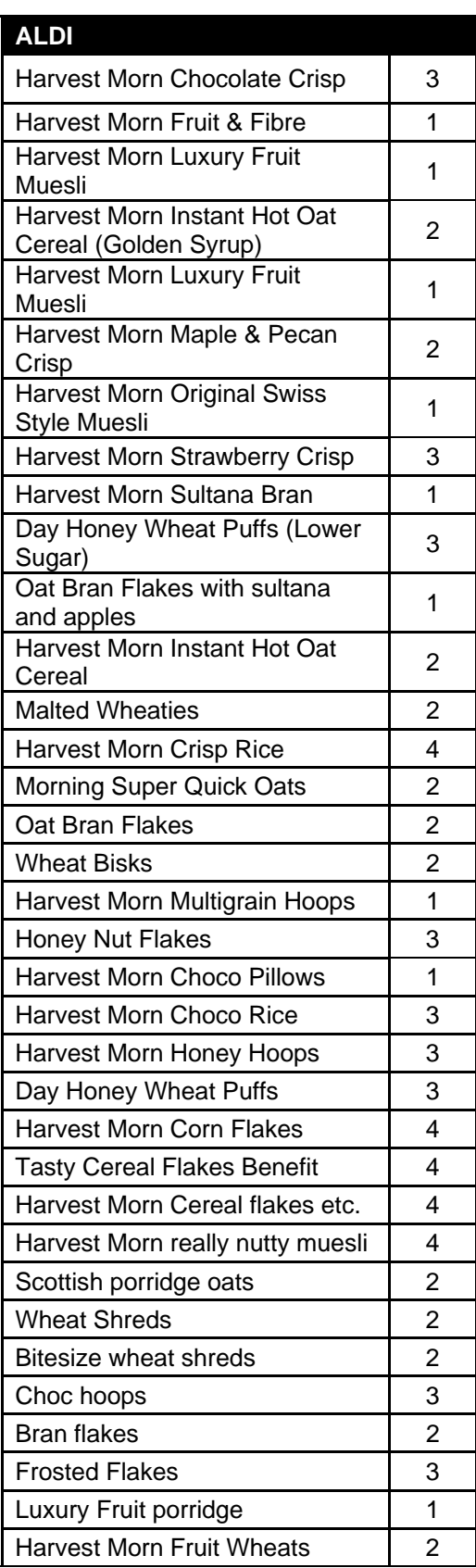

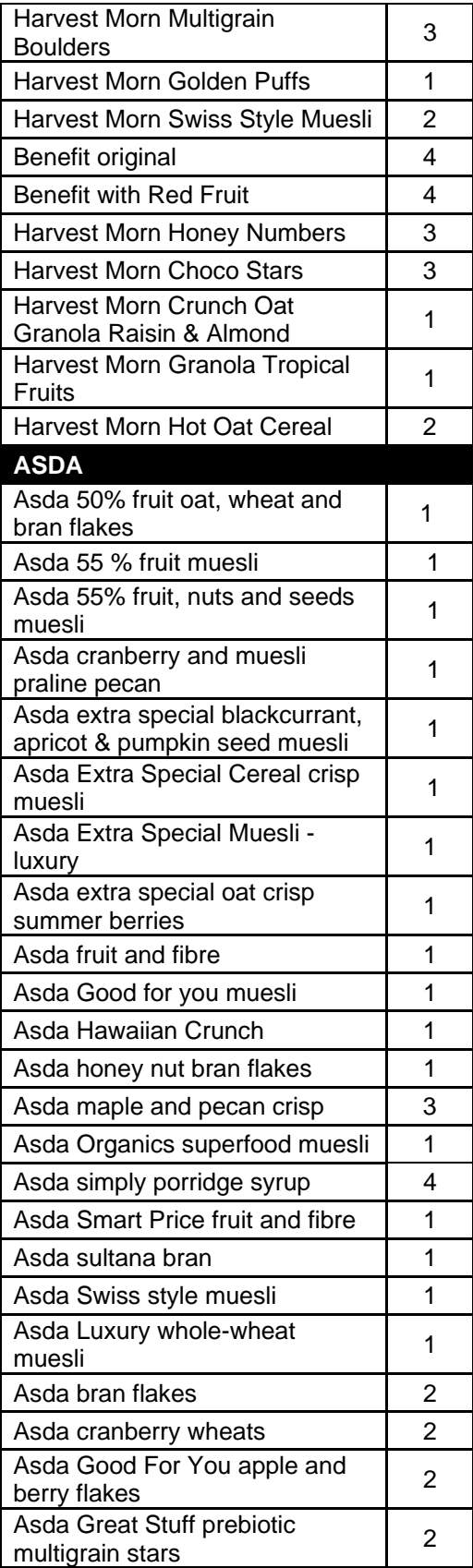

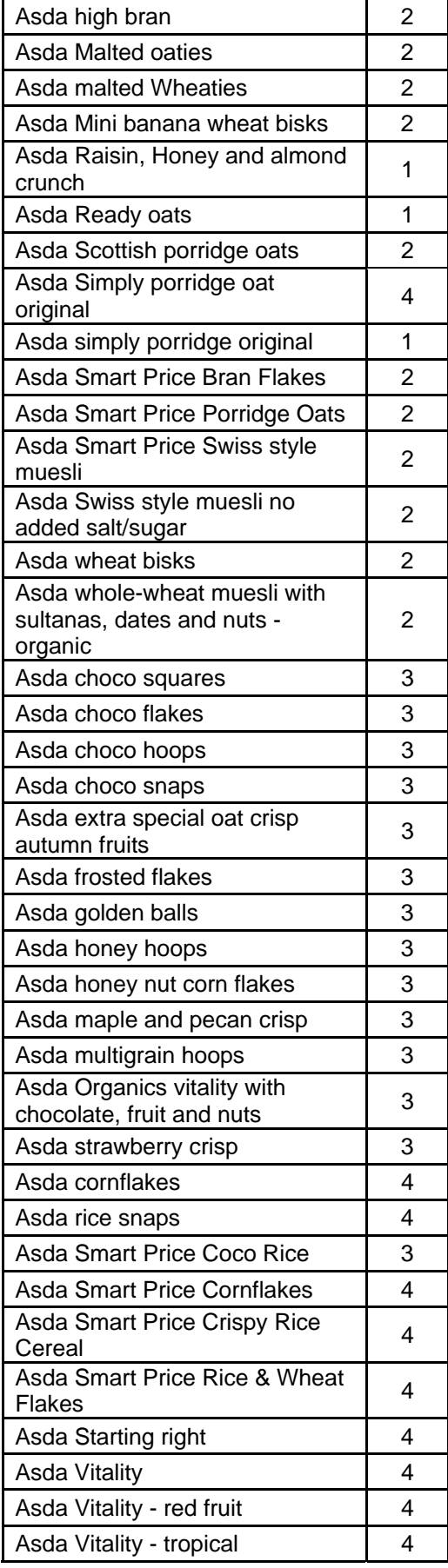

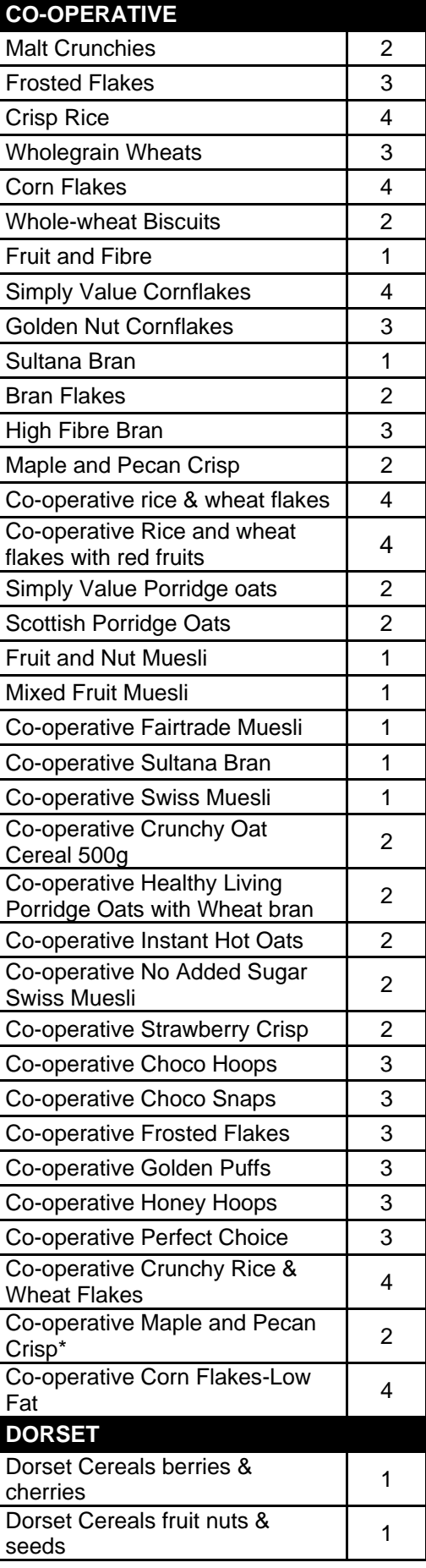

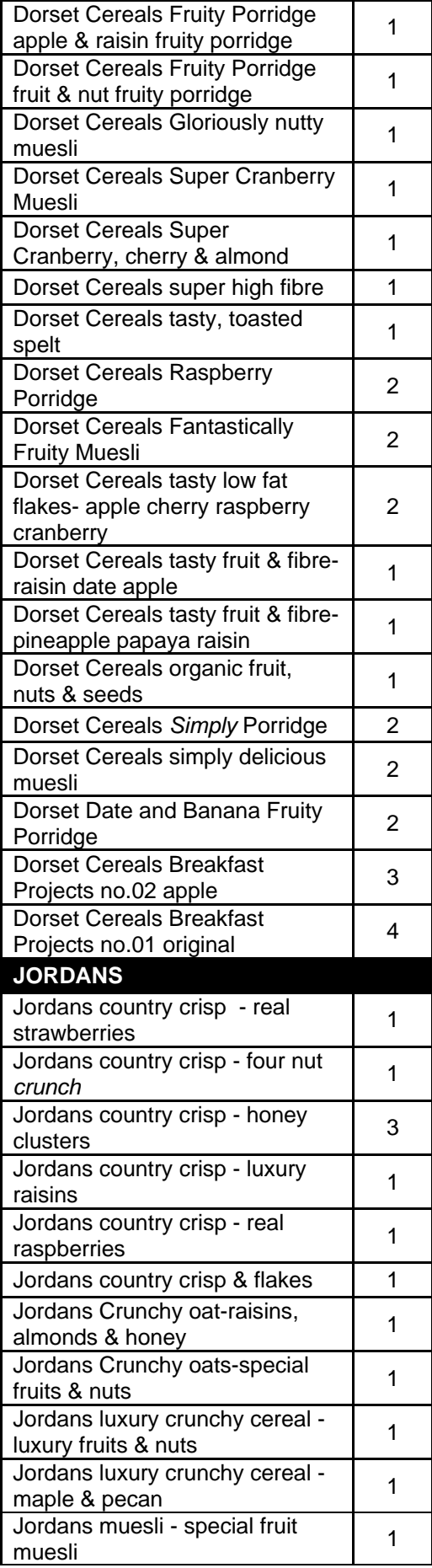

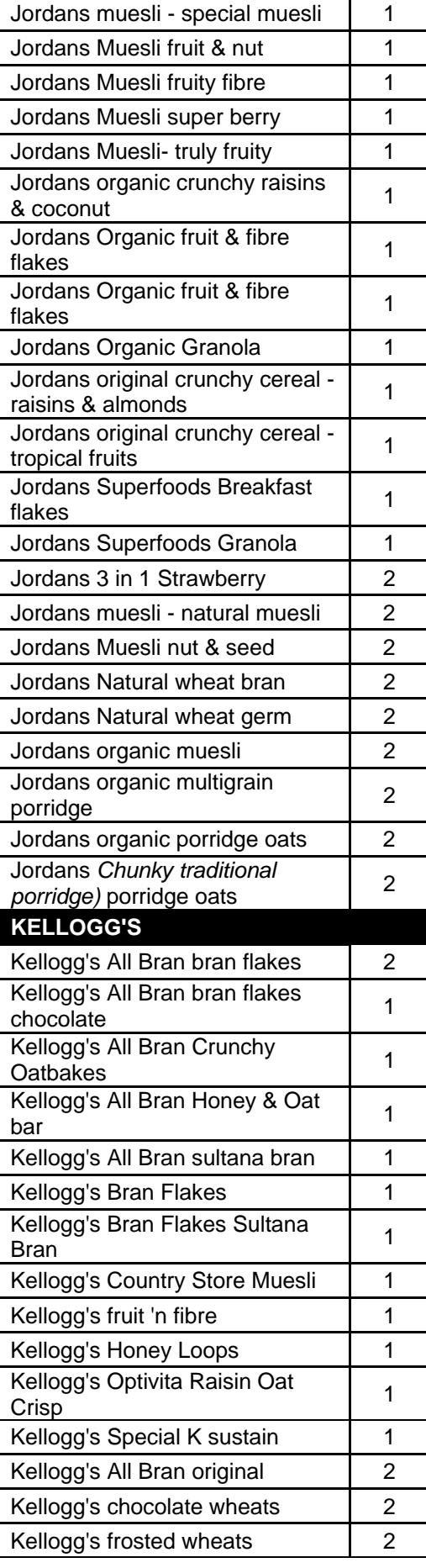

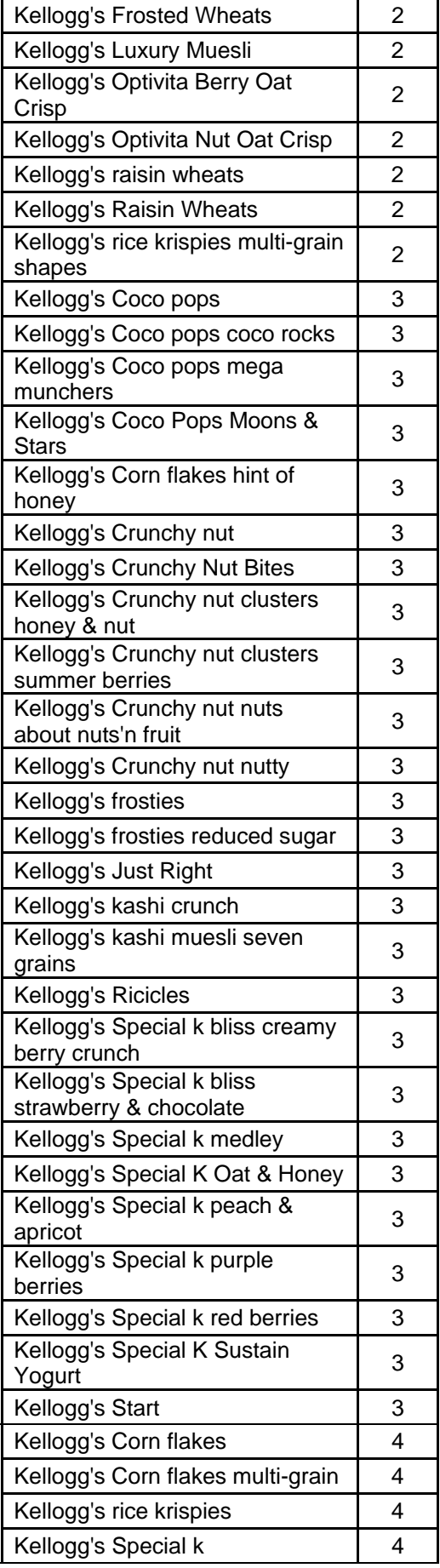

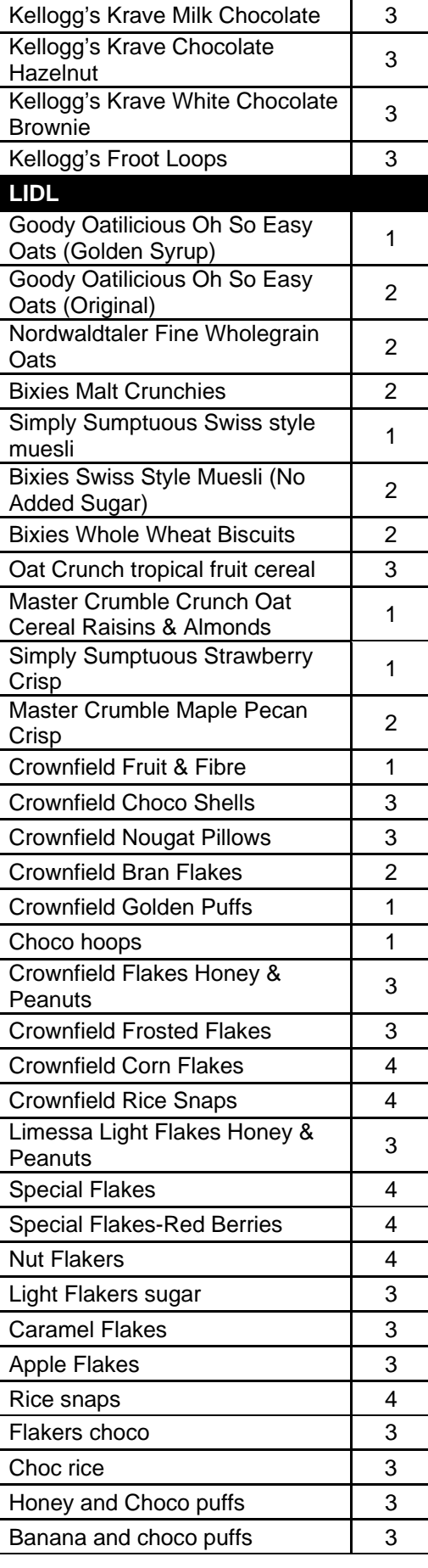

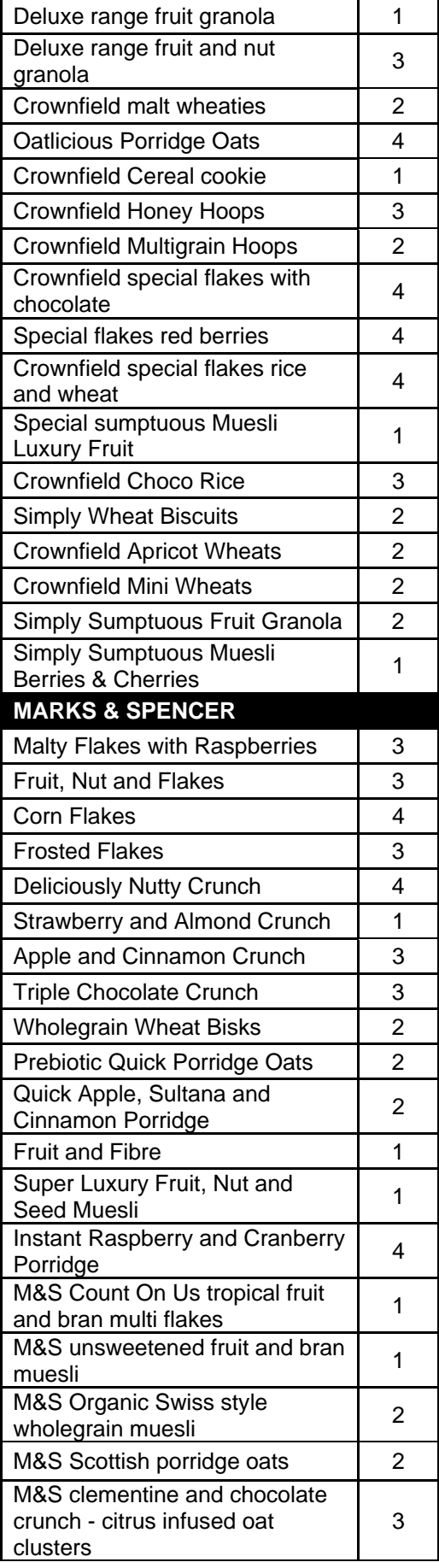

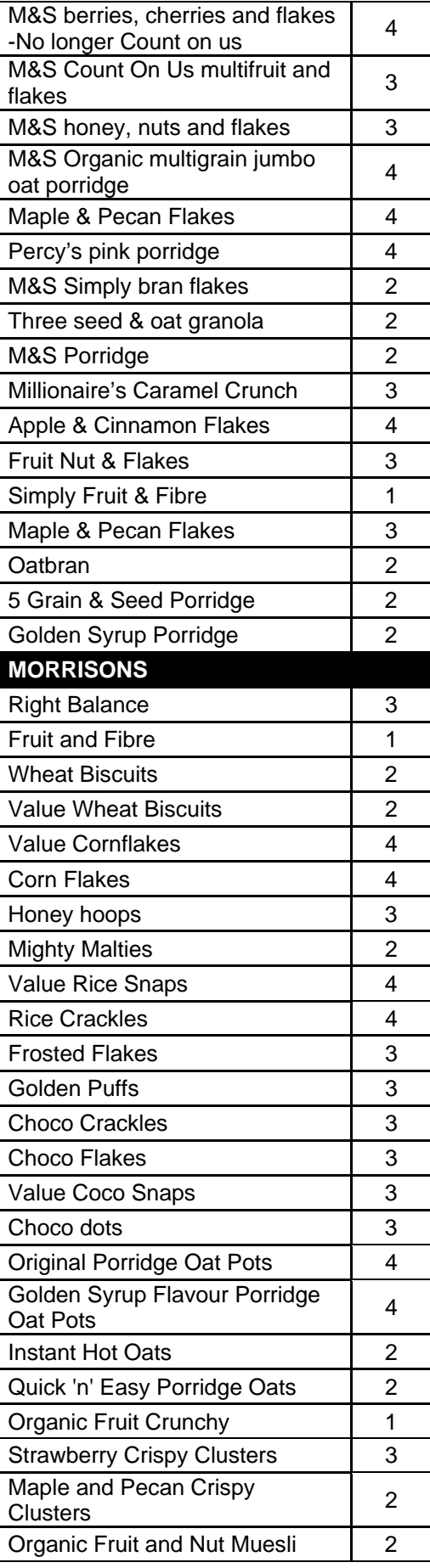

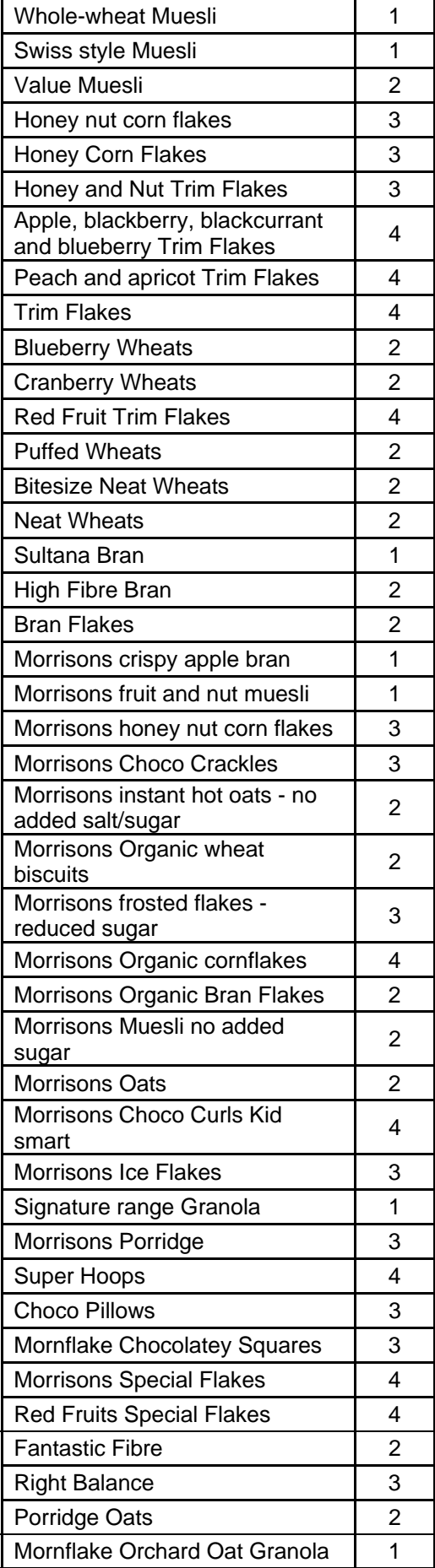

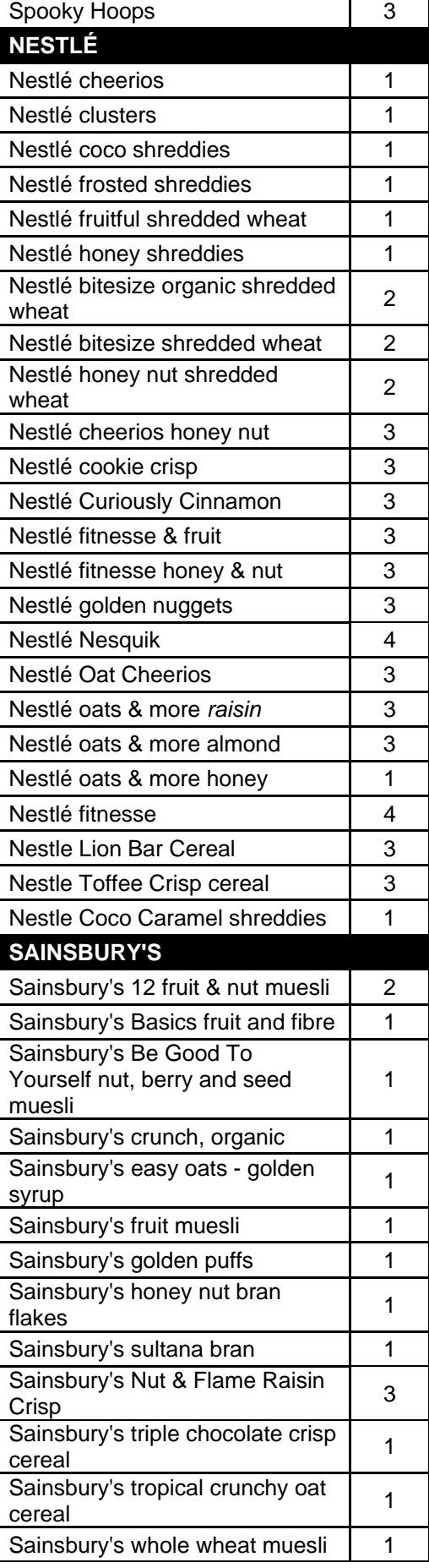

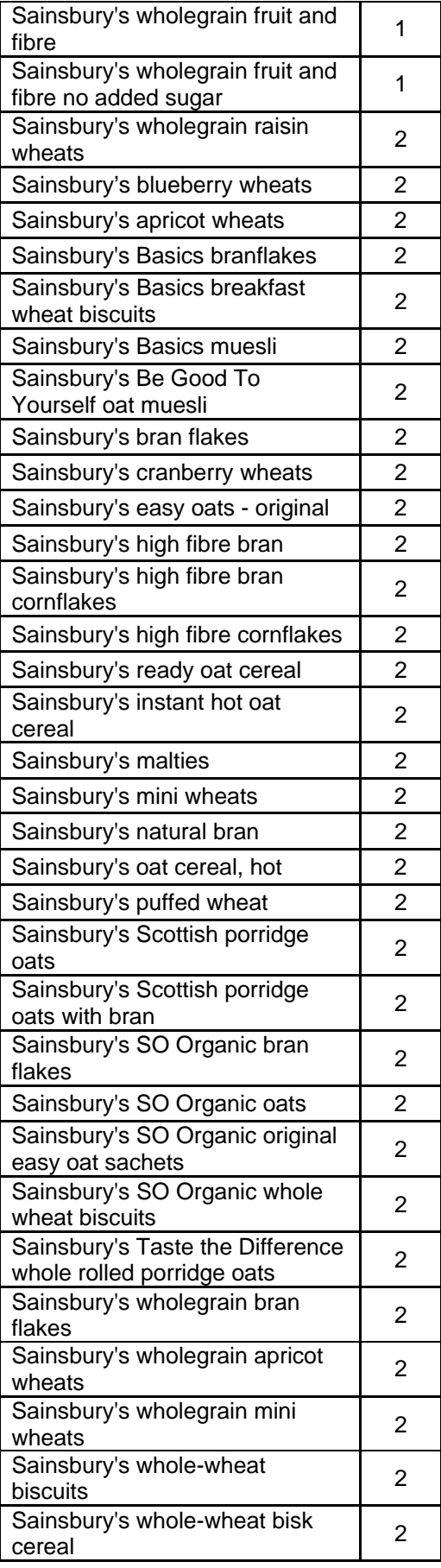

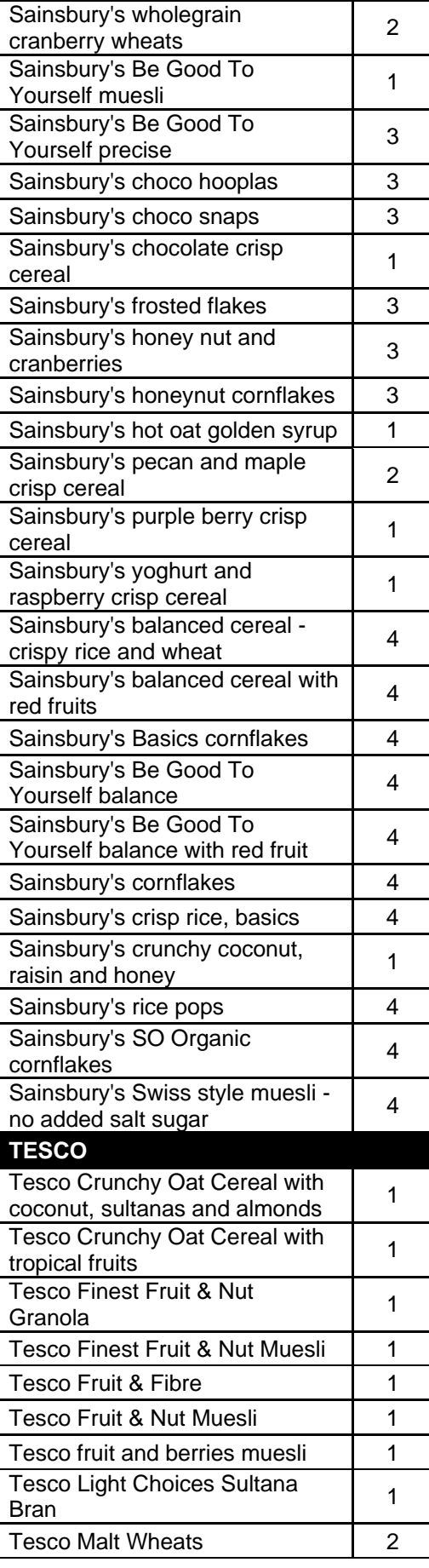

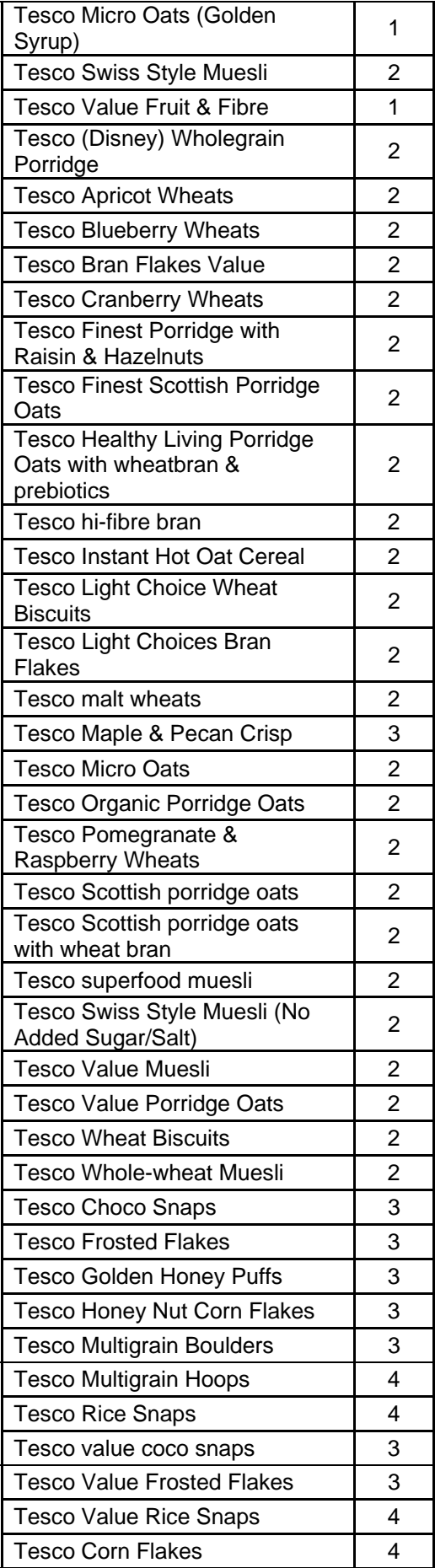

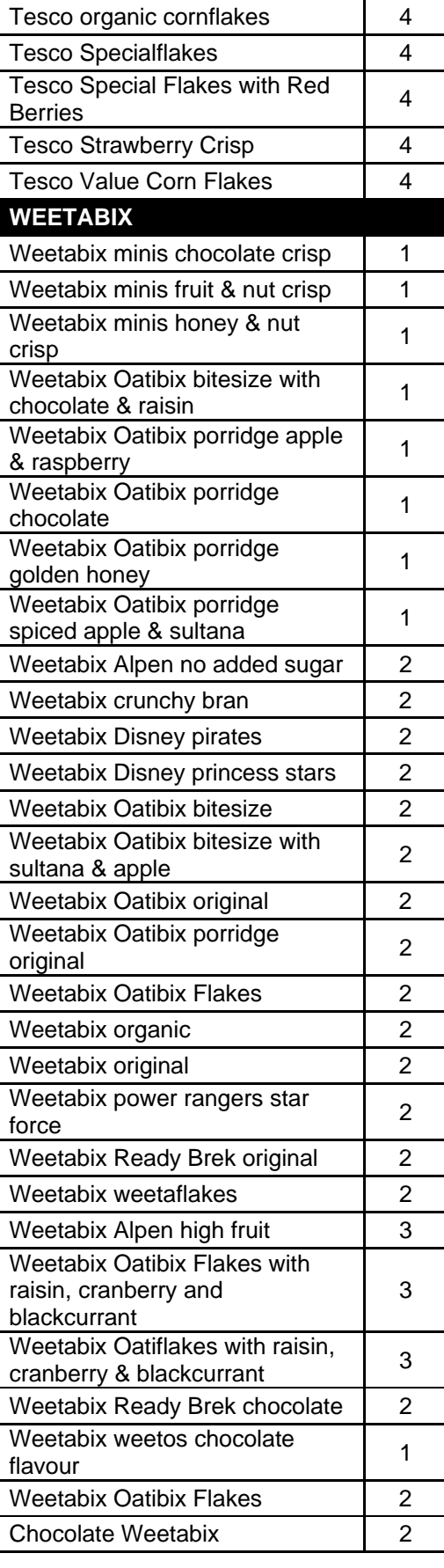

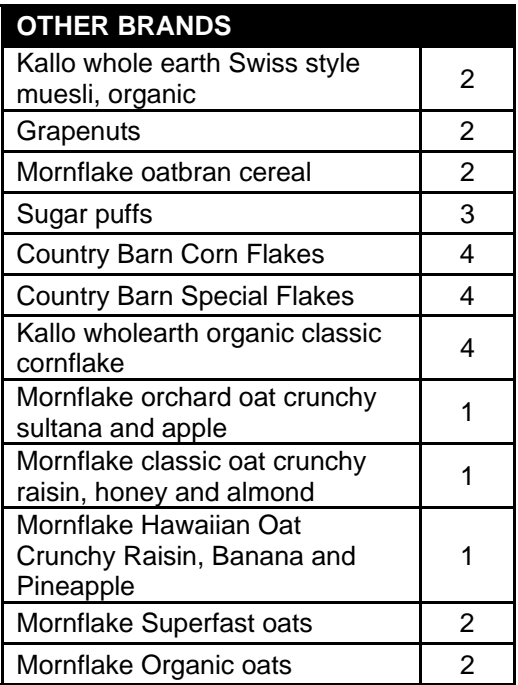

## **EATING HABITS MODULE - FRUIT AND VEGETABLE CONSUMPTION**

## **FRESH FRUIT SIZES**

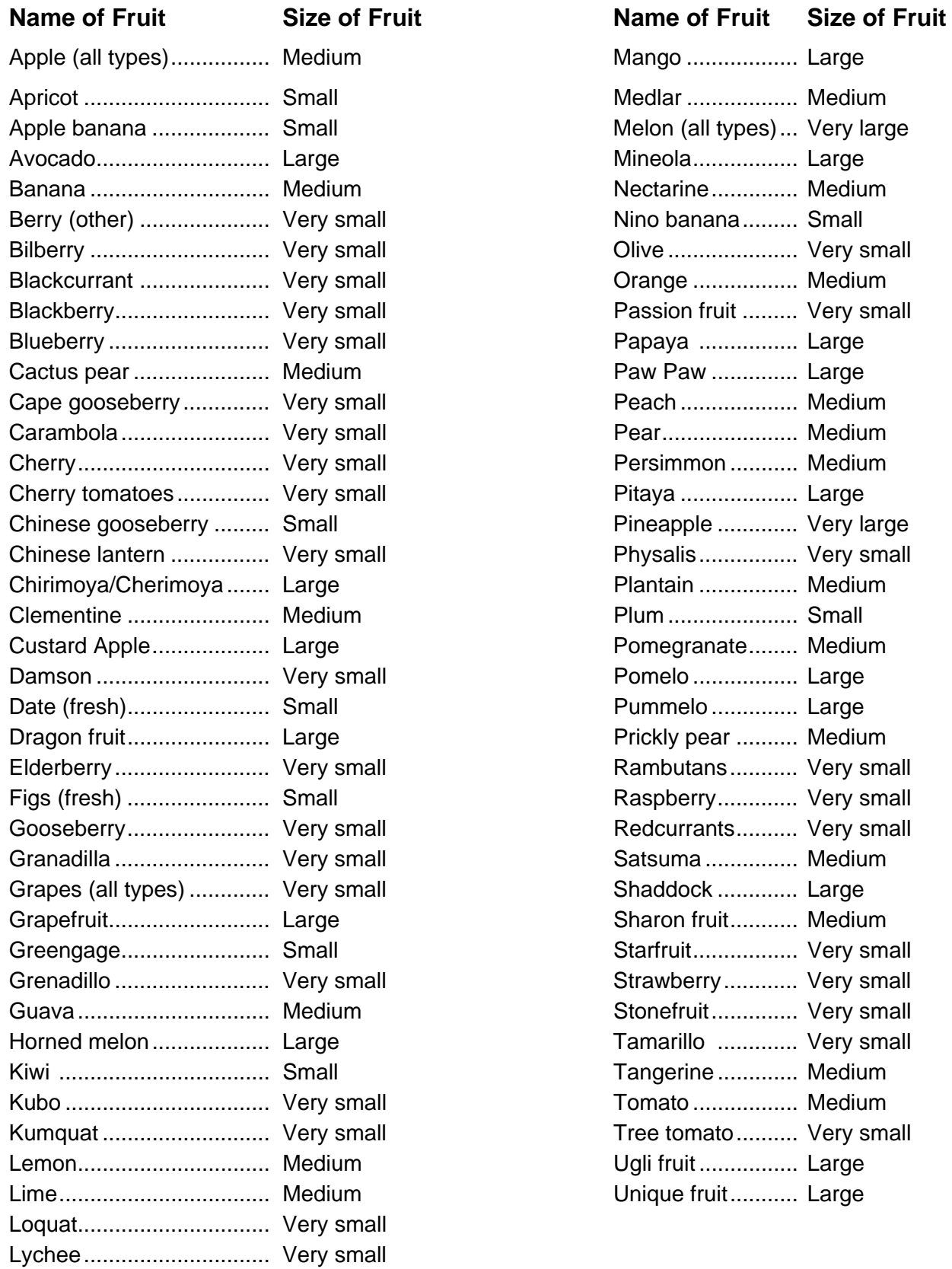

# **HEIGHT CONVERSION CHART**

## 1 inch =  $2.54$  cm

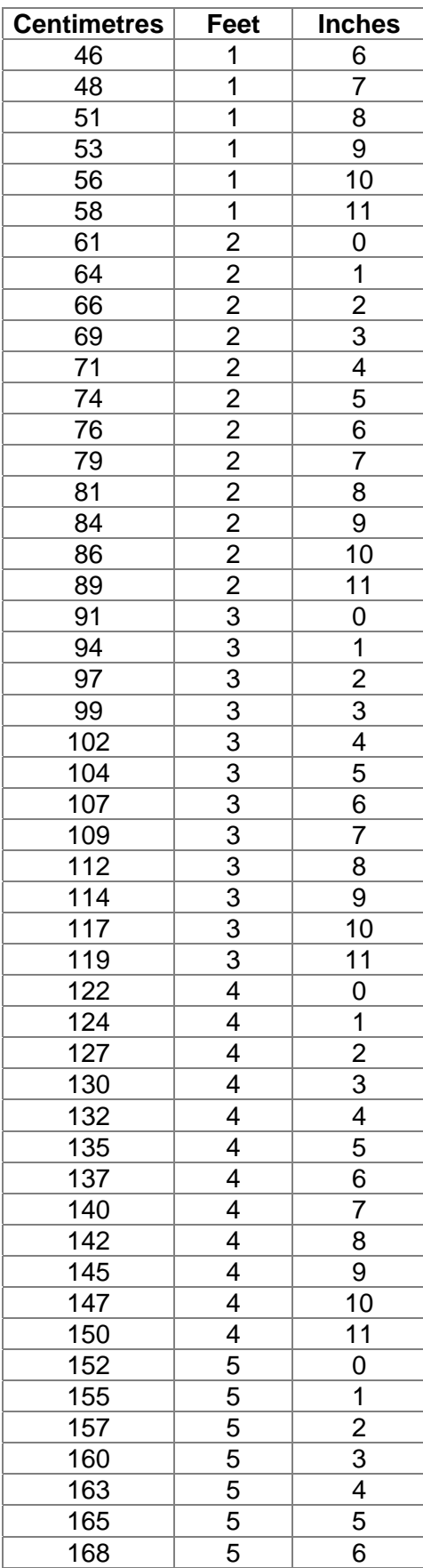

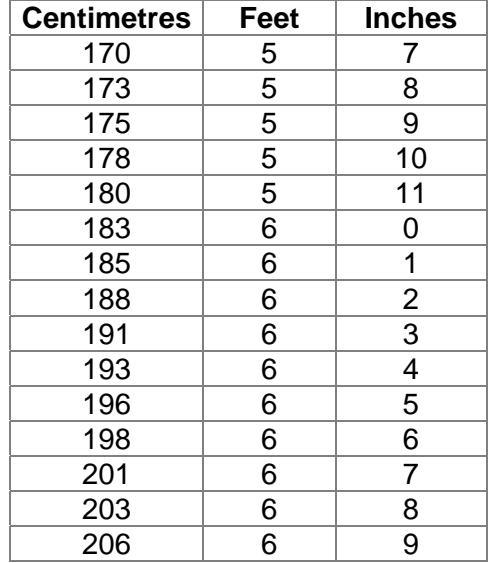

# **WEIGHT CONVERSION CHART**

1 kg= 2.2 lb

 $\overline{a}$ 

 $\overline{\phantom{0}}$ 

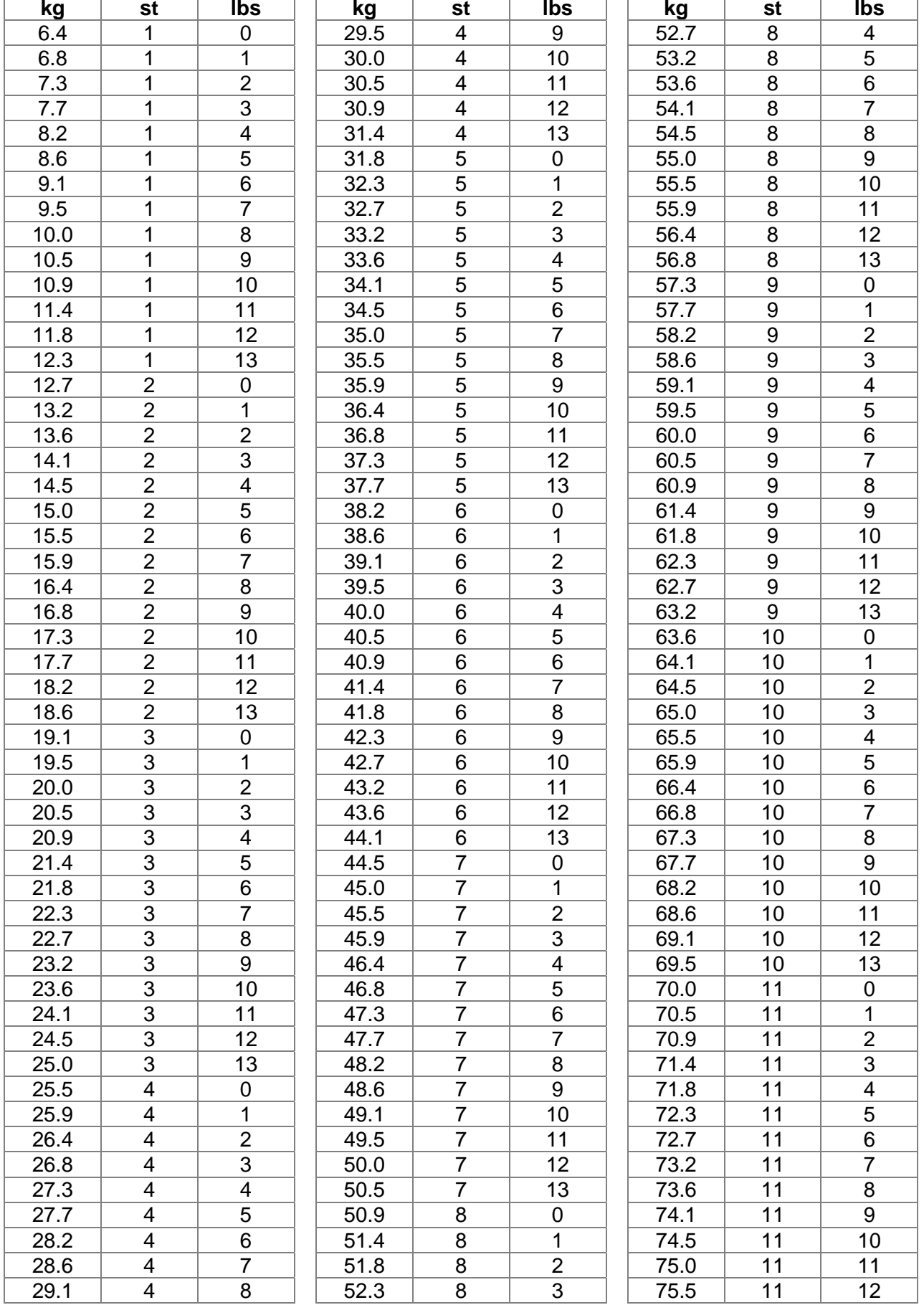

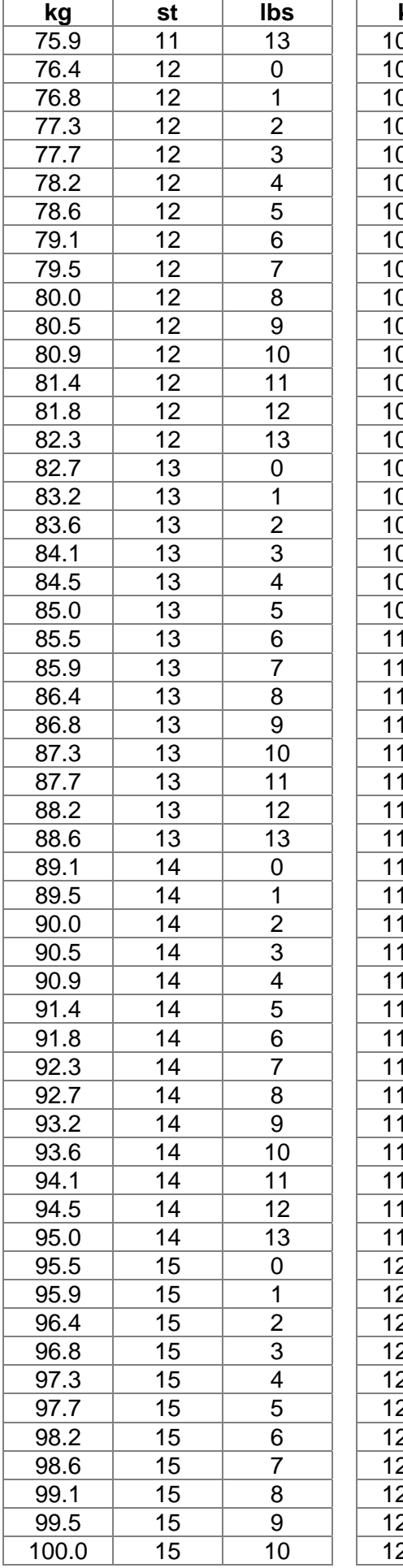

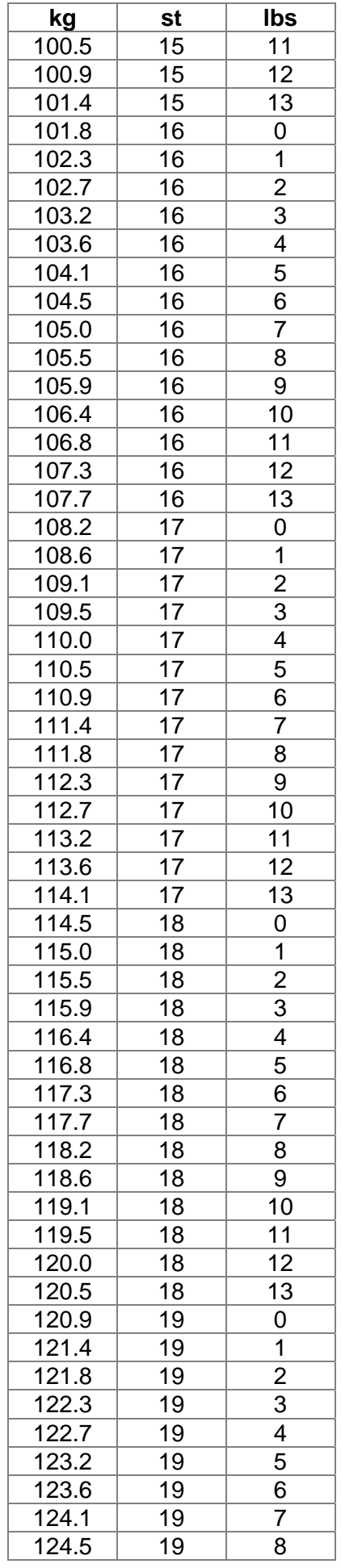

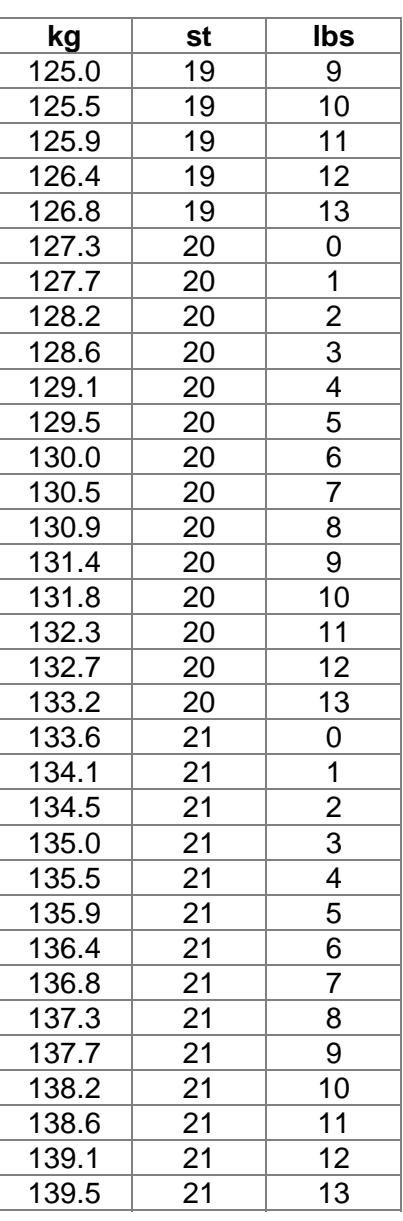

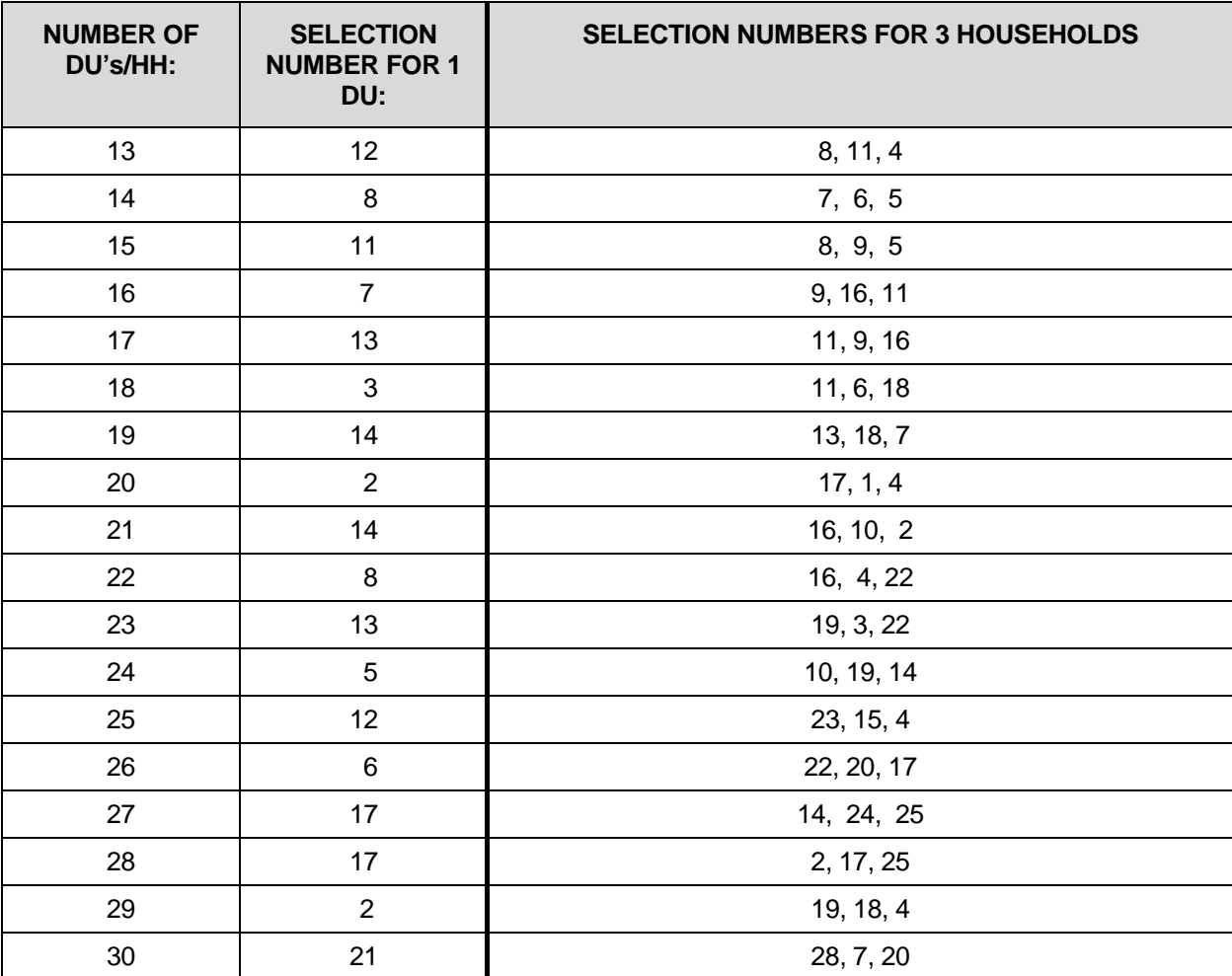

#### **LOOK-UP CHARTS FOR IF OVER 12 DWELLING UNITS OR OVER 12 HOUSEHOLDS IDENTIFIED AT AN ADDRESS**

## **LOOK-UP CHART IF 30 + DWELLING UNITS IDENTIFIED AT AN ADDRESS**

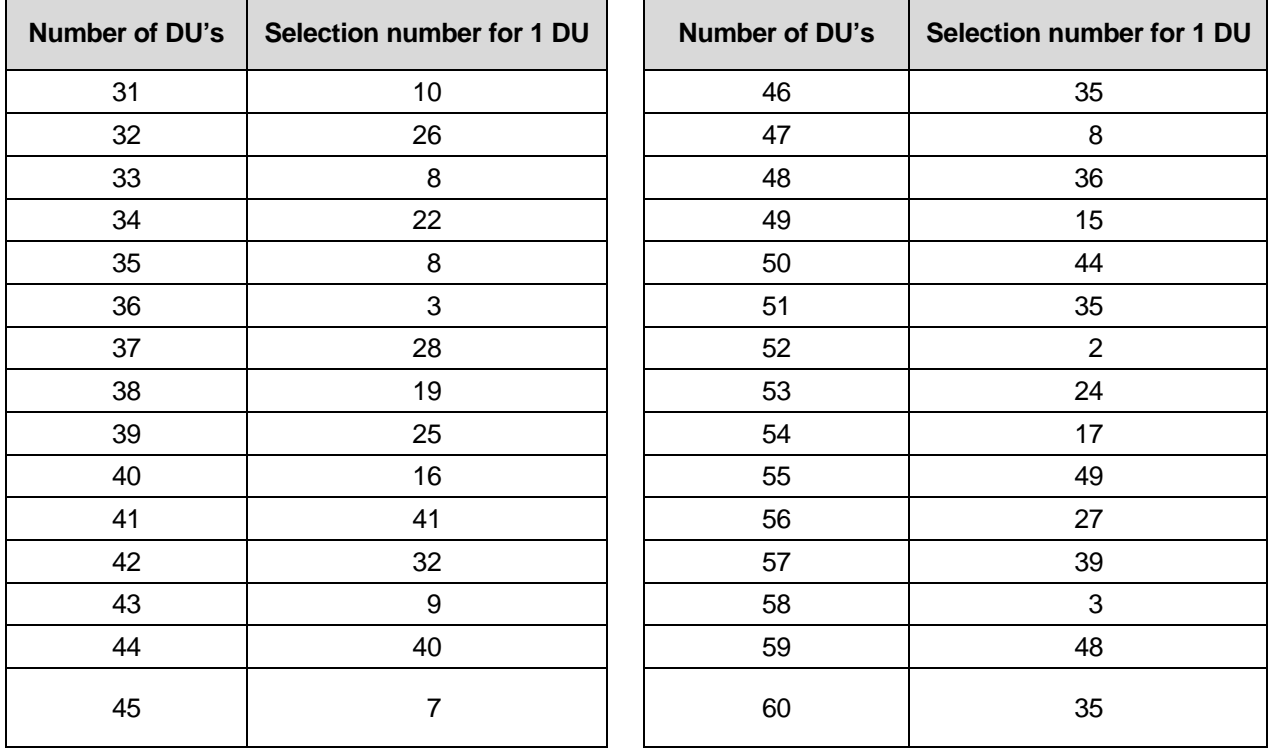

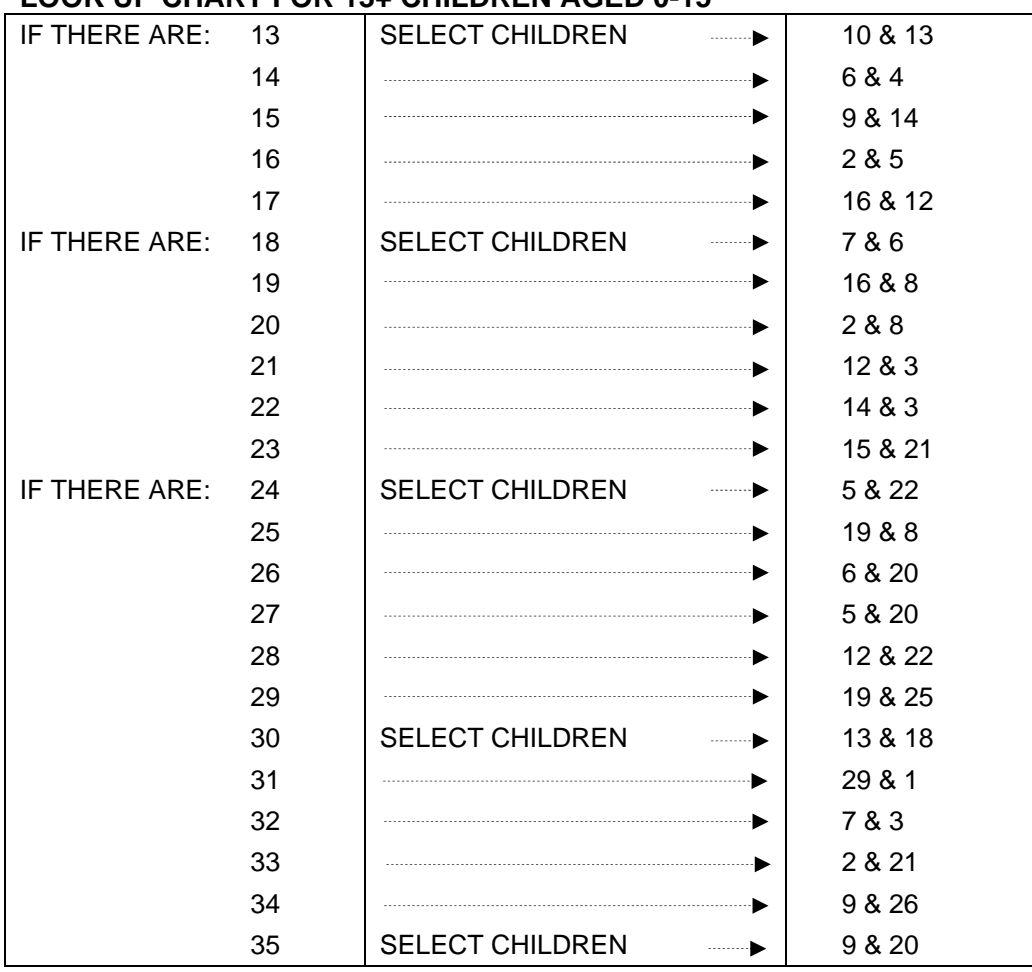

## **LOOK UP CHART FOR 13+ CHILDREN AGED 0-15**
# Scottish Health Survey

# Coding & Editing Instructions

**2015**

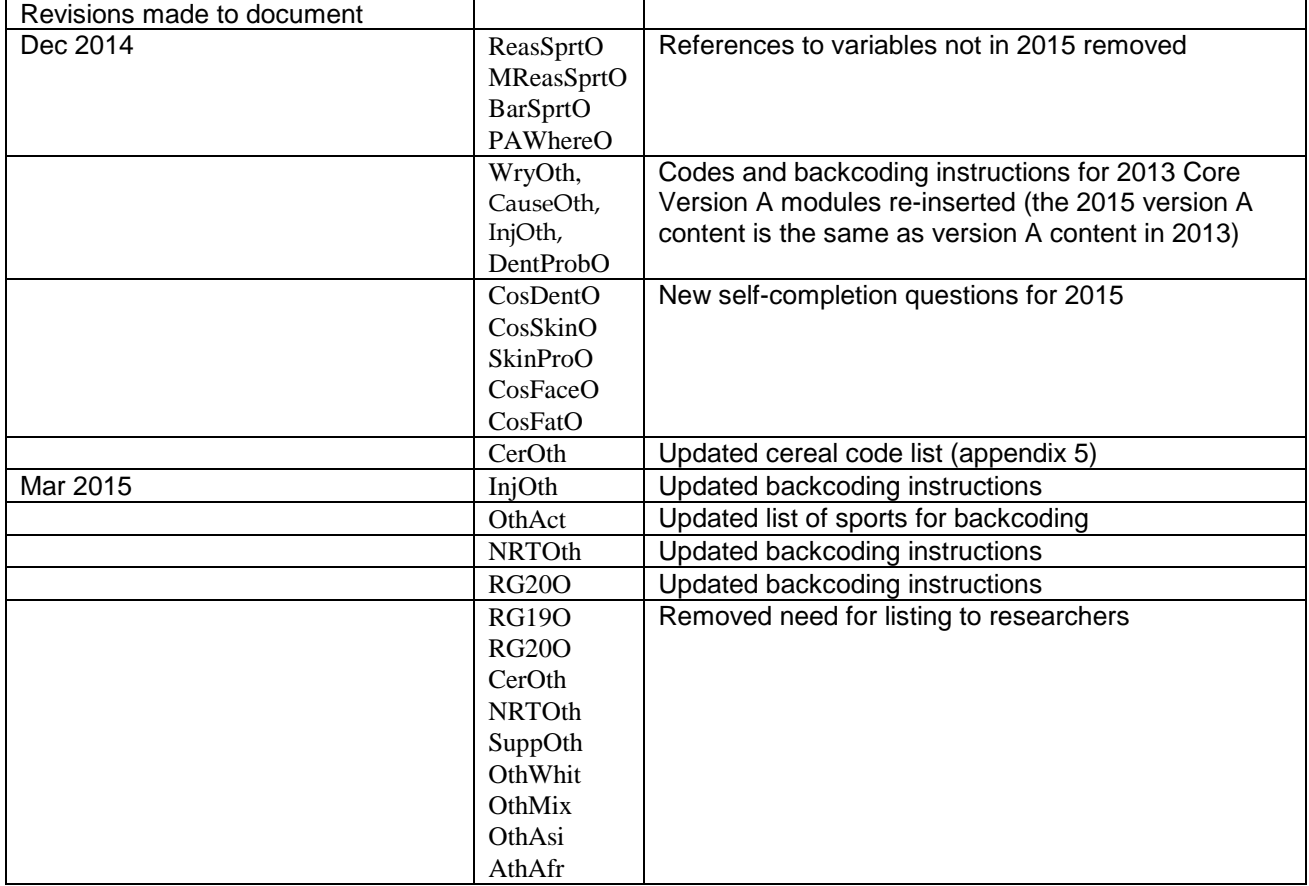

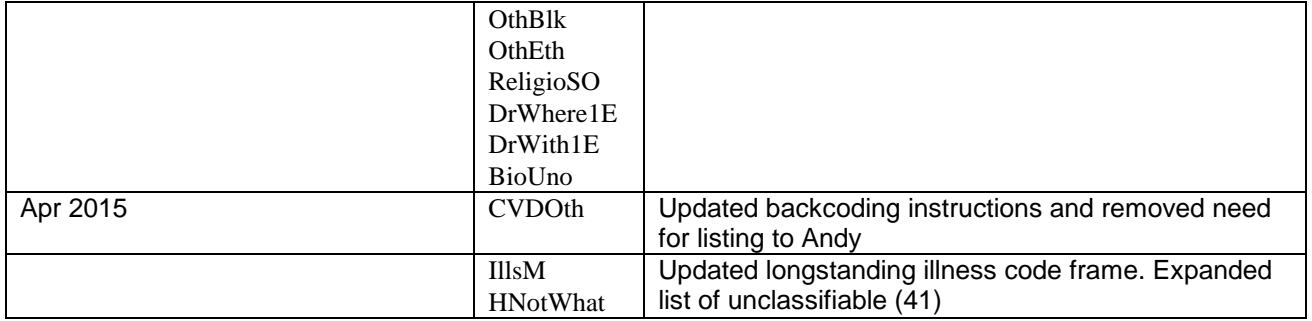

# **Contents**

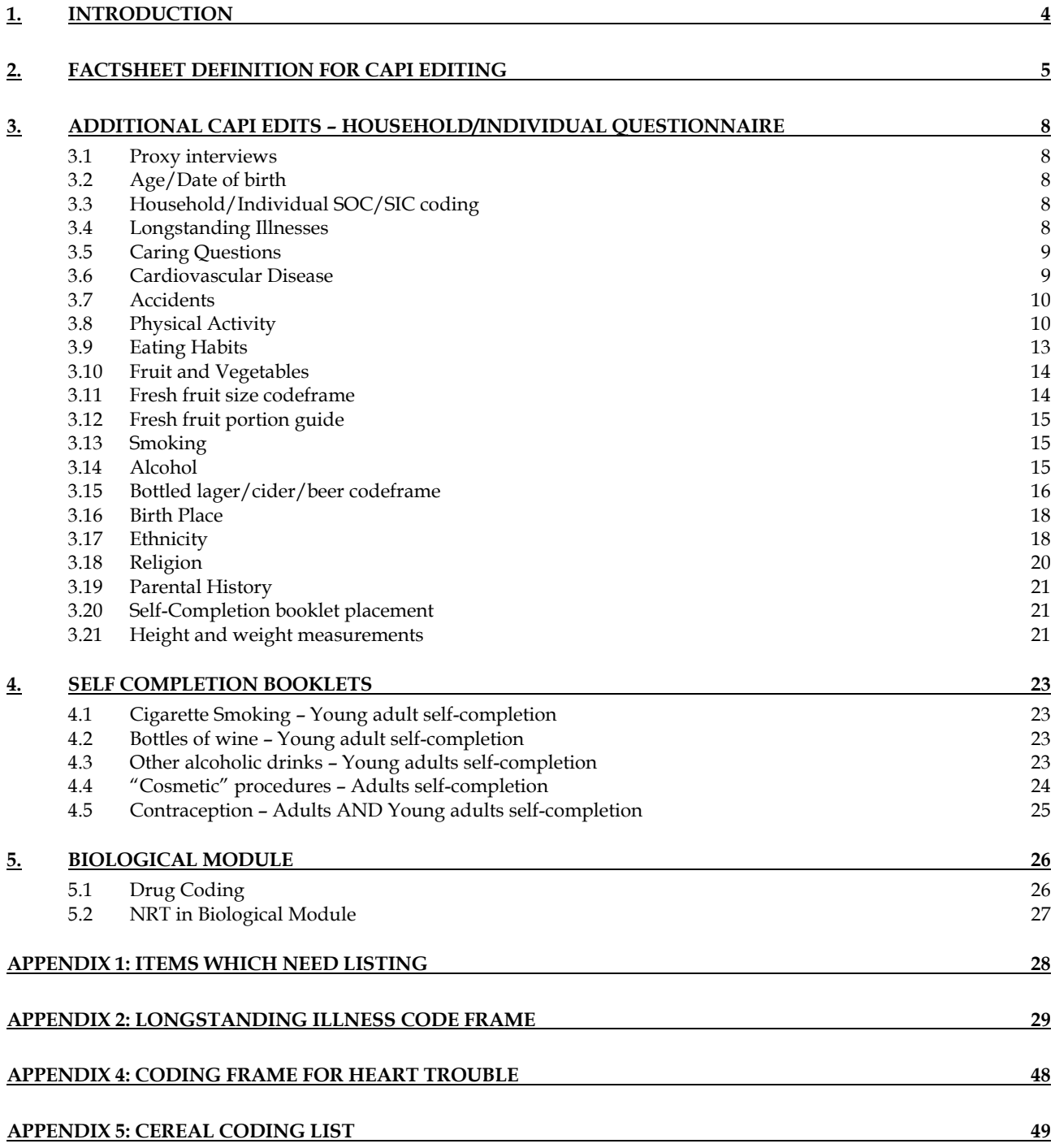

# **1. Introduction**

This document details the editing to be applied to CAPI questionnaires and self-completion booklets on the Scottish Health Survey 2015. Problems should be referred to the research team.

# **General Points:**

- 1. A FACTSHEET is provided to aid editing of the CAPI questionnaires. It contains household information and information for each individual session and biological session if applicable. The majority of questions which need to be coded are printed on the FACTSHEET. Coding decisions should be recorded alongside the appropriate questions or at the end of the FACTSHEET, if the question has not been printed.
- 2. All soft checks that were triggered by the interviewer and which have not been resolved will trigger again in the edit program. Where appropriate these should be investigated. If no editing action can be taken to resolve these checks, they should be cancelled by the editor.
- 3. All "Other (Specify)" questions in the self-completion booklets that have not been recoded should be listed with serial number.
- 4. "Other" answers in CAPI will be back coded to the original question where possible. Other answers can be transferred electronically and so don't require listing.

Where problems arise that do not appear in these editing instructions, please contact the research team for advice.

# **2. Factsheet Definition for CAPI editing**

**Household Qure**<br>SOC2010

The tables below show the variables that will appear on the factsheet for editing. Variables which are just a simple backcode into a previous variable are not shaded. Variables for which there is more detail in these instructions about how to code are shaded.

Occupational coding

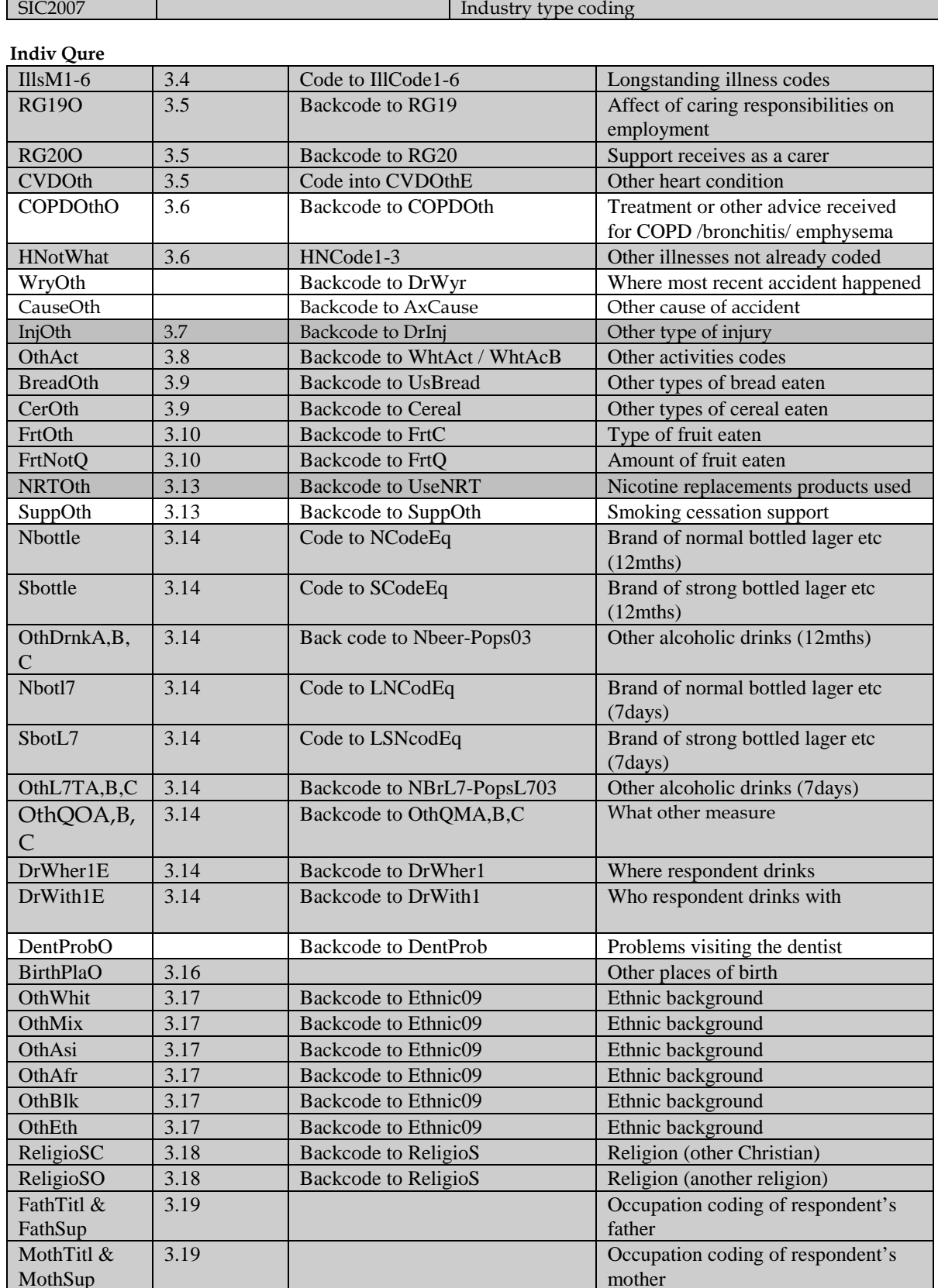

5

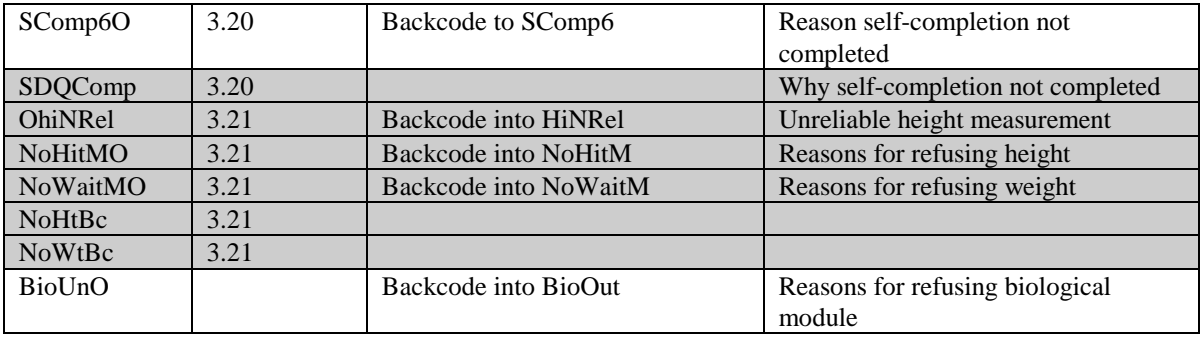

# **Self-Completion Booklets**

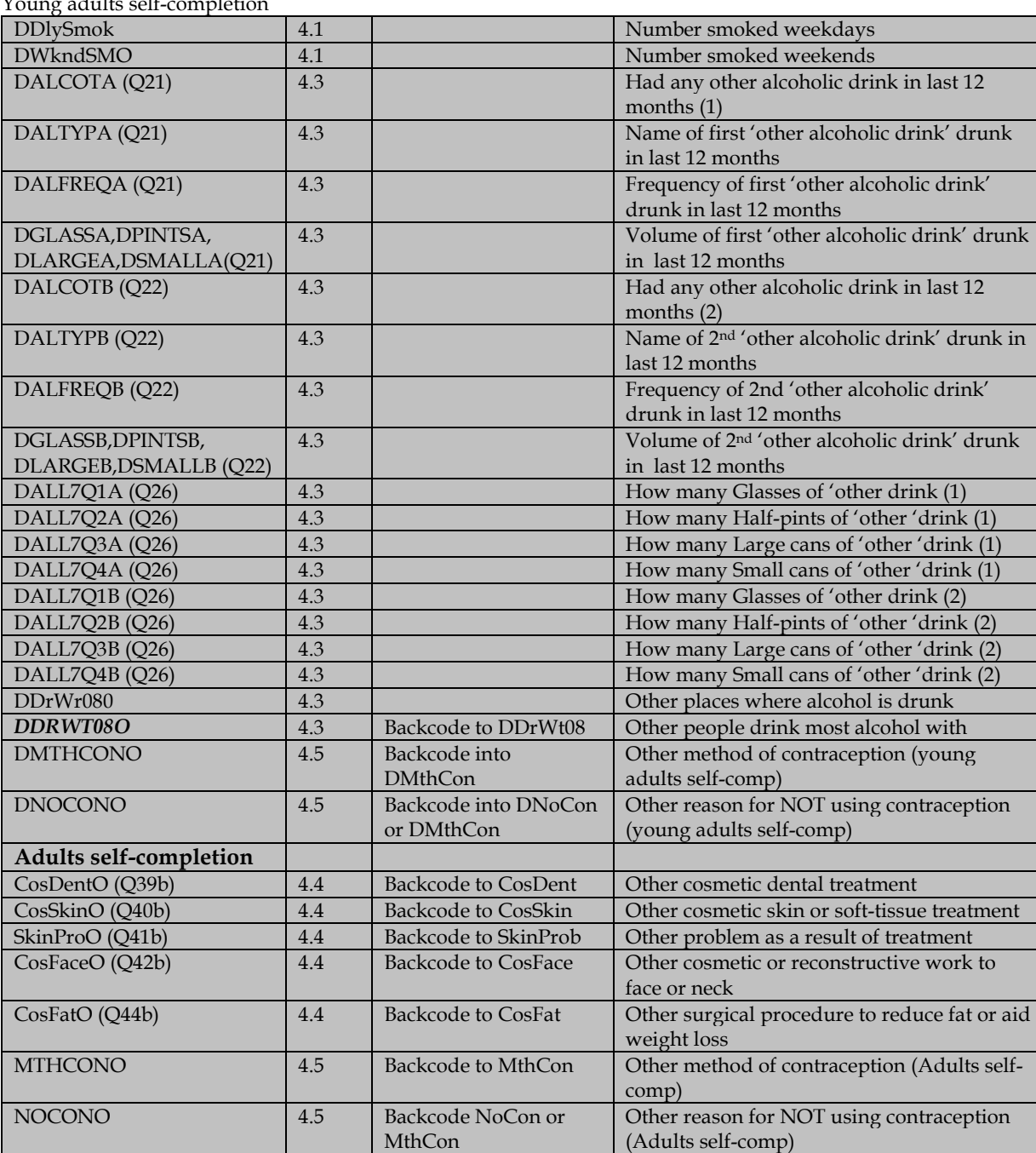

# Young adults self-completion

# **Biological Module – Core Version B only**

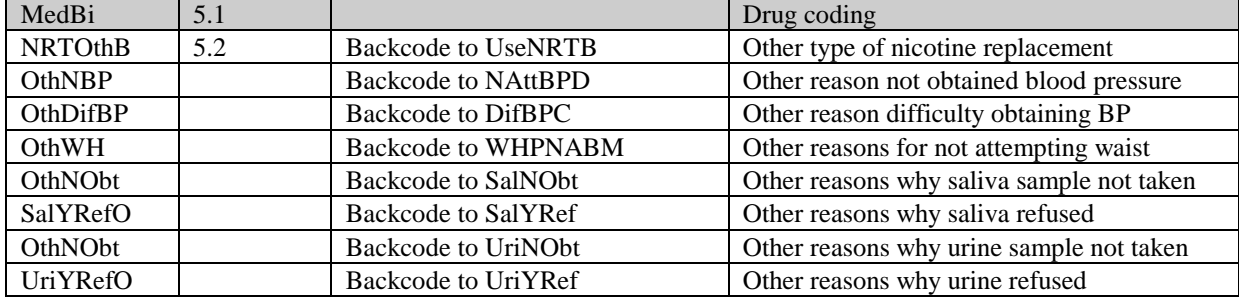

# **3. Additional CAPI Edits – Household/Individual Questionnaire**

# **3.1 Proxy interviews**

- Aged 13+ **NoHitMO** and **NoWaitMO** should be checked to see whether the respondent was present at the time that height and weight were measured. If the respondent was not present for height/weight measurements, then the interview should be treated as a proxy interview, removed from the data and **IndOut** set to code 561 and 562 'Other reason for no interview'. The only exception to this is if there is an interviewer note explaining that the respondent was interviewed, but that they had to leave before the height and weight measurements were taken.
- Aged 0-12 Proxy interviews are allowed for children aged 0-12. See height/weight measurements section for more details of edits for **NoHtBC** and **NoWtBC**.

# **3.2 Age/Date of birth**

Children aged less than one year are recorded as '0'.

If Age / Date of Birth is missing in the household grid, check whether it was collected in the Individual Questionnaire and if it was then add age and date of birth to the household grid.

# **3.3 Household/Individual SOC/SIC coding**

**Soc and Sic** SOC and SIC coding should be carried out for the Household Reference Person (if a job title was recorded) and for each respondent as appropriate, and as prompted by the edit program. In each case the variable names are SOC2010 and SIC2007. Where insufficient information has been given and it is not possible to code SOC2010, this should be recorded as Ctrl+K. Where there is insufficient information to code SIC2007 this should be coded as '89'.

# **3.4 Longstanding Illnesses**

**IllsM** Details are obtained of up to six types of long-standing illness. The text answers are recorded in the variables **IlsM1-IllsM6**. This should be coded, using the long-standing illness codeframes in **Apendix 2 and 3**, into the variables **IllCode 1-6** (appearing immediately after each instance of **IllsTxt**).

> If there are two separate illnesses listed under the same **IlsM** variable, then these should be split as follows. Code first mentioned illness in the **IllCode** code linked to the **IlsM** code, remove the text of the second illness and put it into the first blank **IlsM** variable, and code the appropriate **IllCode** variable accordingly. In addition change the **More** variable (before the **IlsM** that the second illness has been moved to) from No to Yes.

# **Rules for coding long-standing illness**

Code 41 Unclassifiable (no other codable complaint)

Exclusive code - this should only be used when the whole response is too vague to be coded into one of codes 01-40. This includes unspecific conditions like old age, war wounds etc (see codeframe for examples). This code can **only** be used in the 'first mention' columns. The editing program issues a warning if code 41 is used in any of the other columns. Note that code 41 can only be used if there is only one illness mentioned.

If there is more than 1 illness mentioned and one of the illnesses is uncodable then you must go back and change the order of illnesses entered to ensure that the uncodable illness is the last illness coded. For example, if 3 illnesses were recorded: war wound (uncodable), tinnitus (code 12) and angina (code 16), you would need to change the order they were originally entered. They would be entered in the following order: tinnitus, angina and war wound (the illness which is uncodable must be entered last). This should then be coded as 97 to indicate no further coding. Please also remember to enter the correct follow up answers associated with each of the codable illnesses – these will be on the factsheet.

Code 42 Complaint no longer present

Exclusive code - again it should be used only when the response given is **only** about a condition (or conditions) that no longer affects the respondent. This code can **only** be used in the 'first mention' columns. The editing program issues a warning if code 42 is used in any of the other columns.

Codes 01-40 can be used more than once if two different conditions are mentioned which both fall into the same category.

An exception to this is 'arthritis and rheumatism'. This is **not** two conditions, and so should **not** be given two separate codes; instead, code only one occurrence of code 34. (If two *specific* conditions were mentioned - eg osteoarthritis and rheumatoid arthritis - this *should* be coded as two occurrences.)

If more than 6 illnesses have been typed in by the interviewer, the first 6 mentioned should be coded.

Illnesses which cannot be coded using the Longstanding Illness Codeframe or the ICD need to be sent to Andy MacGregor, ScotCen for coding using the Coding Queries Response Form.

#### **3.5 Caring Questions**

#### **RG190 Affect of caring responsibilities on employment**

Recode into *RG19* if possible, otherwise leave.

# **RG20O Support received as a carer**

Recode into *RG20* if possible, otherwise leave.

If support is for person being cared for and not for carer (e.g. help with shopping, washing, etc.) then delete. If no other options selected at RG20 then set RG20 = 11 (no support).

#### **3.6 Cardiovascular Disease**

# **CVDOth Other CVD condition**

Backcode to CVD1-CVD5 if possible. Note that other may include multiple conditions, so can backcode to more than one. Consult Andy MacGregor, Scotcen only if unsure how to code.

New codes: 09 Too vague to code 06 Other

Any conditions given which could have been coded at *CVD1-CVD5* or *CVD7* or *CVD8* will be coded 01-05, 07 or 08, but will remain coded under *CVDOth* rather than being recoded.

Conditions which can be backcoded are:

Cardiac arrest  $=$  3 (Heart attack) Endocarditis  $=$  4 (Heart murmur) Wolff-Parkinson-White (WPW) syndrome = 5 (Abnormal heart rhythm) High pulse rate  $= 5$  (Abnormal heart rhythm) Palpitations = 5 (Abnormal heart rhythm) Thyroid toxicosis / Thyrotoxicosis / hyperthyroidism / Graves' disease = 5 (Abnormal heart rhythm) (Third-degree) heart block = code 5 (Abnormal heart rhythm) (Ventricular) tachycardia = code 5 (Abnormal heart rhythm) Unknown / being tested = code 9 (Too vague) Chest pain (and no more information) =  $code 9$  (Too vague)

Conditions which should remain as 'Other' (code 6) include:

(Ischemic) heart disease / cardiovascular disease Enlarged heart / atria Enlarged aorta Hole in the heart Faulty valve / valve replacement Cardiomyopathy

Ischaemia (low flow of blood to the heart) Mural thrombosis **Myocarditis** Patent Ductus Arteriosis (PDA) / ductus arteriosis does not close (Viral) Pericarditis Stenosis **TSI** Arteries blocked / narrowed / thickened Coronary artery disease Low blood pressure Aortic aneurysm Cancerous lump on heart Scarring on heart Genetic heart disorder Thickening / inflammation of heart wall / lining / muscles Heart virus / infection Heart muscle damage Heart (valve) leakage Heart stopped / heart failure Heart problems related to circulation Heart muscle spasm Fluid in lining of heart Vessels don't work Ventricle not functioning properly Bypass Stents fitted Heart transplant Angioplasty done

If 'High cholesterol' only is mentioned, change **CVD6** to 'No'

- **COPDOthO** Other treatment for COPD/bronchitis/emphysema Recode into *COPDOth* if possible, otherwise leave.
- **HnoTWhat** Any other illness not already mentioned We need the answers here to be coded: illness already mentioned at IllsM, other illness not mentioned but unable to code, other illness not mentioned that can be coded. The last category should then be coded as per IllsM. As there are no variables set up to hold these new illness codes. They should not be merged in with IllsCode1-6, need to be extra.

Ilnesses which cannot be coded using the Longstanding Illness Codeframe or the ICD need to be sent to Andy MacGregor, ScotCen for coding using the Coding Queries Response Form.

# **3.7 Accidents**

# **InjOth: Type of injury**

Recode into DrInj if possible.

Code 4 – *Straining or twisting a part of the body* includes whiplash Code 11 – *Other injury to internal parts of the body* includes concussion

### **3.8 Physical Activity**

#### **OthAct: Other physical activity (adult)**

The data can store up to 46 codes (10 from WhtAct, 30 from WhtAcB and a further 6 back-coded from OthAct[11-16]).

All activities at **OthAct** should be back-coded to **WhtAct or WhtAcB** (multi-coded variable) if possible. Note that:

**WhtAct** Code 3 *Workout at a gym / Exercise bike / Weight training*: Includes 'body-building', 'kettlebell'

- Code 4 *Aerobics/Keep fit/Gymnastics/ Dance for fitness*: Includes any answer mentioning 'fit' or 'fitness' (e.g. 'Wii Fit', 'Metafit' or 'Army fitness programme'). Also includes 'boxercise', 'hula hoop'
	- Code 5 *Any other type of dancing*: Includes any answer mentioning 'dancing' (i.e. sequence dancing, tap dancing etc.). Does not include Ice dancing, see code 16 (*WhtAcB*) below.
	- Code 7 *Football/ rugby*: Includes those participating in the sport as referees and linesmen / assistant referees.
	- Code 10 *Exercises (e.g. press-ups, sit ups)*: Includes any answer mentioning 'exercises' (i.e. back exercises, office exercises etc.) or 'working out'

# **WhtAcB**

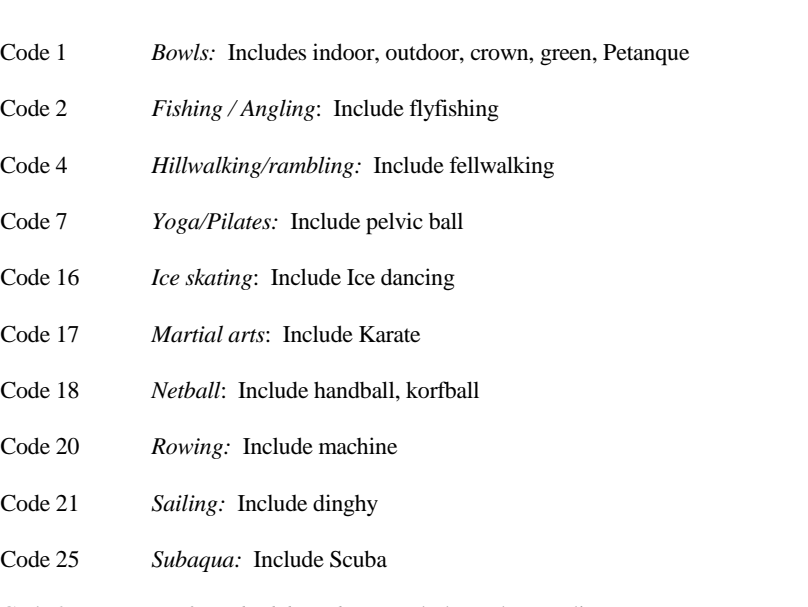

Code 26 *Surfing / bodyboarding:* Include Hydrospeeding

If the activity from OthAct is backcoded into WhtAct or WhtAcB then please also ensure that the follow-up questions DayExc, ExcHrs, ExcMin, ExcSwt and, if applicable, ExcMus and ExcMov are also backcoded.

Otherwise enter a code from the codeframe given below. If the sport is not listed, then it will need to be coded in one of codes 90-92. Please send listings of any sports not listed below, and which cannot be backcoded, to one of the researchers for instructions on which code to use. To help the researchers establish how vigorous the activity the team should also supply them with the answers to the follow-up questions DayExc, ExcHrs, ExcMin, ExcSwt and, if applicable, ExcMus and ExcMov for the sport mentioned at OthAct. Nothing should be left as code 98 in the final data.

Note: It is possible to have two codes the same if "times" of activity cannot be amalgamated e.g. Badminton = Code 8 and Tennis = Code 8.

Existing code-frame for *WhtAct*

- 1 "Swimming",
- 2 "Cycling",
- 3 "Workout at a gym / Exercise bike / Weight training"
- 4 "Aerobics/keep fit/gymnastics/dance for fitness",
- 5 "Any other types of dancing",
- 6 "Running/jogging",
- 7 "Football/rugby",
- 8 "Badminton/tennis",
- 9 "Squash",
- 10 "Exercises (eg press-ups, sit-ups)"

New code-frame for *WhtAcB*

- 1 "Bowls",
- 2 "Fishing/angling",
- 3 "Golf",
- 4 "Hillwalking/rambling",
- 5 "Snooker/billiards/pool",
- 6 "Aqua-robics/aquafit/exercise class in water",
- 7 "Yoga/pilates",
- 8 "Athletics",
- 9 "Basketball",
- 10 "Canoeing/Kayaking",
- 11 "Climbing",
- 12 "Cricket",
- 13 "Curling",
- 14 "Hockey",
- 15 "Horse riding",
- 16 "Ice skating",
- 17 "Martial arts including Tai Chi",
- 18 "Netball",
- 19 "Powerboating/jet skiing",
- 20 "Rowing",
- 21 "Sailing/windsurfing",
- 22 "Shinty",
- 23 "Skateboarding/inline skating",
- 24 "Skiing/snowboarding",
- 25 "Subaqua",
- 26 "Surfing/body boarding",
- 27 "Table tennis",
- 28 "Tenpin bowling",
- 29 "Volleyball",
- 30 "Waterskiing"

Coding of *`other' answers (recorded at OthAct)*

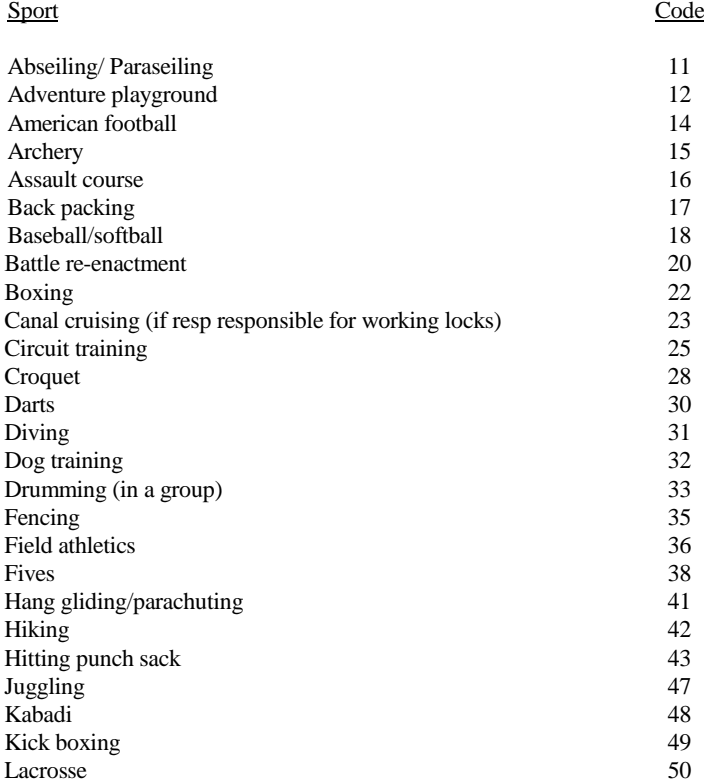

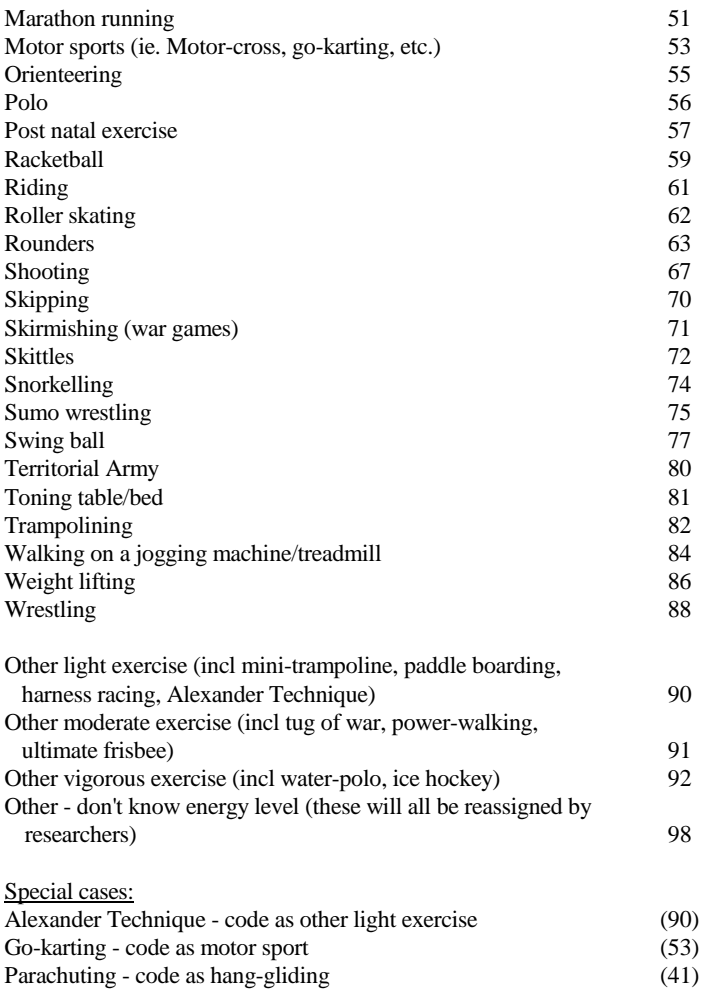

Playing with children – delete, and delete answers to follow-ups DayExc, ExcHrs, ExcMin, ExcSwt, ExcMus and ExcMov

# **3.9 Eating Habits**

# **BreadOth Other type of bread**

These are 'Other' answers which are to be coded back to UsBread if possible. Interviewers have been instructed to ask if a bread is white, brown, granary, wheatmeal or wholemeal. If type (white, brown, granary, wheatmeal or wholemeal) is specifically mentioned in UsBread then code appropriately to 1, 2 or 3. If someone says it is a mix of white and wholemeal e.g. 'best of both' or '50/50' then this should be code 4 'SPONTANEOUS: (Wholemeal/white mixture e.g. 'Best of Both')

Code 7 for those 'Other' breads where no flour type was established. For example, if all that is specified is: pitta, naan, chapatis, French bread, baguettes, ciabatta, bagels, etc. and flour type is not given, use Code 7. Gluten free bread should also remain Code 7 if flour type is not mentioned.

For crispbreads and crisprolls, such as Ryvita, use Code 6 "Does not eat any type of bread".

# **CerOth Other kinds of cereal**

Please check all notepads attached to *Cereal* in case any can be coded back to it. **Appendix 5** lists all cereals and their respective codes, grouped by brand of cereal. If 'other' cereal mentioned appears in the cereal list in appendix 5 then backcode to appropiate code in *Cereal* .

If a cereal mentioned in a notepad or at CerOth is not on the list in Appendix 5 it should be coded 5.

# **FrtOth & FrtNotQ Other fruit**

If possible, responses to **FrtOth** should be backcoded into **FrtC** and responses to **FrtNotQ** should be backcoded into **FrtQ** using the fruit codeframe and the portion guide below. If the fruit isn't on the list, first check that it can be eaten raw. If it can only be eaten cooked then recode at FrtDish. For other fruit not on the list and eaten raw or if the amount is given in a way that cannot be entered in FrtQ, then the ops team should send details of these cases to the researchers during the edit process and decisions will be taken on a case by case basis.

# **3.11 Fresh fruit size codeframe**

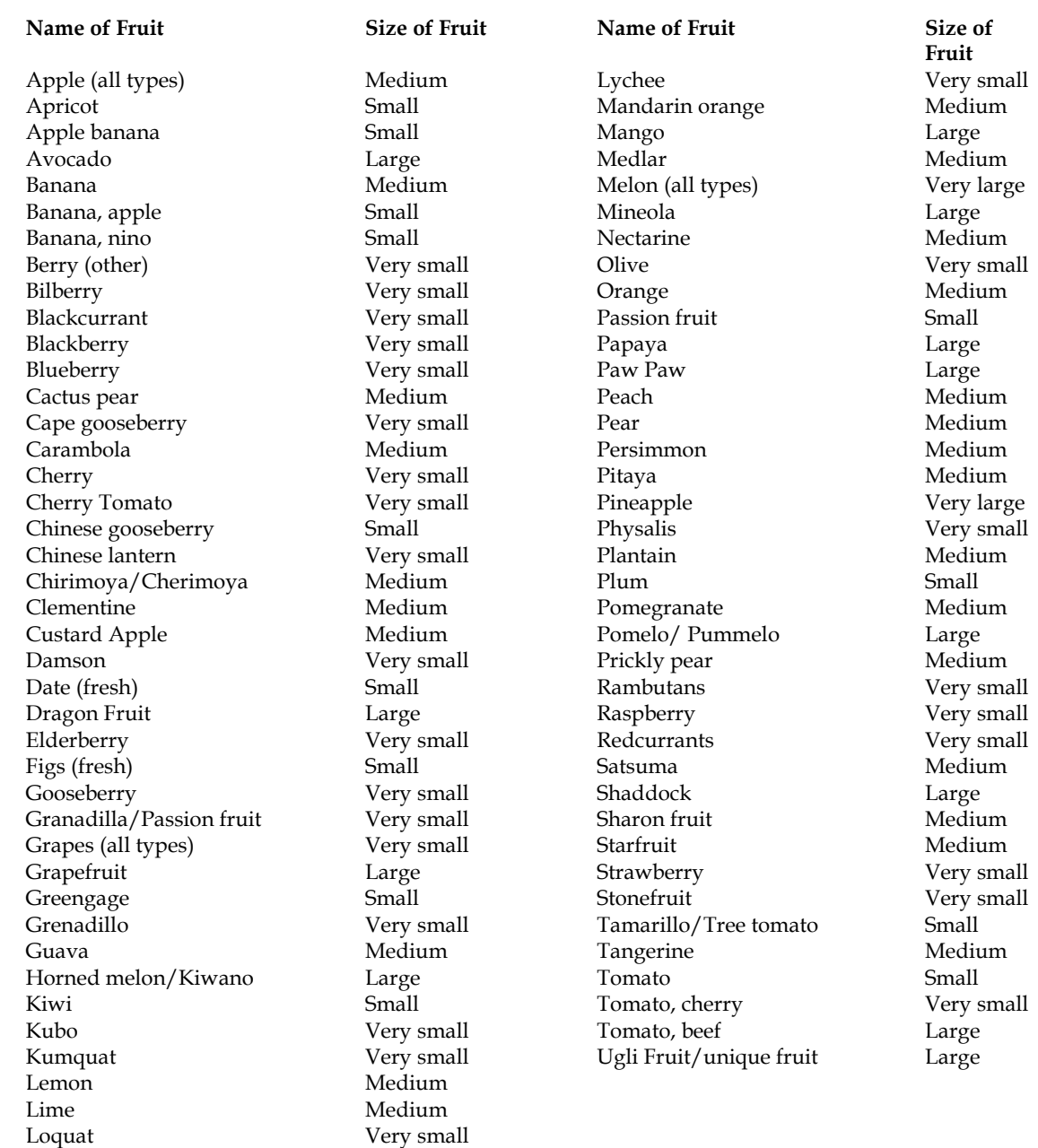

#### **3.12 Fresh fruit portion guide**

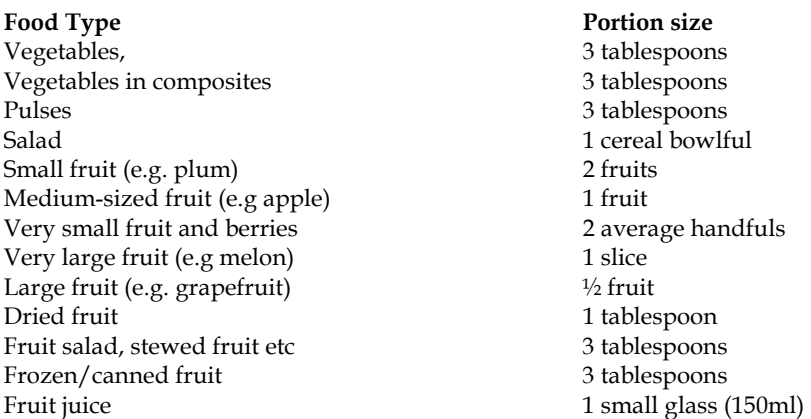

#### **3.13 Smoking**

#### **NRTOth Nicotine Replacement Products used**

Recode into *UseNRT* if possible, otherwise leave.

Electronic cigarette is now a specific option at UseNRT.

Inhilator – backcode to 3 (nasal spray / nicotine inhaler)

Nicotine sweets / tablets – backcode to 4 (lozenge / microtab).

Delete if not a NRT or similar product (i.e. delete if only mention book, hypnosis, cannabis, or some form of support) and code 9 at UseNRT if no other products mentioned.

#### **SuppOth Cessation support**

Recode into *NRTSupp* if possible, otherwise leave.

Phoneline – backcode to 4 (specialist smoking cessation advisor)

#### **3.14 Alcohol**

# **OthDrnkA, OthDrnkB, OthDrnkC / OthL7TA, OthL7TB, OthL7TC** Other alcoholic drinks

Exclude all low/non-alcoholic drinks. Home made drinks should be coded into the appropriate category.

#### **Normal beer (NBeer/NBrL7):**

**Include**: Export, Heavy, Black & Tan, Barley Wine, Diabetic Beer, Home Brew Lager, Lager and Lime, Home Brew Beer, Gold Label, Pomagne, Stout, Scrumpy

**Exclude**: Ginger Beer. Non alcoholic lagers - Barbican, Kaliber, Bottles/cans of shandy. Beer with >6% alcohol by volume (code as 'strong'). Angostura Bitter (code as spirits)

#### **Strong beer (SBeer/SBrL7):**

**Include**: Diamond White/Blush/Zest, K, Special Brew Lager, Tennents Super, White Lightning **Exclude**: Beer etc with less than 6% alcohol by volume (code as 'normal strength'). Angostura Bitter (code as spirits).

#### **Spirits (Spirits/SpirL7):**

**Include**: Angostura Bitter, Cocktails, Egg Flip, Snowball, Bacardi, Bailey's, Pernod, Gin, Sloe Gin, Pimms, Bourbon, Whisky Mac, Schnapps, Liqueurs, Bluemoon, Vodka, Rum, Southern Comfort, Grappa, Tia Maria, Ouzo/Aniseed, Strega, Brandy, Cherry Brandy, Arak, Irish Velvet, Brandy, 150 proof Moonshine, Gaelic Coffee, Advocaat, Tequila, Amagnac, Clan Dew, Campari, Malibu, Taboo, Pochene (Irish Moonshine), Jello shots/shooters, Vodka Jelly, After Shock.

# **Sherry (Sherry/ShryL7):**

**Include**: Vermouth, Port, Cinzano, Dubonnet, Bianco, Rocardo, Noilly Prat, Stones Ginger Wine, Home made Sherry, Tonic wine, Sanatogen, Scotsmac and similar British wines fortified with spirits, Port and Lemon, Madeira. Buckfast Tonic Wine, Fortified Wine.

# **Wine (WineQ/WineL7):**

**Include**: Punch, Mead, Moussec, Concorde, Champagne, Babycham, Saki, Cherry B, Calypso Orange Perry, Home made wine, Thunder bird. **Exclude**: Non alcoholic wines such as Eisberg

# **Alcopops/pre mixed alcoholic drinks (Pops03/PopsL703):**

Include: Bacardi Breezer, Metz, WKD ('Wicked'), Smirnoff Ice, Archers Aqua, Red Square Reloaded, Vodka Reef , Mudshake, Baileys Glide, Shotts, Crabbies Alcoholic Ginger Beer, Alcoholic Irn Bru, Woody's, any mention of 'alcoholic lemonade, cola, orangeade, cream soda' etc or Ready To Drink beverages.

# **Coding "other" alcoholic drinks variables:**

OthDrnkA-C: Other alcoholic drinks

All `other alcoholic drinks' need to be recoded into the appropriate drinks category. The following rules will apply:

If the appropriate drinks category is not already coded then information on frequency and amount should be edited into appropriate variables and data in the `other' drinks category deleted.

• If the appropriate drinks category is already coded then the highest frequency and the associated amount should coded. For example if frequency of Spirits is already coded as 2 and Campari, with a frequency of 1, is to be recoded into the Spirits category then the frequency should be changed to 1 and the amount variable should be recoded to that associated with Campari.

• If the frequency of the other alcoholic drink is less than that contained in the drinks category into which it is to be recoded then the information in that `other' alcoholic drink should be ignored.

If the frequency in the other alcoholic drink and the category into which it is being coded are the same then the amounts should be added together.

If the frequency of both the `other' alcoholic drink and the appropriate drinks category exceed once or twice a week please contact researchers for advice.

If someone mentions drinking wine in glasses we can only back code it to WQGI or WL7GI – the rest will have to be entered as DK (this is because we haven't changed the way we code 'other' types of alcohol that is measured in glasses in line with the wine glass section).

After recoding "other" alcoholic drinks the variables **OthDrnkA, OthDrnkB**, **OthDrnkC, OthL7TA**, **OthL7TB**, and **OthL7TC** should be set to No=2. Details of coding decisions should be recorded on the FACTSHEET.

# **Coding of beer bottle sizes**

The variables **NBottle/NBotL7** and **SBottle**/**SBotL7** (the brand of normal or strong beer/lager/stout/cider drunk in bottles), need to be coded into **NCodeEq/SCodeEq** or **L7NCodEq/L7SCodEq** using the bottled lager/cider/beer codeframe below.

Bottled beers for which an amount cannot be identified should be coded to 0.00 of a pint, so that these brands can be listed electronically. The exceptions to this are

- 'French beer' which should be coded 0.44 (250ml)
- Interviewer has indicated that the bottle is "large" code to 0.77 of a pint (440ml)
- If no brand name given, or no usual type code to 0.58 of a pint (330ml)
- Where two or more bottle sizes are shown in the codeframe, code as 0.58 unless bottle size is specifically stated (either as small or large, or in ml)
- Where more than one type of bottle is drunk, code to the volume of the first mentioned bottle.

# **3.15 Bottled lager/cider/beer codeframe**

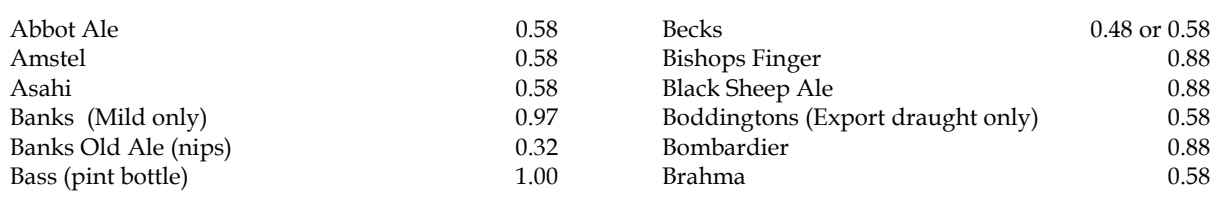

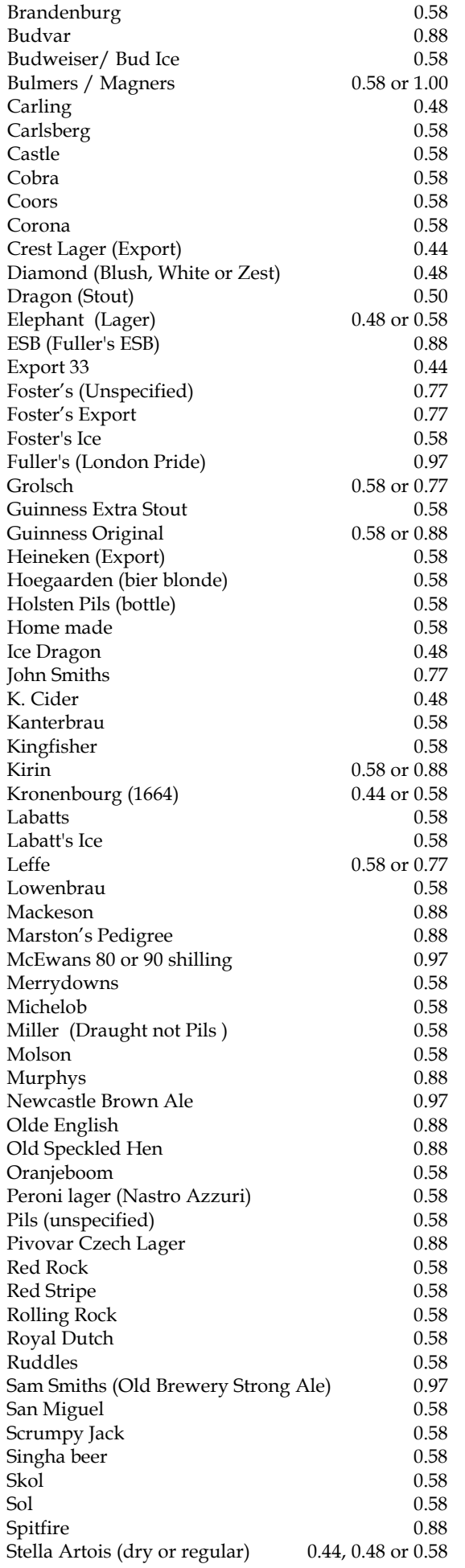

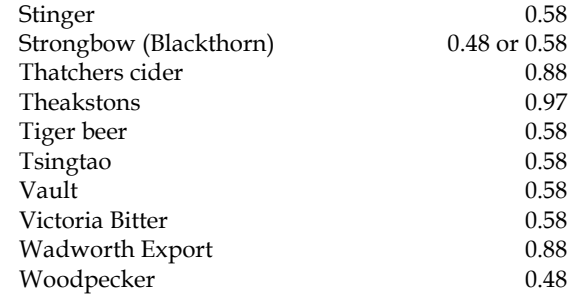

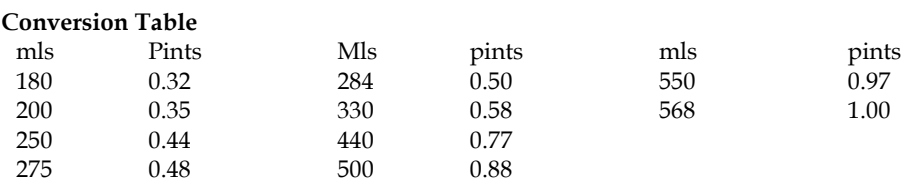

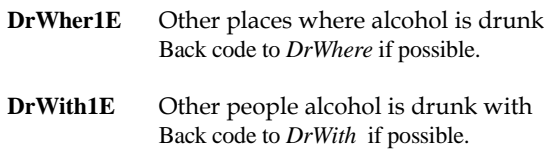

# **3.16 Birth Place**

#### **BirthPlaO Other birth place**

All countries listed at other birth place (BirthPlaO) should be coded this into the country list on the next screen. NB there is no need to backcode any countries.

#### **3.17 Ethnicity**

# **OthWhit Other White**

"Shetlander" should be backcoded to 1 (White Scottish) at Ethnic09

Other white should include: Other European White South African American Australian New Zealander Mixed White

# **OthMix Mixed ethnicity**

Mixed white groups, such as Scottish Polish should be backcoded to 6 (White Other) at Ethnic09. Similarly for mixed Asian, etc.

### **OthAsi Other Asian**

Punjabi should be backcoded to 9 (Indian) Kashmiri should be backcoded to 8 (Pakistani)

Other Asian should include: Caribbean Asian East African Asian Filipino Japanese Malaysian Nepalese Sinhalese Sri Lankan Tamil Vietnamese Mixed Asian (i.e. mixture of descriptions in the Asian section)

# **OthAfr Other African**

Should normally be backcoded, to 13 (African) or 6 (White Other) if they have stated they are white (e.g. white South African)

Most common African groups are: Nigerian Somalian Kenyan

Where a North African country is mentioned, such as Morocco, Tunisia, Libya or Egypt, these should be left as Other African

# **OthEth Other ethnic group**

It is important that if someone is probably white, they are coded as white. Other ethnic groups are assumed to be non-white for the purpose of analysis.

Where a nationality is named, these should be backcoded if possible, most commonly as 6 (White Other), 12 (Asian Other), or 13 (African) at Ethnic09.

Any European nationality, e.g. German, Russian, Polish, should be backcoded as 6 (White Other)

American, Australian, New Zealander should all be backcoded as 6 (White Other)

African, Asian and mixed nationalities should be backcoded as noted above under OthAfr, OthAsi and OthMix

Ethnicities that cannot be backcoded include ethnic groups such as: Aborigine Fijian Inuit Maori Native American Indian Tongan Samoan

Where a religion or a region with multiple ethnic groups has been recorded, these should not be backcoded – for example: Buddhist Central American Cuban Dominican Hindu Hispanic Iranian Iraqi Israeli Jewish Kurdish Latin American Lebanese Maldivian Mauritian Middle Eastern Moroccan Muslim North African Puerto Rican Seychellois Sikh South American St Helena

Yemeni

# **3.18 Religion**

# **ReligioSC Other Christian**

Check whether any can be recoded.

**'Other Christian'** should include any of the ORTHODOX churches, so included under this category would be:

Christian Orthodox Greek Orthodox Russian Orthodox Serbian Orthodox

Also included (coded 3 – other Christian) would be:

Anglican Baptist Brethren (e.g. Plymouth Brethren) Calvinist Christian (with no mention of any denomination) Christian Scientist (**not** Scientologist) Church of … (anything except Scotland) Church of England Congregationalist Episcopalian (e.g. Scottish Episcopal Church) Free Church of Scotland Gnostic Jehovah's Witness Latter Day Saints Lutheran Methodist Mormon Non-denominational Christian Orthodox (e.g. Christian Orthodox, Greek Orthodox, Russian Orthodox, Serbian Orthodox) Presbyterian Protestant **Ouaker** Reformed Church (e.g. Christian Reformed Church, Free Reformed Church) Salvation Army Seventh Day Adventist Unitarian Wee Free

# **ReligioSO** Another Religion

Check whether any can be recoded.

Examples of 'another religion' might be:

Baha'i Believer in God, but not Christian Hare Krishna Humanist Satanist Scientologist Spirit worship Spiritualist Wicca, or white witchcraft

The above religions cannot be backcoded to ReligioS

Another Religion can often be backcoded to Other Christian (code 3) at ReligioS – see above for examples

"Agnostic" and "Atheist" should be backcoded to "no religion" (code 0)

# **3.19 Parental History**

**FathTitl, FathSup** – use answers given here to assign a SOC code for father's occupation (FathSoc) **MothTitl, MothSup** - use answers given here to assign a SOC code for mother's occupation

(MothSoc)

These should be coded using SOC2010 (three digits)

# **3.20 Self-Completion booklet placement**

# **SComp6O Other reason for respondent needing assistance/not completing**

Recode into **SComp6** where possible, otherwise leave.

**SDQComp** For children aged 0-12 who are away from home during field period an interview will have been attempted with his/her parents. **SDQComp** should be coded 0 - "Child away from home during the field period". Editors should check that where notes indicate that a child is absent during the field period that code 0 has been used.

> \*\***Note** that code 0 can only be used if the child is known to be away from home for the whole of the fieldwork period. It should not be used for those cases where a child is not around to complete the self-completion document (eg child got bored and went outside to play). These should be left as "Other".

#### **3.21 Height and weight measurements**

The soft checks for height and weight have been amended in the edit programme so only extremely unusual heights and weights will trigger these checks. We have put these in as a safety guard against very unlikely results. Please contact researchers if the height or the weight check activates for a particular questionnaire.

**OhiNRel** Backcode reason for unreliable height measurement where possible. **NoHitMO** Backcode "Other" reasons for no height measurement where possible. **NoWaitMO** Backcode "Other" reasons for no weight measurement where possible.

**NoHitM/NoWaitM** Reason no height/weight obtained

For children aged 2-12 who are away from home during field period an interview will have been attempted with his/her parents. Variables **NoHitM/NoWaitMo** should be coded 0 - "Child away from home during the field period". Editors should check that where notes indicate that a child is absent during the field period that code 0 has been used in the above variables.

\*\***Note** that code 0 can only be used if the child is known to be away from home for the whole of the fieldwork period. It should not be used for those cases where a child is not available at the time measurements are conducted (eg child got bored and went outside to play). These should be left as "Other". If child is "ill", recode to Code 5 'ill or in pain'.

# **NoHitMo/NoWaitMo**

Veiled refusals at **NoHitMo/NoWaitMo** (where respondent has not given a reason for not having height/weight taken but has effectively terminated the interview: eg 'too busy', 'had to go out', 'not convenient' etc.) should be recoded to Code 2 'Height/Weight refused' at **RespHts**/**Respwts**, and the reason for refusal coded at **ResNHi**/**ResNWt**.

# **4. Self Completion Booklets**

The majority of edit checks are specified on the marked up booklets. Variables which need a more complex method of checking are detailed in this section.

# **4.1 Cigarette Smoking – Young adult self-completion**

In the Young Adults Booklet the variables for the number of cigarettes smoked a day are **DDlySmok** (Q6a) and **DWkndSmo** (Q6b).

If range given, take midpoint Hand rolled cigarettes: 1 oz tobacco = 40 cigarettes 12.5 grams tobacco = 18 cigarettes 25 grams tobacco = 36 cigarettes Only convert ounces to cigarettes if the respondent has not given the number of cigarettes smoked.

### **4.2 Bottles of wine – Young adult self-completion**

In the Young Adults Booklet wine can be reported as bottles at **DWIN08Q4** (Q19) and at **DW08L7Q4** (Q26). If the respondent has mentioned part of a bottle then whole bottles should be recoded at **DWIN08Q4/ DW08L7Q4** and the remainder coded into small (125ml) glasses at **DWIN08Q3/ DW08L7Q3.**

> ½ BOTTLE=3 GLASSES 1/3 BOTTLE=2 GLASSES ¼ BOTTLE=1.5 GLASSES

For example, if a respondent has written at Q19 that they usually drank '1½ bottles' then code 1 at **DWIN08Q4** and 3 at **DWIN08Q3.**

# **4.3 Other alcoholic drinks – Young adults self-completion**

#### **Coding "other" alcoholic drinks variables: DALCOTA** & **DALCOTB** and **DDRNKDAY**

In the 'Young Adults' Booklet there are other alcoholic drinks listed for drinking in the 12 months (Q21 & Q22) and the last week (Q26) . These 'other' drinks need to be treated in the exact same way as those the equivalent CAPI questions for adults (see section 3.14)

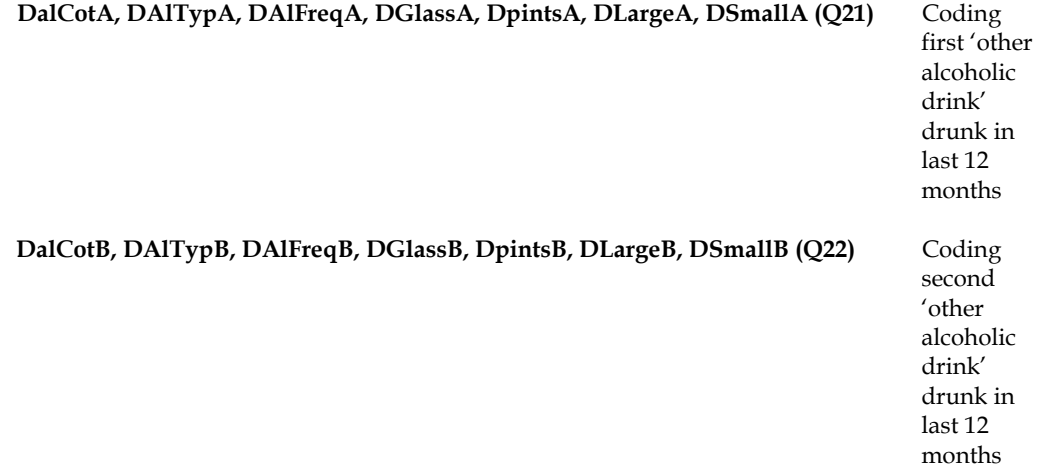

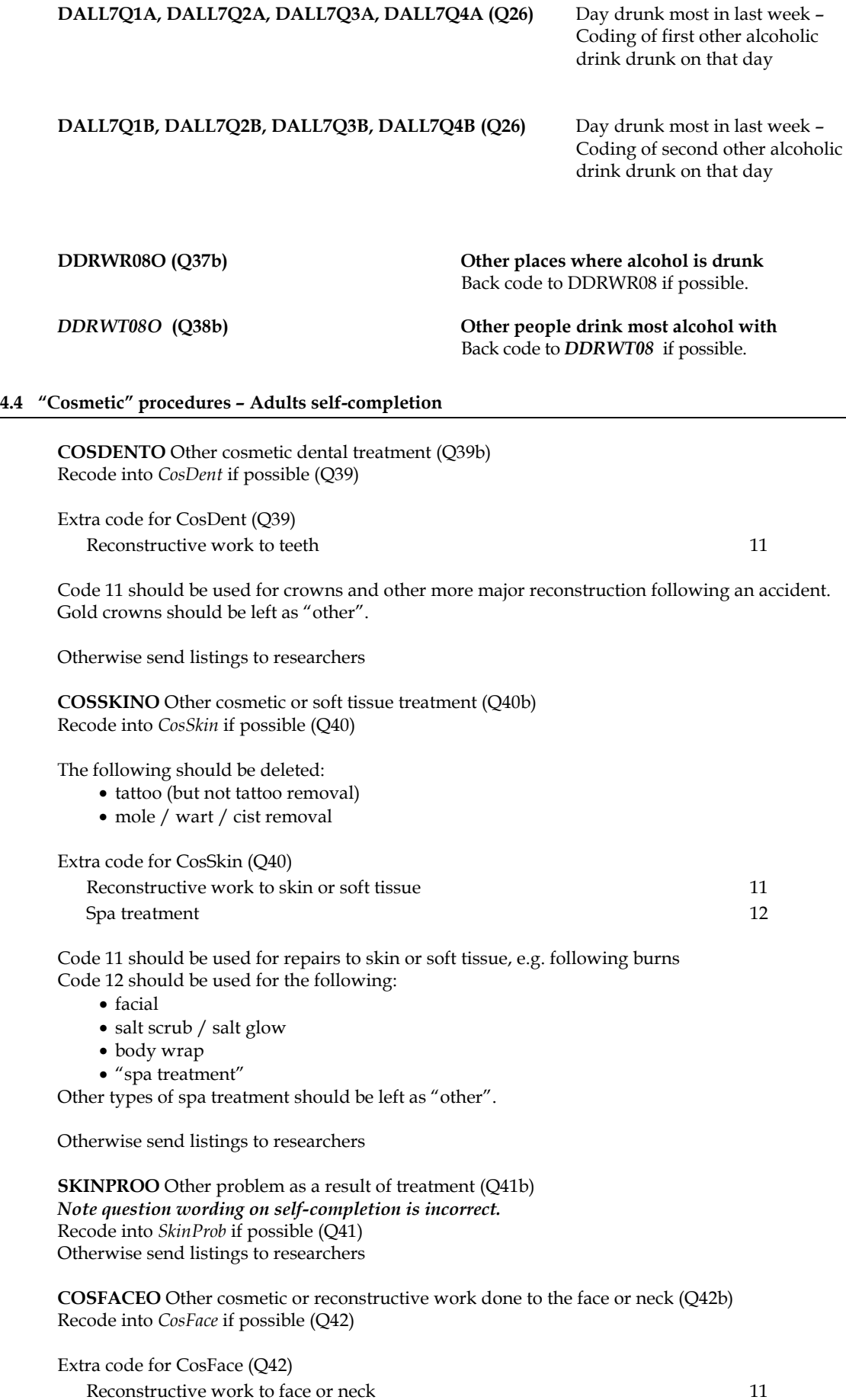

Code 11 should be used where the respondent specifies this is reconstructive work – e.g. "chin fixed following accident" If respondent does not specify this is reconstructive – e.g. "chin fixed" – then leave as other. Otherwise send listings to researchers

**COSFATO** Other surgical procedure to reduce fat or aid weight loss (Q44b) Recode into *CosFat* if possible (Q44) Otherwise send listings to researchers

# **4.5 Contraception – Adults AND Young adults self-completion**

**MTHCONO** Other method of contraception (Adult Q68; Young Adult Q88) Recode into *MthCon* if possible. (Adult Q67; Young Adult Q87)

**NOCONO** Other reason for NOT using contraception (Adult Q70; Young Adult Q90) Recode into *NoCon* (Adult Q69; Young Adult Q89) or *MthCon* (Adult Q67; Young Adult Q87) if possible.

For example

- Menopause can be back coded to code 2 in NoCon
- Respondent or partner sterilised (vasectomy/sterilisation/'snip') can be back coded to 18 in MthCon
- Respondent or Partner uses contraceptive pill can be back coded to 4 in MthCon

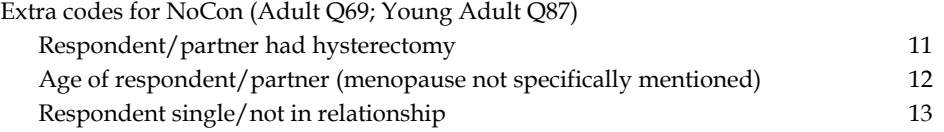

# **5. Biological Module**

# **5.1 Drug Coding**

### **MEDBI**

Interviewers have been asked to record in CAPI the names of all the prescribed medicines that certain respondents are currently taking. This is an open question – respondents are asked for the names of medicines, including pills, syrups, ointments, puffers or injections that they are taking that have been prescribed by a doctor. Respondents are only asked which medicines they take if they have reported particular cardiovascular conditions. Respondents have been asked to show the packaging from the medicines so that the interviewer can record the name of the drug accurately in CAPI.

Coders will need to code all the drugs which have been listed in the interview, using a six digit code. The codes are listed in the 'Coding Prescribed Medicines' booklet which lists the 400 most commonly used drugs in alphabetical order and gives their BNF classification. You should always check this booklet **FIRST** but if a code is not found you may then check the BNF book (edition Number 61 – March 2011). If you still cannot find a code for a drug please send a coding query form to Andy MacGregor, ScotCen. If no decision can be made after querying with Andy Macgregor use code 999996.

What you need to enter is a 6 digit e.g. the code you should enter for Premarin tablets is 060401 (ie with no spaces, dashes or full stops). In the 'Coding Prescribed Medicines' booklet Premarin tablets is presented as 06.04.01 and you should type in 060401.

Please note that some drugs have been given additional codes in the Coding Prescribed Medicines booklet. This is to separate different types of drugs, so they can be separated in analyses.

Some drug sections that have only two section numbers in the BNF book (eg 4.10 and 2.12) have been divided into two or three groups, to separate the types of drugs. Where this is the case, all of the drugs listed under the relevant sections in the BNF are listed in the Coding Prescribed Medicines booklet. For example:

Lipid-lowering drugs (such as Atorvastatin), formerly coded as 02.12.00 (presented as 2.12 in the BNF book)

Now would be coded as 02.12.01 (see Coding Prescribed Medicines booklet)

Some have been split into two or three constituent sections, using the BNF sub-section numbers (eg : 2.5.5.1, 2.5.5.2, 2.5.5.3). Where this is the case, all of the drugs listed under the relevant sections in the BNF are listed in the Coding Prescribed Medicines booklet.

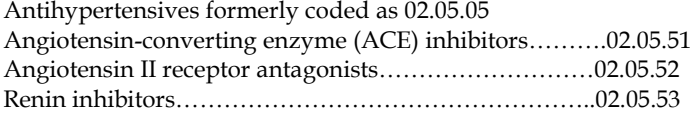

Antidiabetic drugs formerly coded as 06.01.02

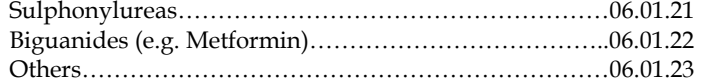

# **Use the drug coding booklet for a list of codes.**

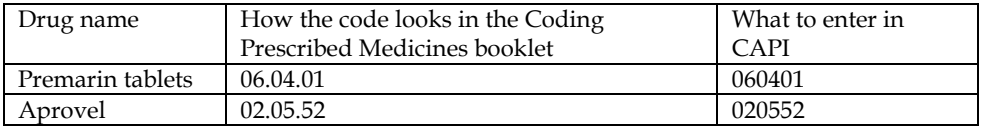

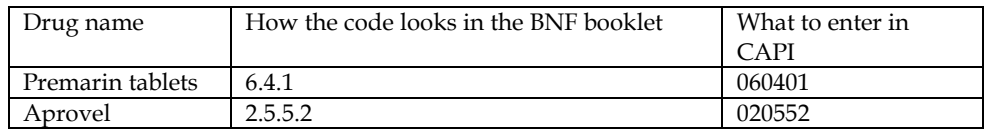

Drugs which cannot be coded using the BNF need to be sent to Andy Macgregor, ScotCen, for coding using the Coding Queries Response Form. Please send the name of the drug entered (MedBI), answers given in Ytake, CVD 1-8, CVDOth, COPD and Illsm.

# **5.2 NRT in Biological Module**

# **NRTOthB Nicotine Replacement Products used**

Recode into *UseNRTB* if possible, otherwise leave. See NRTOth.

# **Appendix 1: Items Which Need Listing**

**List to ScotCen researchers (Stephen Hinchliffe and Shanna Dowling) if not otherwise codable:**

# INTERVIEWER CAPI

OthAct (Please also provide answers to DayExc, ExcHrs, ExcMin, ExcSwt, and if applicable, ExcMus and ExcMov for the sport mentioned at OthAct)

# SELF-COMPLETIONS

Adult Q39b CosDentO, Q40b CosSkinO, Q41b SkinProO, Q42b CosFaceO, Q44b CosFatO

# **List to Andy MacGregor (ScotCen) then send copy of query form to researchers after decision has been taken:**

IllsM - illnesses not found in coding frame or the ICD CVDOth MEDBI - drugs not found in the BNF PLBRAND/ DPILBRAN - drugs which fail the edit check

# **Appendix 2: Longstanding Illness Code Frame**

# **Changed categories:**

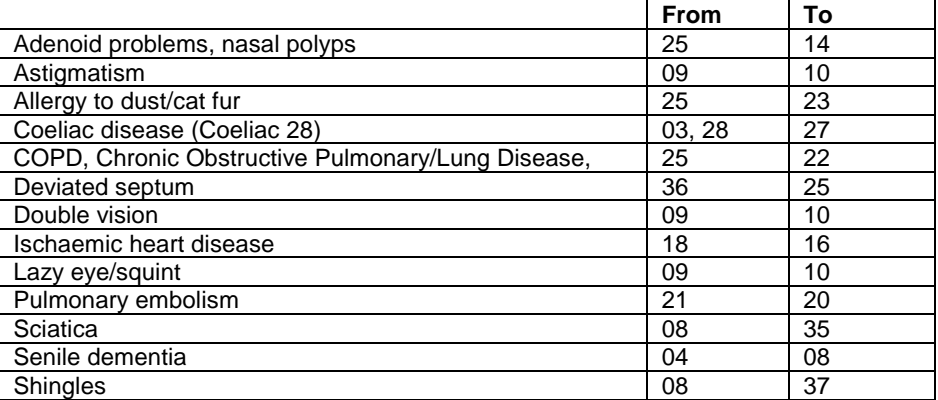

### **Additions**

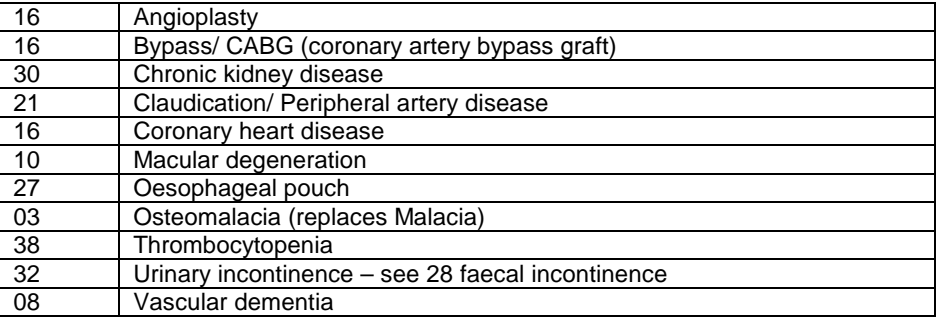

#### **01 Cancer (neoplasm) including lumps, masses, tumours and growths and benign (nonmalignant) lumps and cysts**

Acoustic neuroma

After effect of cancer (nes)

- All tumours, growths, masses, lumps and cysts whether malignant or benign eg. tumour on brain, growth in bowel, growth on spinal cord, lump in breast
- Bone cancer Cancers sited in any part of the body or system eg. Lung, breast, stomach
- **Carcinomas** Colostomy due to treatment for by cancer
- Cyst on eye
- Cyst in kidney
- General arthroma
- Hereditary cancer
- Hodgkin's disease
- 
- Hysterectomy for cancer Leukaemia (cancer of the blood)
- Lymphoma (incl non-Hodgkin's)
- Mastectomy for cancer (nes)
- Neurofibromatosis
- Part of intestines removed (cancer) Pituitary gland removed (cancer)
- Rodent ulcers
- Sarcomas
- Skin cancer Wilms tumour

# **Endocrine/nutritional/metabolic diseases**

**02 Diabetes**  Incl. Hyperglycaemia

### **03 Other endocrine/metabolic**

Addison's disease Beckwith - Wiedemann syndrome Cushing's syndrome Cystic fibrosis

Gilbert's syndrome Hormone deficiency, deficiency of growth hormone, dwarfism Hypercalcemia Hypokalaemia, lack of potassium or hyperkalaemia (excess potassium) Myxoedema (nes) Obesity/overweight Osteomalacia Phenylketonuria **Rickets** Too much cholesterol in blood (hypercholesterolaemia) Underactive/overactive thyroid, goitre (hypo- or hyper-thyroidism) Water/fluid retention Wilson's disease *Thyroid trouble and tiredness - code 03 only Overactive thyroid and swelling in neck - code 03 only.*

# **Mental, behavioural and personality disorders**

**04 Mental illness/anxiety/depression/nerves (nes)** Alcoholism, recovered not cured alcoholic Angelman Syndrome Anorexia nervosa Anxiety, panic attacks Asperger Syndrome Autism/Autistic Bipolar Affective Disorder (manic depressive) **Catalepsy** Concussion syndrome Depression Drug addict Dyslexia Hyperactive child Nerves (nes) Nervous breakdown, neurasthenia, nervous trouble Phobias Schizophrenia Speech impediment, stammer **Stress** *Alzheimer's disease, degenerative brain disease, Dementia, Senile = code 08*

#### **05 Learning disability**

Incl. Down's syndrome, Mongol Mentally retarded, subnormal

# **Nervous system (central and peripheral including brain) - Not mental illness**

#### **06 Epilepsy/fits/convulsions**

Grand mal Petit mal Jacksonian fit Lennox-Gastaut syndrome **Blackouts** Febrile convulsions Fit (nes)

#### **07 Migraine/headaches**

#### **08 Other problems of nervous system**

Abscess on brain Alzheimer's disease Bell's palsy Brain damage resulting from infection (eg. meningitis, encephalitis) or injury Carpal tunnel syndrome Cerebral palsy (spastic) Degenerative brain disease Dementia Diabetic Neuropathy Fibromyalgia Friedreich's Ataxia Guillain-Barre syndrome Huntington's chorea Hydrocephalus, microcephaly, fluid on brain Injury to spine resulting in paralysis ME Metachromatic leucodystrophy Motor neurone disease

Multiple Sclerosis (MS), disseminated sclerosis Muscular dystrophy Myalgic encephalomyelitis (ME) Myasthenia gravis Myotonic dystrophy Neuralgia, neuritis Numbness/loss of feeling in fingers, hand, leg etc Paraplegia (paralysis of lower limbs), diplegia, quadriplegia Parkinson's disease (paralysis agitans) Partially paralysed (nes) Physically handicapped - spasticity of all limbs Pins and needles in arm Post viral syndrome (ME) Postural Neuropathy Pre-senile dementia Removal of nerve in arm Restless legs Senile dementia, forgetfulness, gets confused Spina bifida Syringomyelia Trapped nerve Trigeminal neuralgia Teraplegia Vascular dementia

*NB Stroke = code 15*

#### **Eye complaints**

#### **09 Cataract/poor eye sight/blindness**

Incl. operation for cataracts, now need glasses Astigmatism Bad eyesight, restricted vision, partially sighted Bad eyesight/nearly blind because of cataracts Blind in one eye, loss of one eye Blindness caused by diabetes Blurred vision Detached/scarred retina Double vision Hardening of lens Lens implants in both eyes Short sighted, long sighted, myopia Squint, lazy eye Trouble with eyes (nes), eyes not good (nes) Tunnel vision

#### **10 Other eye complaints**

Buphthalmos Colour blind Dry eye syndrome, trouble with tear ducts, watery eyes Eye infection, conjunctivitis Eyes are light sensitive Floater in eye Glaucoma Haemorrhage behind eye Injury to eye Iritis Keratoconus Macular degeneration Night blindness Retinitis pigmentosa Scarred cornea, corneal ulcers Sty on eye

#### **Ear complaints**

**11 Poor hearing/deafness** Conductive/nerve/noise induced deafness Deaf Deaf mute/deaf and dumb Hard of hearing, slightly deaf Hearing impaired **Otosclerosis** Poor hearing after mastoid operation

#### **12 Tinnitus/noises in the ear**

Incl. pulsing in the ear

# **13 Meniere's disease/ear complaints causing balance problems**

Labryrinthitis, loss of balance - inner ear Vertigo

# **14 Other ear and related complaints**

Incl. otitis media - glue ear Adenoid problems, nasal polyps Disorders of Eustachian tube Perforated ear drum (nes) Middle/inner ear problems **Mastoiditis** Ear trouble (nes), Ear problem (wax) Ear aches and discharges Ear infection

# **Complaints of heart, blood vessels and circulatory system**

# **15 Stroke/cerebral haemorrhage/cerebral thrombosis**

Incl. stroke victim - partially paralysed or speech difficulty Hemiplegia, apoplexy Cerebral haemorrhage / bleed in brain Cerebro - vascular accident (CVA) cerebral embolism

## **16 Ischaemic heart disease/Heart attack/angina**

Incl. coronary thrombosis Angina Angioplasty Bypass CABG (coronary artery bypass graft) Heart attack, myocardial infarction (MI) Coronary heart disease

### **17 Hypertension/high blood pressure/blood pressure (nes)**

# **18 Other heart problems**

Aortic/mitral valve stenosis, Aortic/mitral valve regurgitation Aorta replacement Atrial Septal Defect (ASD) Cardiac asthma Cardiac diffusion Cardiac problems, heart trouble (nes) Dizziness, giddiness, balance problems (nes) Hardening of arteries in heart Heart disease, heart complaint Heart failure Heart murmur, palpitations Hole in the heart Pacemaker Pains in chest (nes) Pericarditis St Vitus dance Tachycardia, sick sinus syndrome Tired heart Valvular heart disease Weak heart because of rheumatic fever Wolff - Parkinson - White syndrome

#### *Balance problems due to ear complaint = code 13*

# **19 Piles/haemorrhoids incl. Varicose Veins in anus***.*

**20 Varicose veins/phlebitis in lower extremities/pulmonary embolus** Incl. various ulcers, varicose eczema Pulmonary embolism

#### **21 Other blood vessels/embolic**

Aneurysm

Arteriosclerosis, hardening of arteries (nes) Arterial thrombosis Artificial arteries (nes) Blocked arteries in leg Blood clots (nes) Claudication Hand Arm Vibration Syndrome (White Finger) Hypersensitive to the cold Intermittent claudication Low blood pressure/hypertension Peripheral artery disease Poor circulation Raynaud's disease Swollen legs and feet Telangiectasia (nes) Thrombosis (nes) Varicose veins in Oesophagus, Oesophageal varices Wright's syndrome

*NB Haemorrhage behind eye = code 10*

# **Complaints of respiratory system**

#### **22 COPD – Chronic Obstructive Pulmonary Disease/ Bronchitis/emphysema**

Bronchiectasis Chronic bronchitis COPD, Chronic Obstructive Pulmonary Disease, chronic obstructive lung disease Emphysema

# **23 Asthma**

Bronchial asthma, allergic asthma Asthma - allergy to house dust/grass/cat fur Allergy to dust/cat fur

NB *Exclude cardiac asthma - code 18*

# **24 Hayfever**

Allergic rhinitis

# **25 Other respiratory complaints**

Abscess on larynx Bad chest (nes), weak chest - wheezy **Breathlessness** Bronchial trouble, chest trouble (nes) Catarrh Chest infections, get a lot of colds Churg-Strauss syndrome Coughing fits Croup Damaged lung (nes), lost lower lobe of left lung Deviated septum Fibrosis of lung Furred up airways, collapsed lung Lung complaint (nes), lung problems (nes) Lung damage by viral pneumonia Paralysis of vocal cords Pigeon fancier's lung Pneumoconiosis, byssinosis, asbestosis and other industrial, respiratory disease Recurrent pleurisy Rhinitis (nes) Sinus trouble, sinusitis Sore throat, pharyngitis Throat infection Throat trouble (nes), throat irritation **Tonsillitis** Ulcer on lung, fluid on lung

*TB (pulmonary tuberculosis) - code 37 Cystic fibrosis - code 03 Skin allergy - code 39 Food allergy - code 27 Allergy (nes) - code 41 Pilonidal sinus - code 39 Sick sinus syndrome - code 18*

*Whooping cough (pertussis) - code 37*

*If complaint is breathlessness with the cause also stated, code the cause: breathlessness as a result of anaemia (code 38) breathlessness due to hole in heart (code 18) breathlessness due to angina (code 16)*

#### **Complaints of the digestive system**

#### **26 Stomach ulcer/ulcer (nes)/abdominal hernia/rupture**

Double/inguinal/diaphragm/hiatus/umbilical hernia Gastric/duodenal/peptic ulcer Hernia (nes), rupture (nes) Ulcer (nes)

#### **27 Other digestive complaints (stomach, liver, pancreas, bile ducts, small intestine - duodenum, jejunum and ileum)**

Cirrhosis of the liver, liver problems Coeliac disease Food allergies Ileostomy Indigestion, heart burn, dyspepsia Inflamed duodenum Liver disease, biliary artesia Nervous stomach, acid stomach Oesophageal pouch Pancreas problems Stomach trouble (nes), abdominal trouble (nes) Stone in gallbladder, gallbladder problems Throat (oesophagus) trouble - difficulty in swallowing Weakness in intestines

#### **28 Complaints of bowel/colon (large intestine, caecum, bowel, colon, rectum)**

Colitis, colon trouble, ulcerative colitis Colostomy (nes) Crohn's disease **Diverticulitis Enteritis** Faecal incontinence/encopresis. Frequent diarrhoea, constipation Grumbling appendix Hirschsprung's disease Irritable bowel, inflammation of bowel, IBS (irritable bowel syndrome) Polyp on bowel Spastic colon

*Exclude piles - code 19 Cancer of stomach/bowel - code 01*

#### **29 Complaints of teeth/mouth/tongue**

Cleft palate, hare lip Impacted wisdom tooth, gingivitis No sense of taste Ulcers on tongue, mouth ulcers

### **Complaints of genito-urinary system**

**30 Kidney complaints** Chronic renal failure, chronic kidney disease (CKD) Horseshoe kidney, cystic kidney Kidney trouble, tube damage, stone in the kidney Nephritis, pyelonephritis Nephrotic syndrome Only one kidney, double kidney on right side Renal TB Uraemia

**31 Urinary tract infection excluding kidney infection (nephritis)** Cystitis, urine infection

#### **32 Other bladder problems/ urinary incontinence**

Bed wetting, enuresis Bladder restriction Water trouble (nes)

Weak bladder, bladder complaint (nes)

*Prostate trouble - code 33*

#### **33 Reproductive system disorders**

Abscess on breast, mastitis, cracked nipple Amenorrhea Damaged testicles Endometriosis Gynaecological problems Hysterectomy (nes) Impotence, infertility Menopause Pelvic inflammatory disease/PID (female) Period problems, flooding, (menorrhagia),pre-menstrual tension/syndrome Prolapse (nes) if female Prolapsed womb Prostate gland trouble Turner's syndrome Vaginitis, vulvitis, dysmenorrhoea

*prostate cancer code = 01*

*cancer of the uterus, womb, cervix, neck of the womb code = 01*

#### **Musculo-skeletal - complaints of bones/joints/muscles**

## **34 Arthritis/rheumatism/fibrositis**

Arthritis as result of broken limb Arthritis/rheumatism in any part of the body Gout (*previously code 03*) Osteoarthritis, rheumatoid arthritis, polymyalgia rheumatica Polyarteritis Nodosa (*previously code 21*) Psoriasis arthritis/psoriatic arthritis (also code psoriasis) Rheumatic symptoms Still's disease

# **35 Back problems/slipped disc/spine/neck**

Back trouble, lower back problems, back ache Curvature of spine Damage, fracture or injury to back/spine/neck Disc trouble Lumbago, inflammation of spinal joint Prolapsed invertebral discs Schuermann's disease Sciatica Spondylitis, spondylosis Worn discs in spine - affects legs *Exclude if damage/injury to spine results in paralysis - code 08*

#### **36 Other problems of bones/joints/muscles**

Absence or loss of limb eg. lost leg in war, finger amputated, born without arms Aching arm, stiff arm, sore arm muscle Bad shoulder, bad leg, collapsed knee cap, knee cap removed Brittle bones, osteoporosis Bursitis, housemaid's knee, tennis elbow Cartilage problems Chondrodystrophia Chondromalacia Cramp in hand Deformity of limbs eg. club foot, claw-hand, malformed jaw Delayed healing of bones or badly set fractures Dislocations eg. dislocation of hip, clicky hip, dislocated knee/finger Disseminated lupus Dupuytren's contraction Fibromyalgia Flat feet, bunions, Fracture, damage or injury to extremities, ribs, collarbone, pelvis, skull, eg. knee injury, broken leg, gun shot wounds in leg/shoulder, can't hold arm out flat - broke it as a child, broken nose Frozen shoulder Hip infection, TB hip Hip replacement (nes) Legs won't go, difficulty in walking Marfan Syndrome **Osteomyelitis** 

Paget's disease Perthe's disease Physically handicapped (nes) Pierre Robin syndrome Schlatter's disease Sever's disease Stiff joints, joint pains, contraction of sinews, muscle wastage Strained leg muscles, pain in thigh muscles Systemic sclerosis, myotonia (nes) **Tenosynovitis** Torn muscle in leg, torn ligaments, tendonitis Walk with limp as a result of polio, polio (nes), after affects of polio (nes) Weak legs, leg trouble, pain in legs *Muscular dystrophy - code 08*

#### **37 Infectious and parasitic disease**

AIDS, AIDS carrier, HIV positive (*previously code 03*) Athlete's foot, fungal infection of nail Brucellosis Glandular fever Malaria Pulmonary tuberculosis (TB) Ringworm Schistosomiasis Shingles **Tetanus** Thrush, candida Toxoplasmosis (nes) Tuberculosis of abdomen Typhoid fever Venereal diseases Viral hepatitis Whooping cough

*After effect of Poliomyelitis, meningitis, encephalitis, whooping cough - code to site/system Ear/throat infections etc - code to site*

#### **38 Disorders of blood and blood forming organs and immunity disorders**

Anaemia, pernicious anaemia Blood condition (nes), blood deficiency Haemophilia Idiopathic Thrombochopenic Purpura (ITP) Immunodeficiences Polycthaemia (blood thickening), blood to thick Purpura (nes) Removal of spleen Sarcoidosis (*previously code 37*) Sickle cell anaemia/disease Thalassaemia Thrombocythenia Thrombocytopenia

#### *Leukaemia - code 01*

#### **39 Skin complaints**

Abscess in groin Acne Birth mark Burned arm (nes) Carbuncles, boils, warts, verruca Cellulitis (nes) **Chilblains** Corns, calluses **Dermatitis** Eczema Epidermolysis, bulosa Impetigo Ingrown toenails Pilonidal sinusitis Psoriasis, psoriasis arthritis/psoriatic arthritis (also code arthritis) Skin allergies, leaf rash, angio-oedema Skin rashes and irritations Skin ulcer, ulcer on limb (nes)
*Rodent ulcer - code 01 Varicose ulcer, varicose eczema - code 20*

#### **40 Other complaints**

Adhesions Dumb, no speech Fainting Hair falling out, alopecia Insomnia Major organs are a mirror image, i.e. heart on the right side of body No sense of smell Nose bleeds Sleep apnoea Sleepwalking Travel sickness Verbal dispraxia

*Deaf and dumb - code 11 only*

#### **41 Unclassifiable (no other codable complaint)** AEF

After effects of meningitis (nes)/ Had meningitis - left me susceptible to other things (nes Allergy (nes), allergic reaction to some drugs (nes) Balance problem Benign essential tremor Chronic Fatigue Syndrome Chronic Pain Syndrome Developmental delay and language disorder Electrical treatment on cheek (nes) Embarrassing itch (nes) Faulty gene Forester's disease (nes) General infirmity Generally run down (nes) Glass in head - too near temple to be removed (nes) Global Development Delay Haemochromatosis Internal bleeding (nes) Inversus-situ Learning to speak again Micro sensitive MPS1 Scheia Pinotaligia Pituitary gland problems Polyglaecaemia Porphyria Old age/weak with old age Road accident injury (nes) Scleroderma Sclerosis / inflammation of tissues Situs inversus Swollen glands (nes) Tiredness (nes) War wound (nes) Weight loss (nes)

#### **42 Complaint no longer present**

*Only use this code if it is actually stated that the complaint no longer affects the informant. Exclude if complaint kept under control by medication - code to site/system.*

#### **99 Not Answered/Refusal**

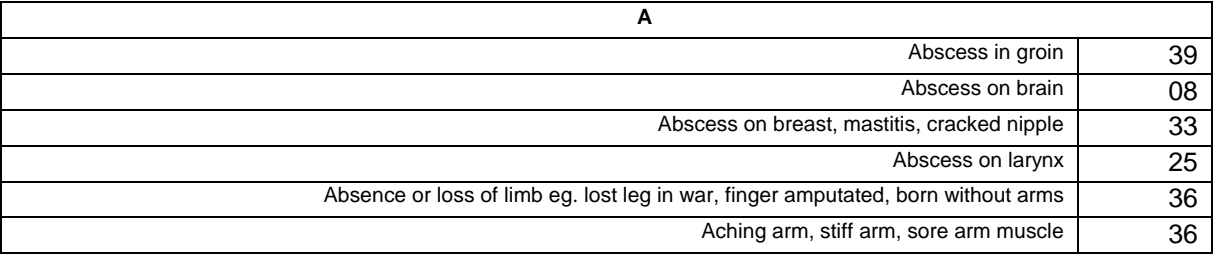

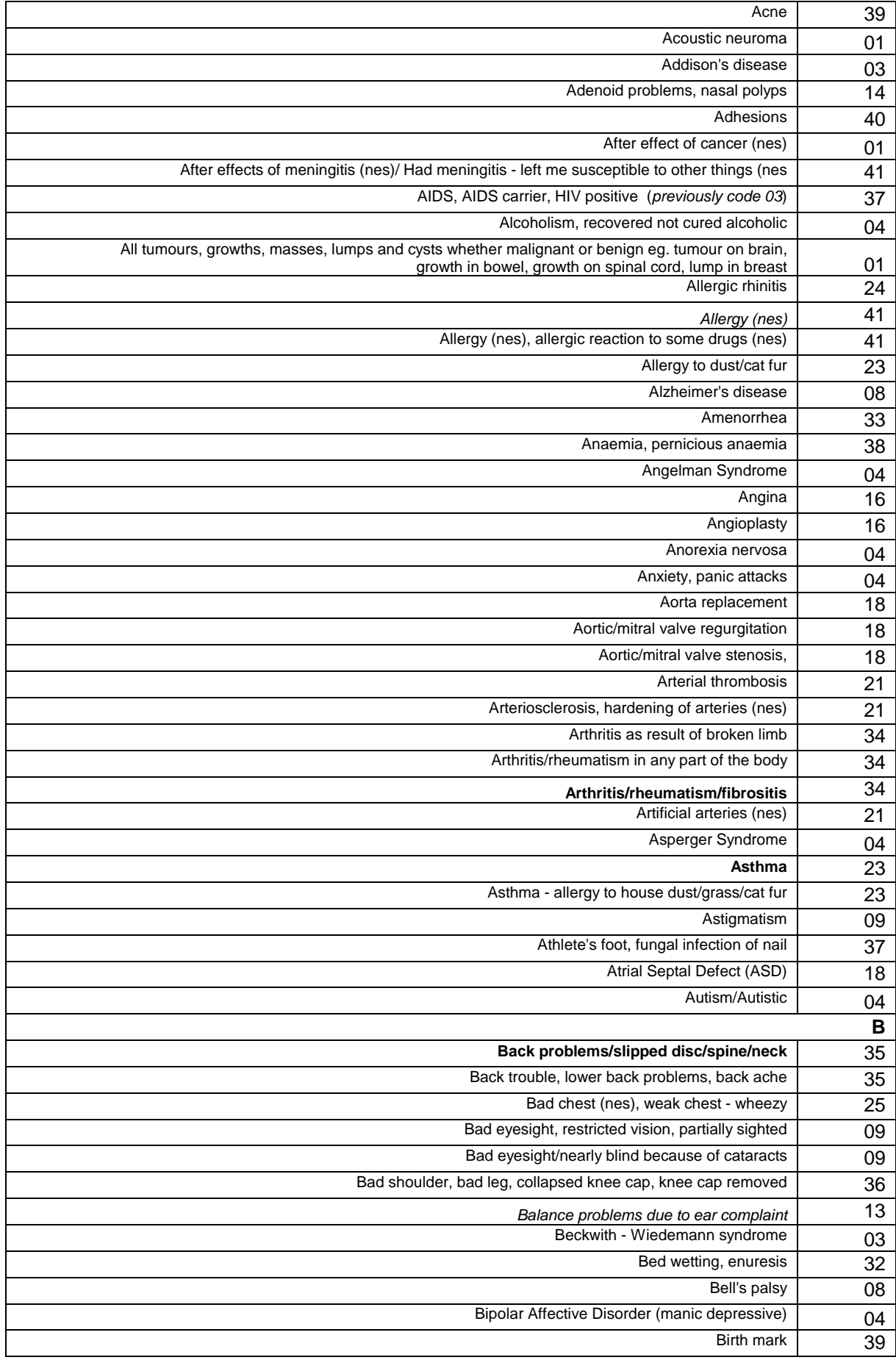

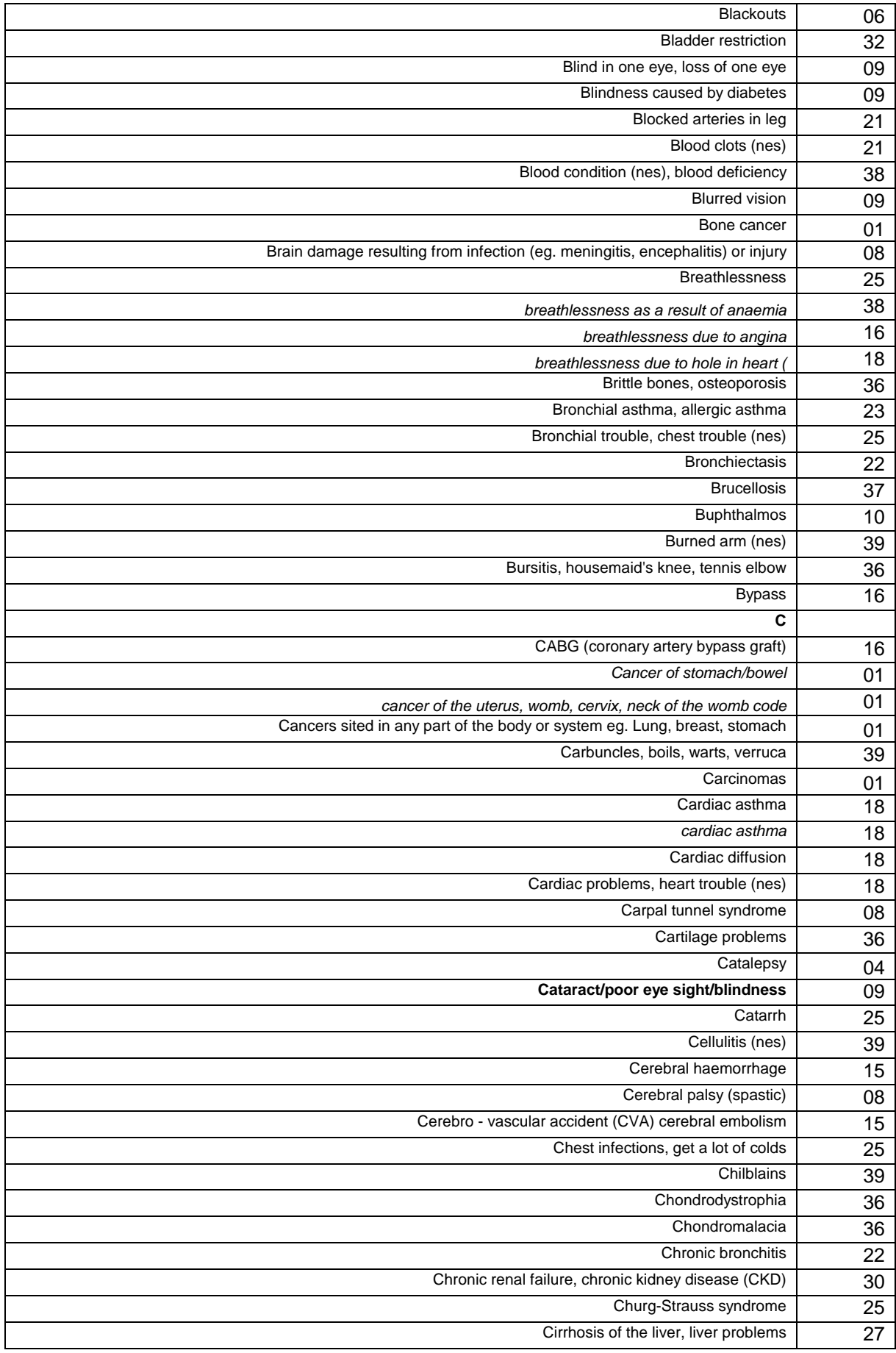

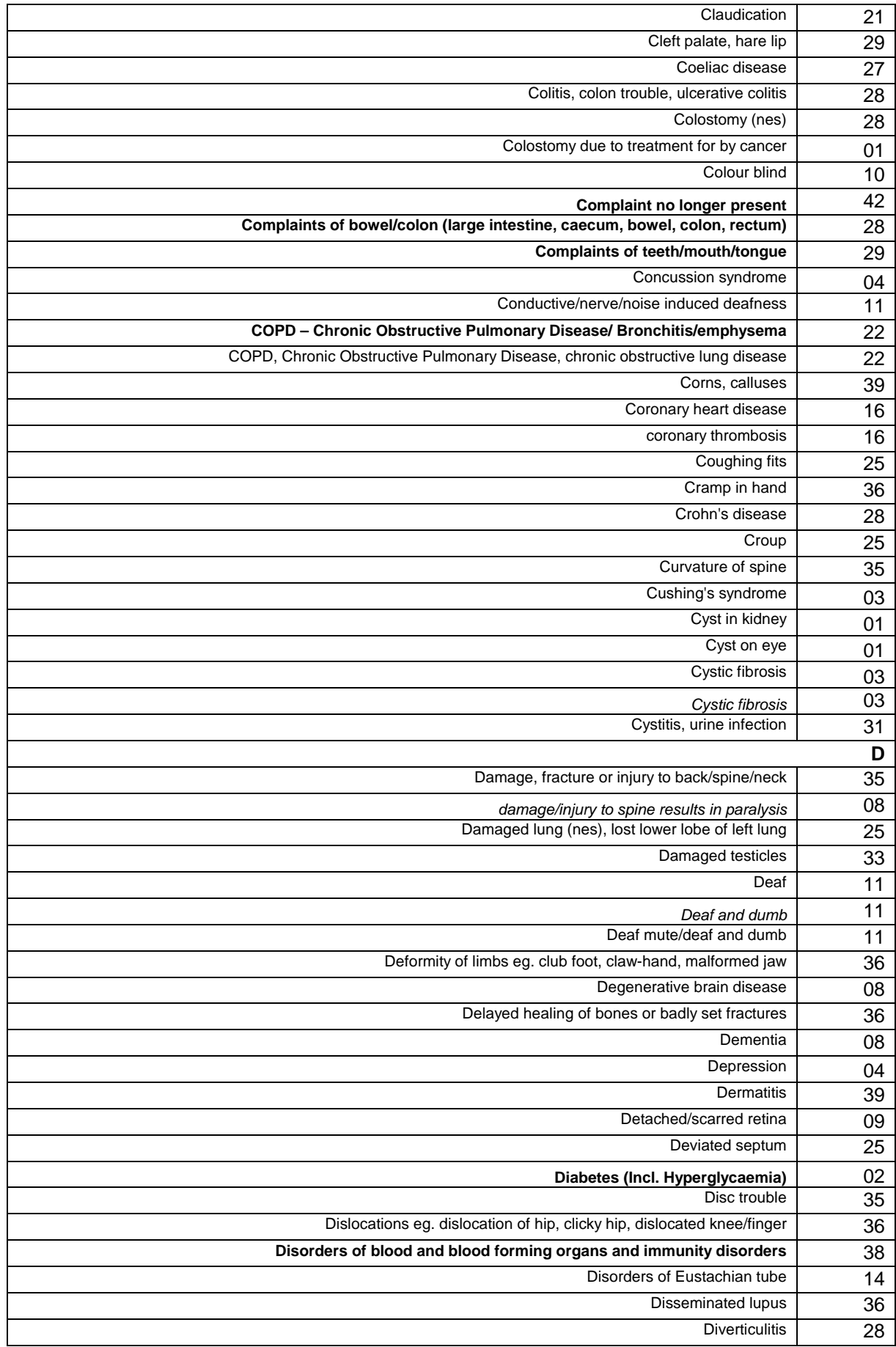

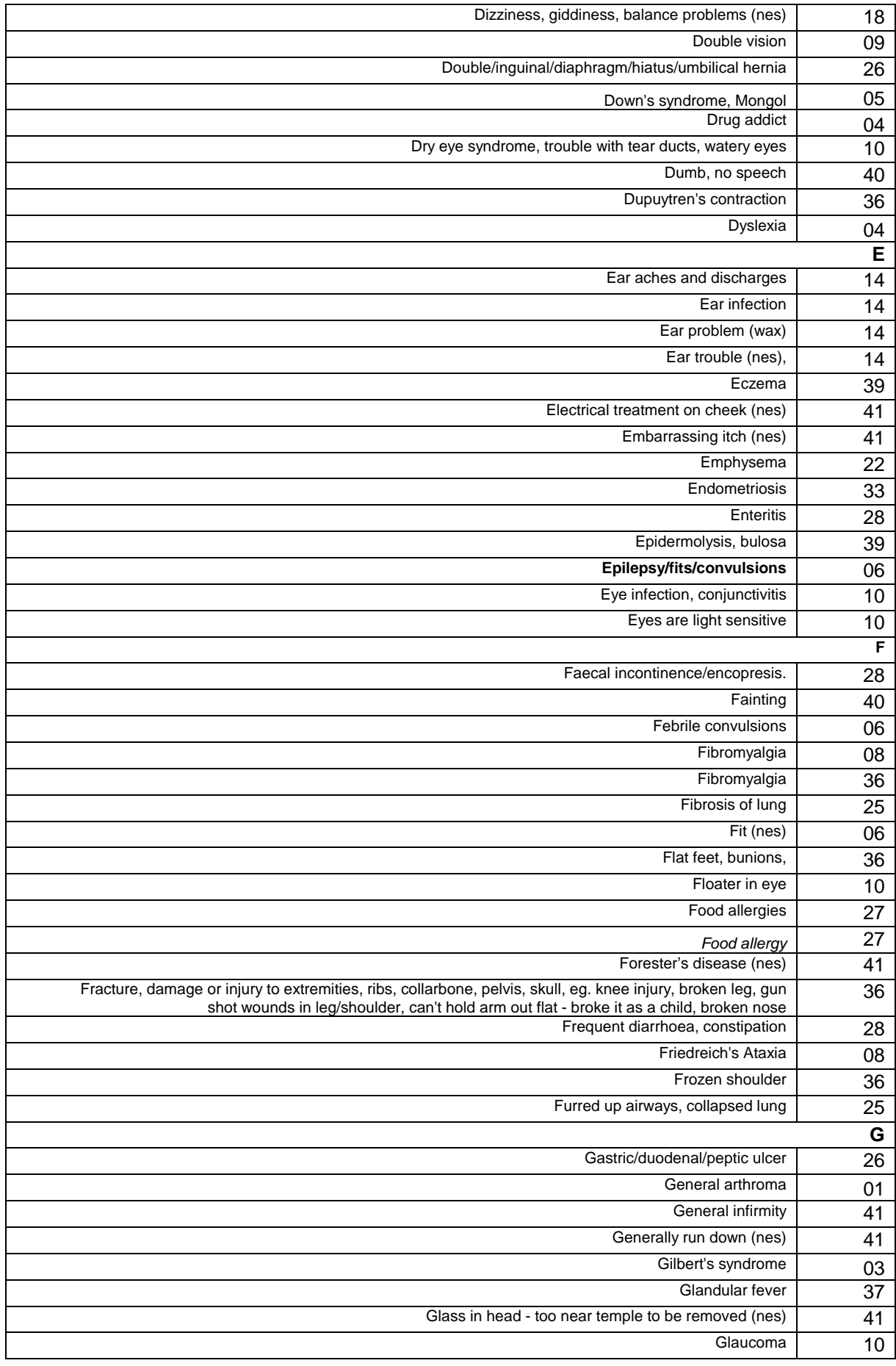

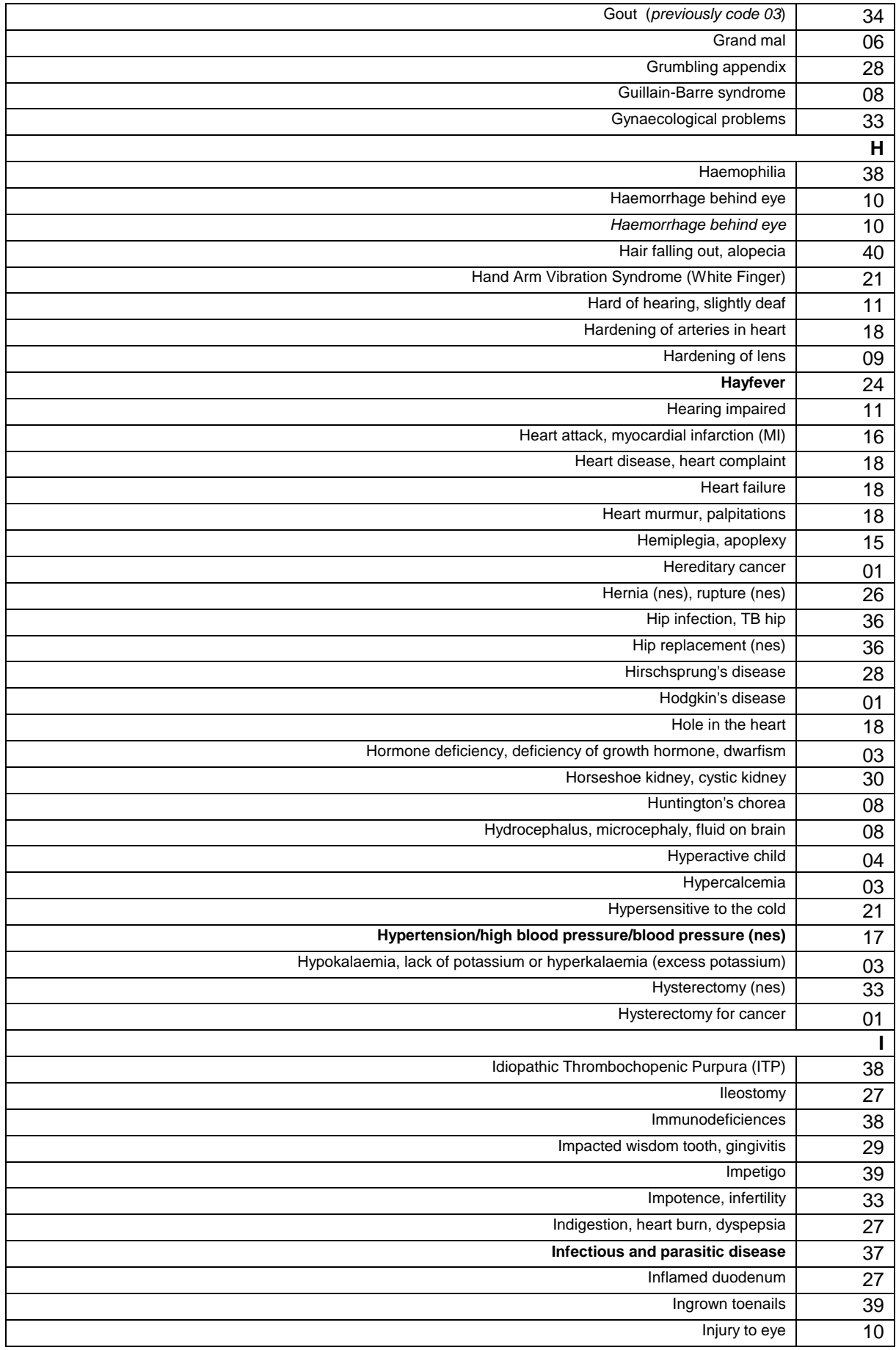

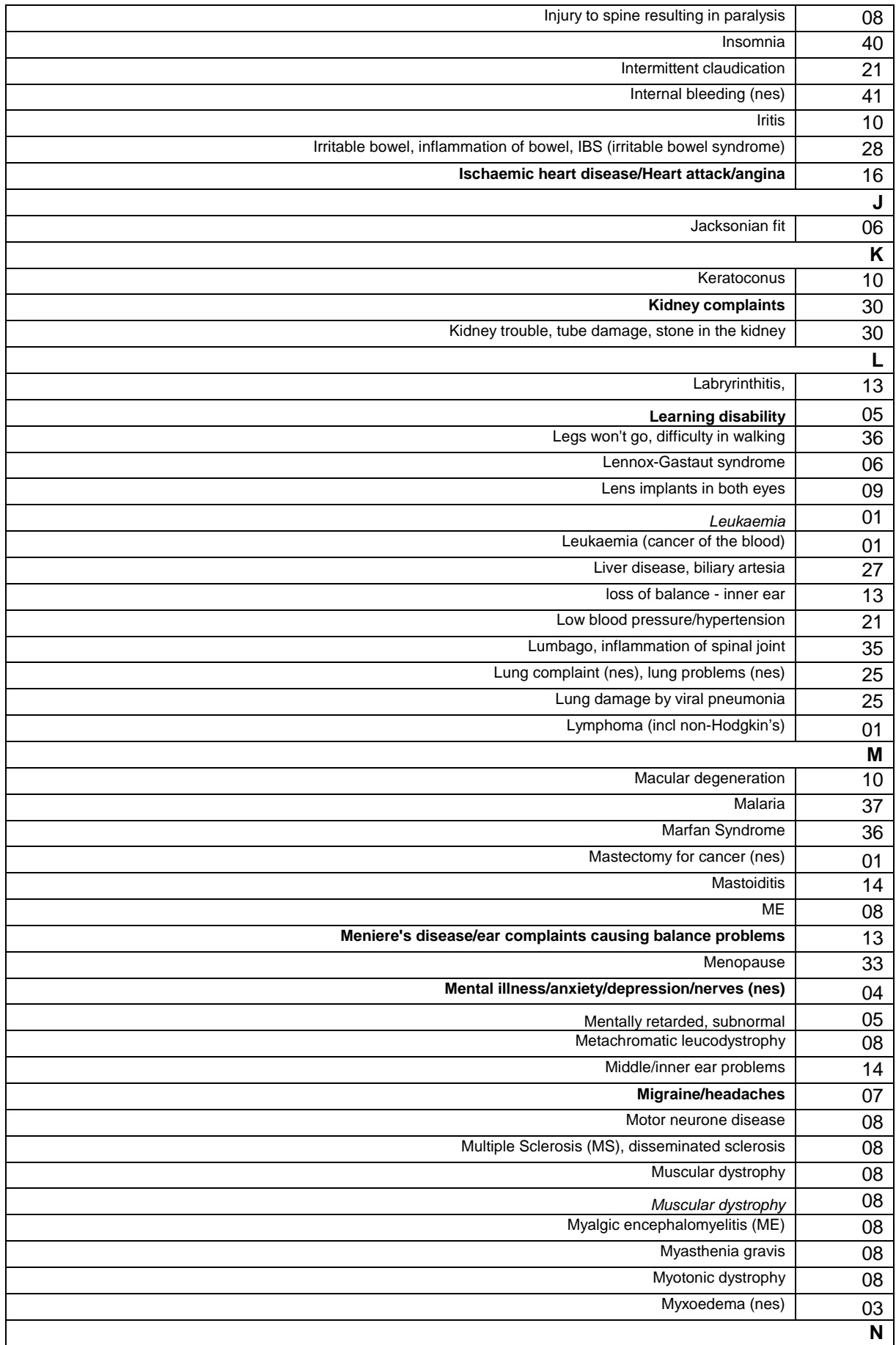

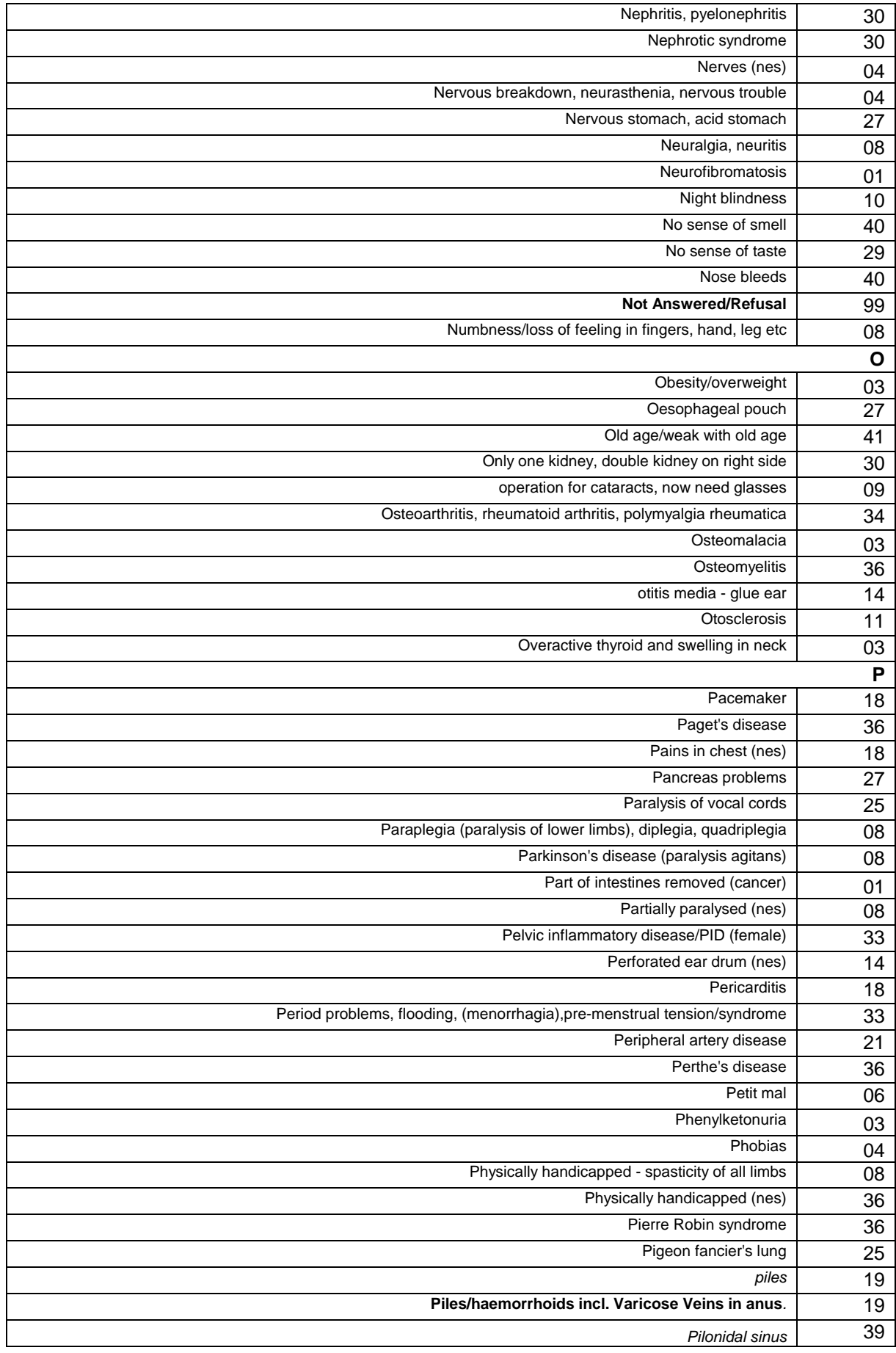

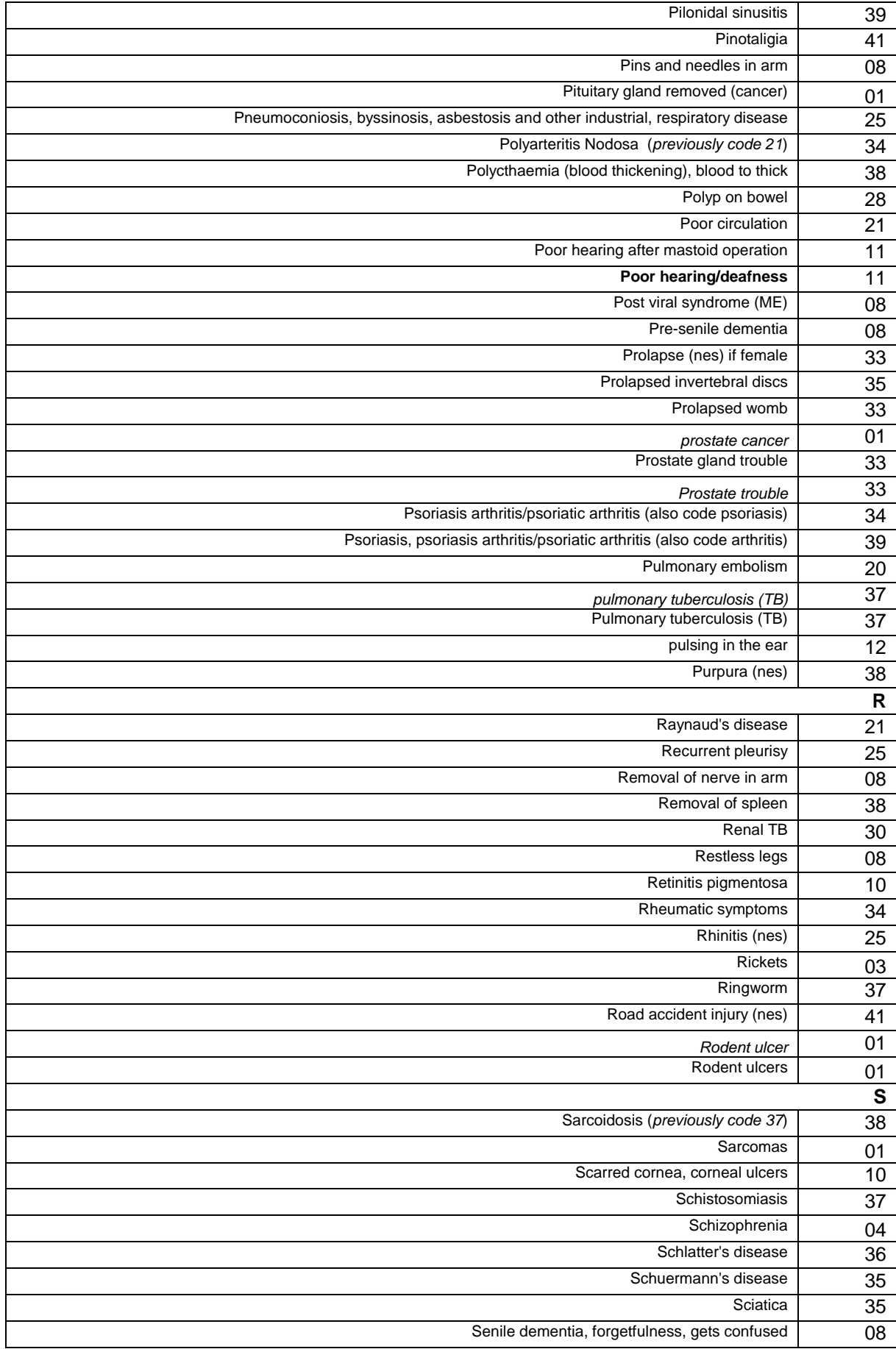

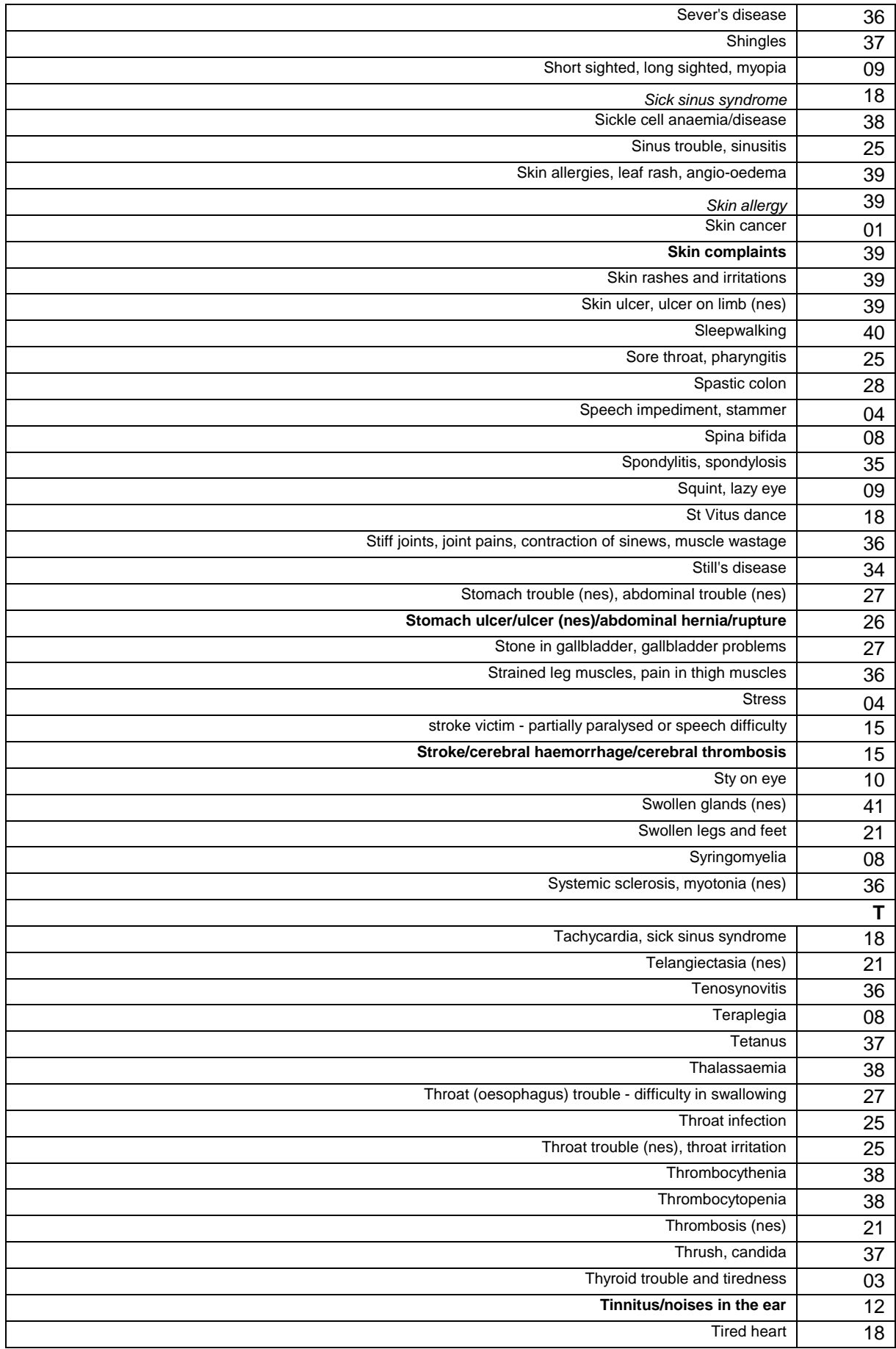

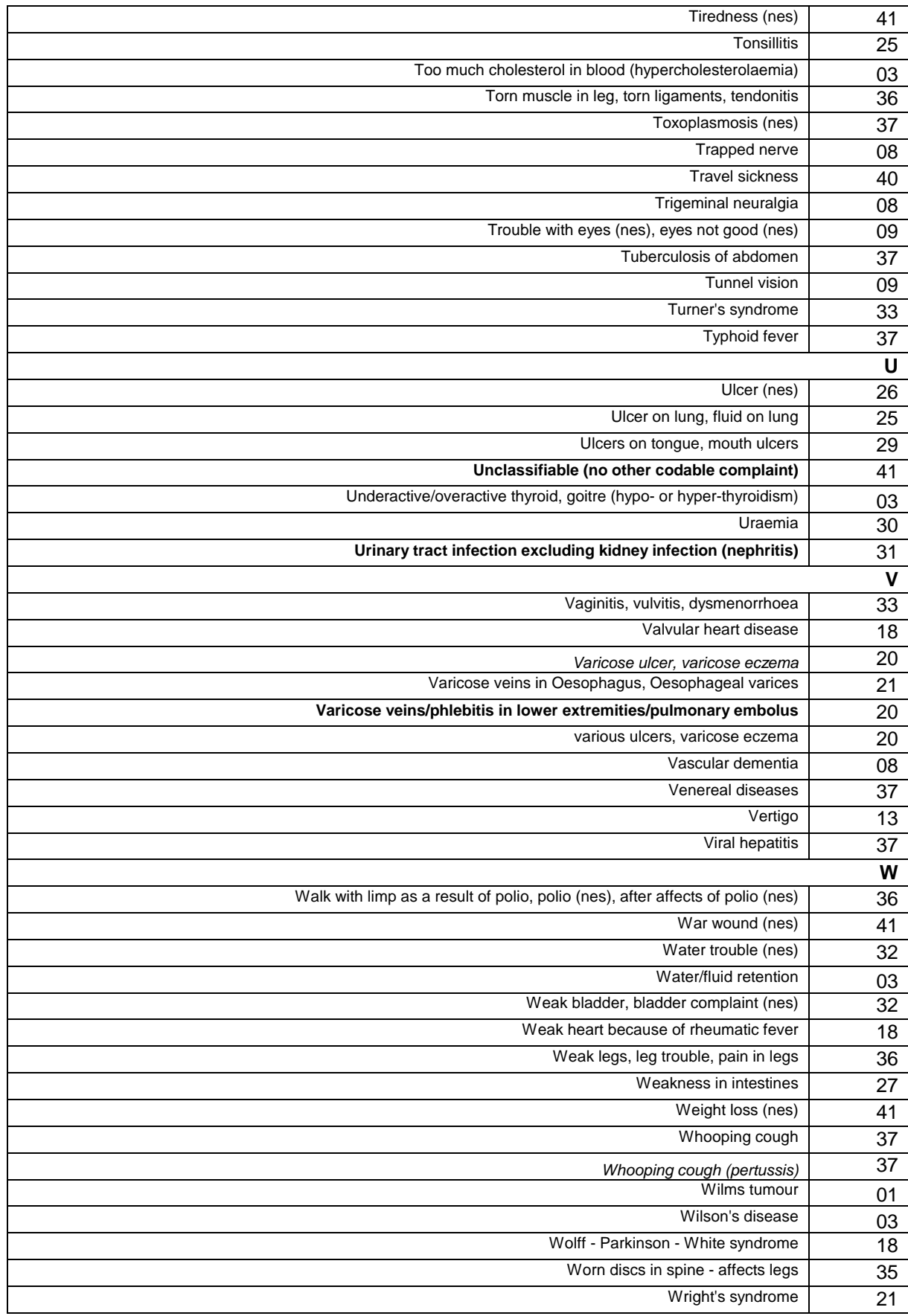

# **Appendix 4: Coding Frame for Heart Trouble**

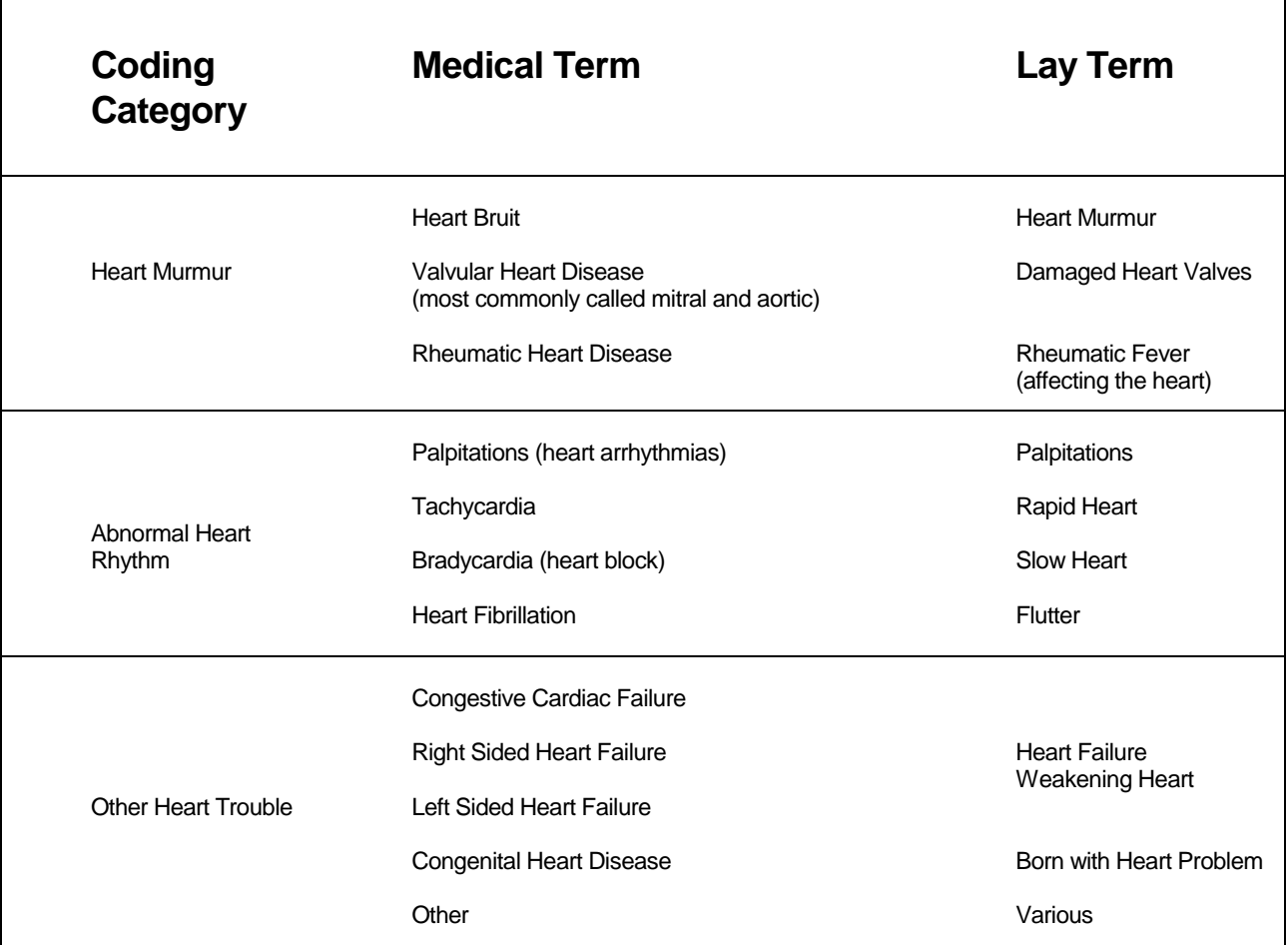

This is a list of conditions which might come up in the Diagnosis & Treatment section of the CVD module.

### **CEREAL CODING LIST**

**Use code 5 for any cereal not listed here**

## **Use code 5 for any cereal not listed here**

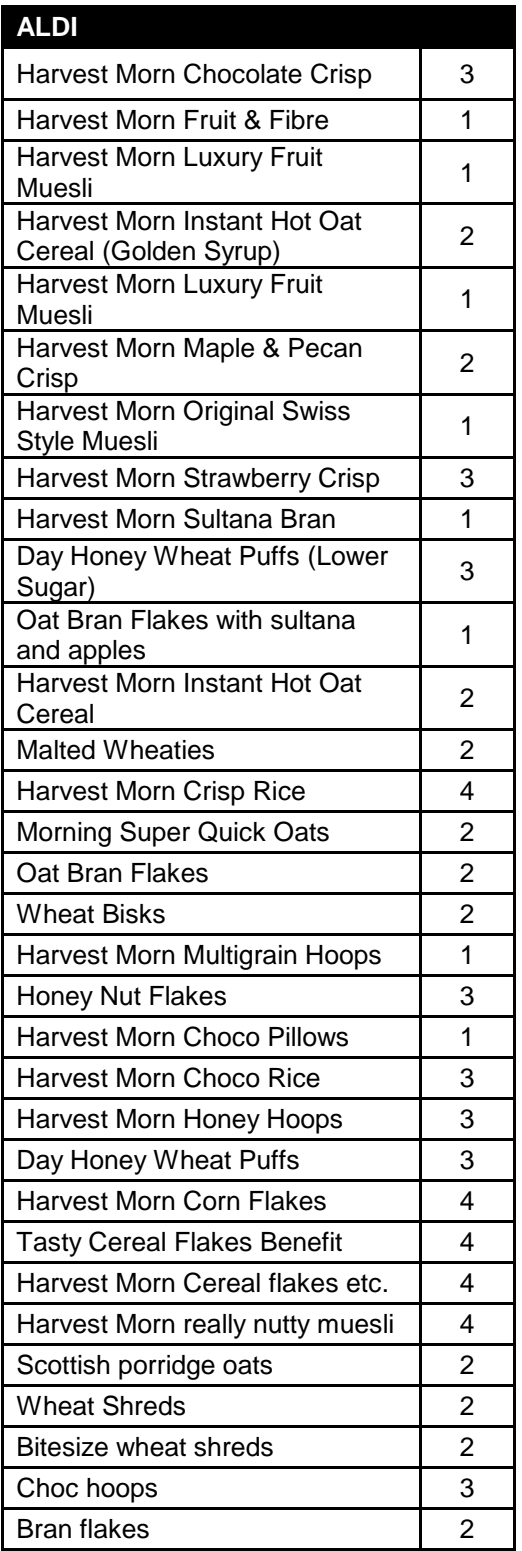

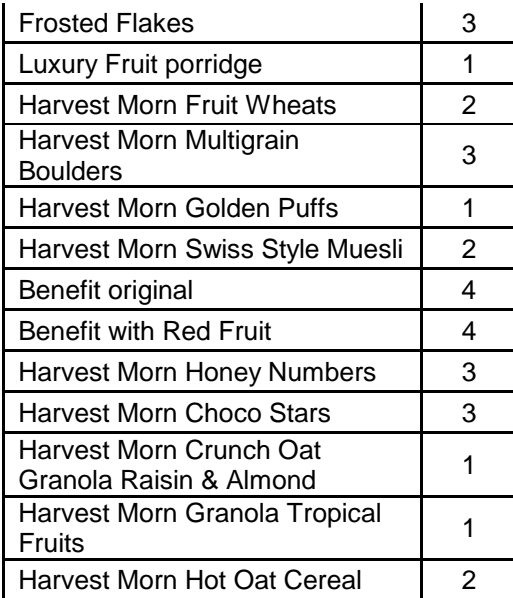

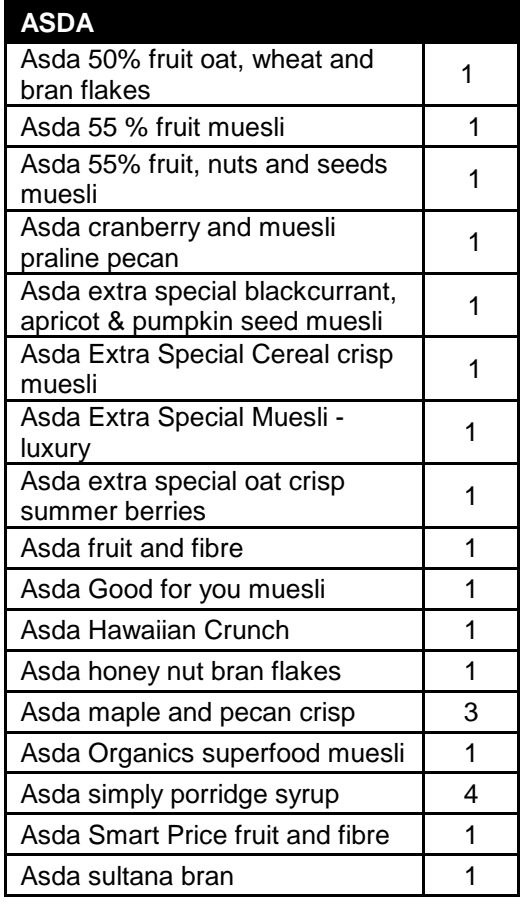

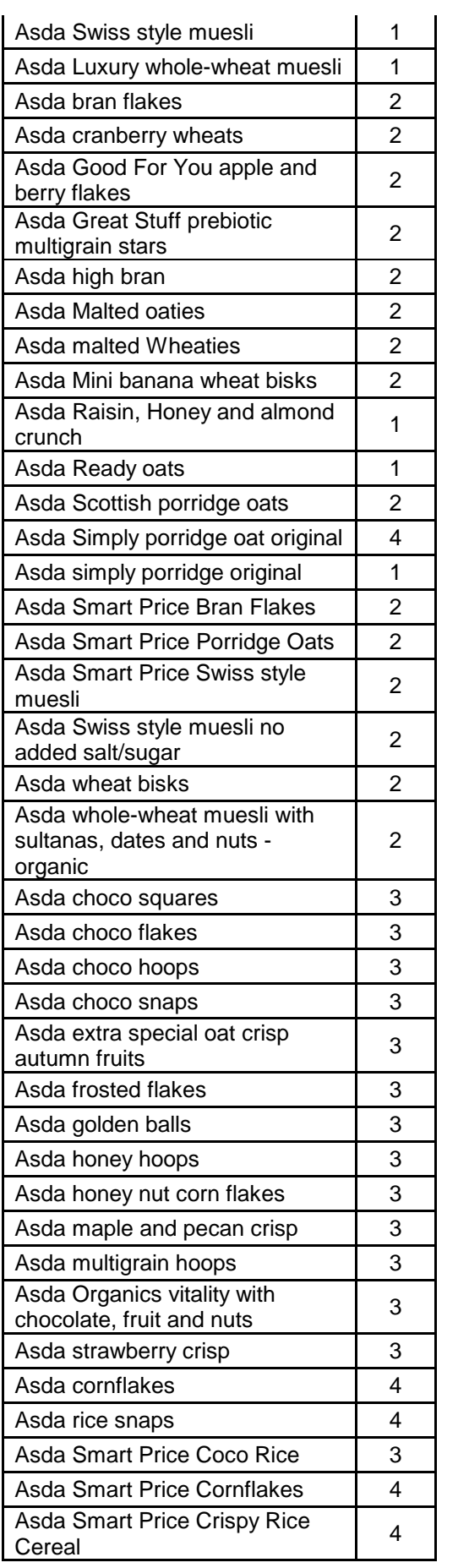

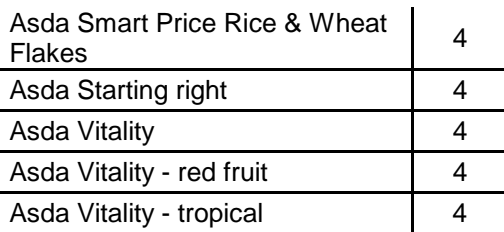

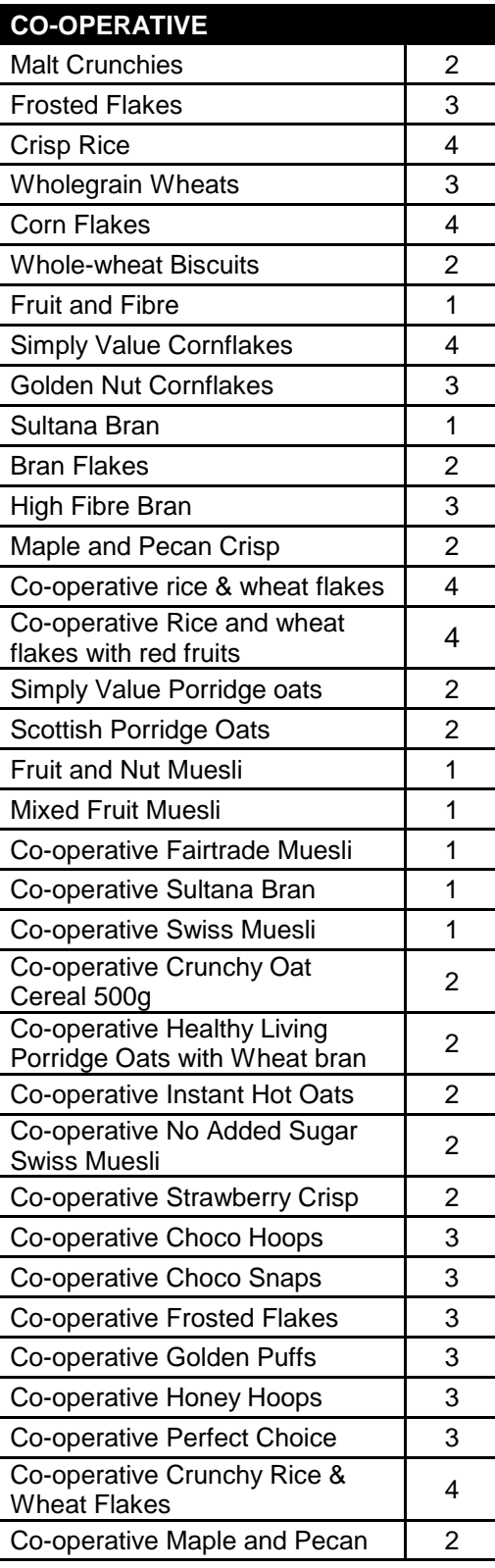

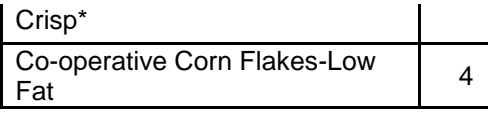

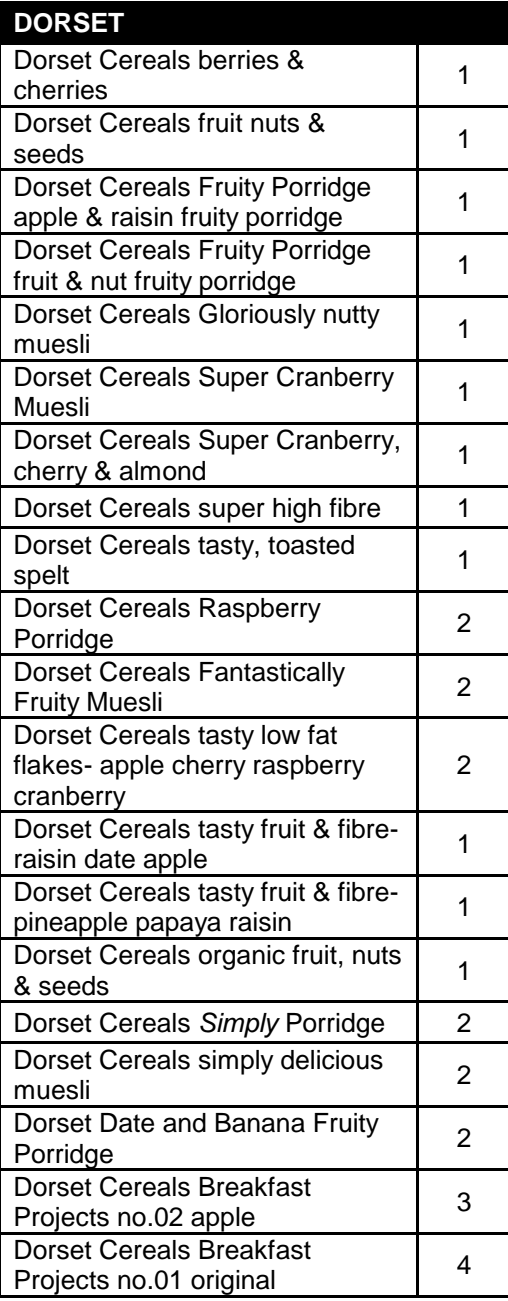

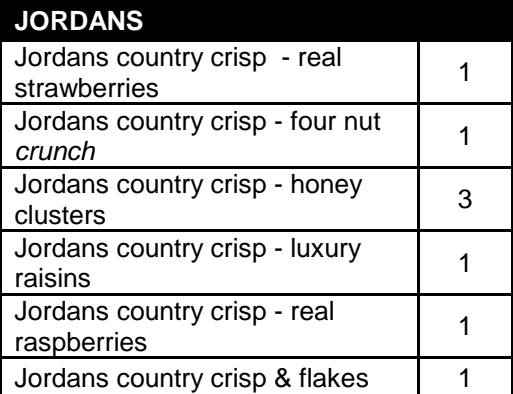

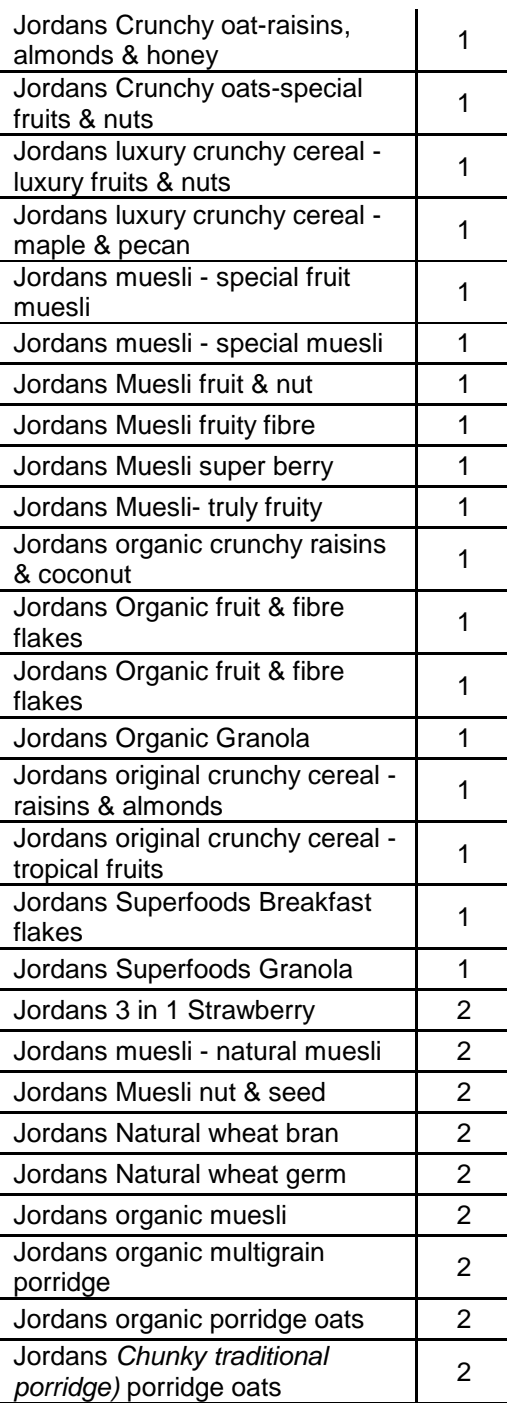

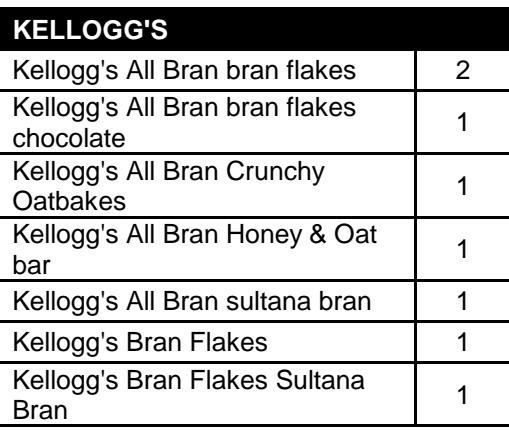

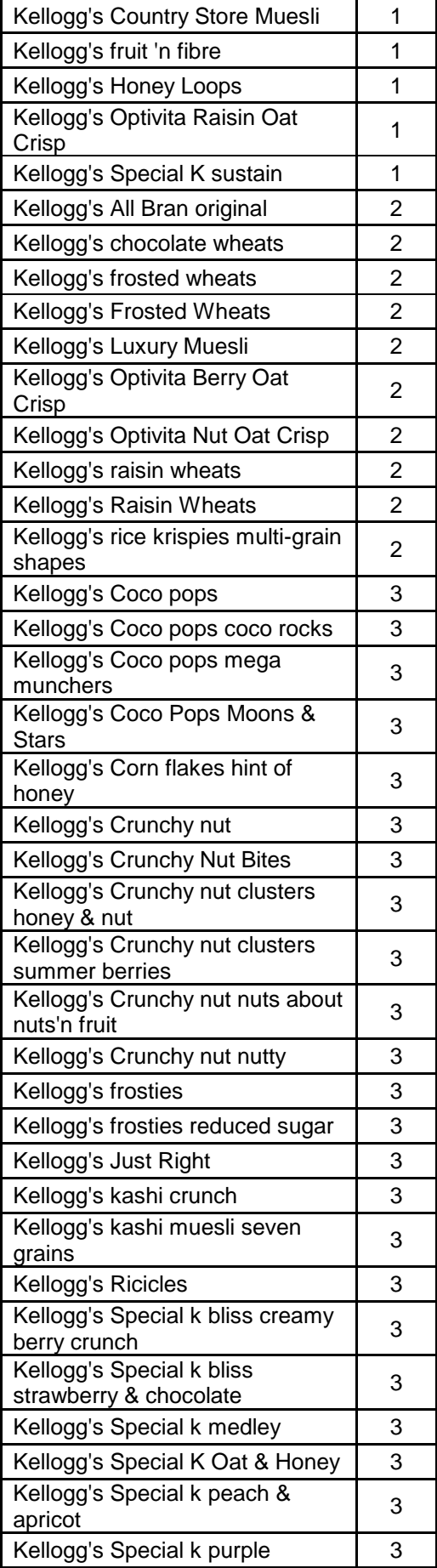

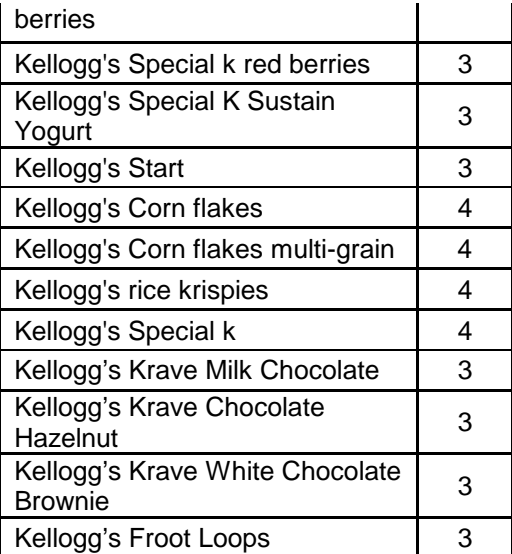

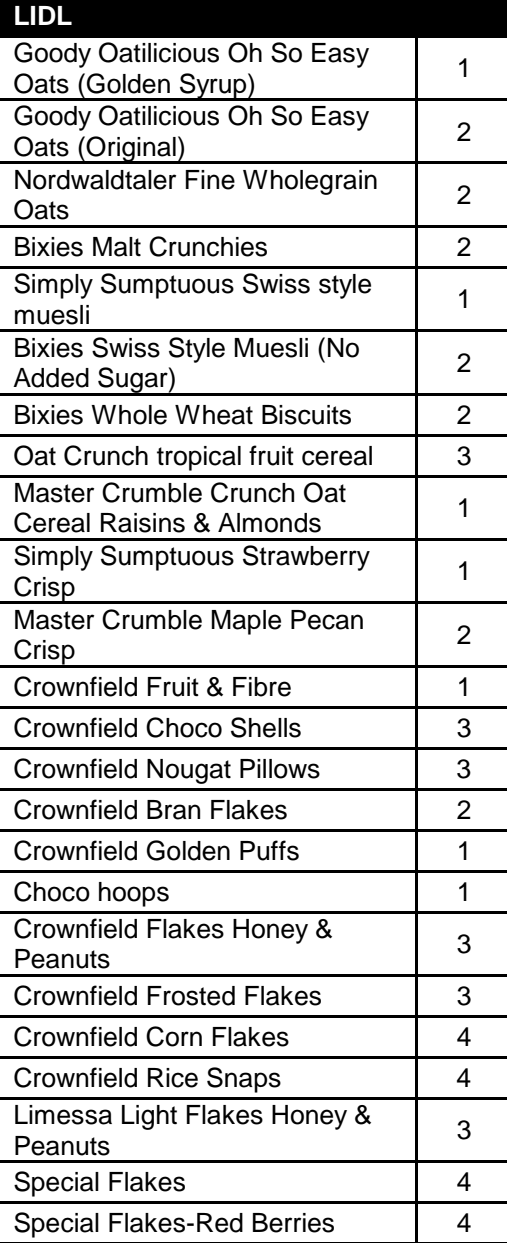

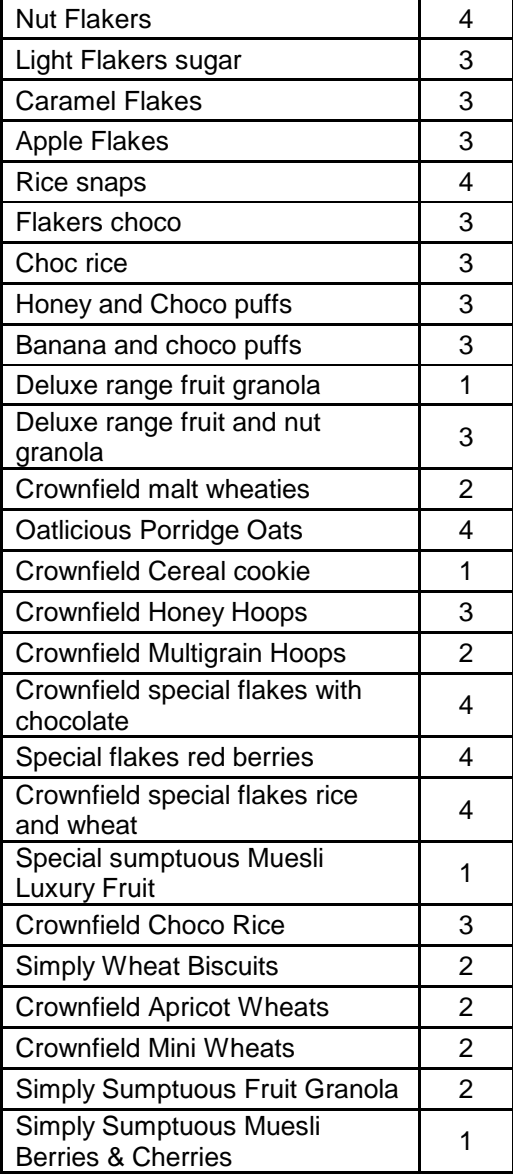

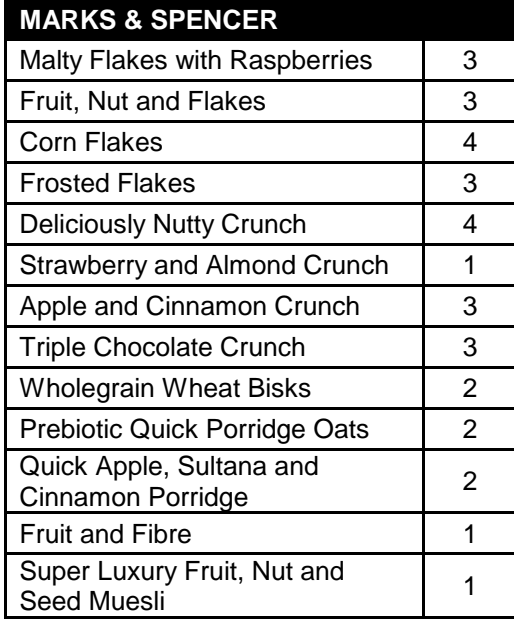

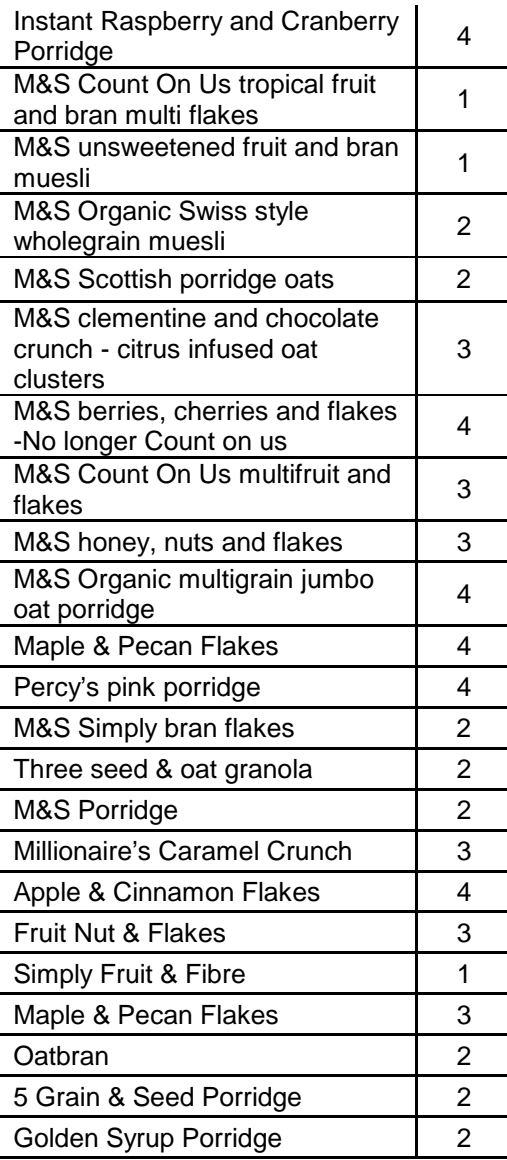

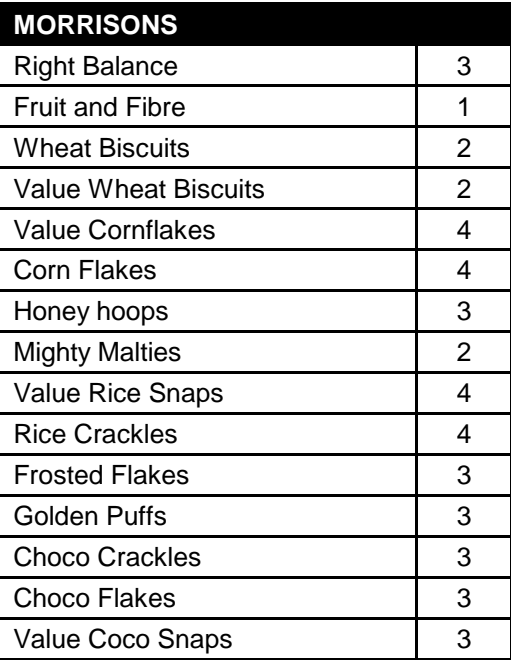

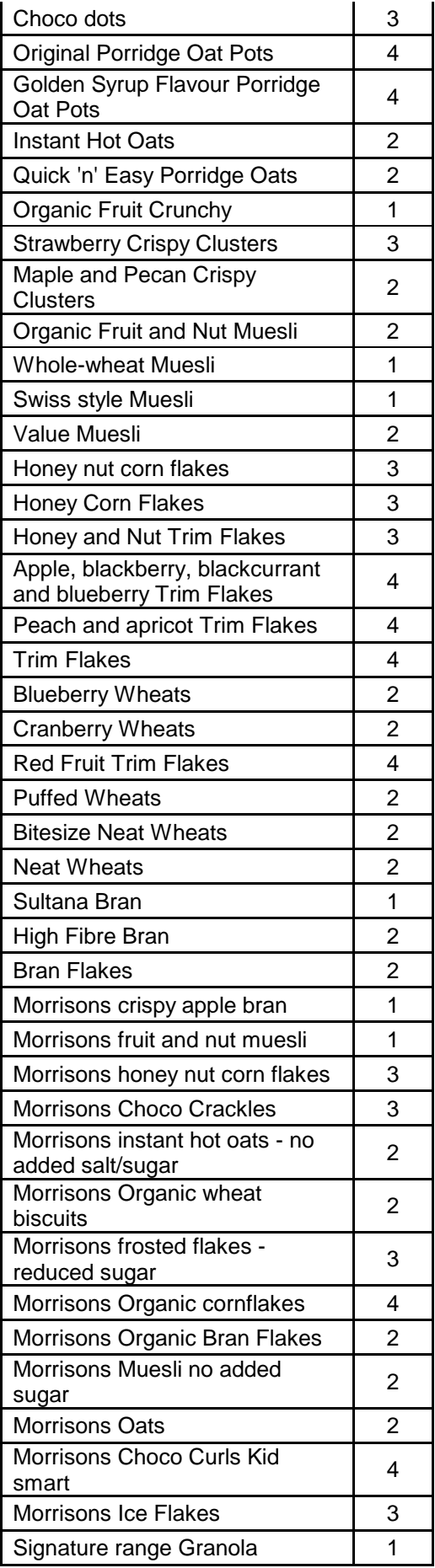

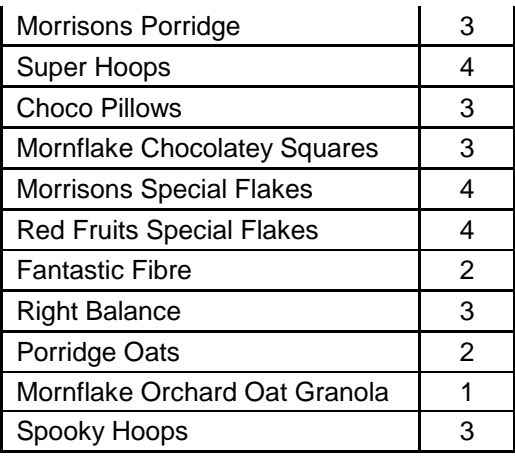

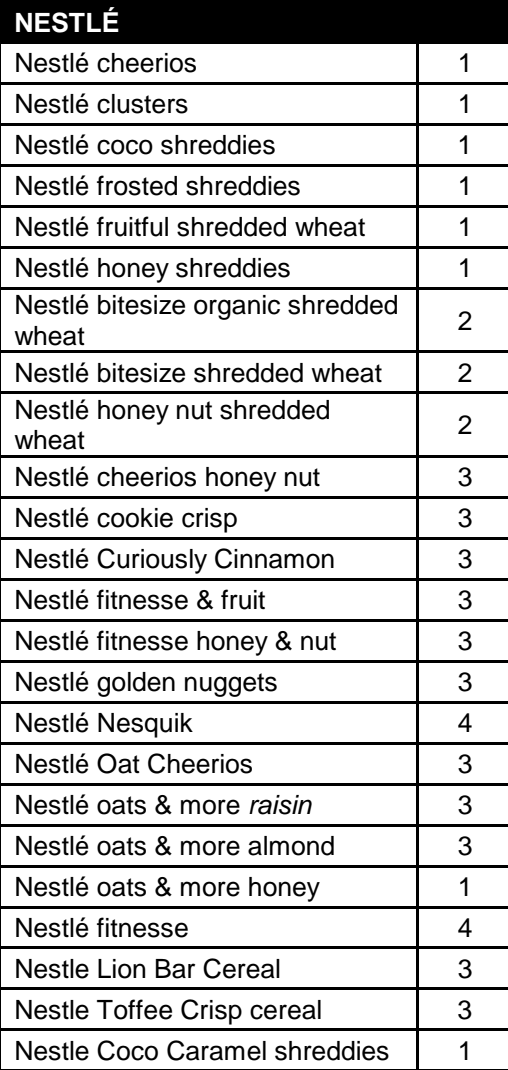

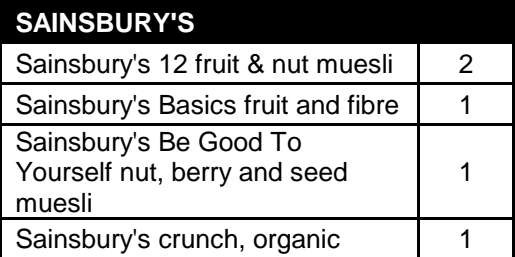

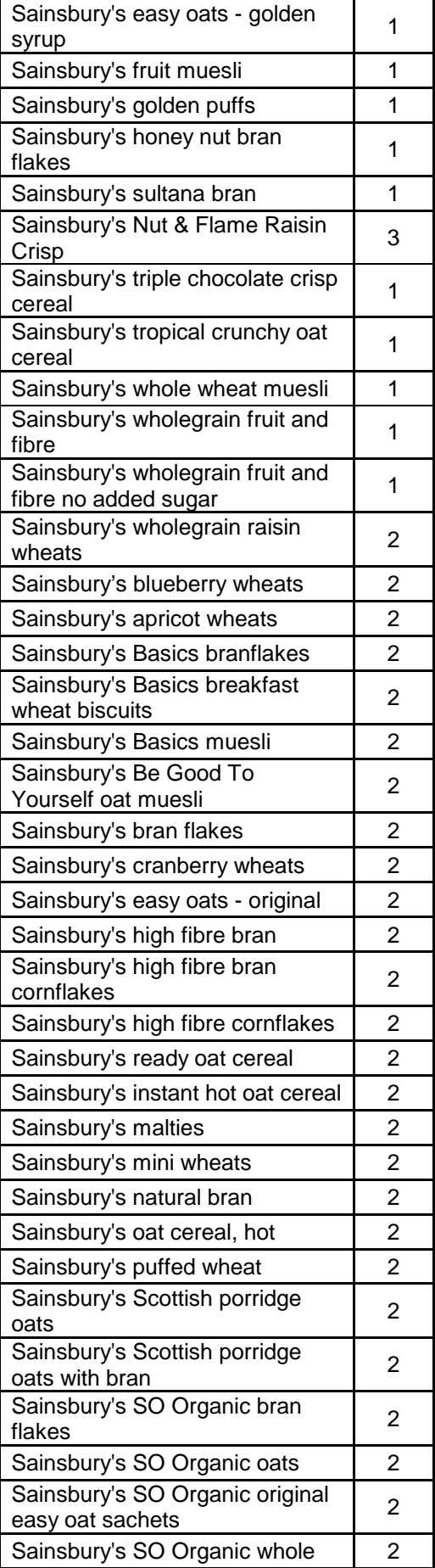

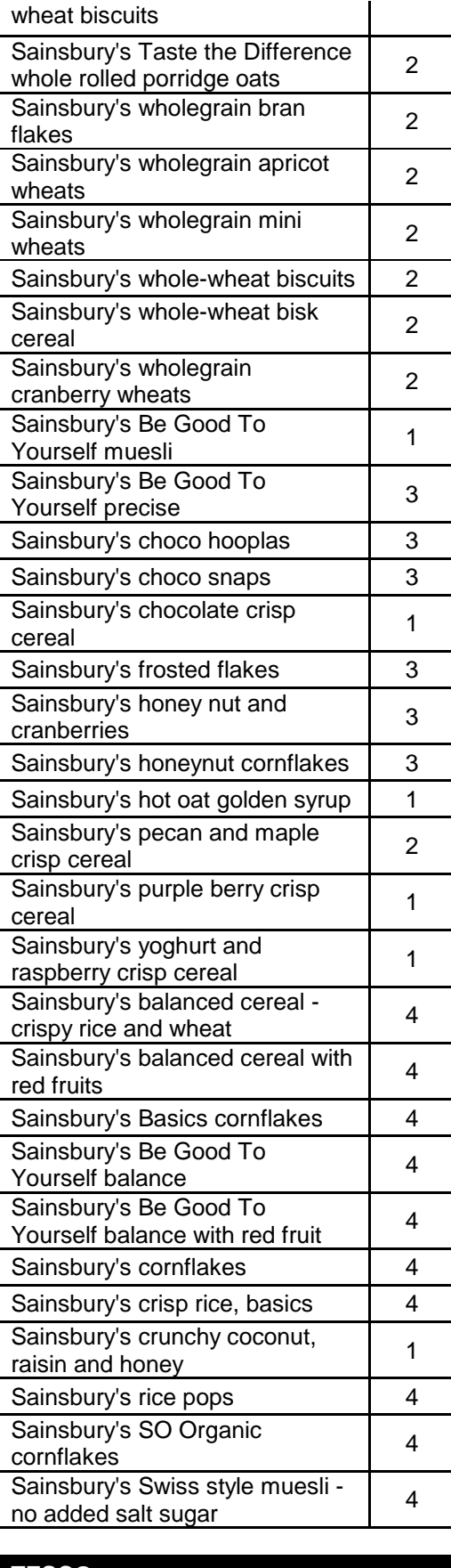

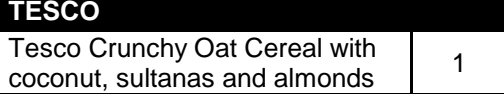

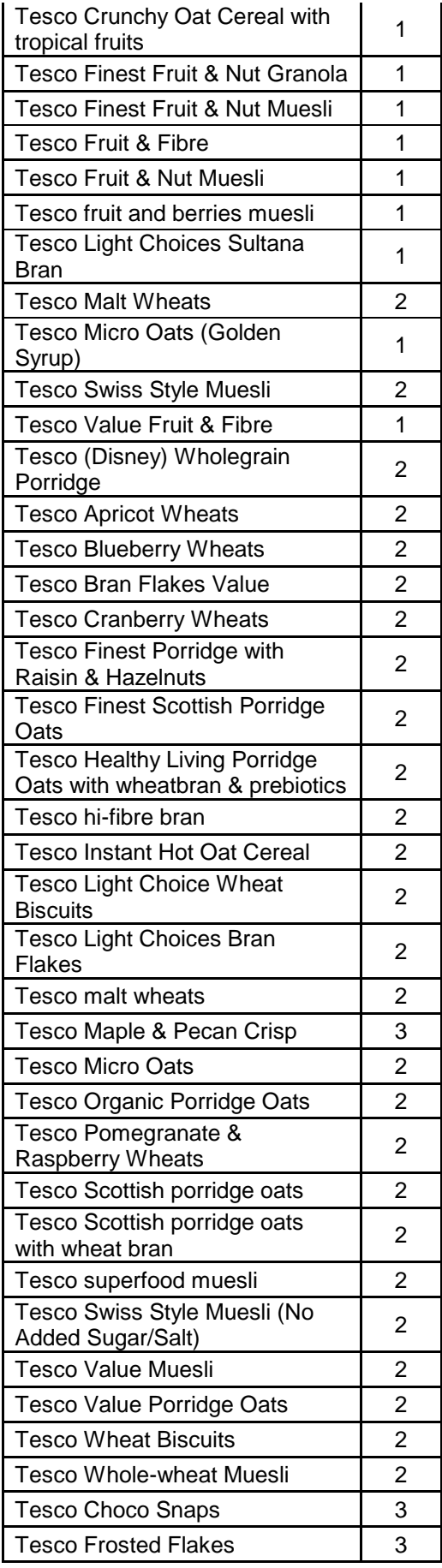

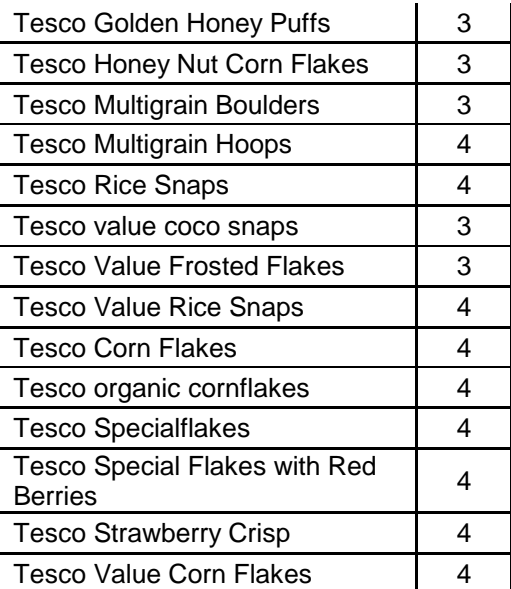

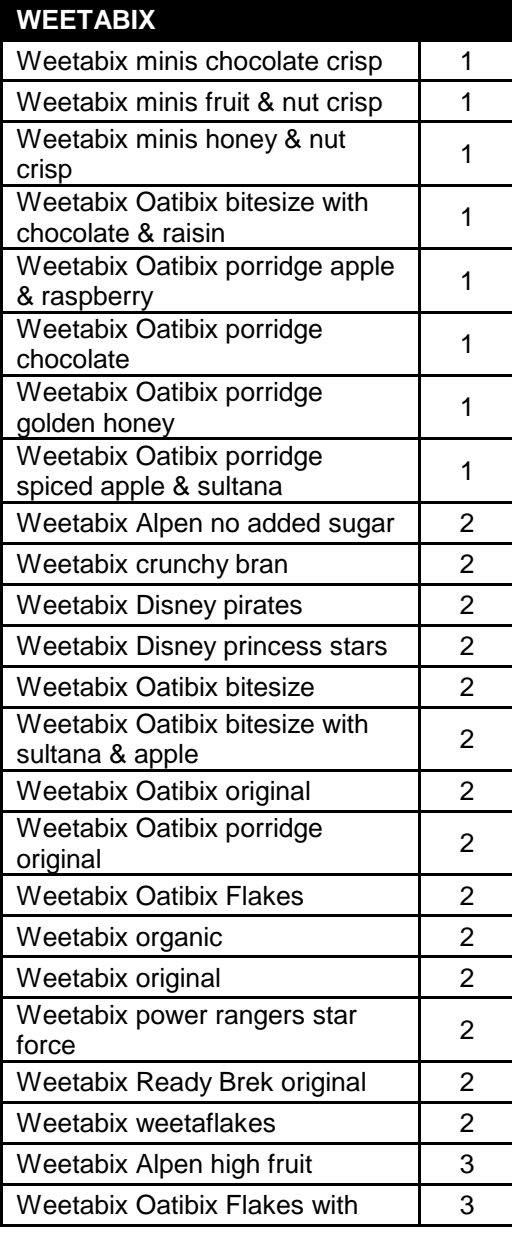

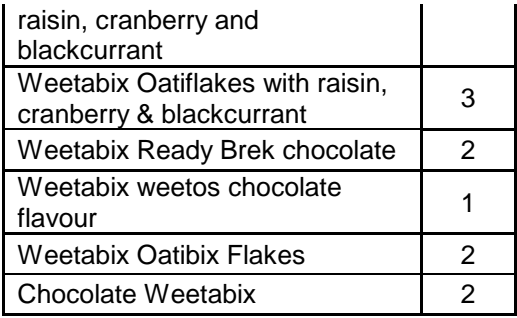

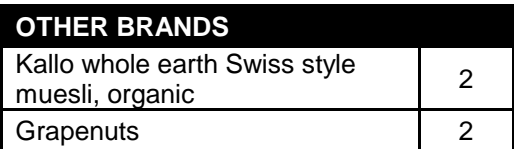

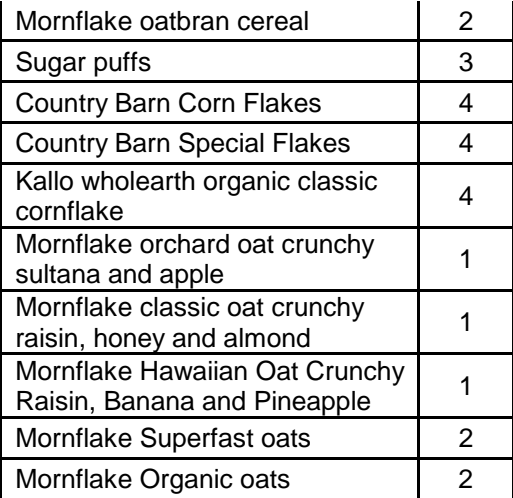